# UNIVERSIDADE FEDERAL DE SANTA MARIA CENTRO DE TECNOLOGIA DEPARTAMENTO DE ENGENHARIA QUÍMICA DEQ1023 – ENGENHARIA DE PROCESSOS III

Ana Carolina Nedel Beatriz Sayuri Yoneya Costa Bruna Lopes Santos Larissa Alves Vieira Matheus Köhler Machado

# *Gas To Farm* **PRODUÇÃO DE GASES INDUSTRIAIS A PARTIR DA GASEIFICAÇÃO DO BAGAÇO DA CANA-DE-AÇÚCAR**

# **TRABALHO DE CONCLUSÃO DE CURSO**

Santa Maria, RS 2023

Ana Carolina Nedel Beatriz Sayuri Yoneya Costa Bruna Lopes Santos Larissa Alves Vieira Matheus Köhler Machado

# *GAS TO FARM* PRODUÇÃO DE GASES INDUSTRIAIS A PARTIR DA GASEIFICAÇÃO DO BAGAÇO DA CANA-DE-AÇÚCAR

Trabalho de Conclusão de curso submetido ao Departamento de Engenharia Química da Universidade Federal de Santa Maria como parte da avaliação da disciplina de Engenharia de Processos III e requisito para obtenção do título de Bacharel em Engenharia Química.

Orientador: Prof. Dra. Fernanda de Castilhos

Santa Maria, RS 2023

Ana Carolina Nedel Beatriz Sayuri Yoneya Costa Bruna Lopes Santos Larissa Alves Vieira Matheus Köhler Machado

# *GAS TO FARM -* PRODUÇÃO DE GASES INDUSTRIAIS A PARTIR DA GASEIFICAÇÃO DO BAGAÇO DA CANA-DE-AÇÚCAR

Trabalho de Conclusão de curso submetido ao Departamento de Engenharia Química da Universidade Federal de Santa Maria como requisito para obtenção do título de Bacharel em Engenharia Química.

Aprovado em 14 de julho de 2023

# COMISSÃO EXAMINADORA:

Fernanda de Castilhos, Dra. (UFSM) – Orientadora

\_\_\_\_\_\_\_\_\_\_\_\_\_\_\_\_\_\_\_\_\_\_\_\_\_\_\_\_\_\_\_\_\_\_\_\_\_\_\_\_\_\_\_\_\_\_

Christian Luiz da Silveira, Dr. (UFSM) – Banca examinadora

\_\_\_\_\_\_\_\_\_\_\_\_\_\_\_\_\_\_\_\_\_\_\_\_\_\_\_\_\_\_\_\_\_\_\_\_\_\_\_\_\_\_\_\_\_\_

Rodolfo Rodrigues, Dr. (UFSM) – Banca examinadora

\_\_\_\_\_\_\_\_\_\_\_\_\_\_\_\_\_\_\_\_\_\_\_\_\_\_\_\_\_\_\_\_\_\_\_\_\_\_\_\_\_\_\_\_\_\_

Santa Maria, RS 2023

#### **RESUMO**

Muitos setores da indústria fazem uso de gases industriais em diversos processos, destacando o papel fundamental que cada um deles desempenham em processos como: combustão, oxidação, soldagem e controle de atmosferas no caso do oxigênio; inertização de processos, purga, produção de amônia, resfriamento e produção de fertilizantes no caso do nitrogênio; produção de bebidas gaseificadas, uso como agente de resfriamento e congelamento em processos alimentícios e como fluido supercrítico na extração de óleos essenciais no caso do dióxido de carbono. O hidrogênio é o gás que possui maior importância dentre os gases industriais, pois assim como o nitrogênio, ele desempenha um papel fundamental na produção de amônia e fertilizantes, também sendo utilizado como matéria-prima em muitos outros processos químicos importantes para a indústria, no entanto, o seu uso mais significativo é na geração de energia limpa em células combustíveis, oferecendo uma fonte de energia alternativa altamente eficiente sem gerar taxas de gás carbônico ou outro gás de efeito estufa, sendo cada vez mais pesquisado e aperfeiçoado para substituir, em um futuro próximo, a matriz energética baseada na queima de combustíveis fósseis. Dessa maneira, este estudo apresenta o projeto de implementação de uma planta industrial para produção de nitrogênio  $(N_2)$ , hidrogênio  $(H_2)$ , dióxido de carbono (CO2) e oxigênio (O2), oferecendo uma solução para os resíduos industriais provenientes de outras empresas, uma vez que o bagaço da cana-de-açúcar é a principal matéria-prima deste processo e se trata de um subproduto de indústrias sucroalcooleiras. A rota tecnológica selecionada para a produção é a gaseificação, usando como meio de produção o processo contínuo ocorrendo em um gaseificador *downstream* e subsequentes processos para separação e purificação dos produtos gasosos. A planta projetada possui uma capacidade de produção de 2,88 mil toneladas de hidrogênio, 19,31 mil toneladas de oxigênio, 38,35 mil toneladas de dióxido de carbono e 72,67 mil toneladas de nitrogênio por ano, processando 10 toneladas de bagaço de cana-de-açúcar por hora. A análise econômica final do projeto indicou um investimento total de 87 milhões de reais com um *payback* de 10 anos, com um lucro líquido de US\$ 29.178.262,49 após 2 anos.

Palavras chave: *hidrogênio, nitrogênio, oxigênio, dióxido de carbono, gaseificação, bagaço da cana-de-açúcar.*

#### **ABSTRACT**

Many sectors of the industry make use of industrial gases in various processes, highlighting the fundamental role that each of them plays in processes such as combustion, oxidation, welding, and atmosphere control in the case of oxygen; inerting processes, purging, production of ammonia, cooling, and production of fertilizers in the case of nitrogen; production of carbonated beverages, use as a cooling and freezing agent in food processes, and as a supercritical fluid in the extraction of essential oils in the case of carbon dioxide. Hydrogen is the gas that holds the greatest importance among industrial gases, as it, like nitrogen, plays a fundamental role in the production of ammonia and fertilizers. It is also used as a raw material in many other chemical processes important for the industry. However, its most significant use is in the generation of clean energy in fuel cells, offering a highly efficient alternative energy source without generating carbon dioxide or other greenhouse gases. It provides a sustainable energy alternative to produce power and is increasingly researched and improved to replace, in the near future, the fossil fuel-based energy matrix. Thus, this study presents the implementation project of an industrial plant for the production of nitrogen (N2), hydrogen (H2), carbon dioxide (CO2), and oxygen (O2), offering a solution for industrial waste from other companies, as sugarcane bagasse is the main raw material of this process and is a byproduct of sugarcane industries. The selected technological route for production is gasification, using continuous process occurring in a downstream gasifier and subsequent processes for separation and purification of gaseous products. The designed plant has a production capacity of 2.88 thousand tons of hydrogen, 19.31 thousand tons of oxygen, 38.35 thousand tons of carbon dioxide, and 72.67 thousand tons of nitrogen per year, processing 10 tons of sugarcane bagasse per hour. The final economic analysis of the project indicated a total investment of 87 million reais with a payback period of 10 years and a net profit after 2 years.

Keywords: hydrogen, nitrogen, oxygen, carbon dioxide, gasification, sugarcane bagasse.

# **LISTA DE TABELAS**

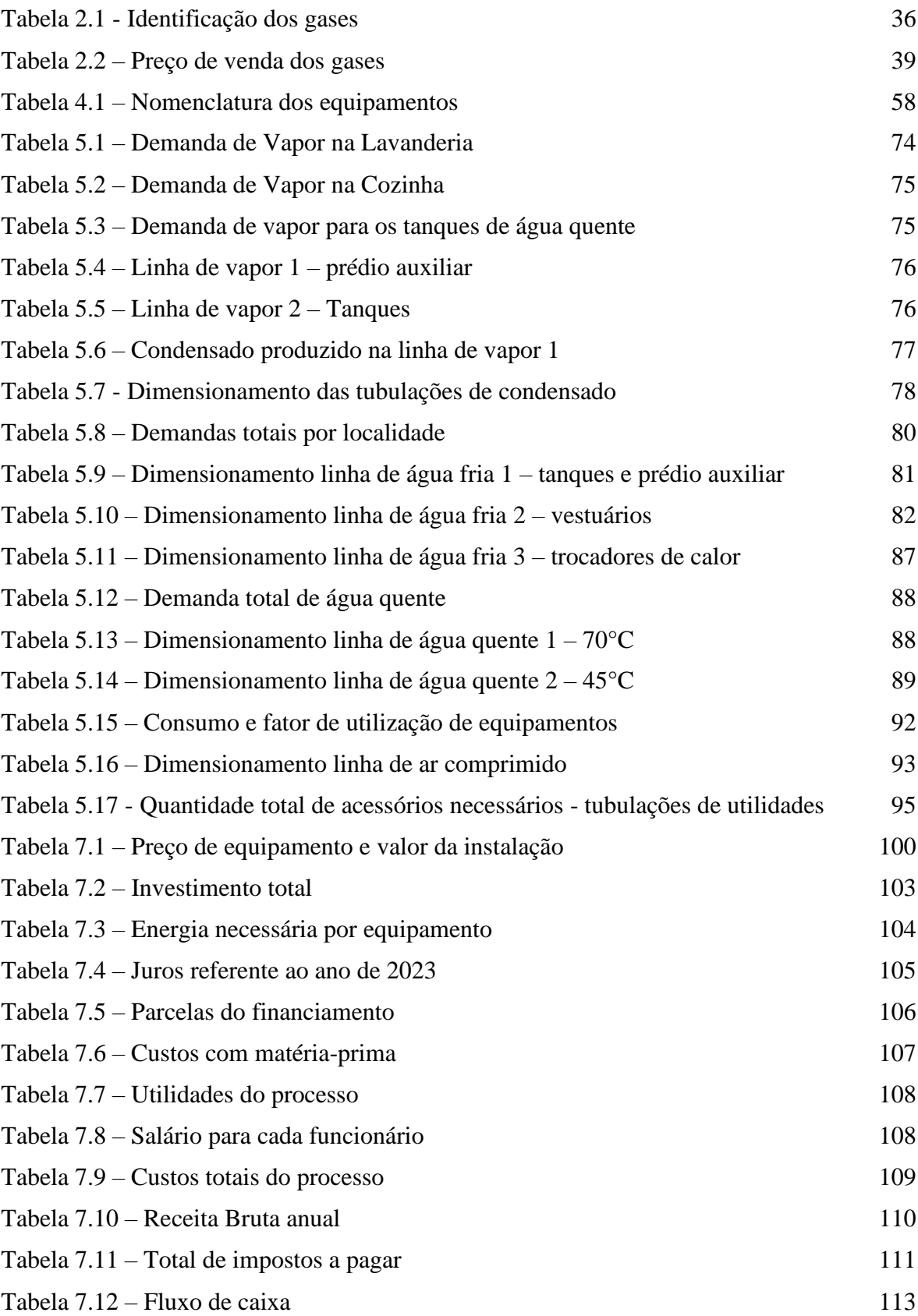

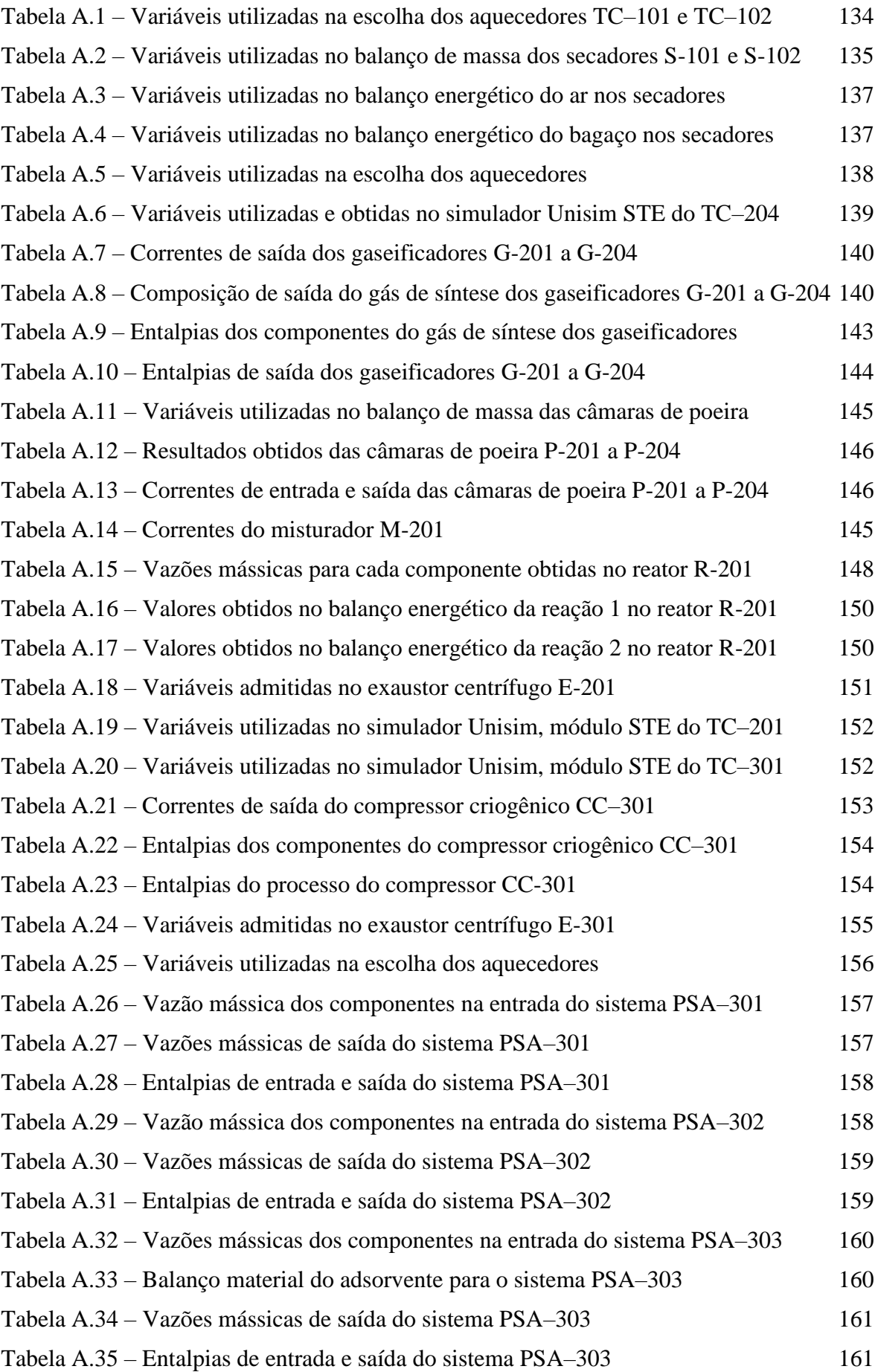

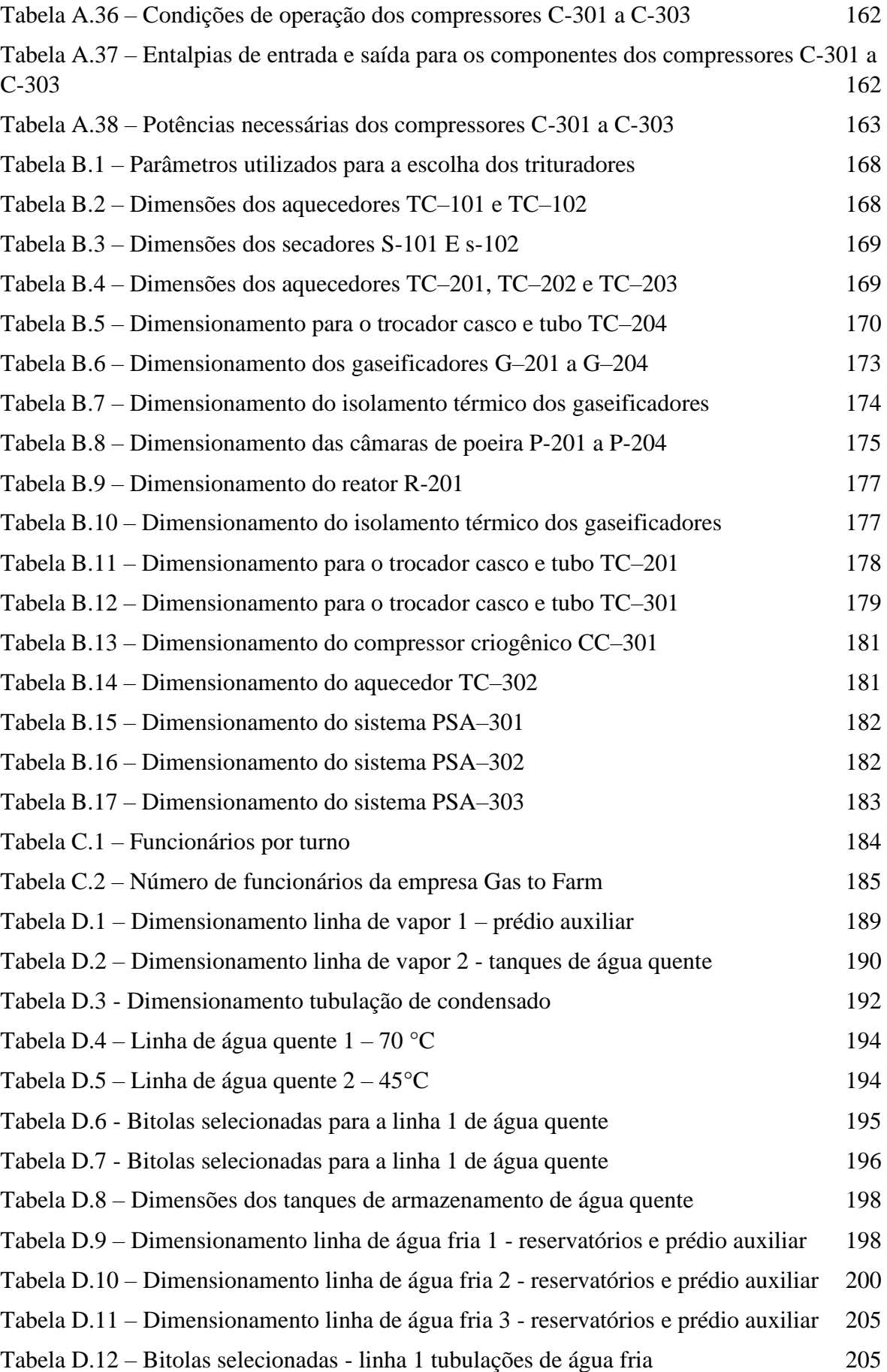

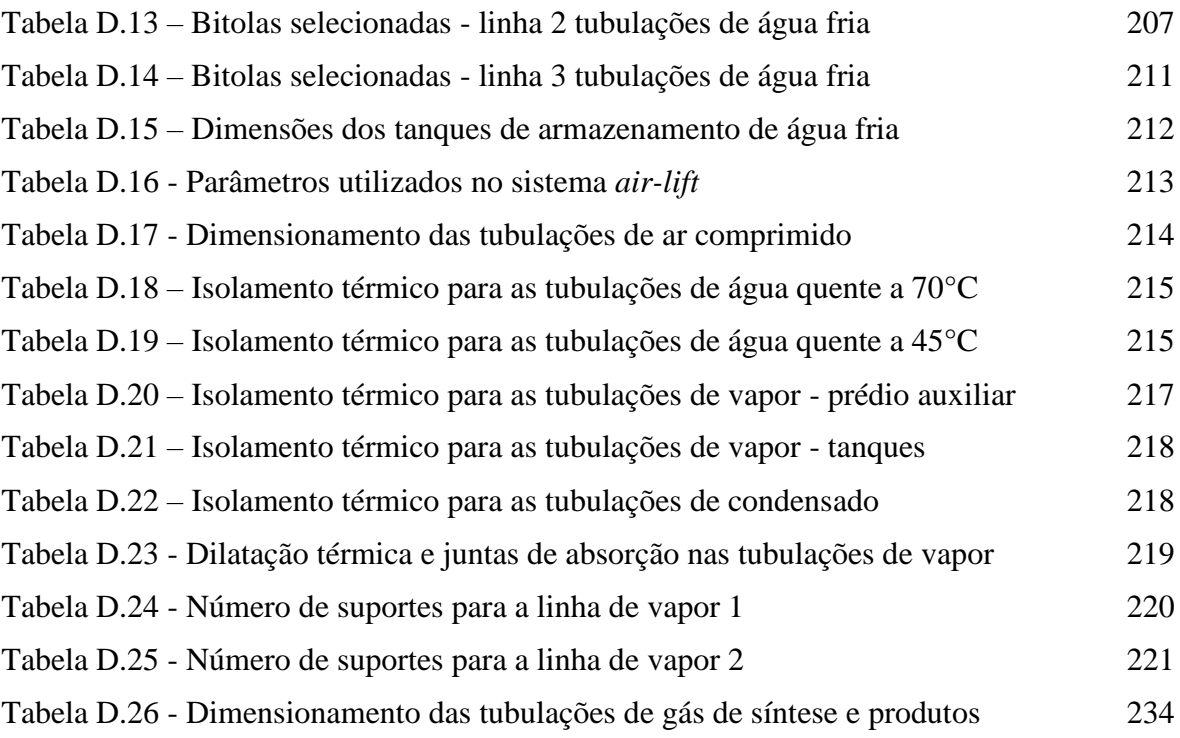

# **LISTA DE FIGURAS**

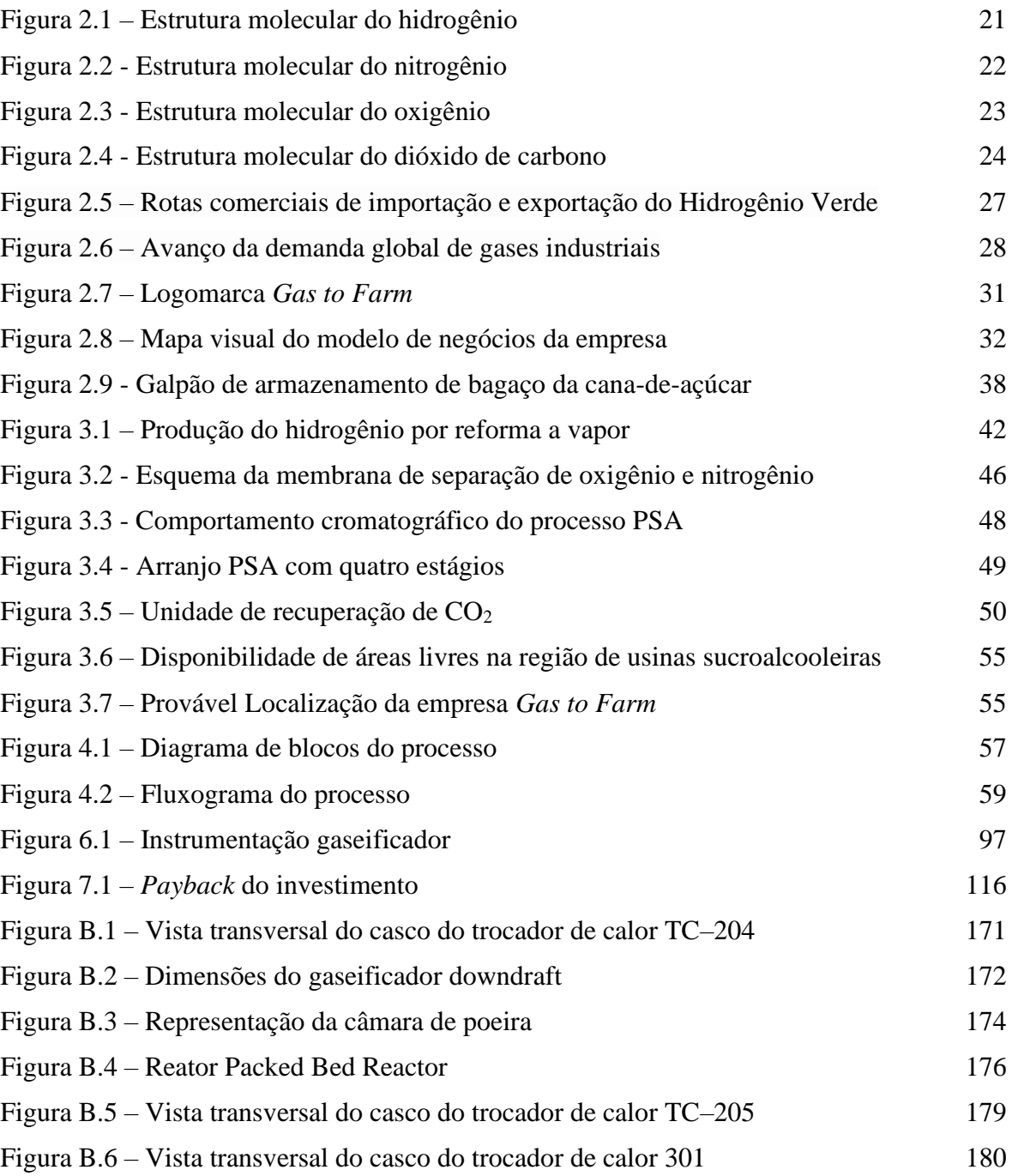

# **LISTA DE QUADROS**

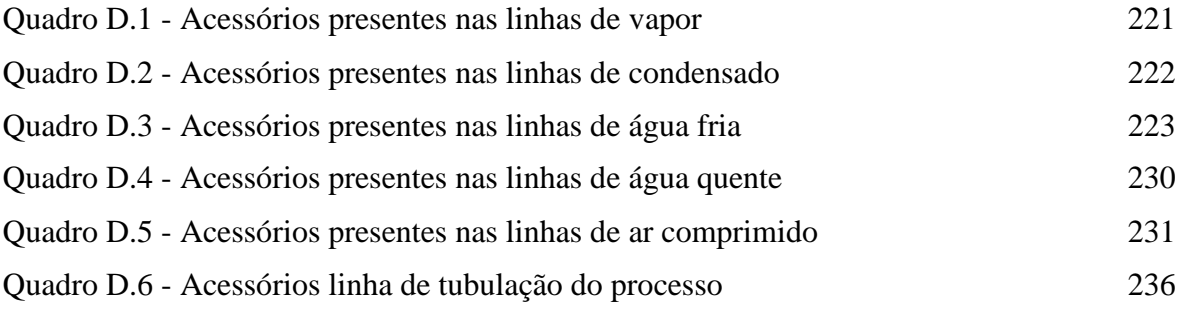

### **LISTA DE ABREVIATURAS**

ANP – Agência Nacional de Petróleo e Biocombustíveis

- ASTM *American Society for Testing and Materials*
- CAGR Taxa composta de crescimento anual
- CETESB Companhia Ambiental do Estado de São Paulo
- COP *Conference of the Parties*
- CONAMA Conselho Nacional de Meio Ambiente
- CONSEMA Conselho Estadual do Meio Ambiente
- COFINS Contribuição para Financiamento da Seguridade Social
- COP26 Conferência das Partes
- CSLL Contribuição Social sobre o Lucro Líquido
- DE Decreto Estadual
- DSC *Differential Scanning Calorimetry*
- FC Fluxo de Caixa
- IBGE Instituto Brasileito de Geografia e Estatística
- ICMS Imposto sobre Circulação de Mercadorias e Serviços
- IRENA *International Renewable Energy Agency*
- IEA *International Energy Agency*
- IRPJ Imposto sobre a Renda de Pessoas Jurídicas
- ISBL *– Inside battery limits*
- LB Lucro Bruto
- LL Lucro Líquido
- MI Meta Intermediária
- OSBL *– Offsite Battery Limits*
- PBR Packed Bed Reactor
- PEM Proton–Exchange Membrane
- PF Produto Final
- PIB Produto Interno Bruto
- PIS Programa de Integração Social
- POX *Partial Oxidation*
- PSA *Pressure Swing Adsorption*
- SAC Serviço de Atendimento ao Consumidor
- SMR *Steam Methane Reforming*
- STE *Shell Tube Exchanger*
- TBS Temperatura de Bulbo Seco
- TBU Temperatura de Bulbo Úmido
- TIPI Tabela de Incidência do Imposto sobre Produtos Industrializados
- TIR Taxa Interna de Retorno
- TMA Taxa Mínima de Atratividade
- UNICA União da Indústria de Cana–de–Açúcar e Bioenergia
- VPL Valor Presente Líquido

# **SUMÁRIO**

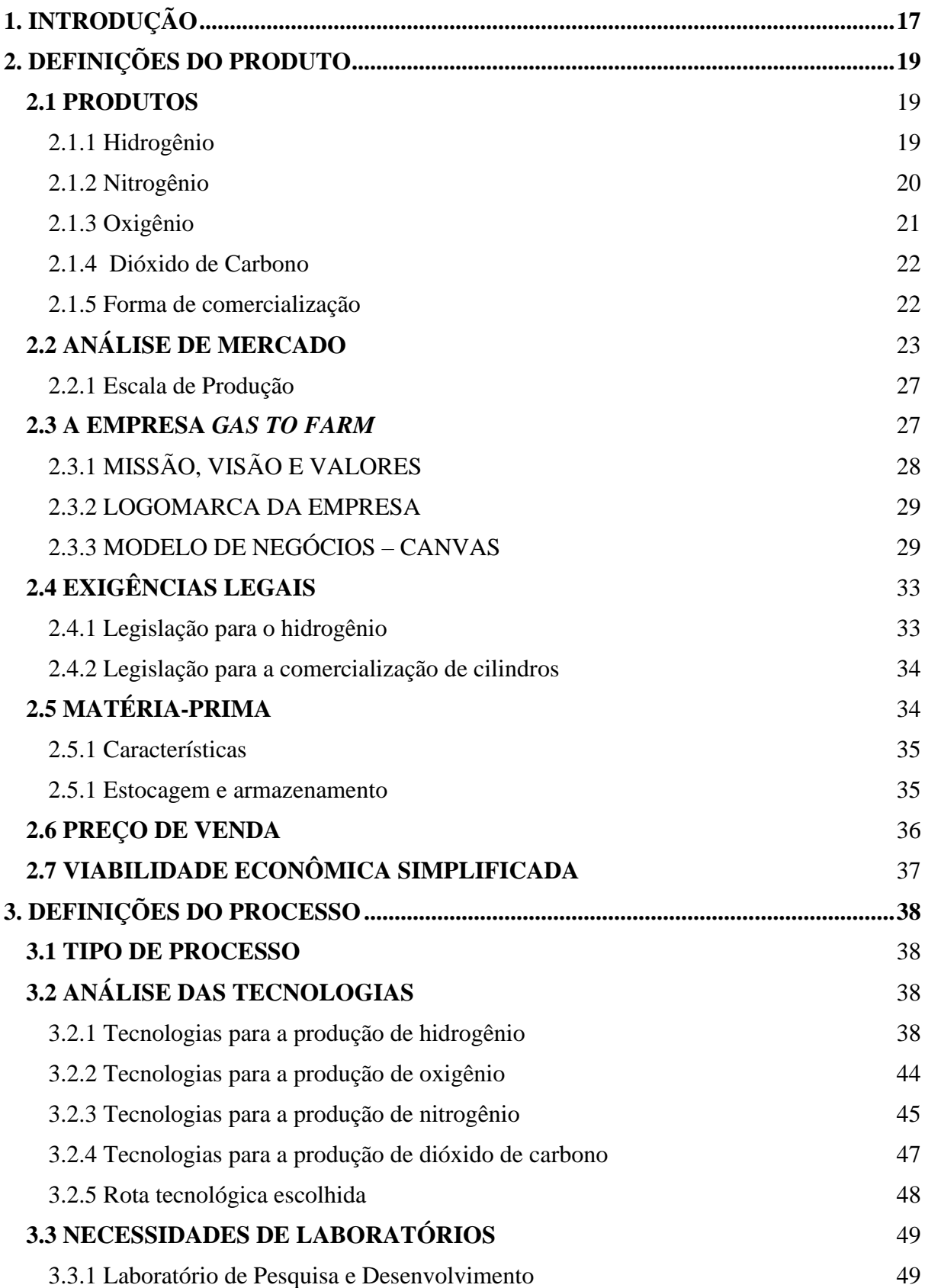

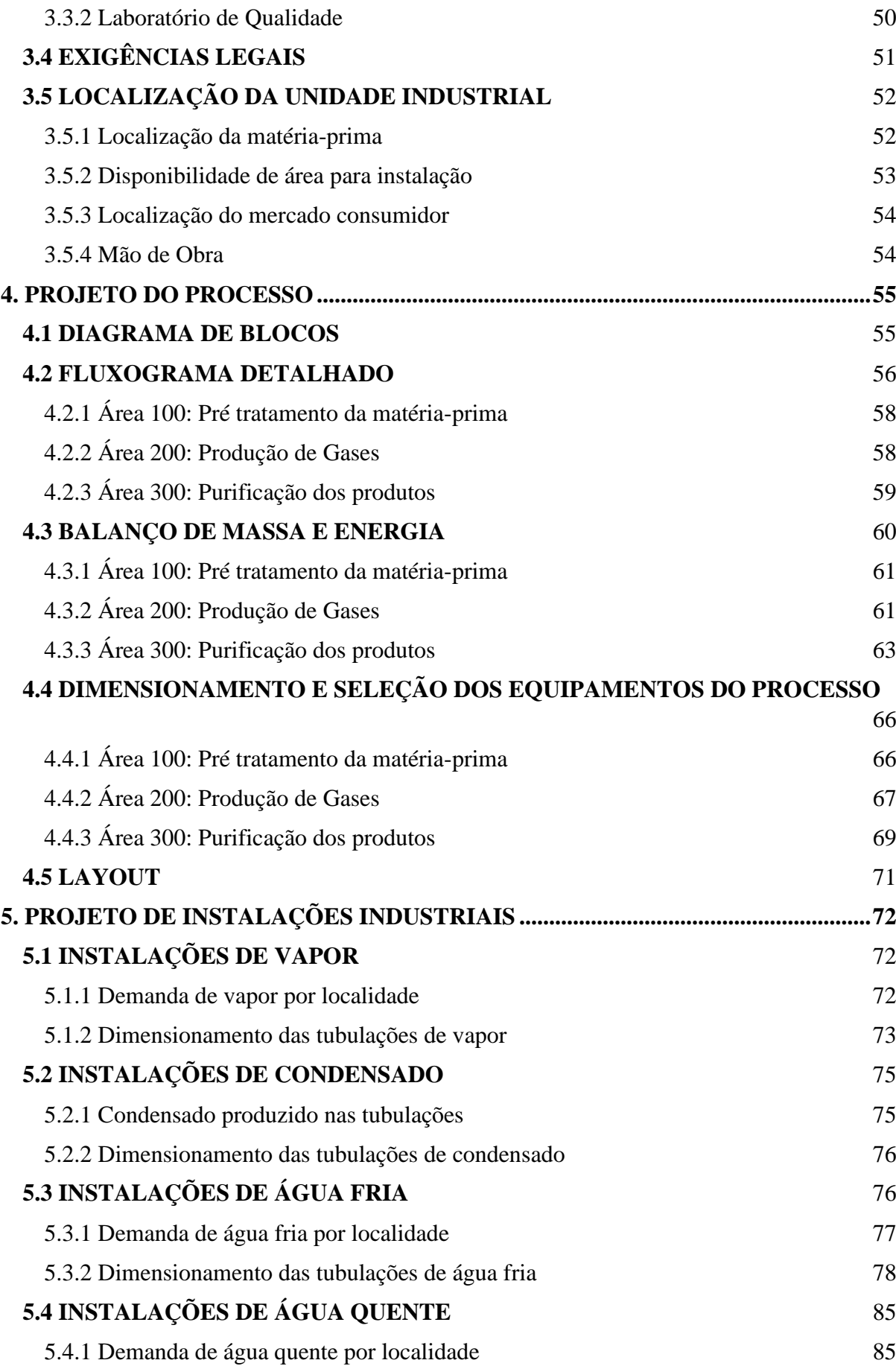

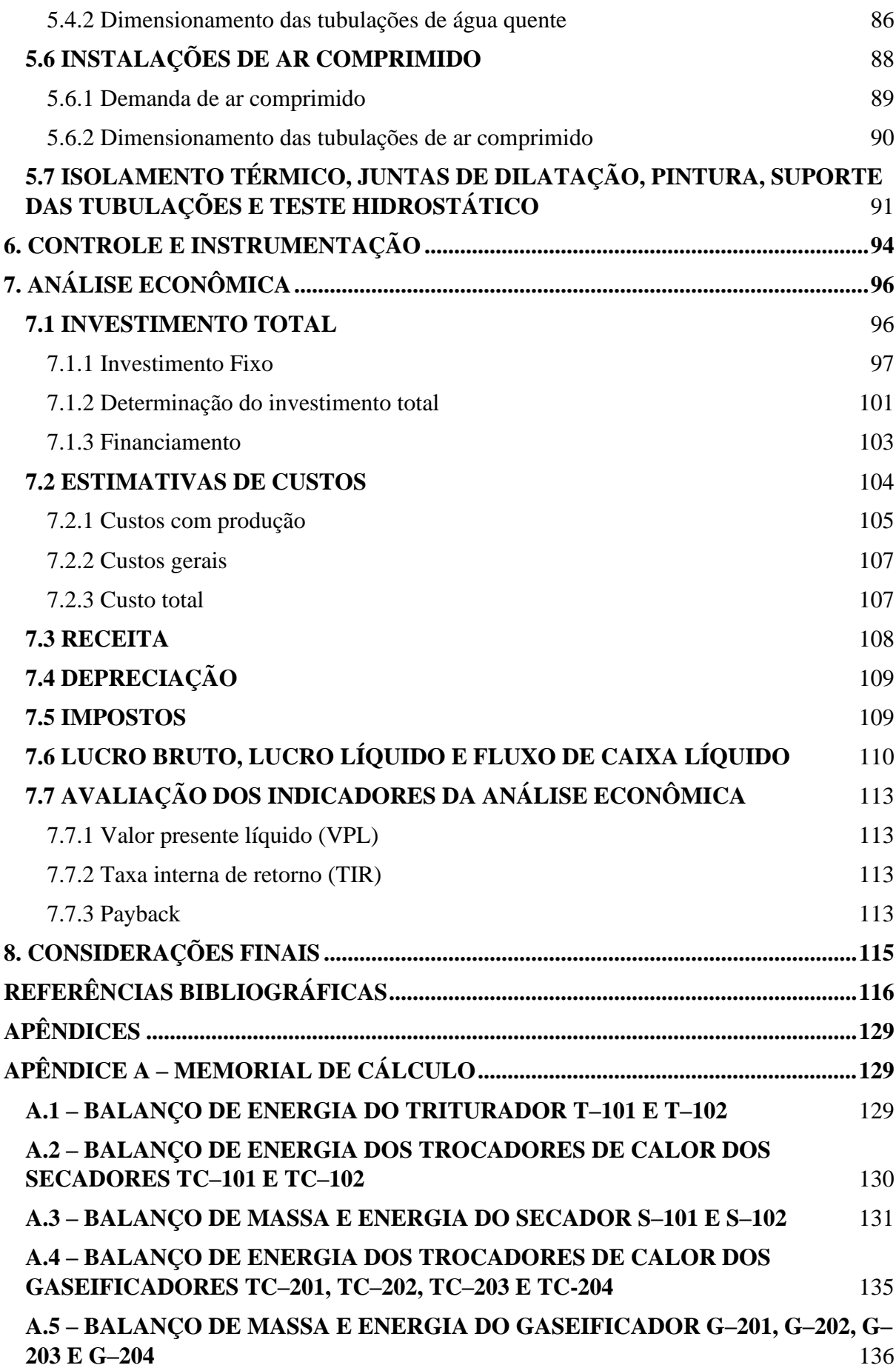

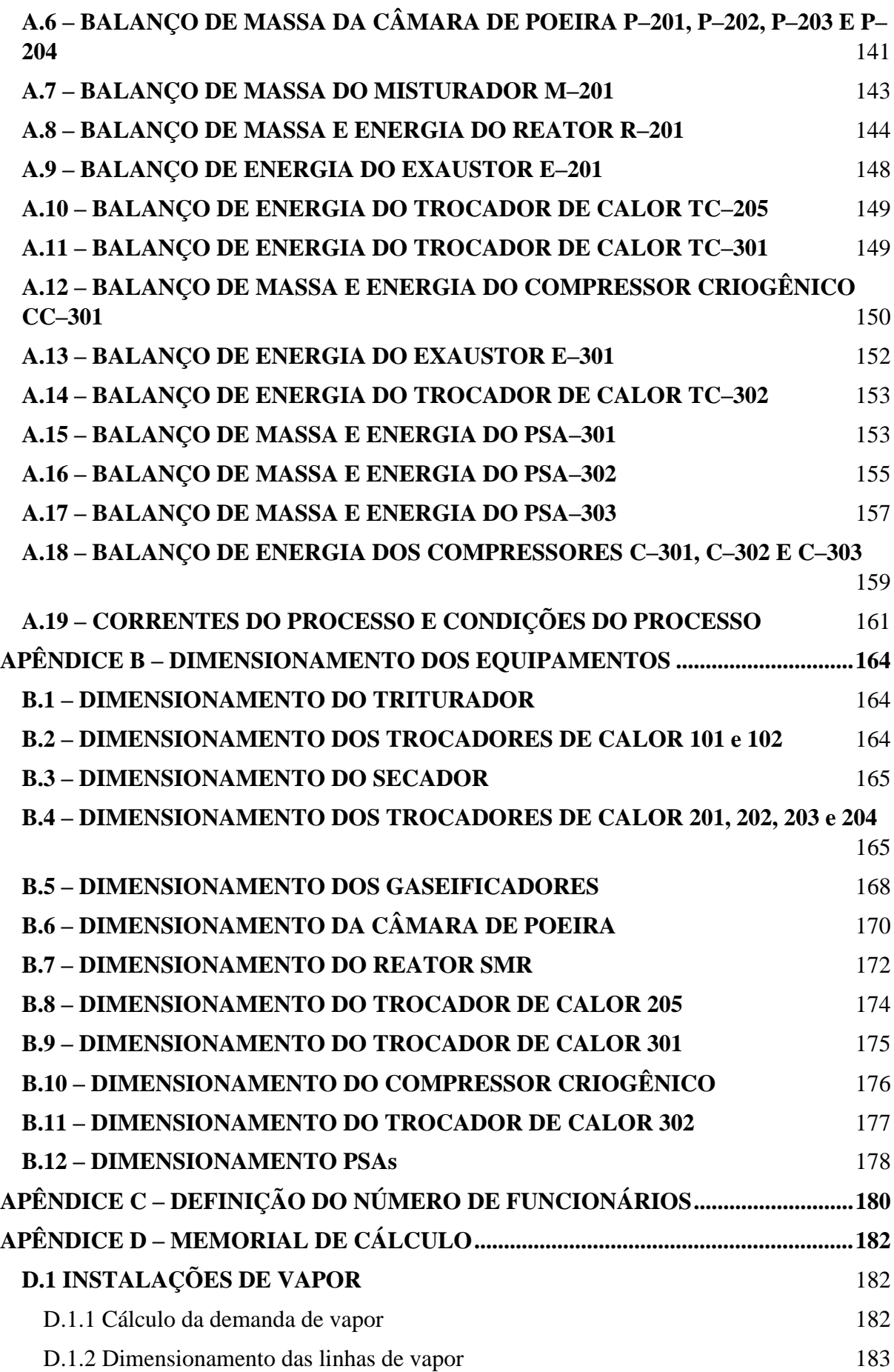

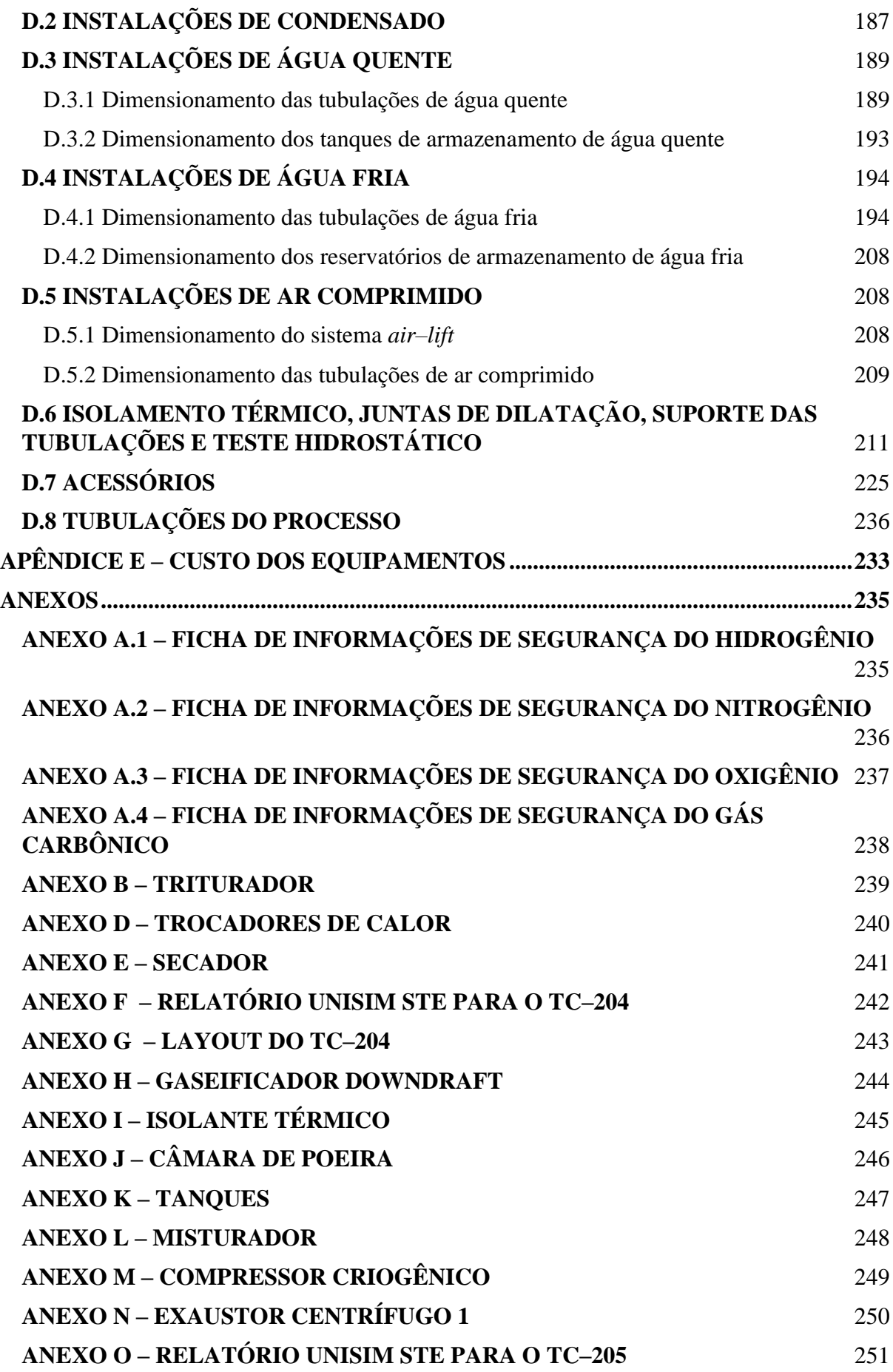

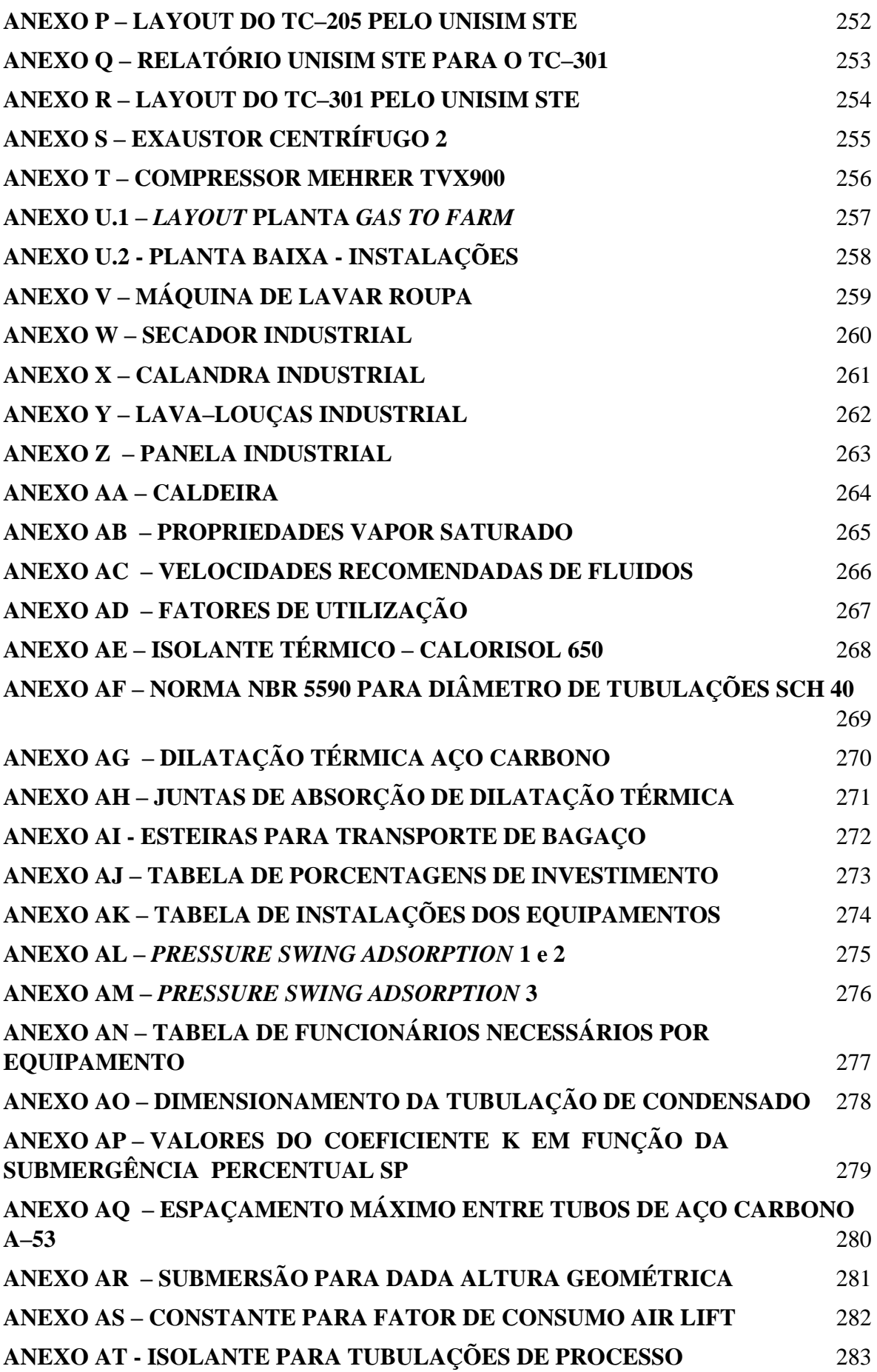

## <span id="page-19-0"></span>**1. INTRODUÇÃO**

Em 2019, a demanda mundial de gases industriais foi de R\$ 436,5 bilhões (VIKA, 2019), o que torna o mercado bastante atrativo. E por conta dos processos mais tradicionais de produção desses gases utilizarem combustíveis fósseis como o carvão e o gás natural acabam gerando uma emissão de dióxido de carbono de 830 milhões de toneladas por ano (IPEA, 2022), tornando o processo bastante prejudicial ao meio ambiente.

Para reduzir a emissão desses gases de efeito estufa são necessárias rotas mais verdes para a produção desses gases, como por exemplo a hidrólise da água, a destilação criogênica do ar, a gaseificação ou a utilização de matérias-primas de fonte renovável, como por exemplo as biomassas, o que torna o processo atrativo para o Brasil, uma vez que existem diversas indústrias sucroalcooleiras, cuja fonte de resíduo principal provém das biomassas.

O hidrogênio é o elemento mais abundante do universo, fundamental para vários setores industriais, sendo usado como matéria-prima para diversas rotas produtivas, como a da amônia, usada na produção de fertilizantes, o metanol para a indústria de biodiesel, além de ser essencial na indústria petroquímica, de transporte aéreo, rodoviário e marítimo e para geração de calor nas indústrias (SEMA, 2023). Este gás também é usado em células combustíveis para reagir com outros compostos e gerar altas quantidades de energia limpa.

O nitrogênio também é usado para produzir a amônia e outros compostos usados pelo agronegócio, mas também é usado na produção de ácido nítrico, nylon, explosivos, corantes e para produzir atmosferas inertes para possibilitar reações sensíveis e outros processos. O uso do nitrogênio líquido como fluido de resfriamento é fundamental na indústria eletrônica para resfriar lasers, circuitos e detectores infravermelhos (BASTOS, 2017).

O oxigênio pode ser usado em indústrias químicas e petroquímicas como reagente para aprimorar a produtividade de muitos processos e nas indústrias de metalurgia e siderurgia sendo utilizado no processo de soldagem, combustão e ajuste do teor de carbono em aços. No entanto, o uso hospitalar do oxigênio em hospitais é muito importante também no tratamento de enfermidades, mas para este fim, deve ser purificado e esterilizado antes da comercialização para os hospitais.

O dióxido de carbono, também conhecido como gás carbônico, é um gás do efeito estufa, sendo emitido diariamente pelas indústrias, respiração de seres vivos, queima de combustíveis fósseis e queimadas. Ele é purificado em alguns processos para ser comercializado e evitar ser descartado na atmosfera, uma vez que existem legislações vigentes em cada país do mundo para controlar as emissões anuais deste composto que causa o aquecimento global. Este gás é usado na carbonatação de bebidas gaseificadas como refrigerantes e cervejas, no resfriamento e congelamento de alimentos para conservar e prolongar a vida útil, no controle de pH e fabricação de extintores.

Por conta disso, este trabalho tem por objetivo principal caracterizar, detalhar e projetar um processo para a produção desses gases industriais a partir da gaseificação do bagaço da cana-de-açúcar, contribuindo de uma forma mais sustentável para o abastecimento nacional desses insumos para diversos setores industriais, mais especificamente no setor de fertilizante, que são processos com alta emissão de gases poluentes (IPEA, 2022).

## <span id="page-21-1"></span>**2. DEFINIÇÕES DO PRODUTO**

A partir dos processos escolhidos, serão produzidos nitrogênio, hidrogênio, oxigênio e dióxido de carbono e como subproduto o carvão, este último será utilizado como fonte de energia para as caldeiras de geração de vapor para o andamento do processo.

## <span id="page-21-2"></span>**2.1 PRODUTOS**

#### <span id="page-21-3"></span>**2.1.1 Hidrogênio**

O hidrogênio molecular (H2) é um gás composto por dois elétrons e dois prótons, sendo este o mais simples dentre os gases (OHNO *et al.*, 2012). No seu estado natural e sob condições normais, o hidrogênio é um gás incolor, inodoro e insípido, apresenta toxidez asfixiante simples e é extremamente inflamável. Se trata de uma molécula com grande capacidade de armazenar energia e, devido a este fato, sua utilização como fonte renovável de energia elétrica e térmica vem sendo amplamente pesquisada. Sua estrutura molecular pode ser observada na Figura 2.1.

<span id="page-21-0"></span>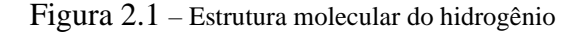

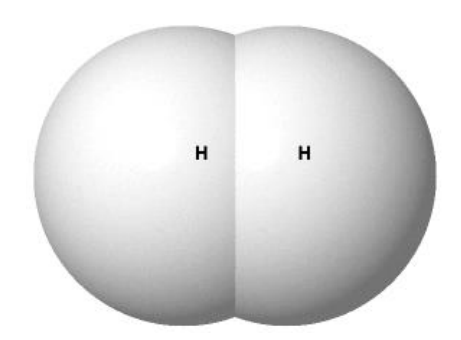

Fonte: Energy Education, 2015.

O H<sup>2</sup> é empregado como gás redutor em processos metalúrgicos e cerâmicos, misturas para solda, em tratamento de metais e hidrogenação de gorduras vegetais (margarina), também pode ser utilizado como gás de arraste e/ou queima, em cromatografia gasosa e é o componente principal na fabricação de produtos químicos, especialmente amônia (NH3) e metanol (CH3OH) além de ser usado em grandes quantidades nas refinarias para produção de gasolina e lubrificantes, na indústria de fertilizantes e no processo de fabricação de vidros.

Hidrogênio de alta pureza tem sido usado principalmente como um combustível para células de combustíveis de baixa temperatura tais como células de combustível de eletrólito alcalino ou de polímero. O  $H_2$  é usado como combustível e já se pensa nele como um combustível limpo em potencial para satisfazer as necessidades ambientais. O papel deste gás pode se tornar mais importante quando H<sup>2</sup> e a eletricidade são considerados como os principais vetores de energia no futuro. Neste caso, a célula de combustível é usada como um conversor eletroquímico para gerar eletricidade a partir do hidrogênio molecular. Entretanto, vários processos para a produção e alimentação de H<sup>2</sup> tem atraído muita atenção mundial (ROSEN, SCOTT, 1998; SIMONSSON, 1997; WALSH, 1990; FOUHY, ONDREY, 1996; BARBIR, GOMEZ, 1996).

### <span id="page-22-1"></span>**2.1.2 Nitrogênio**

<span id="page-22-0"></span>O nitrogênio molecular (N2) é um gás do ar inerte, não inflamável, que forma 78% da atmosfera terrestre, sendo o sétimo elemento mais abundante no universo. Nas condições ambientes -25 °C e 1 atm é encontrado no estado gasoso, obrigatoriamente em sua forma molecular biatômica, conforme representado na Figura 2.2.

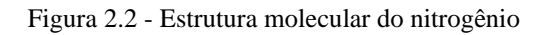

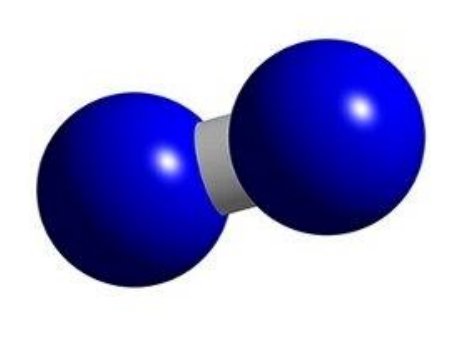

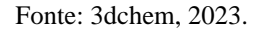

Este gás possui diversas aplicações, sendo a mais importante na obtenção de gás amoníaco através do processo Haber. É aplicado na redução ou eliminação da oxidação de materiais, permite o armazenamento e uso seguro de materiais inflamáveis, é um gás auxiliar para soldagem, inertização, purga, corte a laser, tratamento térmico de metais, nitretação, cianetação, cementação, têmpera, blanketing, criopreservação, rebarbação criogênica, evita a explosão de materiais inflamáveis, entre outras. Além disso, o nitrogênio pode contribuir para aumentar o prazo de validade de materiais sensíveis ao ar, como alimentos, produtos farmacêuticos e eletrônicos.

#### <span id="page-23-1"></span>**2.1.3 Oxigênio**

<span id="page-23-0"></span>O oxigênio, de fórmula molecular O2, é um gás incolor, sem gosto e inodoro presente na atmosfera, na água e em muitos compostos orgânicos, sendo de suma importância para a manutenção da vida na terra. Sua fórmula molecular pode ser observada na Figura 2.3. Apesar de o O<sup>2</sup> não ser um gás combustível, ele é capaz de alimentar a queima de materiais combustíveis.

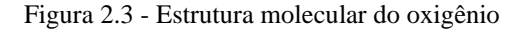

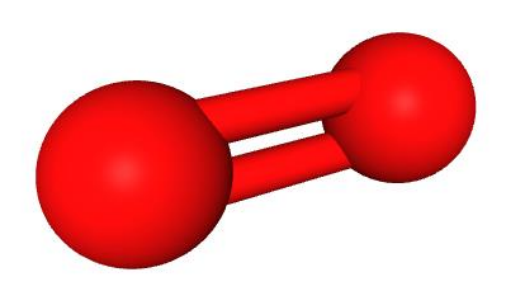

Fonte: PubChem, 2023.

Além de ser utilizado como gás respiratório para aplicações de saúde, o oxigênio tem fortes propriedades oxidantes, podendo beneficiar muitas indústrias, melhorando os rendimentos, otimizando o desempenho, reduzindo custos e a pegada de carbono em comparação a outros combustíveis. As aplicações que fazem uso de oxigênio incluem combustão, oxidação, fermentação, tratamento de águas residuais e aquicultura. Combinado com acetileno (C2H2) ou outros gases combustíveis ou com argônio (Ar) e dióxido de carbono (CO2), o oxigênio também pode ser usado para aplicações de corte, soldagem, escarificação, endurecimento, limpeza e fusão. Na indústria de alimentos, o oxigênio é usado para manter uma aparência de cor fresca e natural, por exemplo, para carne fresca.

#### <span id="page-24-1"></span>**2.1.4 Dióxido de Carbono**

O dióxido de carbono (CO2), também chamado de gás carbônico, é um gás presente naturalmente na atmosfera, representando aproximadamente 0,036% de sua composição, e também emitido na queima de combustíveis fósseis e biomassa, nas mudanças de uso da terra e em outros processos industriais. O CO<sup>2</sup> pertence ao grupo dos óxidos e suas moléculas são formadas a partir de ligações covalentes entre um carbono e dois átomos de oxigênio, a estrutura molecular pode ser observada na Figura 2.4.

<span id="page-24-0"></span>Figura 2.4 - Estrutura molecular do dióxido de carbono

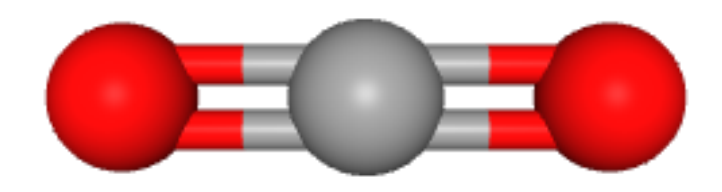

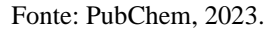

Descoberto em 1638 por Jan-Baptist Van Helmont, o dióxido de carbono é produzido pela reação entre o oxigênio e o carbono durante a respiração e combustão de produtos orgânicos. Outrossim, o gás carbônico é incolor, inodoro e mais pesado que o ar, sendo de difícil detecção no ambiente, pois não apresenta cheiro ou sabor. Apresenta ponto de fusão igual a -56,6 °C e ponto de ebulição igual a -78,5 °C, geometria linear e as moléculas são apolares. O CO<sup>2</sup> possui aplicações na produção de bebidas carbonatadas, como refrigerantes, produção de extintores de incêndio, em sua forma líquida, mantém a refrigeração de órgãos que serão transplantados, participa do processo de solda de alguns materiais, no tratamento de águas residuais e na produção do bicarbonato de sódio.

#### <span id="page-24-2"></span>**2.1.5 Forma de comercialização**

Os produtos do processo, podem ser armazenados na forma de líquido, gás ou combinada com um metal, mas o método mais comum de armazenamento é como um gás comprimido ou por gasoduto, estabelecendo sua viabilidade de acordo com a distância e capacidade de produção (AMOS, 1998).

Os produtos serão armazenados em cilindros de aço sem costura, comprimidos a uma pressão de 20 MPa, e terão capacidade de 10 m<sup>3</sup> cada. Os cilindros serão fornecidos pelos compradores de forma que não haja a necessidade de estoque de cilindros já que são materiais caros que podem ser recarregados. O estoque possui uma área de 300 m², em que 50% será ocupado por cilindros.

Estes cilindros devem ser armazenados em local bem ventilado, longe da luz solar e em temperatura ambiente. Mantidos na posição vertical, fixados à parede ou em outra estrutura sólida, devendo estar devidamente fechados e identificados.

Deve-se assegurar que os cilindros estejam fora de risco de queda ou da possibilidade de roubo. Os cilindros são projetados de modo que a válvula seja mantida com o capacete. Não devem existir fontes de ignição no local e todos os equipamentos elétricos na área de estocagem devem ser à prova de explosão. As áreas de estocagem devem ter códigos nacionais de eletricidade para Classe 1 em áreas de risco.

## <span id="page-25-0"></span>**2.2 ANÁLISE DE MERCADO**

Na COP26 foi estabelecida a meta de impedir que o aquecimento global ultrapasse um aumento de 1,5°C até 2030, para isso, as emissões de gases de efeito estufa terão que ser reduzidas em 43%. É notável a transformação do setor energético global de fontes fósseis para fontes de carbono zero, bem como as movimentações internacionais na compra e venda de créditos de carbono até a segunda metade deste século. A transição energética, em vista à redução do carbono nas cadeias de valor do mercado da energia, também dará origem a novas dinâmicas e dependências geopolíticas e de mercado. As principais tendências geopolíticas podem moldar as relações internacionais nas próximas décadas, com países competindo pela liderança industrial, mercados e oportunidades de criação de empregos (O'Sullivan, 2017).

O tamanho do mercado de gases industriais foi avaliado em US\$ 80 bilhões em 2021, com isso, prevê-se que a indústria cresça de US\$ 100,32 bilhões em 2022 para US\$ 161,8 bilhões até 2030, exibindo uma taxa composta de crescimento anual (CAGR) de 6,16% nesse período. Esse aumento se deve à alta demanda por gases industriais na indústria de petróleo e gás, produtos químicos, alimentos, bebidas e no mercado da energia. A segmentação do mercado de gases industriais inclui argônio, acetileno, oxigênio, nitrogênio, dióxido de carbono, hidrogênio, entre outros (Jaiswal, 2023). A empresa *Gas to Farm* irá produzir quatro gases industriais com elevada relevância no mercado visando reduzir as emissões de gás carbônico gerados nas tecnologias convencionais.

O primeiro gás gerado no processo se trata do gás carbônico, ele apresenta uma aplicação bem estabelecida na indústria de fertilizantes, onde é reagido com amônia para a produção de ureia. Além disso, o dióxido pode ser convertido em intermediários químicos como o metanol, etileno e propileno, que por sua vez podem ser usados como fonte de compostos mais complexos (MAR, 2021).

O segundo gás produzido é o gás nitrogênio, ele se mostra fundamental para a indústria de fertilizantes já que mais da metade de seus produtos são compostos nitrogenados. O produto nitrogenado com maior demanda mundial se trata da ureia, lamentavelmente, o Brasil importa 85% desse produto mesmo exercendo majoritariamente atividades agrícolas (MAPA, 2021). O segmento de produtos de oxigênio dominou a indústria em 2022 e respondeu pela maior fatia na receita total de gases industriais, com 28,43%. O oxigênio é utilizado para fabricação e fusão de aço, aplicações médicas, para a produção de ácido sulfúrico, produto intermediário da produção de fertilizantes fosfatados, entre outras aplicações (SANTOMAURO, 2011). O hidrogênio verde se trata do produto final do processo, considerado o produto com maior taxa de crescimento e participação no mercado nos últimos anos, principalmente no mercado dos biocombustíveis pela oferta de energia limpa.

De acordo com a *International Renewable Energy Agency* (2022), o hidrogênio deve cobrir até 12% do uso global de energia até 2050, impulsionado pela urgência climática e pelos compromissos dos países com a redução das emissões de gases do efeito estufa. Na Figura 2.5 é demonstrado pela IRENA a expansão de rotas comerciais de hidrogênio verde e observa-se o relevante número de exportações do combustível partindo de países emergentes, como o Brasil, que possuem elevados recursos naturais mas não possuem participação no mercado para introduzir um novo modelo energético. Em contrapartida, destacam-se muitos países da Europa, que possuem recursos tecnológicos, necessitando de importação já que a própria produção de hidrogênio será insuficiente para sua demanda.

<span id="page-27-0"></span>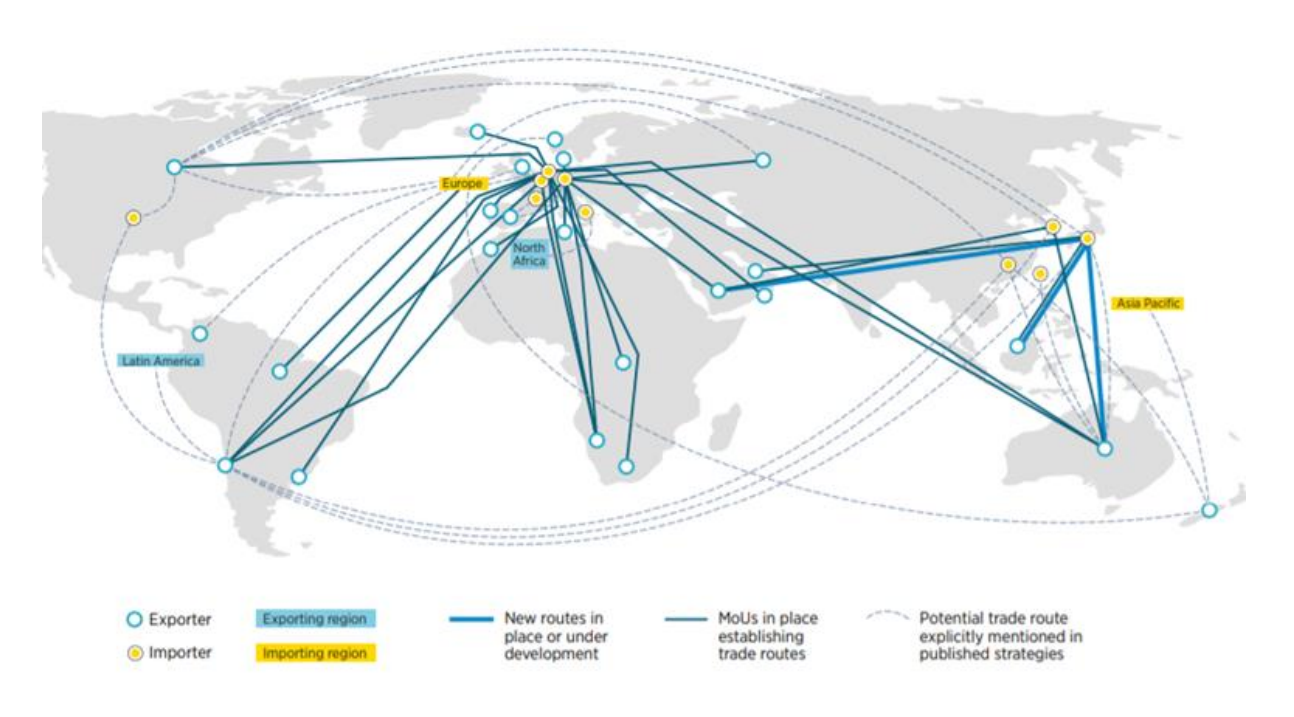

Figura 2.5 – Rotas comerciais de importação e exportação do Hidrogênio Verde

Fonte: IRENA, 2022.

A empresa de fertilizantes com o maior fração do mercado do Brasil, Yara Fertilizantes, planeja entregar a primeira planta de amônia verde em Omã, na Península Arábica, até o final de 2023. Alternativamente, a amônia não será produzida a partir de resíduos agrícolas, mas de um biogás. A capacidade inicial de produção da planta será de 60 mil toneladas de amônia no ano, com pretensão de expandir para 1,1 milhão de toneladas futuramente. Com isso, haverá redução de 80% das emissões de gás carbônico, oriundos da produção de fertilizantes, quando comparado aos processos que utilizam gás natural como matéria-prima. Em contrapartida, a empresa não possui fonte de ácido sulfúrico verde para a produção de fertilizantes fosfatados, podendo ser uma oportunidade futura.

Visto o interesse no emprego de práticas sustentáveis por empresas com autoridade no ramo, assume-se a viabilidade da venda dos gases industriais, produzidos através da gaseificação do bagaço de cana e posterior reforma a vapor, de forma *business to business*, a fim de contribuir ainda mais na redução das emissões de gás carbônico. Como a escala de produção prevista é semelhante ao projeto da Yara, espera-se dobrar a produção de amônia verde bem como inserir uma nova forma de obtenção de sulfato de amônio verde a fim de reduzir a taxa de emissão de gás carbônico com a venda de oxigênio, nitrogênio, gás carbônico e hidrogênio produzido.

A amônia, produto intermediário da ureia, consome aproximadamente 2% da energia global atualmente, segundo a *International Energy Agency* (2023), devido ao consumo energético da produção de hidrogênio oriundo de produtos não renováveis. O produto é majoritariamente produzido a partir de hidrocarbonetos derivados do gás natural ou do petróleo pelo processo Haber Bosch, o qual consome altas taxas de energia e emite elevado percentual de gás carbônico para a atmosfera. As condições de operação variam de 400 a 600 °C a pressões de 20 a 40 MPa. No ano de 2020, foram emitidas 451 milhões de toneladas de CO2, segundo a *International Energy Agency* (IEA) equivalente a 1,3% das emissões mundiais nesse período, oriundos do processo.

A alta demanda mundial de gases industriais, demonstrada na Figura 2.6, favorece a produção desses produtos a partir de fontes renováveis, com o objetivo de reduzir as emissões de gás carbônico inerentes ao processo. Da mesma forma, colaborar com a redução das emissões causadas pelo setor agrícola, que se trata do terceiro maior emissor de gases de efeito estufa (Rhodium, 2020).

<span id="page-28-0"></span>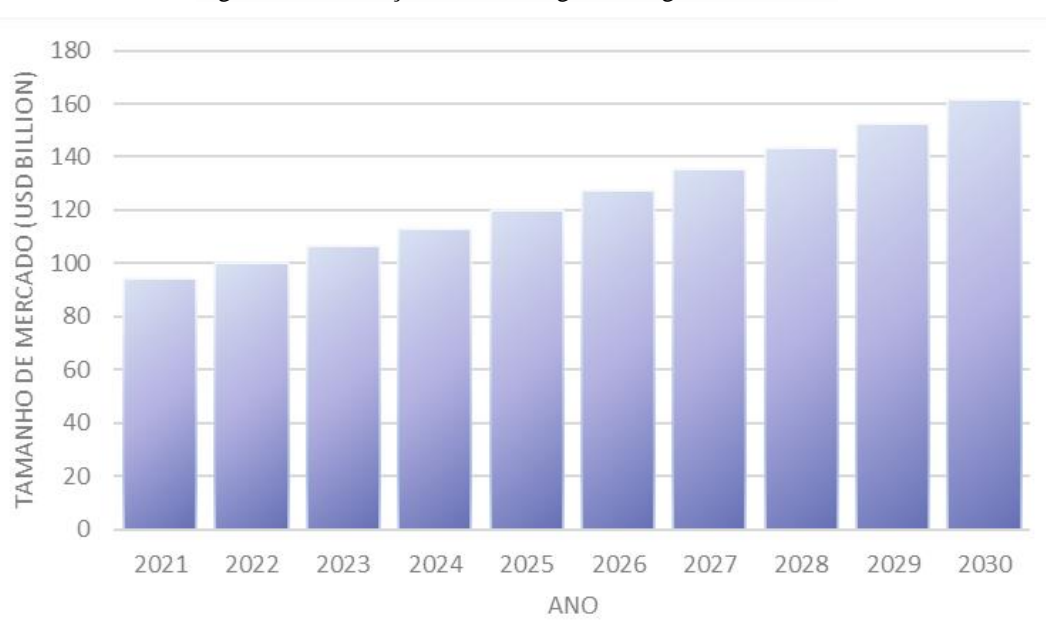

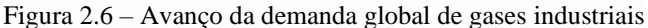

A amônia atende diversos mercados, contudo, sua principal utilização é como matériaprima para a produção de fertilizantes. Mesmo que o agronegócio já tenha alcançado 26,6%

Fonte: International Energy Agency, 2019.

do PIB nacional em 2021 (BARROS, 2023), o Brasil simbolizou o quinto maior importador mundial de amônia no ano de 2020, com um consumo de R\$ 1,6 bilhões, classificando o produto como o 110° item mais importado no país. Os principais países que exportam a *commodity* para o Brasil são a Arábia Saudita, Trindade e Tobago, Argentina e o Egito. Em contrapartida, somente R\$ 2,2 milhões de amônia foram exportados no ano de 2020, sendo 63% para o Uruguai e 34% para o Paraguai. Isso resulta em um déficit de R\$ 1,6 bilhões na balança comercial e destaca a precariedade tecnológica do Brasil frente à produção e exportação de amônia (SIMÕES, 2022).

O embate entre Rússia e Ucrânia gerou uma crise econômica global, uma vez que esses países são potências no setor de fornecimento, e, portanto, exportam alta carga de produtos alimentícios e fertilizantes. Em vista disso, o preço da amônia anidra apresentou uma alta de mais 200% em um ano, a qual custava R\$ 2,4 mil por tonelada em 2020 e passou a custar R\$ 7,5 mil por tonelada em 2021, segundo o *Agricultural Marketing Service.* Essa elevação impacta diretamente a cadeia de suprimentos, dado que a amônia é insumo da produção de fertilizantes nitrogenados e estes são largamente utilizados na agricultura. Os países subdesenvolvidos são largamente afetados uma vez que dependem da tecnologia internacional para a produção de seus principais insumos.

#### <span id="page-29-0"></span>**2.2.1 Escala de Produção**

A produção da empresa *Gas to Farm* será de 199,1 toneladas de nitrogênio, 105,06 toneladas de dióxido de carbono, 52,9 toneladas de oxigênio e 7,9 toneladas de hidrogênio por dia totalizando 365 toneladas de gases industriais. Para isso, serão processadas 10 toneladas de bagaço de cana por hora durante 24 horas por dia, ininterruptamente. Para a demanda mensal de 7,2 mil toneladas de bagaço, convencionou-se 60% da compra para o fornecedor com maior produção e 40% para o menor.

#### <span id="page-29-1"></span>**2.3 A EMPRESA** *GAS TO FARM*

A empresa *Gas to Farm* irá operar de maneira contínua durante 24 horas e 365 dias do ano, contando as paradas para limpeza e manutenção realizadas a cada 3 anos. Outrossim, a produção é dividida em quatro turnos de 6 horas cada. A seguir, serão apresentadas a missão, visão e valores da empresa, bem como a logomarca e o modelo de negócios adotado.

# <span id="page-30-0"></span>**2.3.1 MISSÃO, VISÃO E VALORES**

#### 2.3.1.1 Missão

A missão da Gas to Farm é "Fornecer soluções inovadoras e sustentáveis na produção de gases a partir do bagaço de cana, com o objetivo de impulsionar a agricultura e contribuir para a transição para uma economia de baixo carbono". A empresa busca maximizar o valor agregado ao bagaço de cana, transformando-o em gases de alta qualidade e baixa emissão, que atendam às necessidades dos agricultores e promovam a produtividade agrícola de forma ambientalmente responsável.

#### 2.3.1.2 Visão

"Ser a empresa referência na produção de gases a partir do bagaço de cana, reconhecida pela excelência e inovação em nossos produtos e processos" consiste na visão da *Gas to Farm*. A empresa visa ser líder de mercado, oferecendo soluções sustentáveis e de alto desempenho que impulsionam a produtividade agrícola e promovem a transição para uma economia de baixo carbono.

#### 2.3.1.3 Valores

Sustentabilidade: A empresa se compromete em utilizar processos e tecnologias sustentáveis para minimizar o impacto ambiental da nossa produção de gases. Buscando a máxima eficiência energética, a redução de emissões de gases de efeito estufa e a gestão responsável dos recursos naturais.

Qualidade e Inovação: Busca constante de aprimorar nossos processos e produtos, oferecendo gases de alta qualidade e desempenho consistente. Investimentos em pesquisa e desenvolvimento para inovar as tecnologias de produção e garantir que as necessidades e expectativas dos clientes sejam atendidas.

Responsabilidade Social: Promover o desenvolvimento das comunidades locais onde a empresa atua, gerando empregos, apoiando projetos sociais e respeitando os direitos humanos.

### <span id="page-31-1"></span>**2.3.2 LOGOMARCA DA EMPRESA**

<span id="page-31-0"></span>A logomarca da empresa, que pode ser visualizada através da Figura 2.7, apresenta um design moderno e elegante, neste, o nome "*Gas to Farm*" está posicionado de forma central com uma fonte limpa e profissional. O ícone da logo simboliza a conexão entre a empresa e a agricultura sustentável. A cor preta é predominante na logo, trazendo um ar de formalidade para a mesma.

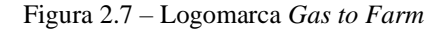

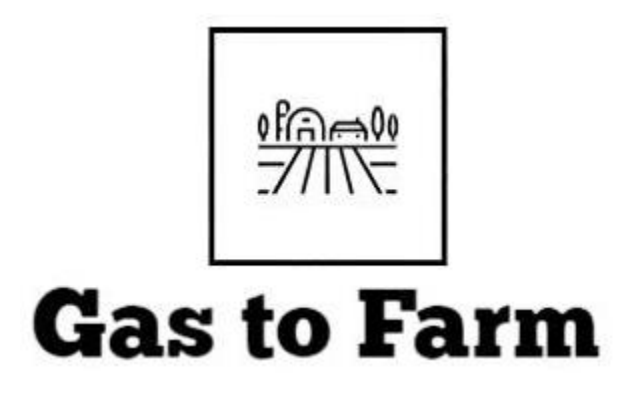

Fonte: Autores, 2023.

# <span id="page-31-2"></span>**2.3.3 MODELO DE NEGÓCIOS – CANVAS**

Para melhor descrever, visualizar e avaliar o modelo de negócios da *Gas to Farm*, será utilizado o *Business Model Canvas*. Esta ferramenta, desenvolvida por Alexander Osterwalder no ano de 2004, é formada por nove blocos que compõem a lógica para o desenvolvimento de um modelo de negócios. Na Figura 2.5 é apresentado o mapa visual do modelo de negócios da empresa para a produção de hidrogênio, nitrogênio, oxigênio e dióxido de carbono.

<span id="page-32-0"></span>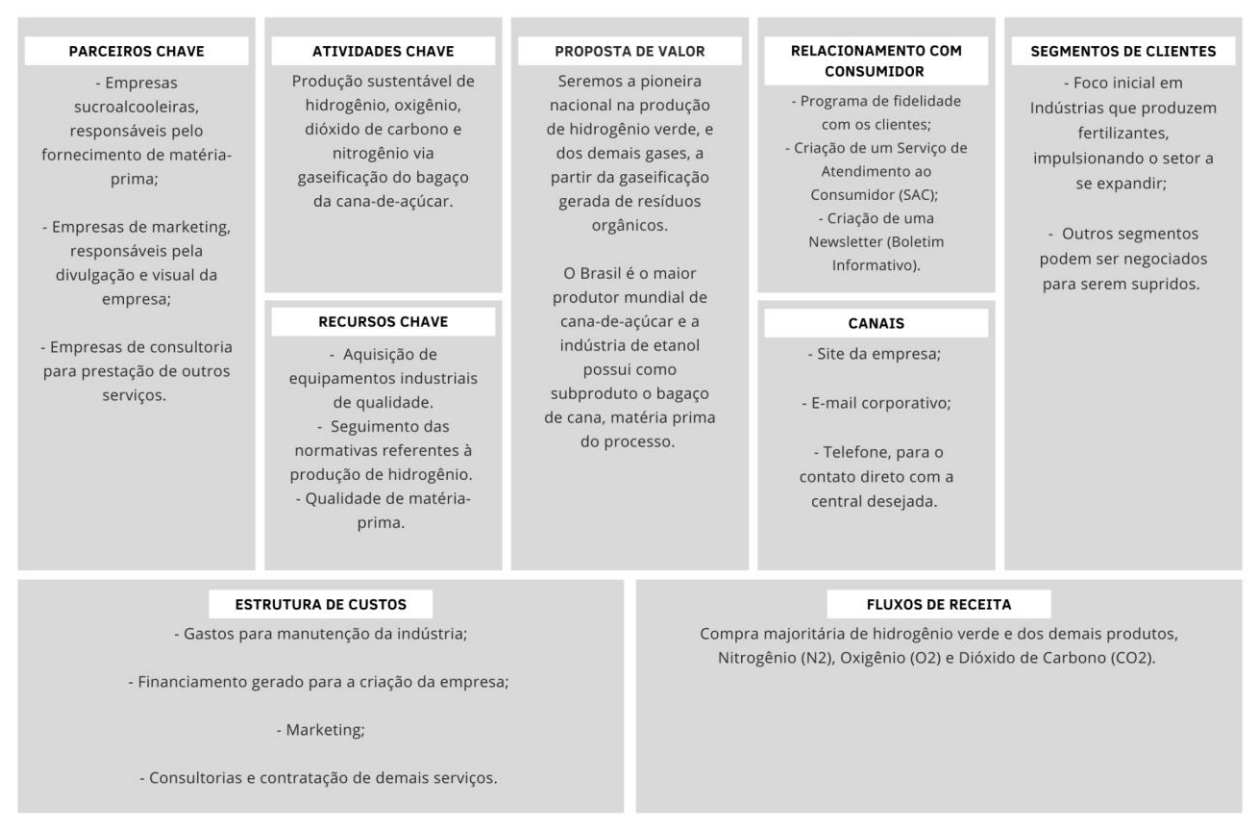

Figura 2.8 – Mapa visual do modelo de negócios da empresa

**MODELO CANVAS GAS TO FARM** 

Fonte: Autores, 2023.

Para o modelo de negócio da *Gas to Farm* foram estabelecidos uma proposta de valor que condiz com a produção sustentável dos produtos gasosos, um segmento de clientes e um relacionamento com o consumidor voltado, em grande parte, para a indústria de fertilizantes, realizados através de canais de comunicação. Também foram determinados os recursos, parceiros, estrutura de custos e fluxos de receita, conforme a atividade-chave.

## **2.3.3.1 Proposta de valor**

O pretexto utilizado para a elaboração da indústria de gases se dá, inicialmente, por conta da produção de fertilizantes que utilizam a amônia como insumo. Como a indústria de fertilizantes é conhecida por uma maior geração de poluentes, o hidrogênio elaborado com uma tecnologia mais sustentável diminui este problema significativamente. Dentre as tecnologias disponíveis para a produção de hidrogênio, a gaseificação do bagaço de cana trata-se de um processo tecnicamente viável já que o Brasil é o maior produtor mundial de cana-de-açúcar e a indústria de etanol possui como subproduto o bagaço de cana.

A proposta de valor de uma empresa comunica a razão pela qual ela se destaca frente às concorrentes, tanto com uma solução disruptiva, quanto na adição de novos atributos no setor. No Brasil, não há empresa produtora de hidrogênio, bem como dos demais gases, a partir da gaseificação do bagaço de cana, logo, nossa proposta de valor oferece inovação à indústria química e agrícola, aliada à sustentabilidade. Sabendo disso, a empresa assegura o comprometimento na promoção da economia circular, como pioneira nacional na produção de hidrogênio, nitrogênio, oxigênio e dióxido de carbono a partir da gaseificação gerada de resíduos orgânicos.

#### **2.3.3.2 Segmentos de clientes**

O fornecimento principal da empresa será aos segmentos de indústrias que produzem fertilizantes já existentes, impulsionando o setor a se expandir, visto que o mesmo está muito defasado nacionalmente, bem como o incentivo a fundação de novas instalações para suprirem o mercado brasileiro que é dependente das importações de fertilizantes. Quaisquer outros segmentos podem ser negociados para serem supridos.

#### **2.3.3.3 Relacionamento com o consumidor**

Para garantir o bom relacionamento com o consumidor, pretende-se estabelecer um programa de fidelidade com os clientes, que se trata de um tipo de serviço pelo qual serão oferecidas vantagens aos clientes, que podem ser por conta de compras recorrentes na plataforma, indicações ou também engajamento com ferramentas e eventos. Outrossim, planeja-se a criação de um Serviço de Atendimento ao Consumidor (SAC), visando a resolução de possíveis problemas e aproximação do cliente, tornando a marca memorável. O SAC receptivo será utilizado pela empresa, que consiste no atendimento dos chamados dos clientes, esclarecimento de dúvidas sobre os produtos ou serviços e, eventualmente, fazer alterações em pedidos.

Com o objetivo de manter os clientes informados e atualizados sobre as notícias da empresa, pretende-se criar uma *Newsletter* (Boletim Informativo) da empresa *Gas to Farm* que consiste em um email contendo um relatório das atividades realizadas durante o mês. O email não é focado em uma oferta específica, mas pode abordar diferentes assuntos, geralmente possui últimas notícias e destaques de um período. Objetivando-se o relacionamento com os clientes de forma leve e descontraída.

## **2.3.3.4 Canais**

Os canais de comunicação da *Gas to Farm* serão as ferramentas que o consumidor irá utilizar para contato ou compra com a empresa e poderá ser realizado a partir do site oficial, pelo e-mail corporativo, ou via telefone para o contato direto com a central desejada.

O Serviço de Atendimento ao Consumidor (SAC) terá dois canais, por telefone ou por e-mail, encontrados no site da empresa. A divulgação e notícias serão feitas a partir das redes sociais e do site, facilitando a visualização e o contato.

#### **2.3.3.5 Atividades–chave**

A atividade-chave da *Gas to Farm* consiste na produção sustentável dos gases hidrogênio, oxigênio, nitrogênio e dióxido de carbono, através da gaseificação do bagaço da cana-de-açúcar, porém também haverá uma grande preocupação com a redução da emissão de gases poluentes e que contribuem para o efeito estufa.

#### **2.3.3.6 Principais recursos**

Tendo em vista a produção sustentável de gases via gaseificação do bagaço de cana-deaçúcar, é indispensável a utilização de equipamentos e recursos favoráveis. Portanto, como principais recursos necessários para a produção pode-se citar a aquisição de equipamentos industriais de qualidade e de acordo com as normativas. A matéria-prima deverá apresentar todas as características necessárias para a produção de qualidade dos produtos gasosos.

## **2.3.3.7 Parceiros–chave**

Os principais parceiros-chave serão as empresas sucroalcooleiras que fornecerão a matéria-prima ao nosso processo produtivo, visto que o bagaço da cana-de-açúcar é um resíduo resultante da produção de etanol e açúcar. As empresas de marketing que ficarão responsáveis pela divulgação, relação com o cliente e visual da empresa perante o mercado também serão parceiros de negócios, bem como empresas de consultoria para realização de serviços.

#### **2.3.3.8 Estrutura de custos**

Os principais custos que têm peso no financeiro, os quais definem a Estrutura de Custos da empresa *Gas to Farm* são os gastos para manutenção da indústria, o financiamento gerado para a criação da empresa, o Marketing, o qual será um serviço contratado para ficar responsável pela imagem e prospecção de clientes. Além disso, outros serviços podem ser incluídos.

## **2.3.3.9 Fluxos de receita**

A maneira que os clientes pagarão pelos benefícios recebidos pela empresa *Gas to Farm*  será através da compra do oxigênio, nitrogênio, dióxido de carbono e hidrogênio verde.

## <span id="page-35-0"></span>**2.4 EXIGÊNCIAS LEGAIS**

Um dos principais pilares da *Gas to Farm* é a preservação da integridade ambiental. Por isso, atender os requisitos exigidos pela legislação ambiental brasileira trata-se de um objetivo irredutível da empresa.

#### <span id="page-35-1"></span>**2.4.1 Legislação para os gases**

.

Atualmente no Brasil, não existe nenhuma lei em vigor que fiscalize a rota de produção descrita neste documento. Todavia existe um projeto de Lei nº 725 do ano de 2022 no Senado Federal que estabelece mecanismos de inserção do hidrogênio no setor energético nacional, e estabelece parâmetros de incentivo ao uso do hidrogênio sustentável. Essa Lei se encontra em estado de tramitação, mas se vier a ser aprovada, causará futuramente grandes impactos para o Brasil. A partir dessa medida simples, o país passaria a fazer parte do grupo de países que
buscam o hidrogênio sustentável como uma das soluções para o futuro, assim como Estados Unidos, China, Reino Unido, França, Alemanha, Países Baixos, Arábia Saudita, Austrália e Chile.

Para os outros gases não existe nenhuma lei em vigor que fiscalize a sua utilização e produção.

### **2.4.2 Legislação para a comercialização de cilindros**

De acordo com a NBR-12176-01-2004 - Cilindros para gases, existe uma regulamentação para a identificação dos gases industriais em cilindros. As cores que regulamentam cada tipo de gás podem ser analisadas na Tabela 2.1.

| $1$ about $2.1$ - Redittingação Gos gasos |                        |             |                |  |
|-------------------------------------------|------------------------|-------------|----------------|--|
| Gás                                       | <b>Fórmula Química</b> | Cor         | Observação     |  |
| Dióxido de Carbono                        | CO <sub>2</sub>        | Alumínio    | Uso industrial |  |
| Nitrogênio                                | $\rm N_2$              | Cinza claro |                |  |
| Oxigênio                                  | O <sub>2</sub>         | Preta       | Uso industrial |  |
| $E_{\text{max}}$ a DNT NDD 10176          |                        |             |                |  |

Tabela 2.1 - Identificação dos gases

Fonte: ABNT NBR 12176.

# **2.5 MATÉRIA-PRIMA**

A safra paulista de cana-de-açúcar em 2021 produziu 467,98 milhões de toneladas de cana-de-açúcar, segundo a União da Indústria de Cana-de-Açúcar e Bioenergia (UNICA), o que gera aproximadamente 117 milhões de toneladas de bagaço de cana disponíveis para comercialização. Duas das trinta maiores indústrias sucroalcooleiras do Brasil, situadas no estado de São Paulo, produziram 10,5 e 4 milhões de toneladas de cana-de-açúcar na safra de 2021/2022, o que gerou 2,6 e 1 milhão de toneladas de bagaço de cana, respectivamente. A indústria projetada, estará localizada entre as duas usinas de forma a obter a matéria-prima dos dois fornecedores, evitando a dependência e equilibrando o risco na cadeia de suprimentos.

Dessa forma, elegeu-se o bagaço de cana-de-açúcar proveniente da produção de etanol como biomassa para o processo de gaseificação, ou seja, o resíduo da indústria sucroalcooleira. São gerados cerca de 540 milhões de toneladas por ano no mundo e 117 milhões de toneladas por ano somente no Brasil, que representa cerca de 40% da produção mundial. Apesar da canade-açúcar ser produzida por safras a produção do etanol é considerada contínua o ano todo, logo, não é necessário armazenamento do bagaço fora da safra pela *Gas to Farm*, diferente da indústria de etanol que armazena a cana-de-açúcar para haver matéria-prima fora de safra, a nossa matéria-prima será continuamente gerada (BEZERRA; RAGAUSKAS*,* 2016).

## **2.5.1 Características**

O bagaço representa cerca de 27–28% do peso seco da cana-de-açúcar e é constituído de 40–45% de celulose, 30–35% de hemicelulose e 20–30% de lignina enquanto o restante representa os extrativos e cinzas com um teor de umidade que varia entre 45–55% (BEZERRA; RAGAUSKAS*,* 2016).

Por conta da alta quantidade de lignocelulose, a principal utilização do bagaço da cana de açúcar é como fonte energética através da queima de 60–90% desta, já que a lignocelulose aumenta sua capacidade de queima.

Outra utilização comum é seguir para a indústria de papel pela grande quantidade de celulose e hemicelulose, base para a produção de papel e papelão (FAPESP, 1998). Porém, atualmente, devido ao aumento da preocupação com a substituição dos combustíveis fósseis e com processos mais sustentáveis, um destino comum é como matéria-prima para o biocombustível de segunda geração e para a gaseificação para produção do hidrogênio.

#### **2.5.1 Estocagem e armazenamento**

Como serão utilizadas 240 toneladas de matéria-prima por dia, o estoque reserva terá uma capacidade para uma semana de produção, logo, terá aproximadamente 1680 toneladas de bagaço armazenado, porém seu abastecimento será feito diariamente.

O bagaço da cana-de-açúcar se decompõe com maior facilidade por conta da fermentação do mesmo, e seu armazenamento deve ser feito por até 150 dias (M. SANTOS, 2011) para que não haja uma perda significativa do seu poder calorífico, ou isso pode acabar influenciando no rendimento do produto final, por conta disso o armazenamento será feito apenas para 7 dias para que não haja necessidade de um silo com refrigeração.

O armazenamento será feito da mesma forma que nas indústrias de etanol, em pilhas, o que dificulta a degradação das camadas internas, já que as camadas externas acabam protegendo as mesmas (SANTOS, 2011). Essas pilhas serão organizadas em um galpão, como é mostrado na Figura 2.6.

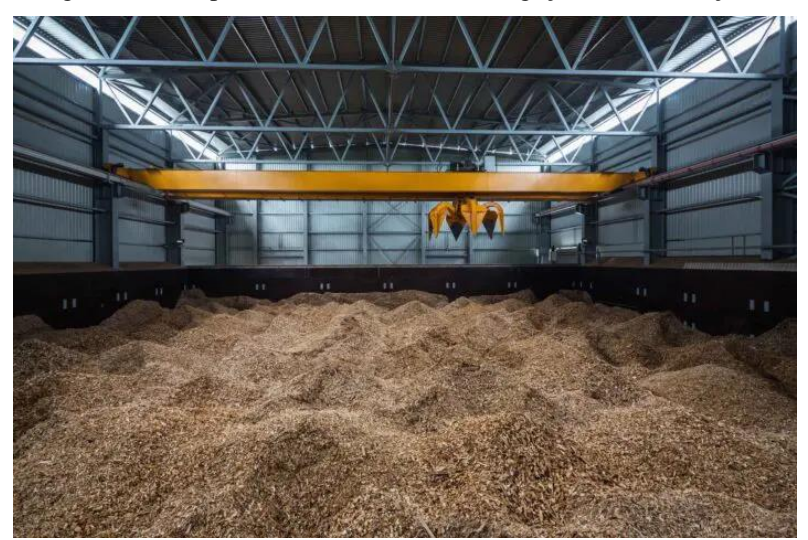

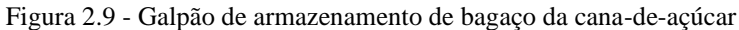

Fonte: SANSUY, 2021.

### **2.6 PREÇO DE VENDA**

O preço de venda do hidrogênio verde produzido pela *Gas to Farm*, será de US\$ 20,59 por kg, com base na faixa de custo do combustível produzido a partir da biomassa e de um valor competitivo no mercado. Desta forma, espera-se concorrer com o maior produtor de hidrogênio verde da América Latina.

Com relação ao CO2, cada tonelada de CO<sup>2</sup> que deixa de ser emitida equivale a um crédito de carbono. Um crédito de carbono vale aproximadamente US\$5,00 ou R\$26,00 no Brasil. O preço mundial do crédito de carbono, no entanto, pode variar de US\$1,20 a US\$40,00 por tonelada de carbono, dependendo do mercado que está sendo negociado. O preço médio no mundo é de US\$37,00, segundo o [Observatório de Bioeconomia](https://app.powerbi.com/view?r=eyJrIjoiNTZkNjc0NTAtYTVjMi00OTc1LWJhZTEtYWQxY2M0YzdjMGM0IiwidCI6ImRlNGNlMThjLTUyMTQtNDA2OS04MTg4LTFiOGZiNDJlM2NjZSJ9&pageName=ReportSection8563bbab36110c9ec008) da Fundação Getúlio Vargas (FGV), que monitora a precificação do carbono. O preço de venda do gás carbônico produzido pela *Gas to Farm*, será de US\$8,40 por kg, com base no valor competitivo do mercado.

O mercado de gás industrial é segmentado por tipo de produto (gases atmosféricos, gases nobres, gases elementares, gases liquefeitos, gases compostos, gases de hidrocarbonetos e outros tipos de produtos), indústria de usuário final (petróleo e gás, energia e energia, petroquímica e química) Manufatura, Medicina e Farmacêutica, Alimentos e Bebidas, Mineração, Transporte e Outras Indústrias de Usuário Final) e Geografia (Ásia-Pacífico, América do Norte, Europa, América do Sul e Oriente Médio e África).

O tamanho do mercado de gás industrial foi estimado em 950.000 kton em 2020, e o mercado está projetado para registrar um CAGR de mais de 4% durante o período de previsão de 2021-2026.

Com relação aos outros gases industriais produzidos, a empresa White Martins domina o mercado brasileiro de venda de gases e os preços de gases podem ser definidos como: O2, por US\$10,30 por quilograma,  $N_2$  por US\$8,47 por quilograma.

# **2.7 VIABILIDADE ECONÔMICA SIMPLIFICADA**

Para a viabilidade econômica simplificada será calculado o lucro bruto levando em conta a receita, os custos totais e a depreciação dos equipamentos. Considerando um preço de venda dos gases produzidos na empresa sendo os apresentados na Tabela 2.6

| Item          | Produto $(kg/h)$ | Rendimento $(\%)$ | Receita bruta anual (US\$) |
|---------------|------------------|-------------------|----------------------------|
| Gás Carbônico | 4377,78          | 43,70             | 322.134.330,92             |
| Nitrogênio    | 8000,00          | 80,00             | 581.434.838,40             |
| Oxigênio      | 2205,46          | 22,05             | 193.198.296,00             |
| Hidrogênio    | 329,23           | 3,29              | 57.681.096,00              |
| <b>Total</b>  |                  |                   | 1.154.448.561,32           |

Tabela 2.2 – Preço de venda dos gases

Fonte: Autores, 2023.

Com uma produção anual de 38,3 mil toneladas de Gás Carbônico, 19,3 mil toneladas de Gás Oxigênio, 72,6 mil toneladas de Gás Nitrogênio e 2,8 mil toneladas de Gás Hidrogênio o lucro bruto anual da *Gas to Farm* será de aproximadamente US\$ 432 milhões, com um total de custos de US\$ 720 milhões e receita anual de US\$ 1 bilhão. O custo com matéria-prima é estimado em US\$ 583.884.623,22, em que é considerado o custo de compra do bagaço de canade-açúcar, carvão ativado, zeólita e níquel, os quais são usados no processo de produção da empresa. A depreciação dos equipamentos é considerada como 10% do valor do investimento total. Por fim, para a venda de cilindros, foram considerados cilindros de 10 m<sup>3</sup>.

# **3. DEFINIÇÕES DO PROCESSO**

A seguir serão definidos os parâmetros para o processo como tipo, tecnologias disponíveis, laboratórios, exigências legais e localização.

# **3.1 TIPO DE PROCESSO**

A empresa *Gas to Farm* irá processar bagaço de cana-de-açúcar para a produção de gases industriais em processo contínuo, visto as conformações dos reatores e a necessidade de produção em larga escala. O processo irá ocorrer ininterruptamente durante 365 dias do ano, salvas paradas para manutenção, que serão realizadas a cada 3 anos, com consumo de 10 toneladas de bagaço-de-cana por hora e produção de 365 toneladas de gases industriais por dia.

# **3.2 ANÁLISE DAS TECNOLOGIAS**

Os reagentes a serem utilizados pela *Gas to Farm* serão sintetizados de maneira a obterse os gases desejados em sua forma gasosa com uma tecnologia mais verde. Serão apresentadas as tecnologias de produção, juntamente com impactos ambientais em relação à produção e aos resíduos, custos relativos de forma simplificada e disponibilidade de matéria-prima de cada processo.

### **3.2.1 Tecnologias para a produção de hidrogênio**

A produção de hidrogênio é realizada através de energia primária fóssil, a qual envolve processos termoquímicos na presença de catalisadores. A liderança da reforma de gás natural, como tecnologia na produção de hidrogênio, pode ser explicada pelo baixo custo do processo (URSUA *et al*., 2012), assim como o processo de gaseificação da biomassa.

Atualmente, a produção de hidrogênio é baseada em tecnologias que utilizam de combustíveis fósseis como fonte de energia, totalizando 96%, sendo que 48% de toda a produção obtida pela reforma a vapor do gás natural; outros 30% e 18% por processos de oxidação de hidrocarbonetos e carvão mineral, respectivamente. A média de dióxido de carbono emitido para a atmosfera pelo processo de reforma a vapor está na ordem de 9 kg/kg

de hidrogênio produzido (NGOH; *et al*, 2012). Desta forma, o hidrogênio apenas pode ser considerado como um combustível produzido com carbono neutro, já que toda emissão é compensada na produção da biomassa.

### 3.2.1.1 Reforma à vapor do gás natural

O método de obtenção do hidrogênio a partir da utilização do gás natural, também chamado de reforma a vapor, é o método mais utilizado partindo de combustíveis fósseis e cerca de 76% da produção de hidrogênio é realizada utilizando este método (AMHAMED *et al*., 2022; APPL, 1999).

A primeira etapa da reforma a vapor consiste na dessulfurização do gás onde os componentes com enxofre serão removidos para que não haja interação com o catalisador. Na etapa posterior, ocorre a reação do metano com a água na presença de catalisador de níquel, chamada Reforma a Vapor de Metano (SMR), representada pela Equação 3.1. A reação resulta na produção do monóxido de carbono e do hidrogênio, a uma pressão de 1-4 MPa e temperatura de 1173 K, aproximadamente. O processo do SMR é representado na Figura 3.1, onde é dividido em 5 parâmetros principais.

Na terceira etapa, ocorre a remoção do monóxido de carbono e de qualquer outro contaminante presente, com a reação de deslocamento gás-água (WGS), representada na Equação 3.2. Esta reação é dividida em duas etapas para que ocorra o deslocamento do equilíbrio para os produtos, no caso o dióxido de carbono e do hidrogênio. A primeira etapa ocorre a altas temperaturas, cerca de 523-638K, e a segunda a temperaturas mais baixas, cerca de 423-523 K. Para o hidrogênio ser utilizado na produção do gás de síntese, que consiste em uma mistura de gases com quantidade variável de monóxido de carbono e hidrogênio, essa mistura deve seguir por absorção gasosa com solvente, para a remoção do dióxido de carbono presente, e o hidrogênio deve sofrer uma pressurização para sua purificação e posterior utilização na produção do gás de síntese (TOCK *et al*., 2015).

$$
CH_4 + H_2O \to CO + 3 H_2 \tag{3.1}
$$

$$
CO + H_2O \rightarrow CO_2 + H_2 \tag{3.2}
$$

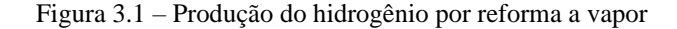

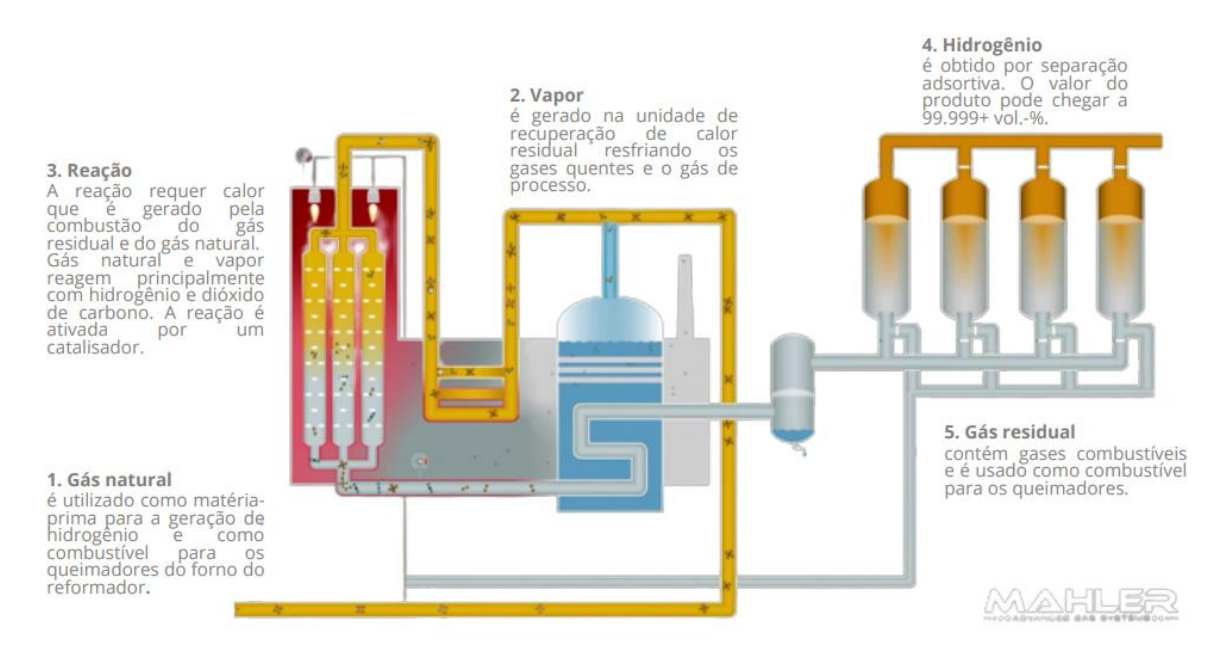

Fonte: MAHLER, 2019.

A produção por gás de síntese é a que possui um menor custo e uma maior produção, porém, por se tratar de um combustível fóssil, consiste em uma fonte limitada e apresenta maior emissão de dióxido de carbono na atmosfera, não sendo um processo ambientalmente amigável.

### 3.2.1.2 Gaseificação de biomassa

A obtenção de hidrogênio através da gaseificação de biomassa se dá pelo processo de aquecimento de um material orgânico, proveniente da produção de etanol que o tem como resíduo, ou usar um material disponível no meio ambiente, sendo comumente chamado de biomassa. Este aquecimento é realizado na presença de um oxidante, a fim de se obter um gás combustível formado por dióxido de carbono, monóxido de carbono, hidrogênio e metano, também chamado de gás de síntese ou *syngas,* como descrito na Equação 3*.* (SILVA; *et al*, 2014).

$$
Biomassa \rightarrow H_2 + CO + CO_2 + CH_4 + H_2O + resíduos \tag{3.3}
$$

Esse método de obtenção do gás hidrogênio, será adotado pela *Gas To Farm* a fim de obtê-lo para a produção final de amônia. Uma vez que esse processo é mais ecológico e gera menos índices de poluição, obtendo um bom rendimento do produto final.

O gás de síntese é produzido em um equipamento chamado gaseificador, onde um processo termoquímico ocorre para converter a biomassa sólida ou líquida em um gás, produzindo também as cinzas (carvão), que são resíduos da queima. O gaseificador requer uma fonte de energia para dar partida, podendo ela ser externa ou interna, com reaproveitamento do próprio carvão proveniente da queima como fonte de calor. A gaseificação é dividida em 4 etapas, sendo elas a secagem, a pirólise, a oxidação e a redução (MOLINO; *et al*, 2016).

A secagem é o procedimento de retirar a água da biomassa úmida, para que possa passar pelo processo termoquímico. Se necessário, a biomassa bruta deve ser tratada em uma présecagem para se remover o excesso de água presente para posteriormente seguir para o processo de secagem (MOLINO; *et al*, 2016). Já a pirólise é a decomposição da biomassa a altas temperaturas sem a presença de oxigênio, produzindo os gases resultantes do processo e os resíduos.

A oxidação é a reação do carbono e hidrogênio com a molécula do gás oxigênio, produzindo dióxido carbônico, monóxido de carbono e água, conforme representado nas Equações 3.4 a 3.6.

$$
C + O_2 \rightarrow CO_2 \tag{3.4}
$$

$$
C + \frac{1}{2} O_2 \rightarrow C O \tag{3.5}
$$

$$
H_2 + \frac{1}{2} O_2 \rightarrow H_2 O \tag{3.6}
$$

A redução é a última etapa da gaseificação, sendo descrita nas Equações 3.7 a 3.10.

$$
C + C O_2 \rightarrow 2 C O \tag{3.7}
$$

$$
CO + H_2O \rightarrow CO_2 + H_2 \tag{3.8}
$$

$$
H_2 + \frac{1}{2} O_2 \rightarrow H_2 O \tag{3.9}
$$

$$
C + 2 H_2 \rightarrow CH_4 \tag{3.10}
$$

#### 3.2.1.3 Eletrólise da água

A eletrólise se destaca como o método mais importante de obtenção de hidrogênio a partir da eletricidade (URSUA *et al.*, 2012), constituindo uma tecnologia estabelecida, que consiste na geração de H<sup>2</sup> e oxigênio, mediante aplicação de uma corrente elétrica contínua na água, promovendo sua dissociação. O hidrogênio gerado, pode atingir níveis de pureza de até 99,999% depois de seco e purificado. A pureza do  $H_2$  eletrolítico é uma grande vantagem em relação aos processos que utilizam fontes fósseis, principalmente em aplicações que exigem níveis elevados de especificação, como a utilização em pilhas a combustível de baixa temperatura. Dependendo do tamanho dos sistemas de eletrólise, os custos de produção variam entre 3 e 15 euros por quilograma de hidrogênio (URSUA *et al*., 2012).

No processo de eletrólise da água, a tecnologia é baseada no princípio de que a água é dissociada em hidrogênio e oxigênio sob a presença de uma corrente contínua (HOLLADAY *et al*., 2009). As reações químicas podem ser descritas da seguinte forma:

$$
\hat{A} \text{node}: \frac{1}{2} \cdot 0^2 \to 2H^+ + 2e^- \tag{3.11}
$$

$$
Cátodo: 2H+ + 2e- \rightarrow H2
$$
 (3.12)

$$
Geral: H_2O \rightarrow H_2 + \frac{1}{2}O_2 \tag{3.13}
$$

Diferentes sistemas de eletrólitos desenvolvidos para eletrólitos de água incluem eletrólise de água alcalina, troca de prótons membranas, membranas de troca de ânions alcalinos e eletrólise de água de óxido sólido. Diferentes materiais e condições operacionais são usados nesses sistemas. No entanto, os princípios operacionais são os mesmos.

Os eletrolisadores de água alcalina, atualmente, constituem a tecnologia mais madura de eletrólise da água, apresentando custos de investimento significativamente inferiores às outras alternativas e a opção mais utilizada para produção em larga escala. A utilização de solução alcalina como eletrólise constitui uma desvantagem em relação a outros tipos de eletrolisadores, devido à necessidade de regeneração do eletrólito líquido, culminando em módulos eletrolíticos maiores e, consequentemente, maiores custos (URSUA *et al*., 2012). Segundo Bertuccioli *et al*., (2014) sistemas de eletrólise alcalina comerciais apresentam capacidade variando entre  $1,8 - 5.300,0$  kW, com taxas de produção entre  $0,25-760$  Nm<sup>3</sup>/h e pressão de saída entre 0,05–30,00 bar.

A eletrólise de membrana, produz a melhor alternativa para a produção de hidrogênio que não seja através do método de água alcalina (HOLLADAY *et al.*, 2009). Segundo Millet e Grigoriev (2013), a água eletrolítica vindo do polímero da eletrólise tem mais vantagens quando comparado com o método da água alcalina como, por exemplo, a limpeza ecológica, pequeno tamanho e pouca massa, alta pureza de gás hidrogênio, baixo gás *crossover,* menor consumo de energia, controle sobre as variações de energia elétrica, alta operação sob pressão, maior nível de segurança, fácil manuseio e manutenção.

Sua menor capacidade de produção de hidrogênio, altos custos de investimento e reduzido tempo de vida podem explicar o fato de que eletrolisadores do tipo PEM comerciais ainda estão limitados a uma escala menor. Entretanto, alguns empreendimentos já ultrapassam algumas barreiras. Esta tecnologia, é o mais desejável método para produzir hidrogênio por eletrólise e ainda otimizar o método em grande escala, pois os eletrolisadores PEM são capazes de operar em patamares bem superiores de densidade de corrente em relação à eletrólise alcalina, uma vez que, a presença de eletrodos porosos em contato direto com a membrana reduz o fenômeno de formação de bolhas. A pureza do hidrogênio é tipicamente superior a 99,99% sem a posterior utilização de etapas de purificação (MILLE; *et al*, 2013).

O Eletrolisador de Óxido de Alta Temperatura, possui uma eficiência térmica de eletrólise de água de alta temperatura que pode atingir 100%. No entanto, as altas temperaturas apresentam desafios em termos de degradação do material e a duração de operação pode ser um problema. Este fato dificulta a aplicação do eletrolisador na integração, sendo seu potencial delegado ao acoplamento com fontes contínuas de calor residual (SCHIEBAHN *et al.*, 2015).

Por fim, as perspectivas para obtenção de hidrogênio através de diversas tecnologias, estão aliadas ao fato de que o hidrogênio é considerado um combustível do futuro e um transportador de energia. Ele é um combustível livre de carbono e por consequência não agride o meio ambiente. Embora o hidrogênio esteja naturalmente presente na Terra em estados combinados, como em componentes orgânicos e inorgânicos, ele é escasso no estado livre e molecular. Portanto, o hidrogênio deve ser artificialmente produzido em harmonia com o meio ambiente e em segurança (JOSHI *et al.*, 2011).

### **3.2.2 Tecnologias para a produção de oxigênio**

Para obtenção do oxigênio existem vários processos usados pela indústria, sendo o principal o método de destilação criogênica do ar, onde um grau de pureza altamente elevado é obtido (>95%), portanto, esse tipo de processo de obtenção é usado para oxigênio hospitalar. Outros tipos de obtenção também são estudados, todavia em pequena escala.

### 3.2.2.1 Destilação criogênica do ar

O gás oxigênio pode ser obtido através da destilação criogênica conduzida a baixas temperaturas com o ar sendo a matéria-prima deste processo, assim como o nitrogênio. O processo é baseado na compressão e resfriamento do ar até a liquefação, onde há aproximadamente 21% de O<sup>2</sup> e 79% de N2, seguindo para o processo de destilação em uma torre, onde a mistura de compostos está líquida. O nitrogênio possui um ponto de ebulição mais baixo, portanto é mais volátil, evaporando primeiro e sendo isolado em cilindros com alto grau

de pureza. O oxigênio continua presente na forma líquida, que é a mais comumente comercializada, com um alto grau de pureza.

### 3.2.2.2 Membrana

Estudos conduzidos para a produção de membranas que filtram as moléculas do ar para reter o nitrogênio, separando-o do oxigênio, obtendo esses dois gases com alto grau de pureza estão sendo cada vez mais aperfeiçoados. As membranas mais populares para realizar essa separação possuem estrutura nobre de fibra oca de poliimida, possuindo resistência térmica de até 80 graus celsius, operando a pressões de até 24 bar no caso do módulo especial e possuindo alta resistência química. Este tipo de separação consome quantidades relativamente baixas de energia, possui fácil instalação e baixo custo com manutenções, gerando zero resíduos no processo de separação. Em comparação com outras tecnologias de separação, como a adsorção por oscilação de pressão (PSA, do inglês "*pressure swing adsorption*"), esta tecnologia ocupa menos espaço, tornando o seu uso mais versátil e o *scale-up* é mais fácil que nos outros métodos devido a estrutura das membranas ser modular, isto é, basta aumentar o número de módulos. O funcionamento, que pode ser observado na Figura 3.2, é relativamente simples, o ar entra no tubo, passa pela membrana onde um dos gases é retido e a separação é feita, um dos gases é isolado.

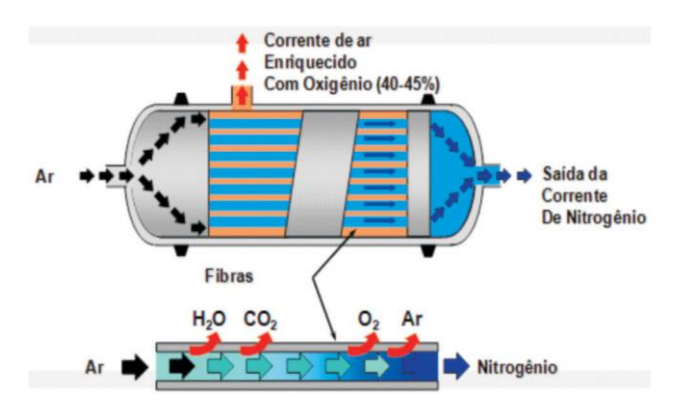

Figura 3.2 - Esquema da membrana de separação de oxigênio e nitrogênio

Fonte: Comvix, 2020.

### **3.2.3 Tecnologias para a produção de nitrogênio**

Existem duas maneiras principais de se obter nitrogênio, através da tecnologia de membrana ou adsorção por oscilação de pressão (PSA). Algumas aplicações exigem níveis de pureza baixos (entre 90 e 99%), como enchimento de pneus e prevenção de incêndios, enquanto outras, como aplicações na indústria de alimentos e bebidas ou moldagem de plásticos, exigem níveis altos (de 97 a 99,99%). Nestes casos, a tecnologia PSA é o caminho ideal e mais fácil a seguir.

### 3.2.3.1 Membrana

Na tecnologia de membrana os geradores de nitrogênio baseiam-se em um princípio de funcionamento simples, sendo a principal parte o módulo de membrana, o qual é preenchido com pequenas fibras de polímero oco. Entra ar comprimido seco e limpo e, devido à estrutura dessas fibras, saem da fibra partes do ar. Esse processo é chamado de permeação. Durante o processo, saem água, oxigênio e um pouco de argônio pelos lados da membrana das fibras. No final, ficará apenas o nitrogênio, o que é possível devido ao fato de moléculas diferentes permearem em velocidades diferentes. A água irá permear muito rapidamente, o oxigênio demora um pouco mais e o argônio e o nitrogênio permeiam lentamente, o que significa que eles permanecerão nas fibras por muito mais tempo do que a água e o oxigênio.

Devido à permeação através da parede da fibra, o natural seria uma sobrepressão dentro do corpo da membrana, o que provocaria o entupimento das fibras e a eficiência da permeação seria significativamente reduzida. Visando impedir que isso aconteça, há uma abertura no corpo, por onde esses gases de "escape" podem escapar.

### 3.2.3.2 Adsorção por oscilação de pressão

A tecnologia de pressão modulada ou PSA consiste em um processo de separação de misturas gasosas que utiliza os princípios de adsorção e dessorção de forma cíclica. A dinâmica deste processo ocorre através de leitos adsorventes ou combinações destes em diferentes zonas de uma coluna, de forma semelhante a um processo cromatográfico, conforme ilustrado na Figura 3.3 (STÖCKER et al, 1998). Essas diferentes zonas de adsorção são responsáveis pela reversibilidade e seletividade do processo de remoção gasosa.

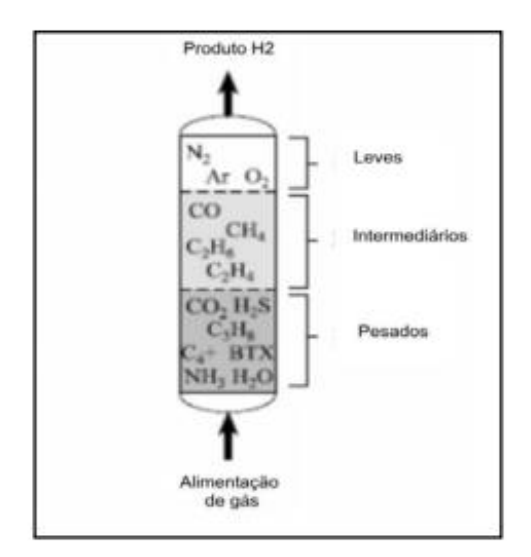

Figura 3.3 - Comportamento cromatográfico do processo PSA

Fonte: Stöcker et al, 1998.

Ressalta-se que a remoção das impurezas adsorvidas depende da capacidade do adsorvente em baixas pressões para uma dada temperatura, acentuadamente em um processo cíclico, onde mesmo pequenas concentrações de contaminantes podem ser removidas (MADEIRA, 2008).

As unidades PSA são projetadas para a repetição cíclica de quatro passos: alimentação, despressurização, purga e repressurização, em um processo contínuo, de forma a minimizar as perdas de energia e as diferenças de pressão nas fases de repressurização, despressurização e equalização da pressão no ciclo operacional. Para evitar perda de gás e otimizar o gasto com energia, a tendência atual é que a operação seja efetuada em estágios paralelos, com o intuito de manter mínima a diferença de pressão entre as fases do processo nos leitos submetidos à equalização de pressões em determinado tempo, de forma que o processo seja quase adiabático. O período de cada ciclo deve ser o menor possível, reduzindo a um mínimo a quantidade de adsorvente requerido para determinada vazão de alimentação, com a obtenção de um produto de alta pureza a custo reduzido (BABICKI, 2007). O esquema simplificado de um arranjo PSA com quatro estágios é representado na Figura 3.4.

Figura 3.4 - Arranjo PSA com quatro estágios

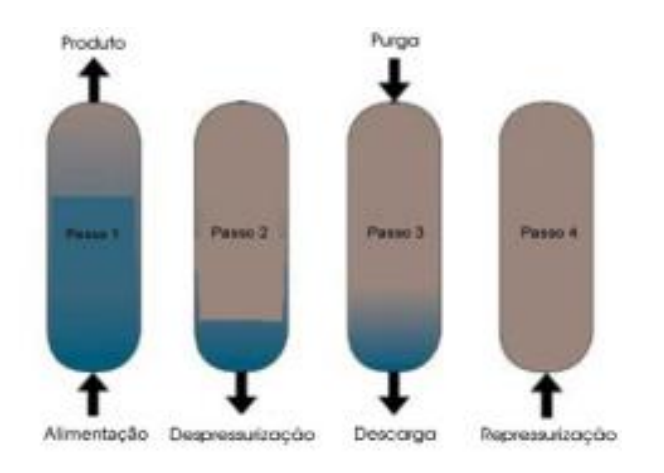

Fonte: Babicki, 2007.

### **3.2.4 Tecnologias para a produção de dióxido de carbono**

Assim como pode ser observado na gaseificação, o dióxido de carbono é subproduto de diversos processos industriais não possuindo uma rota tecnológica específica focando somente na sua produção (HUNT *et al,* 2010), sendo comum a sua captura de processos relacionados a outros produtos principais como na produção de amônia e hidrogênio ou na combustão de combustíveis fósseis como o gás natural e petróleo (PIERANTOZZI, 2003).

### 3.2.4.1 Recuperação do processo da amônia e hidrogênio

No caso da produção de amônia e hidrogênio pode-se observar a reação descrita na Equação 3.14, onde o dióxido de carbono é produzido junto ao hidrogênio na reação entre o metano e vapor. Esse  $CO<sub>2</sub>$  é recuperado enquanto o  $H<sub>2</sub>$  segue para a comercialização ou produção da amônia.

$$
CH_4 + 2H_2O \rightarrow CO_2 + 4H_2 \tag{3.14}
$$

### 3.2.4.1 Recuperação do processo de combustão

Em relação à combustão dos combustíveis fósseis, o gás natural e derivados são queimados em contato com vapor a uma pressão de aproximadamente 1800 kPa a 613K, resultando em uma corrente de 10–18% de CO2. Essa corrente gasosa passa por uma torre de absorção que captura o CO<sup>2</sup> enquanto o restante dos gases sai pelo topo da coluna, como pode ser observado na Figura 3.5.

Figura 3.5 – Unidade de recuperação de CO<sub>2</sub>

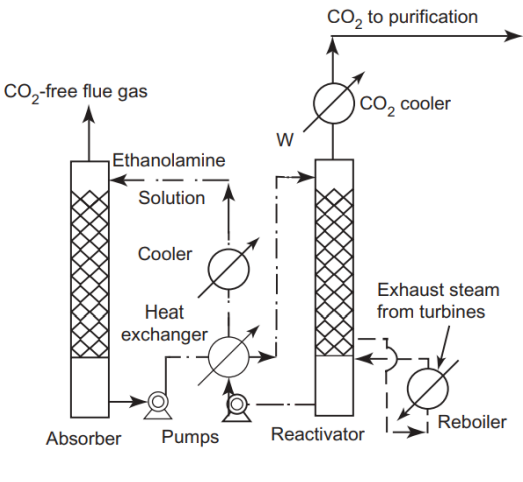

Fonte: PIERANTOZZI, 2003.

Após passar por todo o sistema de recuperação os gases seguem para o restante do processo desejado e o dióxido de carbono segue para a sua purificação para a venda ou consumo.

#### **3.2.5 Rota tecnológica escolhida**

Para a seleção da rota do processo, foram considerados diversos fatores. Primeiramente, buscou-se utilizar uma rota com maior aproveitamento de resíduos. Assim, escolheu-se utilizar uma rota alternativa de produção. Também foi considerada a complexidade do processo e a quantidade de informações disponíveis, para que o aumento de escala fosse embasado em informações o mais precisas possível e a máxima quantidade de produtos com uma rota ecologicamente correta. Por fim, considerou-se a viabilidade econômica do projeto como critério de escolha da rota.

Considerando tudo isso, a gaseificação utilizando gaseificadores em leito fixo cocorrente ou *downdraft* resulta numa boa e interessante alternativa, frente aos atuais baixos preços de outras fontes de energias como, por exemplo, do gás natural, uma possível regulação do setor elétrico no que se refere à eletricidade gerada a partir da biomassa, faria com que esta tecnologia obtivesse uma viabilidade econômica otimista para os anos vindouros.

Esta rota de produção é considerada a mais ecológica quando comparada às demais, pois é considerado um processo que possui baixos impactos ambientais, porém, como consome muita energia, para não se tornar poluente, exige que seja feita uma integração energética entre as etapas do processo para reaproveitamento de calor.

## **3.3 NECESSIDADES DE LABORATÓRIOS**

Tendo em vista a escala de produção de hidrogênio, a qualidade do processo e do produto a ser obtido, pode-se prever a necessidade de dois laboratórios, um voltado para análises de qualidade e outro para pesquisa e desenvolvimento.

### **3.3.1 Laboratório de Pesquisa e Desenvolvimento**

O laboratório de Pesquisa e Desenvolvimento têm por finalidade manter, servir, moldar e monitorar o mercado da empresa *Gas to Farm*, a partir de atividades como melhoria de processo, desenvolvimento de produtos de acordo com solicitação de clientes e conforme normas vigentes, busca de soluções disruptivas e criação de novos mercados e negócios, bem como acompanhar e validar novas tecnologias para a empresa.

Tendo em vista os processos de gaseificação, reforma a vapor de metano e PSA, realizados na unidade industrial, vê-se o potencial de estudos atrelados à melhoria e desenvolvimento de novas tecnologias associadas a esses processos. Destarte, pretende-se realizar estudos em escala laboratorial relacionados a melhoria no rendimento e conversão dos reatores e gaseificação, que são equipamentos cruciais no desenvolvimento do processo de produção dos gases.

Outrossim, pretende-se também realizar estudos relacionados a novas fontes de matéria-prima e novas tecnologias para a produção de gases, bem como a realização de simulação e otimização de processos, via parceria com universidades. Outro foco do laboratório de pesquisa e desenvolvimento é reduzir as emissões de poluentes provenientes do processo produtivo.

Portanto, se fazem necessárias aquisições de equipamentos chaves do processo em escala laboratorial, como reatores e gaseificador, bem como balança analítica, pipetas automáticas e vidrarias como béqueres, balões volumétricos, erlenmeyers, tubos de ensaio, etc.

#### **3.3.2 Laboratório de Qualidade**

O laboratório de controle e qualidade é responsável por realizar a análise das matériasprimas, de subprodutos passíveis de comercialização e do produto final, a fim de que sejam evitadas contaminações e se atinja as especificações pertinentes ao produto de acordo com as normas regulamentadoras.

A matéria-prima utilizada no processo se trata do bagaço de cana-de-açúcar, o qual passará pelo processo de pirólise e combustão para obtenção do gás de síntese, e terá que ser submetido periodicamente à técnica de Calorimetria Exploratória Diferencial (DSC) para a avaliação da capacidade calorífica. Como o recebimento desse material será realizado a cada 1 hora, a análise será feita por um laboratório terceirizado na cidade de Ariranha - SP, para minimização dos custos.

Indústrias produtoras de hidrogênio fornecem a Ficha de Informações de Segurança, como pode ser observado no Anexo A.1 elaborada de acordo com a ABNT NBR 14725–4, que contém as especificações de comercialização do produto e as demais precauções associadas. Desta forma, os principais critérios a serem atendidos para o gás hidrogênio são relacionados à pureza e às propriedades físico-químicas, como os pontos de fusão e ebulição, pressão do vapor e densidade relativa do vapor. Como os produtos estarão na forma gasosa ao final do processo, será realizada a Análise de Cromatografia Gasosa.

O hidrogênio se trata de um gás inflamável e entra em ignição a 574,3 °C, com limite inferior de ignição igual a 4% e superior igual a 75% (CETESB, 2018). Na indústria petroquímica, comumente é realizado o Ponto de Fulgor, ou "*flash point*", que mede a menor temperatura na qual soluções inflamáveis começam a desprender gases que entram em combustão ao ter contato com uma fonte de ignição, normalmente calor. Portanto, a indústria contará com um Ponto de Fulgor Vaso Fechado Pensky-Martens M292a para análises de inflamabilidade do produto a ser comercializado.

Tratando a respeito do nitrogênio, a ficha técnica, observada no Anexo A.2, apresenta as especificações necessárias para serem atendidas. O nitrogênio é um gás incolor, inodoro, relativamente não-reativo e comprimido a altas pressões. Os pontos de ebulição e congelamento deste gás são de -195,8 °C e -210 °C, respectivamente. Devendo apresentar uma pureza mínima de 99,99%, sendo necessárias a realização de testes de cromatografia gasosa.

O oxigênio é um gás incolor, altamente oxidante e comprimido a altas pressões. Conforme a ficha técnica representada no Anexo A.3, deve apresentar características como ponto de ebulição inicial de -183 °C e ponto de fusão de -219 °C e pureza mínima de 99,99%, sendo necessárias também a realização de testes de cromatografia gasosa.

Tendo em vista o dióxido de carbono, produzido através do processo de compressão criogênica, que se trata de um gás incolor, inodoro, liquefeito a altas pressões e ligeiramente ácido, deve apresentar especificações conforme a ficha técnica presente no Anexo A.4. Dentre as especificações deve constar pureza mínima de 99,8% e apresentar pressão de vapor de 58,3 kgf/cm² a 21 °C. Assim sendo necessária a realização de testes de cromatografia.

Ademais, serão necessárias aparelhagens para a determinação das propriedades termodinâmicas do produto, tais como: densímetro digital automático, viscosímetro cinemático automático, destilador à vácuo, titulador automático, balança analítica, pipetas automáticas e vidrarias como béqueres, balões volumétricos, erlenmeyers, tubos de ensaio, etc.

# **3.4 EXIGÊNCIAS LEGAIS**

A abertura da *Gas to Farm* exige que trâmites sejam cumpridos, com o objetivo de garantir a regularidade necessária para que tudo funcione regularmente. Logo, a documentação necessária para o registro da empresa são a criação de um CNPJ, realização de um contrato social, registro da empresa na Junta Comercial do Estado de São Paulo, um alvará de funcionamento, licenciamentos do corpo de bombeiros e vigilância sanitária e, por fim, o registro da *Gas to Farm* na Previdência Social. Todos os documentos descritos serão providenciados para a abertura do negócio.

# **3.5 LOCALIZAÇÃO DA UNIDADE INDUSTRIAL**

A fim de definir-se a melhor localização para a unidade industrial da empresa *Gas to Farm*, foram analisados diversos fatores como a proximidade da matéria-prima, a existência de políticas estaduais e municipais de incentivo ao desenvolvimento industrial, proximidade do mercado consumidor, disponibilidade de área adequada para a instalação, considerações climáticas, entre outros.

Desta forma, a unidade industrial será instalada no município de Ariranha, estado de São Paulo sob o Código de Endereço Postal (CEP) 15960-000. Instalada na latitude **-** 21.187689, longitude **-**48.742313, e, tem como rotas de acesso à rodovia SP 323 (rodovia transversal) e BR-456 (rodovia de ligação do estado de São Paulo). Os fatores decisivos na escolha da localização são apresentados nos tópicos a seguir.

### **3.5.1 Localização da matéria-prima**

A análise mais importante a ser feita, é a de localização da matéria-prima, pois o empreendimento precisa estar próximo da mesma, já que o bagaço de cana-de-açúcar é perecível. Esta proximidade favorece, assim, uma economia no processo de fabricação dos produtos, ocasionado pela redução do custo de transporte e pela agilidade com que as matériasprimas são supridas.

Como mencionado nas seções anteriores, o bagaço de cana-de-açúcar, matéria-prima do processo, é proveniente da produção de etanol e, portanto, um resíduo da indústria sucroalcooleira. Assim, de acordo com dados da Agência Nacional de Petróleo e Biocombustíveis (ANP), o estado de São Paulo é o maior produtor de etanol no Brasil. Em 2020, foram fabricados 14,7 milhões de m³, correspondendo a 45% do total do país. O Estado também é líder nacional em cana-de-açúcar, principal insumo do etanol, concentrando mais da metade da área plantada (5,5 milhões de hectares) e da quantidade colhida (425,6 milhões de toneladas).

Ademais, tendo em vista a produção de etanol no estado de São Paulo e o fato de que o bagaço da cana-de-açúcar se decompõe com maior facilidade por conta da fermentação do mesmo, fez-se necessária a busca por informações acerca da localização das indústrias sucroalcooleiras que pudessem suprir a demanda diária de matéria-prima para a produção da amônia. As usinas Nardini e Colombo localizadas no município de Vista Alegre do Alto e Santa Albertina, respectivamente, são duas das trinta maiores indústrias sucroalcooleiras do Brasil. Desta forma, tendo em vista a proximidade com indústrias do ramo a *Gas to Farm*, optou por instalar-se na região de Ariranha, município próximo às cidades de Vista Alegre do Alto e Santa Albertina.

### **3.5.2 Disponibilidade de área para instalação**

Ao analisar-se a viabilidade da implantação da unidade industrial com proximidade às usinas Nardini e Colombo, verificou-se a ampla disponibilidade de áreas para acomodação da *Gas to Farm*. Destarte, pode-se analisar através da Figura 3.3 a disponibilidade de áreas livres no entorno das usinas supracitadas.

Figura 3.5 – Disponibilidade de áreas livres na região de usinas sucroalcooleiras

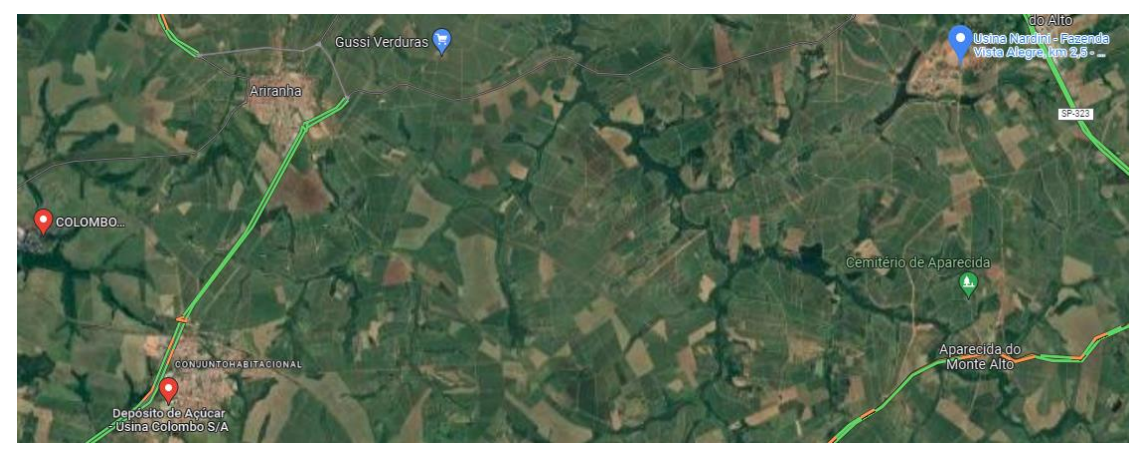

Fonte: Google Maps, 2023.

Tendo em vista as rodovias de acesso e escoamento de matéria-prima, optou-se por posicionar a empresa em uma área mais próxima da Usina Nardini e do centro do município de Ariranha, conforme representado na Figura 3.4.

Figura 3.6 – Provável Localização da empresa *Gas to Farm*

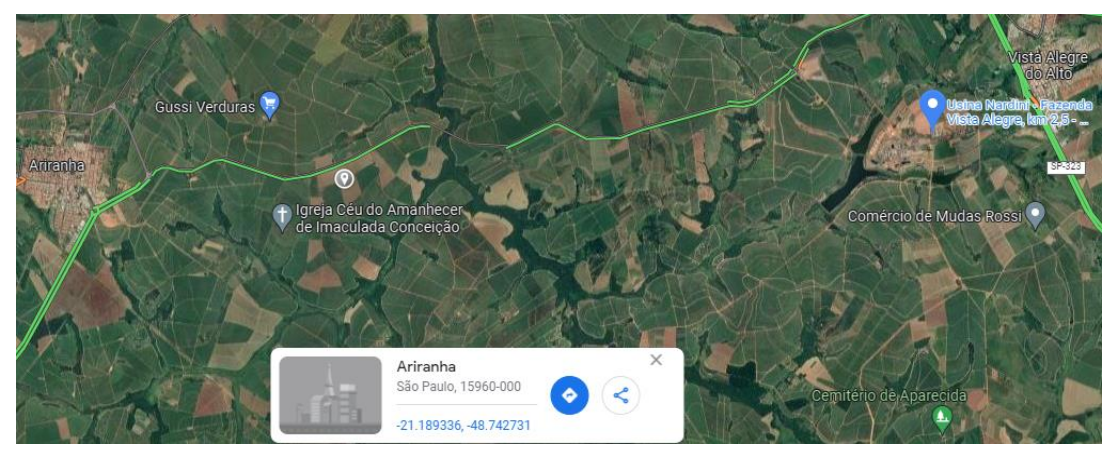

Fonte: Google Maps, 2023.

# **3.5.3 Localização do mercado consumidor**

A empresa *Gas to Farm* objetiva como um de seus principais clientes a empresa Yara Fertilizantes. Visando-se o novo projeto de produção de amônia verde a partir de biogás da potencial consumidora, implantado em Omã - Península Arábica, espera-se dobrar a produção de amônia e a taxa de redução de gás carbônico. Além de inserir uma nova forma de obtenção de amônia verde com a utilização do hidrogênio obtido pela gaseificação.

Destarte, sabe-se que a potencial consumidora, Yara Fertilizantes, possui uma de suas unidadesindustriais de produção de fertilizantes no município de Paulínia, estado de São Paulo. O município de Paulínia é localizado no noroeste da capital paulista e a aproximadamente 270 km do município de Ariranha, evidenciando a proximidade da empresa *Gas to Farm* com seu potencial consumidor.

# **3.5.4 Mão de Obra**

De acordo com o Instituto Brasileiro de Geografia e Estatística - IBGE (2021), o município de Ariranha apresenta uma população estimada de 9.851 habitantes, o que evidencia um problema relacionado à existência de mão de obra. Buscando resolver tal problema, procurou-se por outras cidades próximas a Ariranha que apresentassem uma maior população. Assim, de acordo com o IBGE (2021) o município de Catanduva, próximo a Ariranha, apresenta uma população de 123.114 pessoas, das quais 38,1% são empregadas. Desta forma, pretende-se suprir a necessidade de mão de obra qualificada a partir da população de Catanduva e outras cidades do entorno, como Monte Alto.

### **4. PROJETO DO PROCESSO**

#### **4.1 DIAGRAMA DE BLOCOS**

A fim de uma melhor visualização do projeto, está apresentado na Figura 4.1 o diagrama de blocos do processo que descreve as etapas necessárias para a produção dos gases industriais.

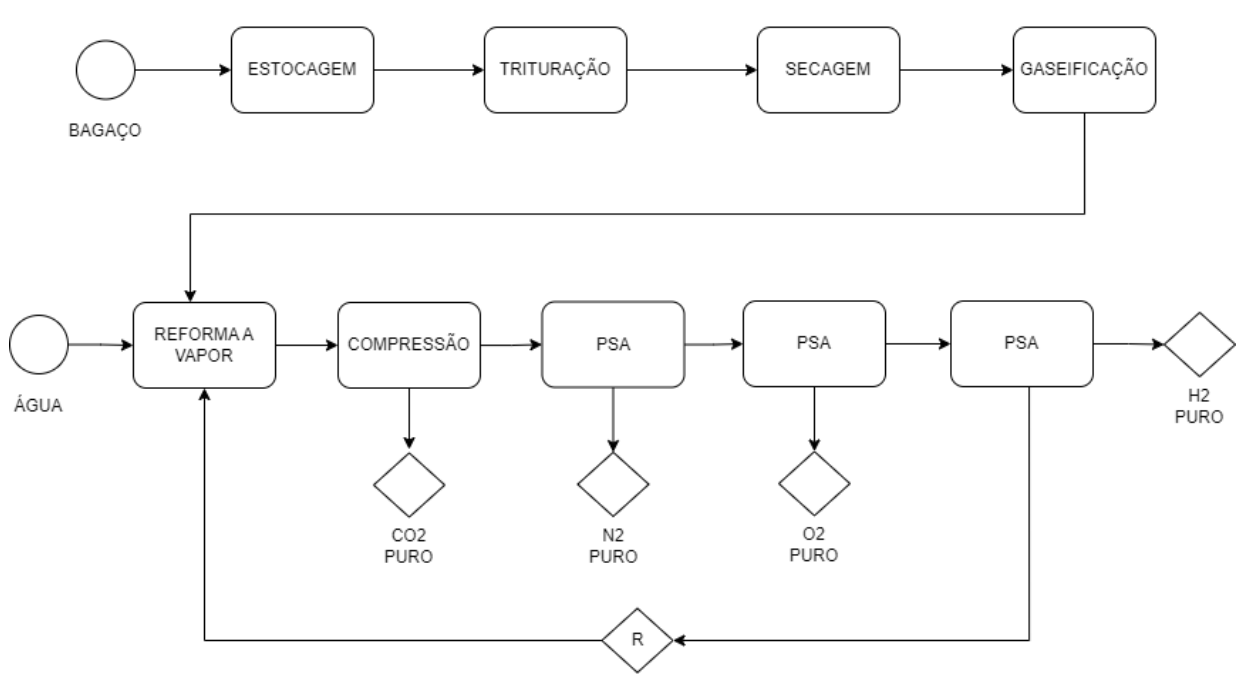

Figura 4.1 – Diagrama de blocos do processo

Fonte: Autores, 2023.

O processo se inicia com o pré-tratamento do bagaço que consiste na trituração e secagem para alcance do diâmetro e umidade ideais para a gaseificação. Segue para o gaseificador onde há a conversão da matéria-prima para o gás, alcatrão e carvão, o gás segue por uma saída e os resíduos sólidos permanecem no fundo do equipamento e a corrente gasosa segue para o reator da reforma a vapor, onde ocorre o restante da conversão. O gás segue para um compressor com o intuito de remover o primeiro produto, o dióxido de carbono purificado. O restante do gás segue para o primeiro PSA, onde temos a remoção do segundo produto desejado, o gás nitrogênio purificado, o segundo PSA remove o terceiro produto, o oxigênio purificado e por fim, o último PSA adsorve o monóxido de carbono e o metano que retornarão como reciclo e o hidrogênio verde purificado será estocado e direcionado para comercialização.

## **4.2 FLUXOGRAMA DETALHADO**

A seguir, na Figura 4.2, é apresentado o fluxograma completo com a definição dos equipamentos necessários para a operação da produção do hidrogênio, oxigênio, nitrogênio e dióxido de carbono purificados.

A unidade industrial foi dividida em três áreas, sendo elas o pré-tratamento da matériaprima, produção de gases e purificação dos produtos, que serão melhor descritas nos tópicos a seguir e possuem suas correntes especificadas no Apêndice A.19. Na Tabela 4.1 está representada a nomenclatura de acordo com os equipamentos utilizados.

| Nomenclatura | Equipamento           |  |
|--------------|-----------------------|--|
| T            | Triturador            |  |
| S            | Secador               |  |
| <b>TC</b>    | Trocador de Calor     |  |
| G            | Gaseificador          |  |
| ${\bf P}$    | Câmara de Poeira      |  |
| M            | Misturador            |  |
| $\mathsf{C}$ | Compressor            |  |
| $\mathbf R$  | <b>Reator PBR</b>     |  |
| E            | Exaustor Centrífugo   |  |
| TK           | Tanque                |  |
| CC           | Compressor Criogênico |  |
| <b>PSA</b>   | Colunas de Adsorção   |  |

Tabela 4.1 – Nomenclatura dos equipamentos

Fonte: Autores, 2023.

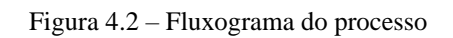

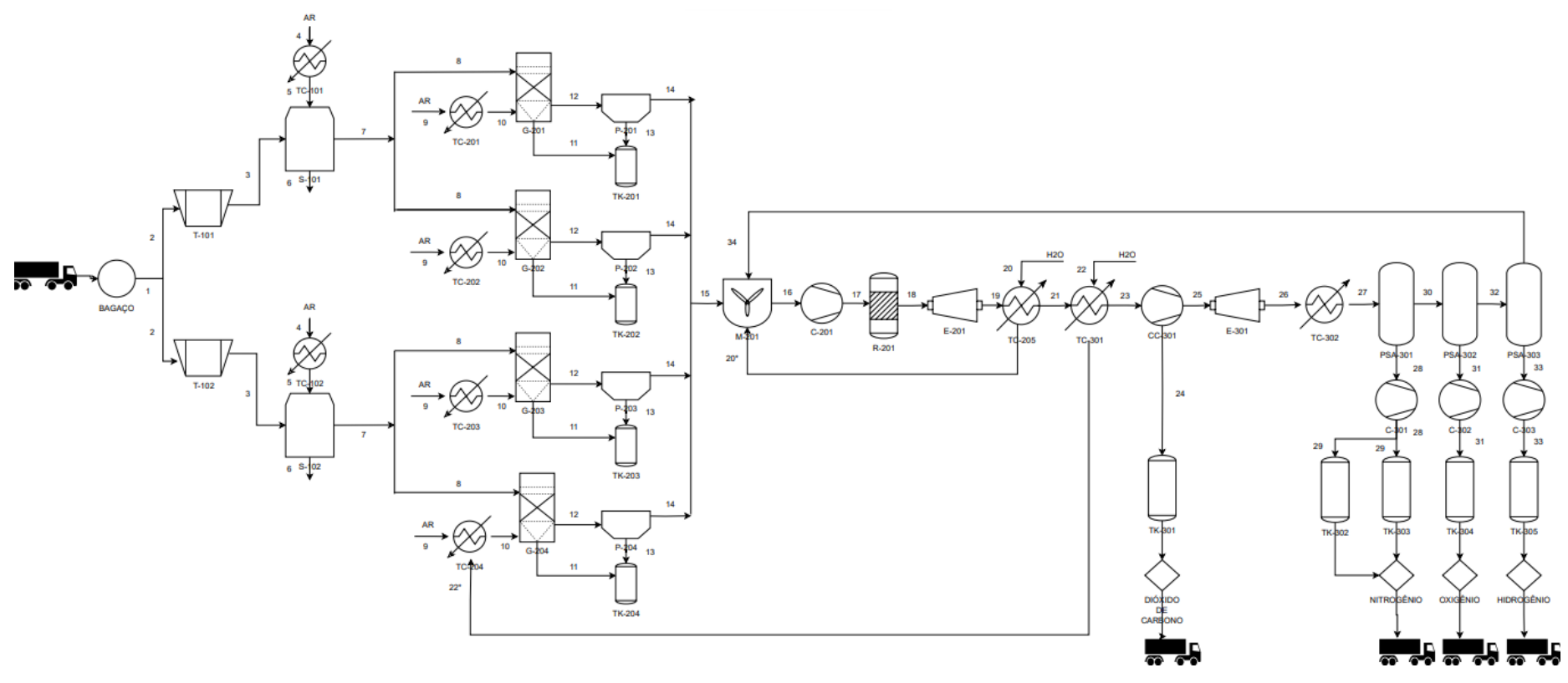

Fonte: Autores, 2023

#### **4.2.1 Área 100: Pré-tratamento da matéria-prima**

A etapa de pré-tratamento do bagaço da cana-de-açúcar consiste na área 100, onde estão localizados o triturador e o secador. Essa etapa é importante uma vez que o bagaço da cana-deaçúcar, matéria-prima do processo, será tratada para se obter o diâmetro e umidade desejados para a gaseificação.

O bagaço de cana será transportado (corrente 1) do galpão para unidade fabril por meio de esteiras de modo a alimentar continuamente os trituradores T–101 e T–102 e reduzir em 95,3% o diâmetro da biomassa de 16 mm para 0,75mm.

Após a redução das dimensões da matéria prima, o bagaço é transferido (corrente 2) para os secadores S–101 e S–102 com o objetivo de reduzir a umidade presente no sólido. Os trocadores de calor TC–101 e TC–102 (corrente 3 e 4) usados para o aquecimento do ar de secagem foram escolhidos com base na demanda de calor, uma vez que terão como fonte de calor a queima de diesel.

## **4.2.2 Área 200: Produção de Gases**

Após a secagem, o bagaço é transportado para os gaseificadores G–201, G–202, G–203 e G–204 (corrente 6 e 7) para ser transformado em gás de síntese, produto intermediário do hidrogênio verde. Dentre os gaseificadores disponíveis, optou-se pelo sistema de gaseificação *Downdraft*, já que essa configuração reduz a produção e o arraste de alcatrão através da saída do gás de síntese através da parte inferior do aparelho (corrente 11).

O fluxo de bagaço é alimentado pela parte superior do gaseificador enquanto o agente gaseificante é introduzido na zona de combustão, a fim de obter um produto com menor impurezas. Nessa configuração, o bagaço necessita ter entre 5 e 8% de umidade para entrar no gaseificador já que um excessivo teor de umidade (>50%) pode afetar negativamente o desempenho do processo, o qual demanda uma alta energia para a evaporação da umidade presente no sólido, e esta será consumida na zona de secagem (SINGH; KALIA, 2017).

Neste caso, o agente gaseificante é o ar, que será aquecido para adentrar o gaseificador pelos trocadores de calor TC–201, TC–202, TC–203 e TC–204 (corrente 8 e 9), sendo os três primeiros, escolhidos com base na demanda de calor necessária e o modelo disponível no mercado da fabricante *Thermobile* com capacidade máxima de aquecimento em 200 kW. Por outro lado, o aquecedor TC–204 será alimentado por uma corrente de vapor superaquecido (corrente 32) proveniente do trocador de calor TC–301 da área 300, reaproveitando assim o calor para aquecer o ar.

A biomassa é introduzida no gaseificador pela parte superior, passando por etapas de processamento dentro do equipamento. A primeira zona é a de secagem em que se tem uma temperatura de 200°C, após isso tem-se a zona de oxidação em que é injetado o agente gaseificante (ar) a 250°C e a temperatura da região pode chegar à 900°C devido às chamas injetadas, gerando o gás de síntese, alcatrão e um resíduo carbonoso *(char)*. Por último, tem-se a região de redução em que o alcatrão e os resíduos irão ser depositados e retirados por um compartimento inferior (corrente 10).

Desta região sai a corrente final do gás de síntese que segue para a câmara de poeira para a remoção das pequenas partículas sólidas de cinza contaminantes, a corrente de cinzas e *char* seguem para um tanque para a reutilização do mesmo para queima nas caldeiras. A configuração descendente e a localização da injeção do agente gaseificante favorecem o fracionamento (*craking*) dos alcatrões presentes e facilitam a separação dos resíduos sólidos do gás de síntese.

Em seguida, o gás de síntese passa pelas câmaras de poeira P-201, P-202, P-203 e P-204 (corrente 11 e 13) para remover as partículas sólidas ainda presentes no gás e poder seguir para a etapa de Reforma a Vapor.

A fim de aumentar o rendimento de hidrogênio da gaseificação, o gás de síntese é prétratado no misturador M–201, que agrega a corrente de vapor do TC–205 (corrente 14\* e 14) e o reciclo do PSA–303 (corrente 13\*) às correntes da gaseificação (correntes 13), posteriormente é inserido no compressor C–201 para atingir a pressão desejada no processo (corrente 15), e então é introduzido ao reator de Reforma a Vapor R–201 (corrente 16). O gás é então despressurizado pelo exaustor centrífugo E–201 (corrente 17) para atingir as condições esperadas na separação dos gases.

O gás de síntese proveniente do reator R-201 sai a uma alta temperatura, possibilitando o reaproveitamento energético dessa corrente para aquecer a água necessária na Reforma de Metano à Vapor no trocador de calor TC-201.

# **4.2.3 Área 300: Purificação dos produtos**

A primeira etapa de purificação ocorre com passagem do gás de síntese pelo trocador de calor TC–301 (corrente 19 e 19\*) para remoção da água presente no gás, posteriormente ele é passado pelo compressor criogênico CC–301 para remoção do gás carbônico presente na corrente gasosa (corrente 20 e 21).

O dióxido de carbono presente no gás de síntese é removido pelo compressor criogênico que condensa o componente (corrente 21) e o separa do restante da mistura de gases (corrente 22) onde segue para o tanque de dióxido de carbono TK-301 enquanto o restante do gás é despressurizado pelo exaustor centrífugo E–301 (corrente 22\*) e aquecido pelo TC–302 para atingir as condições esperadas para a etapa de adsorção (corrente 23).

O gás de síntese é, por fim, passado por ciclos de adsorção e dessorção para purificação dos produtos. Nessa etapa o PSA–301 irá remover o nitrogênio da corrente gasosa, o PSA–302 irá remover o oxigênio e PSA–303 removerá o hidrogênio. Também conterão os compressores C–301, C–302 e C–303 que irão comprimir os gases para comercialização (corrente 26, 29 e 31).

O primeiro sistema *Pressure Swing Adsorption*, PSA–301, é empregado para remoção do nitrogênio presente na corrente gasosa, proveniente do ar utilizado nos processos de secagem e gaseificação. A corrente de nitrogênio segue para o compressor C–301 (corrente 24 e 25), onde será comprimido para o armazenamento do produto nos tanques TK–302 e TK– 303 enquanto o restante dos gases segue para a PSA–302.

No PSA–302, é removido o oxigênio da corrente principal, que vem dos processos de secagem e gaseificação anteriormente citados. A corrente de oxigênio segue para o compressor C–302 (corrente 27 e 28), onde será comprimido para o armazenamento do produto no tanque TK–502 enquanto o restante dos gases segue para a PSA–303 para seguir para a última remoção e reciclo desejado.

Por fim, o PSA–303 se trata do último equipamento do processo, em que o hidrogênio é removido da corrente gasosa (corrente 30 e 13\*) e passado para o compressor C–303 para comercialização e os gases restantes adsorvidos são realimentados à corrente de entrada do reator R–201 para aumentar o rendimento da reação.

# **4.3 BALANÇO DE MASSA E ENERGIA**

A seguir são apresentados os principais dados do balanço de massa e energia dos equipamentos, as especificações para os mesmos podem ser encontradas no memorial de cálculo no Apêndice A.

## **4.3.1 Área 100: Pré-tratamento da matéria-prima**

## 4.3.1.1 Trituradores (T–101 e T–102)

A vazão mássica de bagaço de cana para cada triturador é de 5000 kg/h, o calor necessário para triturar essa quantidade de matéria prima é de 142,28 kW, considerando que 62,62% do calor é perdido com o aquecimento do triturador, 32,99% com o aquecimento da biomassa e 4,38% com a trituração propriamente dita. Os cálculos podem ser encontrados no Apêndice A.1

### 4.3.1.2 Trocadores de Calor (TC–101 e TC–102)

Os trocadores de calor TC–101 e TC–102 terão potência máxima de aquecimento de 200 kW, sendo alimentados com diesel para queima e geração do calor necessário. A vazão de ar para aquecimento em cada trocador é de 7500 kg/h, com a temperatura de aquecimento ajustada em 100 ºC, conforme requerido pelo secador. O calor fornecido ao ar em cada um dos trocadores foi de 169,39 kW, especificado no Apêndice A.2. A imagem do trocador de calor escolhido bem como sua ficha técnica está representada no Anexo D.

### 4.3.1.3 Secadores (S–101 e S–102)

Os secadores S–101 e S–102 são responsáveis por realizar a secagem de 5 ton/h de bagaço de cana com uma vazão de ar aquecido à 100 °C de 7,5 ton/h, a fim de reduzir a umidade presente na matéria-prima de 55% para 6,8%. Com essa redução, obteve-se uma vazão de saída de bagaço igual a 3637,35 kg/h e do ar a 8862,65 kg/h após o processo de secagem. Além disso, houve um aumento de 5°C na temperatura do bagaço e uma redução de 16,8°C na temperatura do ar. O calor necessário para a secagem do bagaço em cada secador foi de 134,98 kW. Os cálculos do balanço de massa e de energia dos secadores estão descritos no Apêndice A.3.

# **4.3.2 Área 200: Produção de Gases**

### 4.3.2.1 Trocadores de Calor (TC–201, TC–202, TC–203 e TC–204)

Os trocadores de calor TC–201, TC–202 e TC–203 têm potência máxima de aquecimento de 200 kW, são alimentados com diesel para queima e geração do calor necessário requerido para aquecer o ar. A vazão de ar para aquecimento em cada trocador é de 2848,795 kg/h, com a temperatura de aquecimento ajustada em 250 ºC, conforme requerido pelo gaseificador. O calor fornecido ao ar em cada um dos trocadores foi de 181,71 kW. A imagem do trocador de calor escolhido bem como sua ficha técnica está representada no Anexo C. O trocador de calor TC–204 será casco e tubo para aquecer o ar, usando o calor proveniente da corrente de vapor do trocador de calor TC–301 da área 300. A vazão de ar é de 2848,795 kg/h a 23,1 ºC com uma capacidade calorífica de 1,012 kJ/kg.K nestas condições e a vazão de vapor requerida é de 2606,25 kg/h com uma temperatura de entrada de 250 ºC e de saída, 130 ºC, sendo este vapor liberado na atmosfera após sair do trocador de calor. O calor transferido para o ar é de 181,71 kW, calculado no Apêndice A.4.

### 4.3.2.2 Gaseificador (G–201, G–202, G–203 e G–204)

Os equipamentos G–201 a G–204 são alimentados por uma corrente de bagaço de 1818,68 kg/h e uma corrente de ar aquecido à 250°C de 2848,79 kg/h, obteve-se um rendimento de 80,58% de gás de síntese (SAIF, 2019), composto por 42,88% molar de hidrogênio, utilizando um gaseificador do modelo *Downdraft.* As vazões de saída do gás de síntese e do hidrogênio foram 4314,28 kg/h e 0,07 kg/h e a vazão de partículas sólidas 365,87 kg/h. O calor necessário para o processo de gaseificação é de 4.018,00 kW, operando a temperatura de 900°C e 1 atm. Os cálculos do balanço de massa e energia e os resultados da gaseificação estão descritos no Apêndice A.5.

### 4.3.2.3 Câmara de Poeira (P–201, P–202, P–203 e P–204)

As câmaras de poeira obtiveram 80% de eficiência e removeram 283,27 kg/h de partículas sólidas provenientes da etapa de gaseificação, de uma vazão de 4314,28 kg/h de gás de síntese. Os cálculos do balanço de massa das câmaras de poeira estão descritos no Apêndice A.6.

### 4.3.2.4 Misturador (M–201)

O misturador é alimentado com a corrente de reciclo do PSA–303, de vazão 2260,87 kg/h, com o vapor do trocador TC–201, de vazão 2182,29 kg/h, e com o produto dos quatro gaseificadores, de vazão 16124,05 kg/h de gás de síntese, resultando em uma corrente de saída de 20567,21 kg/h. Os cálculos do balanço de massa do misturador podem ser encontrados no Apêndice A.7.

#### 4.3.2.5 Compressor (C–201)

O compressor irá receber a corrente de 20567,21 kg/h do misturador e vai comprimir os gases de 1 atm até 24,18 atm a uma temperatura de 900ºC. Para isso, o compressor irá utilizar uma potência de 11640 kW, dimensionado através do simulador de processos UniSim® Design da Honeywell.

#### 4.3.2.6 Reator PBR (R–201)

O reator R–201 é responsável pela conversão de metano em hidrogênio, e recebe os gases provenientes dos gaseificadores e da corrente de reciclo do sistema *Pressure Swing Adsoprtion* (PSA–303) a fim de aumentar o rendimento de hidrogênio. A corrente de entrada é proveniente do misturador, com vazão mássica de 20567,21 kg/h, utilizando-se uma conversão de 97% de metano e um rendimento de 88% de hidrogênio verde. A alimentação já se encontra a 900°C decorrente do processo de gaseificação, não necessitando de calor para a reação de Reforma a Vapor. Serão necessários 280,97 kg do catalisador Ni/a–Al2O por dia e calor de 3040,38 kW para a operação do reator. Os cálculos do balanço de massa e os resultados da gaseificação estão descritos no Apêndice A.8.

### 4.3.2.7 Exaustor (E–201)

A corrente de gás de síntese enriquecido em hidrogênio verde é despressurizada de 24,5 a 1 bar, realizando um trabalho de 258,38 kW, para atingir as condições esperadas no trocador TC–201. O cálculo do balanço de energia do exaustor centrífugo E–201 está no Apêndice A.9.

#### 4.3.2.8 Trocador de Calor (TC–205)

O gás adentra o trocador de calor como fluido quente passando pelo casco com uma vazão de 20567,21 kg/h e 900 ºC, com um coeficiente global de transferência de troca térmica de 209 W/m².K, saindo com uma temperatura de 350 ºC e com um calor removido de 5261,06 kW, especificado no Apêndice A.10. A água é usada para resfriar a corrente de gás, passando pelos tubos com uma vazão de 6122,4 kg/h e 20 ºC, com um coeficiente de troca térmica de 224 W/m².K, sendo vaporizada e saindo como vapor superaquecido a 350 ºC. Esta corrente de vapor é encaminhada para o misturador M–201 como reciclo para suprir a demanda de vapor d'água do reator R–201.

## **4.3.3 Área 300: Purificação dos produtos**

### 4.3.3.1 Trocador de Calor (TC–301)

O gás adentra o trocador de calor como fluido quente passando pelo casco com uma vazão de 20567,21 kg/h e 350 ºC, com um coeficiente global de transferência de troca térmica de 638 W/m².K, saindo com uma temperatura de 70 ºC e com um calor removido de 2111,76 kW, ou seja, nesta temperatura, a água presente na mistura gasosa condensa e é removida na saída inferior do casco, uma vez que será colocado na vertical, com uma vazão de saída de 884,29 kg/h, calculado no Apêndice A.11. A água usada para resfriar a corrente de gás, passa pelos tubos com uma vazão de 2628,6 kg/h e 20 ºC, com um coeficiente de troca térmica de 419 W/m².K, sendo vaporizada e saindo como vapor superaquecido a 250 ºC. Esta corrente de vapor é encaminhada para o trocador TC–204 para reaproveitar o calor e aquecer o ar que entra no gaseificador G–204.

### 4.3.3.2 Compressor criogênico (CC–301)

A corrente de gás de síntese é introduzida no compressor criogênico para a remoção do dióxido de carbono a uma vazão de entrada de 19682,91 kg/h. Utilizou-se uma eficiência de 99,99%, atingindo uma vazão de saída de 4377,78 kg/h de dióxido de carbono e 15305,14 kg/h de gás de síntese. A corrente é pressurizada de 1 a 20,72 atm e resfriada de 90°C a –21,67 °C simultaneamente, necessitando de um trabalho de 1006,67 kW. Os cálculos do balanço de energia do compressor criogênico se encontram no Apêndice A.12.

### 4.3.3.3 Exaustor Centrífugo (E–301)

A corrente de gás de síntese enriquecido em hidrogênio verde é despressurizada de 20,72 a 1 atm, realizando um trabalho de 1457,80 kW, para atingir as condições esperadas no sistema PSA–301. O cálculo do balanço de energia do exaustor centrífugo E–301 está no Apêndice A.13.

#### 4.3.3.4 Trocador de Calor (TC–302)

O trocador de calor TC–302 será usado para aquecer a corrente de gás de –21,67 ºC até 20 ºC para poder seguir com a etapa de purificação na área 500. A corrente de entrada é de 15305,14 kg/h advinda do compressor criogênico e sairá com a mesma vazão. O trocador de calor foi abastecido com diesel com capacidade máxima de 200 kW, sendo que o calor transferido à corrente é de 216,24 kW.

### 4.3.3.5 *Pressure Swing Adsorption* (PSA–301, PSA–302, PSA–303)

O sistema PSA–301 contém uma coluna que é preenchida por Zeólita X e atua em ciclos de compressão e descompressão variando entre 1 e 1,6 atm, com 99,99% de recuperação de nitrogênio (KIM, 2006). Para uma vazão de entrada de 15305,14 kg/h de gás de síntese, removeu-se 8296,73 kg/h de nitrogênio e os gases restantes adsorvidos seguem para o PSA– 302. O trabalho necessário para a compressão do sistema PSA–301 é de 35,99 kW. O balanço de massa e energia do PSA–301 está no Apêndice A.15.

O sistema PSA–302 contém 14 colunas preenchidas por Zeólita 5A e atua em ciclos de compressão e descompressão variando entre 1 e 4 atm, com 99,99% de recuperação de oxigênio (MOFAHARI, 2009). Para uma vazão de entrada de 7008,41 kg/h de gás de síntese, removeu-se 2205,46 kg/h de oxigênio e os gases restantes adsorvidos seguem para o PSA–303. O trabalho necessário para a compressão do sistema PSA–302 é de 5,92 kW. O balanço de massa e energia do PSA–302 está no Apêndice A.16.

Por fim, a corrente é introduzida ao sistema PSA–303 que contém 10 colunas de adsorção paralelas e obtém-se 86% de recuperação do hidrogênio com 99,999% de pureza, utilizando uma camada de carvão ativado na alimentação e uma camada de zeólita 5A na corrente de saída, operando em onze ciclos de 13,33 minutos a 20,7 atm e 21°C (SIRCAR, 2000). Para uma vazão de entrada de 4802,95 kg/h de gás de síntese, removeu-se 329,23 kg/h de hidrogênio verde e os gases restantes adsorvidos foram realimentados na entrada do reator R–201. O trabalho necessário para a compressão do sistema PSA–303 é de 208,6 kW. O balanço de massa e energia do PSA–303 está no Apêndice A.17.

### 4.3.3.6 Compressores (C–301, C–302, C–303)

Para a venda dos produtos, é necessário o armazenamento em cilindros que requerem uma pressão de 200 bar (AMOS, 1998), logo, como a pressão de saída dos PSA ficam em torno de 1 até 20 atm, são necessários compressores para o seu armazenamento, que irão operar isotermicamente.

No compressor C–301, entra uma corrente de 8296,73 kg/h de gás nitrogênio a uma temperatura de 20°C, a pressão de entrada do compressor é de 1,6 atm, de acordo com o PSA– 301 mas 50% da corrente será liberada para a atmosfera e a pressão necessária para o seu armazenamento é de 197,38 atm ou 200 bar. Logo, é utilizada uma potência de 69,14 kW, o cálculo do seu balanço de energia se encontra no Apêndice A.18.

No compressor C–302, uma corrente de gás oxigênio com vazão de 2205,46 kg/h entra a uma temperatura de 20°C. A pressão de entrada do compressor é de 4 atm, de acordo com as especificações do PSA–302, e a pressão necessária para o seu armazenamento é de 197,38 atm ou 200 bar. Para alcançar essas condições, é necessária uma potência de 27,63 kW. Os detalhes do cálculo do balanço de energia estão disponíveis no Apêndice A.18.

Por fim, no compressor C–303, a corrente de hidrogênio é de 329,23 kg/h a uma temperatura de 25°C e pressão de entrada de 20,7 atm, de acordo com o PSA–303. A pressão necessária para o seu armazenamento é de 197,38 atm ou 200 bar. Portanto, é utilizada uma potência de 8,53 kW, o cálculo do seu balanço de energia se encontra no Apêndice A.18.

### **4.4 DIMENSIONAMENTO E SELEÇÃO DOS EQUIPAMENTOS DO PROCESSO**

A seguir são descritos de maneira geral o dimensionamento dos equipamentos do processo de acordo com a área previamente definida na unidade industrial.

### **4.4.1 Área 100: Pré-tratamento da matéria-prima**

4.4.1.1 Trituradores (T–101 e T–102)

Os trituradores T–101 e T-102 tem como objetivo fazer um pré-tratamento da matériaprima antes de passar pela etapa de secagem, para padronização da matéria-prima. Desta forma, o triturador escolhido é do modelo LYWF da empresa *Liyang Weifeng Equipment Company* que se encontra no Anexo C, com capacidade máxima de operação de 10 t/h. O dimensionamento do triturador T-101 e T-102 se encontra no Apêndice B.1.

#### 4.4.1.2 Trocadores de Calor (TC–101 e TC–102)

Os trocadores de calor TC–101 e TC–102 serão da marca *Thermobile*, modelo IMA 200HP Radial com capacidade máxima de processamento em 13000 m³/h e consumo de 19,4 L/h de combustível em sua potência máxima. Ele será equipado com um termostato para o controle da temperatura e possui 2,71 metros de comprimento, 0,91 metros de comprimento e 1,52 metros de altura. As especificações estão presentes no Anexo D e no Apêndice B.2.

#### 4.4.1.3 Secadores (S–101 e S–102)

Os Secadores de Bagaço S–101 e S–102 de modelo DDSG2010/3 tambor rotativo e marca DongDing, apresentam uma capacidade individual de processar 150 toneladas de bagaço por dia. Estes foram selecionados devido a eficiência de 80%, que é necessária ao processo, pois diariamente são processadas 240 toneladas de bagaço. Conforme o catálogo da marca, o equipamento possui uma largura de 10 metros e comprimento de 30 metros, consumindo uma potência de 160 kW. As especificações dos secadores escolhidos podem ser observadas no Anexo E e no Apêndice B.3.

### **4.4.2 Área 200: Produção de Gases**

4.4.2.1 Trocadores de Calor (TC–201, TC–202, TC–203 e TC–204)

Os trocadores de calor TC–201, TC–202 e TC–203 serão da marca *Thermobile*, modelo IMA 200HP Radial com capacidade máxima de processamento em 13000 m<sup>3</sup>/h e consumo de 19,4 L/h de combustível em sua potência máxima. Ele será equipado com um termostato para o controle da temperatura e possui 2,71 metros de comprimento, 0,91 metros de comprimento e 1,52 metros de altura. As especificações estão presentes no Anexo D.

O trocador de calor TC–204 será no formato casco e tubo e foi dimensionado através do simulador de processos *UniSim® Design Heat Exchanger* da Honeywell, com 7,86 metros de comprimento no total, 1,676 metros de diâmetro no casco e 6,096 metros de comprimento nos tubos. O número total de tubos é de 3773 e a área total de troca térmica é 1376,5 m². O relatório apresentado pelo simulador pode ser visualizado no Anexo F, o layout do trocador no Anexo G e o dimensionamento no Apêndice B.3.

### 4.4.2.2 Gaseificador (G–201, G–202, G203, G204)

Para o dimensionamento dos gaseificadores, levou-se em consideração as regiões da garganta e pirólise, sendo as responsáveis por possuírem o menor e o maior diâmetros do equipamento, respectivamente. Os cálculos envolvidos no dimensionamento dos 4 gaseificadores, podem ser analisados mais detalhadamente no Apêndice B.5. Os valores das dimensões obtidas para os equipamentos G–201 a G–204 foram 10,19 metros de altura e 133,3 m<sup>3</sup> de volume de leito.

Para atender à demanda de bagaço a ser introduzida no gaseificador, foi escolhido o modelo *Downdraft Fluidized Bed Gasifier* (DFBG) 1000 produzido pela empresa Powermax, e as especificações do equipamento podem ser analisadas no Anexo H. Todos os gaseificadores foram dimensionados de acordo com o Apêndice B.5 e, a partir disso, foi calculado um tempo de residência de 4,36 minutos.

Para o isolamento do gaseificador, utilizou-se o isolante térmico lã de rocha, visto que se trata de um produto incombustível, ou seja, que não pega fogo. Foram consideradas três camadas de isolamento, sendo a primeira formada por material refratário (96,54 mm), a segunda o isolante de lã de rocha (37,21 mm), e por fim a camada de aço que será o material do gaseificador (6,35 mm). O cálculo para o isolamento térmico pode ser analisado no Apêndice D. O fabricante escolhido para atender a demanda de isolamento foram escolhidos os painéis de duas polegadas em lã de rocha basáltica da marca *THERMAX®,* comercializados através da empresa Caldesul. As especificações do fabricante podem ser analisadas no Anexo I.

### 4.4.2.3 Câmara de Poeira (P–201, P–202, P–203, P–204)

Para uma vazão de gás de 4314,28 kg/h, contendo uma vazão de partículas sólidas de 365,87 kg/h (RODRIGUES, 2007) para cada câmara de poeira, dimensionou-se um separador com 2 metros de altura, 4 metros de largura e 10 metros de comprimento para cada gaseificador. Selecionou-se o modelo Filtro Manga da empresa *Cardall,* de forma a alcançar 80% de eficiência na remoção de partículas sólidas presentes no gás, encontrado no Anexo J, o dimensionamento das câmaras P-201 a P-204 está no Apêndice B.6.

### 4.4.2.4 Tanque (TK–201)

Considerando a vazão de 365,87 kg/h de carvão vindo da câmara de poeira, é necessário um tanque cilíndrico vertical para 6 m<sup>3</sup> com 1,7 m de diâmetro e 2,9 m de altura considerando 80% de ocupação da capacidade total. Foi escolhido o tanque cilíndrico vertical modelo PA da marca Stringal Hurner, conforme o Anexo K.

### 4.4.2.5 Misturador (M–201)

Para o misturador de gases será utilizado um Gas Mixer KM20–100 3 Ex da marca WITT designada para 3 correntes gasosas inflamáveis, para vazões de até 350 Nl/min. O misturador possui dimensões de 250x370x340 mm e o restante de suas especificações podem ser encontradas no Anexo L.

### 4.4.2.6 Compressor (C–201)

O compressor da entrada do reator C–201 é um compressor PAP Plus EH de dois estágios, que possui capacidade de 695 m<sup>3</sup>/min e pressão de até 365 psig. O equipamento possui uma altura de 4 metros, largura de 7 metros e comprimento de 6 metros, consumindo uma potência de 11640 kW. As especificações do equipamento podem ser encontradas no Anexo M.

#### 4.4.2.7 Reator PBR (R–201)

O reator utilizado na etapa de Reforma a Vapor do Metano se trata de um Reator Tubular de Leito Fixo (PBR), que será adquirido pela empresa *Weihai Huixin Chemical Machinery Company* de acordo com as dimensões projetadas. O equipamento apresenta 2 metros de comprimento e 2 metros de diâmetro, possui um feixe de 180 tubos de 0,13 m e 0,15 m de diâmetro interno e externo respectivamente. Serão necessários 280,97 kg do catalisador Ni/a–Al2O por dia, com porosidade igual a 0,44 e diâmetro de partícula igual a 0,15 mm (HOU, 2000). Para o isolamento do reator, utilizou-se uma camada de 13,87 mm de isolante térmico lã de rocha, coberto por uma camada fina de 6,35 mm de aço. O dimensionamento do reator R-201 está presente no Apêndice B.7.

#### 4.4.2.8 Exaustor Centrífugo (E–201)

O exaustor centrífugo E–201 processa 3359,13 m³/h de gás de síntese com um diâmetro de entrada de 240 milímetros e área de bocal de saída de 0,0625 m². Optou-se pelo Exaustor Centrífugo Siroco Trifásico modelo EC5–TN da empresa Nova Exaustores, presente no Anexo N.

### 4.4.2.9 Trocador de Calor (TC–205)

O trocador de calor TC–201 foi dimensionado através do simulador de processos *UniSim® Design Heat Exchanger* da Honeywell usando o módulo STE (*Shell Tube Heat Exchanger*). O trocador possui um número total de tubos de 1774. A área total de troca térmica do trocador será de 207,14 m², com 3,64 metros de comprimento e 1,22 metros de diâmetro. O comprimento dos tubos será de 1,95 metros e 19,05 milímetros de diâmetro externo cada. O relatório apresentado pelo simulador pode ser visualizado no Anexo O, o layout do trocador no Anexo P e o dimensionamento no Apêndice B.8.

# **4.4.3 Área 300: Purificação dos produtos**

### 4.4.3.1 Trocador de Calor (TC–301)

O dimensionamento do trocador de calor TC–301 foi feito através do simulador de processos *UniSim® Design Heat Exchanger* da Honeywell, módulo STE (*Shell Tube Exchanger*) A área total de troca térmica do trocador será de 177,31 m², com 7,24 metros de comprimento e 0,63 metros de diâmetro. O número total de tubos será de 486 no casco com 6,09 metros de comprimento e 19,05 milímetros de diâmetro externo cada. O relatório
apresentado pelo simulador pode ser visualizado no Anexo Q, o layout do trocador no Anexo R e o dimensionamento no Apêndice B.9.

### 4.4.3.2 Compressor criogênico (CC–301)

Para a vazão normal volumétrica de 18235,31 Nm<sup>3</sup>/h do gás de síntese e pressão de 20,72 atm, optou-se pelo modelo de compressor criogênico *Hydrogen Plant* da empresa Phenix, presente no Anexo M, que atende as especificações do processo. O dimensionamento do compressor criogênico CC-301 está no Apêndice B.10.

### 4.4.3.3 Tanque (TK–301)

Considerando a vazão de 4377,78 kg/h de dióxido de carbono vindo do compressor criogênico, é necessário um tanque cilíndrico vertical para  $150 \text{ m}^3$  com  $4.5 \text{ m}$  de diâmetro e 10,9 m de altura considerando 80% de ocupação da capacidade total. Foi escolhido o tanque cilíndrico vertical modelo PA da marca *Stringal Hurner*, conforme o Anexo K.

### 4.4.3.4 Exaustor Centrífugo (E–301)

O exaustor centrífugo E–301 processa 24246,95 m³/h de gás de síntese com um diâmetro de entrada de 750 milímetros e área de bocal de saída de 0,47 m². Optou-se pelo Exaustor Centrifugo Limit-Load Simples modelo NCLI–750/15 da empresa Nova Exaustores, presente no Anexo S.

#### 4.3.3.5 Trocador de Calor (TC–302)

O trocador de calor TC–302 será da marca *Thermobile*, modelo IMA 200HP Radial com capacidade máxima de processamento em 13000 m³/h e consumo de 19,4 L/h de combustível em sua potência máxima. Ele será equipado com um termostato para o controle da temperatura e possui 2,71 metros de comprimento, 0,91 metros de comprimento e 1,52 metros de altura. As especificações estão presentes no Anexo D e o dimensionamento no Apêndice B11.

### 4.4.3.6 *Pressure Swing Adsorption* (PSA–301, PSA–302, PSA–303)

O primeiro sistema PSA–301 possui uma demanda de 16008,02 Nm³/h de gás de síntese, composto por uma coluna de adsorção de 1 metro de altura e 0,14 metros de diâmetro, preenchida com 46,20 kg do adsorvente zeólita X. O segundo sistema PSA–302 possui uma demanda de 9374,78 Nm<sup>3</sup>/h de gás de síntese, composto por 14 colunas de adsorção de 1,5 metros e 0,3 metros de diâmetro, preenchida com 437,2 kg de zeólita 5A. O último PSA–303 contém 10 colunas, possui demanda de 6429,51 Nm<sup>3</sup>/h de gás e opera em ciclos de 1 e 20,7 atm, o sistema escolhido é do modelo H3200 Series da empresa Xebec. Os parâmetros utilizados para o dimensionamento dos PSA estão no Apêndice B.12.

### 4.4.3.7 Compressores (C–301, C–302, C–303)

Os compressores dos produtos C–301, C–302 e C–303 são do modelo TVZ 900 de dois estágios, da marca *Mehrer.* O equipamento comprime até uma pressão de 65 bar e a máxima força de acionamento do eixo é de 200 kW. As especificações do equipamento podem ser encontradas no Anexo T.

### 4.4.5.8 Tanques (TK–302, TK–303, TK–304, TK–305)

Os tanques cilíndricos verticais são do modelo PA da marca Stringal Hurner, conforme o Anexo K e foram escolhidos de acordo com a demanda de cada produto. Para o TK–302 e TK-303 foram escolhidos tanques de 1000 m<sup>3</sup>, com 7 m de diâmetro e 27 m de altura para o nitrogênio. Para o TK-304 foi escolhido um tanque de 300 m<sup>3</sup>, com 7 m de diâmetro e 9,6 m de altura para o oxigênio. Por fim, para o TK-305 foi escolhido um tanque de 700 m<sup>3</sup>, com 7 m de diâmetro e 20 m de altura para o hidrogênio.

### **4.5 LAYOUT**

A unidade industrial da *Gas to Farm* consiste em uma área de 157 m por 114 m totalizando 17.898 metros quadrados, separada em unidade fabril, escritórios, cozinha, refeitório, lavanderia, uma área de convivência, estacionamento, galpão de armazenamento de bagaço da cana-de-açúcar, utilidades, oficinas, sala de compressores, sala da caldeira e estoque. A unidade fabril corresponde a uma área de 2720,04 m<sup>2</sup>, como pode ser observado no Anexo U.

## **5. PROJETO DE INSTALAÇÕES INDUSTRIAIS**

Nesta seção, serão apresentados os resultados e as considerações efetuadas para o dimensionamento das tubulações presentes no processo e das demais utilidades. Por conseguinte, são apresentados os resultados para as tubulações relativas às linhas de vapor e condensado, água, fluidos de resfriamento e aquecimento e ao fluxo de processo.

## **5.1 INSTALAÇÕES DE VAPOR**

#### **5.1.1 Demanda de vapor por localidade**

As instalações de vapor estão presentes na lavanderia, na cozinha e no aquecimento dos tanques de água quente. Na lavanderia se fazem necessárias 7 máquinas de lavar de 50 kg, 7 secadoras de 50 kg e 7 calandras. Os equipamentos escolhidos para a lavanderia são da marca Rufino ou similar, conforme modelos RLI–50, RSI–50 e RCI–20 para as máquinas de lavar, secadoras e calandras, respectivamente, e podem ser visualizados nos Anexos V, W e X. Na Tabela 5.1, estão representados o consumo de vapor de cada equipamento, bem como o tempo de operação estimado.

| <b>Equipamento</b>     | Vapor (kg/h) | Vapor (kg/dia) | Operação (h) |
|------------------------|--------------|----------------|--------------|
| Lavadora de roupas (7) | 245          | 490            |              |
| Secadora de roupas (7) | 420          | 840            |              |
| Calandra (7)           | 70           | 280            | 4            |

Tabela 5.1 – Demanda de Vapor na Lavanderia

Fonte: Autores, 2023.

Na cozinha industrial, pode-se prever a necessidade de um ponto de vapor a 2 atm, de 3 lavadoras de louça da marca Hobart, modelo AMT2 ou similar e 4 panelões industriais de 300 L de capacidade, conforme modelo CVIL–300. Os equipamentos escolhidos para a cozinha podem ser averiguados nos Anexos Y e Z. Na Tabela 5.2 pode-se verificar o consumo de vapor e o tempo estimado de operação destes equipamentos.

| Equipamento            | Vapor (kg/h) | Vapor (kg/dia) | Operação (h) |
|------------------------|--------------|----------------|--------------|
| Lava-louças $(3)$      | 240          | 40,08          | 0,167        |
| Panelão Industrial (4) | 144          | 432            |              |
| Ponto de vapor 2 atm   | 80           | -              | -            |

Tabela 5.2 – Demanda de Vapor na Cozinha

Para determinar a quantidade necessária de vapor para o aquecimento dos tanques de água quente, diversos cálculos e considerações foram envolvidos, os quais podem ser consultados no Apêndice D.3. Na Tabela 5.3 é possível verificar a demanda de vapor utilizada nos tanques de 45 °C e 70 °C.

| Equipamento           | Vapor (kg/h) | Vapor (kg/dia) | Operação (h) |
|-----------------------|--------------|----------------|--------------|
| Tanque $45^{\circ}$ C | 92,47        | 2219,33        | 24           |
| Tanque $70^{\circ}$ C | 59,96        | 1439,06        | 24           |

Tabela 5.3 – Demanda de vapor para os tanques de água quente

Fonte: Autores, 2023.

Desta forma, a demanda total de vapor é de 1351,43 kg/h, ou seja, 0,2392 m<sup>3</sup>/h. Para suprir essa demanda, optou-se pela aquisição da caldeira flamotubular de modelo LHC–1.6 e marca Aalborg ou similar, que opera a pressão de 153 psig e apresenta uma capacidade de produção de vapor de 1600 kg/h, representada no Anexo AA. A temperatura e pressão do vapor de aquecimento foram fixadas em 151 °C e 5 kgf/cm², conforme indicado no Anexo AB. Vale ressaltar que a caldeira utilizada consome 469 kg/h de combustível, e, será abastecida a partir do carvão resultante da etapa de gaseificação do processo industrial.

### **5.1.2 Dimensionamento das tubulações de vapor**

Conforme especifica a norma ASTM A-53, para as instalações de vapor, geralmente, utiliza-se o aço carbono SCH 40, que apresenta espessura suficiente para ter uma vida útil de até 15 anos. Outrossim, com o intuito de evitar erosão e elevadas perdas de carga nas tubulações é recomendada uma velocidade de 15 a 30 m/s para linhas alimentadoras, e, 10 a 15 m/s para ramais secundários e linhas curtas, conforme especifica o Anexo AC. Os resultados para o dimensionamento das linhas de vapor podem ser analisados nas Tabelas 5.4 e 5.5.

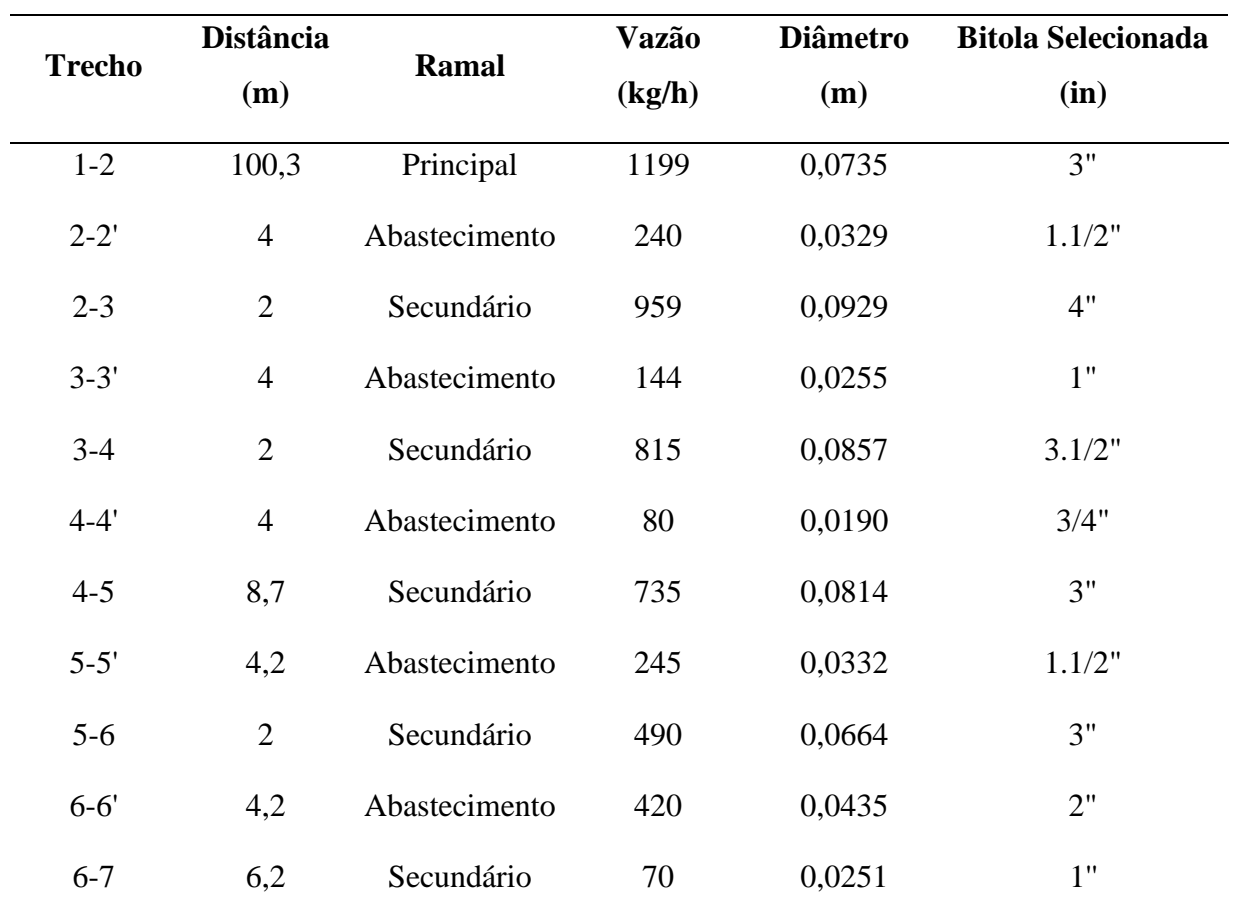

Tabela 5.4 – Linha de vapor 1 – prédio auxiliar

Fonte: Autores, 2023.

Tabela 5.5 – Linha de vapor 2 – Tanques

| <b>Trecho</b> | <b>Distância</b> | Ramal         | Vazão  | <b>Diâmetro</b> | <b>Bitola Selecionada</b> |
|---------------|------------------|---------------|--------|-----------------|---------------------------|
|               | (m)              |               | (kg/h) | (m)             | (in)                      |
| $1 - 2$       | 37,1             | Principal     | 152,43 | 0,0262          | 1.1/2"                    |
| $2 - 2'$      | 1,64             | Abastecimento | 92,47  | 0,0204          | 1"                        |
| $2 - 3$       | 9,9              | Abastecimento | 59,96  | 0,0164          | 1"                        |

Fonte: Autores, 2023.

Cabe ressaltar que todos os cálculos efetuados no dimensionamento das tubulações de vapor podem ser analisados no Apêndice D.1, juntamente com o *layout* das linhas de vapor no Anexo U.

# **5.2 INSTALAÇÕES DE CONDENSADO**

### **5.2.1 Condensado produzido nas tubulações**

Sabe-se que o condensado produzido durante o processo é proporcional à quantidade de vapor e é gerado na operação normal e no aquecimento da tubulação. A quantia em kg/h de condensado gerado nas tubulações é apresentada na Tabela 5.6, onde "Q gerado" corresponde ao condensado gerado na operação normal e no aquecimento da tubulação, enquanto "Q vapor" corresponde ao condensado que é proporcional à quantidade de vapor. Os cálculos envolvidos podem ser observados no Apêndice D.2.

| <b>Trecho</b> | Q gerado (kg/min) | Q vapor (kg/min) | $Q$ (kg/h) |
|---------------|-------------------|------------------|------------|
| $1-2$         | 0,0786            | 0,1911           | 31,3546    |
| $2 - 2'$      | 0,0282            | 0,0085           | 5,8378     |
| $2 - 3$       | 0,1119            | 0,0038           | 20,4854    |
| $3 - 3'$      | 0,0174            | 0,0085           | 3,9037     |
| $3-4$         | 0,0945            | 0,0038           | 17,3454    |
| $4 - 4'$      | 0,0117            | 0,0085           | 2,8789     |
| $4 - 5$       | 0,0786            | 0,0165           | 15,6360    |
| $5 - 5'$      | 0,0282            | 0,0089           | 5,8719     |
| $5-6$         | 0,0786            | 0,0038           | 14,4925    |
| $6 - 6'$      | 0,0379            | 0,0089           | 7,6195     |
| $6 - 7$       | 0,0174            | 0,0127           | 4,2792     |

Tabela 5.6 – Condensado produzido na linha de vapor 1

Fonte: Autores, 2023.

### **5.2.2 Dimensionamento das tubulações de condensado**

As tubulações de retorno de condensado são projetadas em aço carbono, conforme indicam as normas da ASTM A-53. Ademais, estas foram dimensionadas a partir das vazões obtidas no tópico anterior e, considerou-se uma declividade de 0,5 cm/m, obtendo-se as bitolas comerciais para as tubulações. Os valores encontrados podem ser observados na Tabela 5.7 e os cálculos podem ser analisados no Apêndice D.2.

| <b>Trecho</b> | Bitola (in)    |
|---------------|----------------|
| $1 - 2$       | 3"             |
| $2 - 2'$      | $1.1/2"$       |
| $2 - 3$       | 4"             |
| $3 - 3'$      | $1"$           |
| $3-4$         | 3.1/2"         |
| $4 - 4'$      | 3/4"           |
| $4 - 5$       | 3"             |
| $5 - 5'$      | 1.1/2"         |
| $5-6$         | 3"             |
| $6 - 6'$      | $2"$           |
| $6 - 7$       | $1\mathrm{''}$ |

Tabela 5.7 - Dimensionamento das tubulações de condensado

Fonte: Autores, 2023.

# **5.3 INSTALAÇÕES DE ÁGUA FRIA**

Nesta seção, são apresentadas todas as demandas de água fria presentes na indústria e prédios auxiliares da empresa *Gas to Farm*. Vale ressaltar que, de acordo com a norma NBR 5626 – 1998, água fria é definida como água à temperatura dada pelas condições do ambiente e água potável é a água que atende ao padrão de potabilidade determinado pela Portaria n° 36 do Ministério da Saúde. Outrossim, a norma objetiva estabelecer exigências e recomendações que respeitem o bom desempenho da instalação e a potabilidade da água.

### **5.3.1 Demanda de água fria por localidade**

A água será obtida através de poço artesiano via sistema *air-lift*, que consiste em um método comum de bombeamento utilizando ar comprimido. Nas instalações industriais, utilizase água fria para a limpeza do pavilhão industrial e prédios auxiliares, nos banheiros, lavanderia, cozinha e refeitório, bem como na caldeira, para gerar vapor. Ademais, ela é necessária para gerar água quente, cuja demanda é descrita em tópicos seguintes.

Para a limpeza das áreas, foi considerada a utilização de 1,1 L/m² por dia. Nos banheiros, a água fria é utilizada nos lavatórios, mictórios, vasos sanitários e chuveiros. Assim, tendo em vista um tempo de banho de cinco minutos, o consumo total de água por banho contabilizado é igual a 60 L/dia. Para os demais usos, é considerado o consumo por uso de 10 L nos vasos sanitários, 12 L nos mictórios e 4,5 L nos lavatórios. A quantidade de equipamentos foi determinada segundo Macintyre (2010), que estabelece que haja um vaso sanitário para cada dez funcionários, um chuveiro para cada quinze pessoas e um lavatório para cada dez pessoas, com a quantidade de equipamentos e o consumo por uso estabelecidos, determinouse a demanda diária de água fria.

Na cozinha, a demanda de água fria necessária é determinada a partir da utilização das lava-louças, cujo modelo é representado no Anexo Y, que consome 180 L/h, com 6 ciclos de 12 minutos, resultando em uma demanda diária de 36 L, juntamente com o preparo dos alimentos necessários para uma refeição básica, resultando em um consumo de, aproximadamente, 3,36 L por pessoa e refeição. Para o cozimento dos alimentos, serão utilizados 4 caldeirões industriais de aço inoxidável, de modelo CVIL-300.

Na lavanderia, para determinar a demanda de água considerou-se a utilização da máquina de lavar da marca Rufino modelo RLI 50, representada no Anexo V, que apresenta capacidade de até 50 kg. Segundo Macintyre (2010), o consumo de água por quilograma de roupa seca é equivalente a 30 L/dia, assim, tendo em vista a lavagem de uniforme dos funcionários, toalhas de banho, panos de prato e de limpeza, foi possível estimar a demanda total de água fria.

Para o cálculo de demanda de água fria nos trocadores de calor, foram utilizados os respectivos balanços de massa construídos nos *softwares* de simulação e Excel. Portanto, todas as considerações realizadas podem ser observadas nos Apêndices A.10 e A.11.

Outrossim, a demanda total de vapor e consequente demanda de água fria na caldeira é equivalente a 0,2392 m<sup>3</sup>/h, também há uma produção de condensado de 0,2344 m<sup>3</sup>/h. Considerando uma perda de 15% de condensado, se faz necessário adicionar 0,012 m<sup>3</sup>/h de água advinda do poço. Na Tabela 5.8 é possível analisar as demandas totais por localidade na indústria.

| Demanda $(m^3/h)$ | Demanda (m <sup>3</sup> /dia) |
|-------------------|-------------------------------|
| 0,9098            | 21,8360                       |
| 4,4248            | 106,1950                      |
| 24,6299           | 591,1185                      |
| 8,7510            | 210,0240                      |
| 0,4808            | 11,5380                       |
| 2,3098            | 55,4348                       |
| 0,2140            | 5,1359                        |
| 0,2392            | 5,7405                        |
|                   |                               |

Tabela 5.8 – Demandas totais por localidade

Portanto, a demanda total diária de água fria das instalações industriais da empresa *Gas* 

*to Farm* é igual a 1007,022 m<sup>3</sup>/dia.

### **5.3.2 Dimensionamento das tubulações de água fria**

As tubulações de água fria também serão em aço carbono, conforme a norma ASTM A–53, e foram dimensionadas a partir do *layout*, apresentado no Anexo U. Através do *layout*, determinaram-se a distância, área e diâmetro das tubulações. Tendo em vista a determinação do diâmetro mínimo das tubulações, foi possível escolher as bitolas adequadas para cada trecho da tubulação, conforme representado nas Tabelas 5.9, 5.10 e 5.11. Todas as considerações e cálculos efetuados para dimensionar as tubulações de água fria podem ser observados no memorial de cálculo, presente no Apêndice D.4.

| <b>Trecho</b> | Diâmetro (in) | Bitola (in) |  |
|---------------|---------------|-------------|--|
| $1 - 3$       | 3,2528        | 3.1/2"      |  |
| $2 - 3$       | 3,5244        | 4"          |  |
| $3-4$         | 4,7960        | 5"          |  |
| $4 - 5$       | 4,5391        | 5"          |  |
| $5 - 5'$      | 0,1774        | 1/4"        |  |
| $5-6$         | 4,5356        | 5"          |  |
| $6 - 6'$      | 0,6622        | 3/4"        |  |
| $6 - 7$       | 4,4835        | 5"          |  |
| $7 - 8$       | 3,4840        | 3.1/2"      |  |
| $8-9$         | 3,4836        | $5"$        |  |
| $9 - 10$      | 0,7957        | 1"          |  |
| $10 - 10'$    | 0,6882        | 1"          |  |
| $10 - 11$     | 0,3993        | 1/2"        |  |
| $9 - 12$      | 3,3916        | 4"          |  |
| $12 - 12'$    | 0,3847        | 1/2"        |  |
| $12-13$       | 3,3697        | 4"          |  |
| $13 - 13'$    | 0,3184        | 1/2"        |  |
| $13 - 14$     | 3,3546        | 3.1/2"      |  |
| $14 - 14'$    | 0,3630        | 3/8"        |  |
| $14 - 15$     | 3,3349        | 3.1/2"      |  |
| $15 - 15'$    | 0,3993        | 1/2"        |  |
| $15 - 16$     | 3,3109        | 3.1/2"      |  |
| $16 - 16'$    | 0,4255        | 1/2"        |  |
| $16-17$       | 3,2834        | 3.1/2"      |  |

Tabela 5.9 – Dimensionamento linha de água fria 1 – tanques e prédio auxiliar

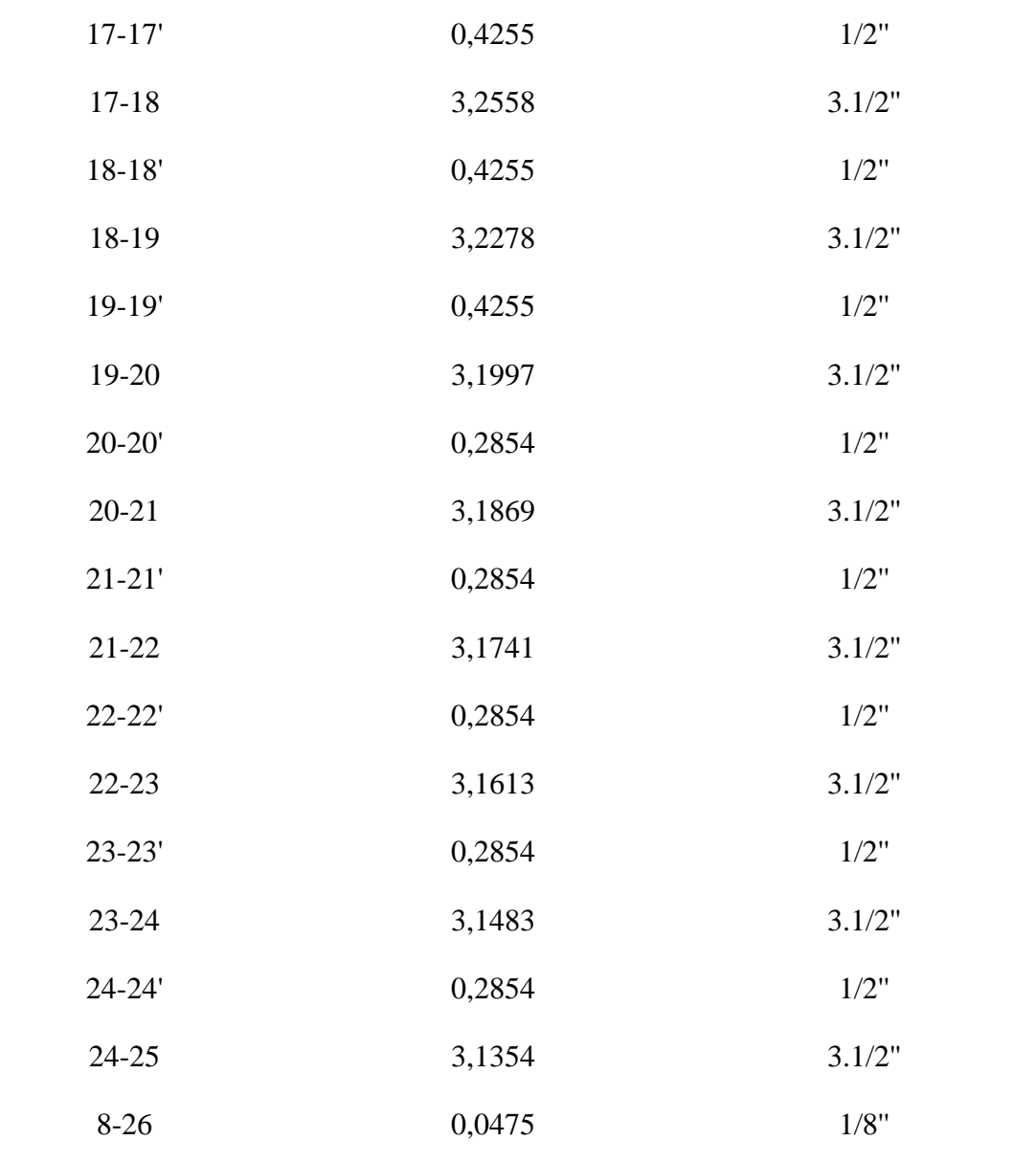

| <b>Trecho</b> | Diâmetro (in) | Bitola (in) |
|---------------|---------------|-------------|
| $7-1$         | 2,8220        | 3"          |
| $1 - 2$       | 1,8003        | 2"          |
| $2 - 2'$      | 0,4788        | 1/2"        |
| $2 - 3$       | 1,7354        | 2"          |
| $3 - 3'$      | 0,4788        | 1/2"        |

Tabela 5.10 – Dimensionamento linha de água fria 2 – vestuários

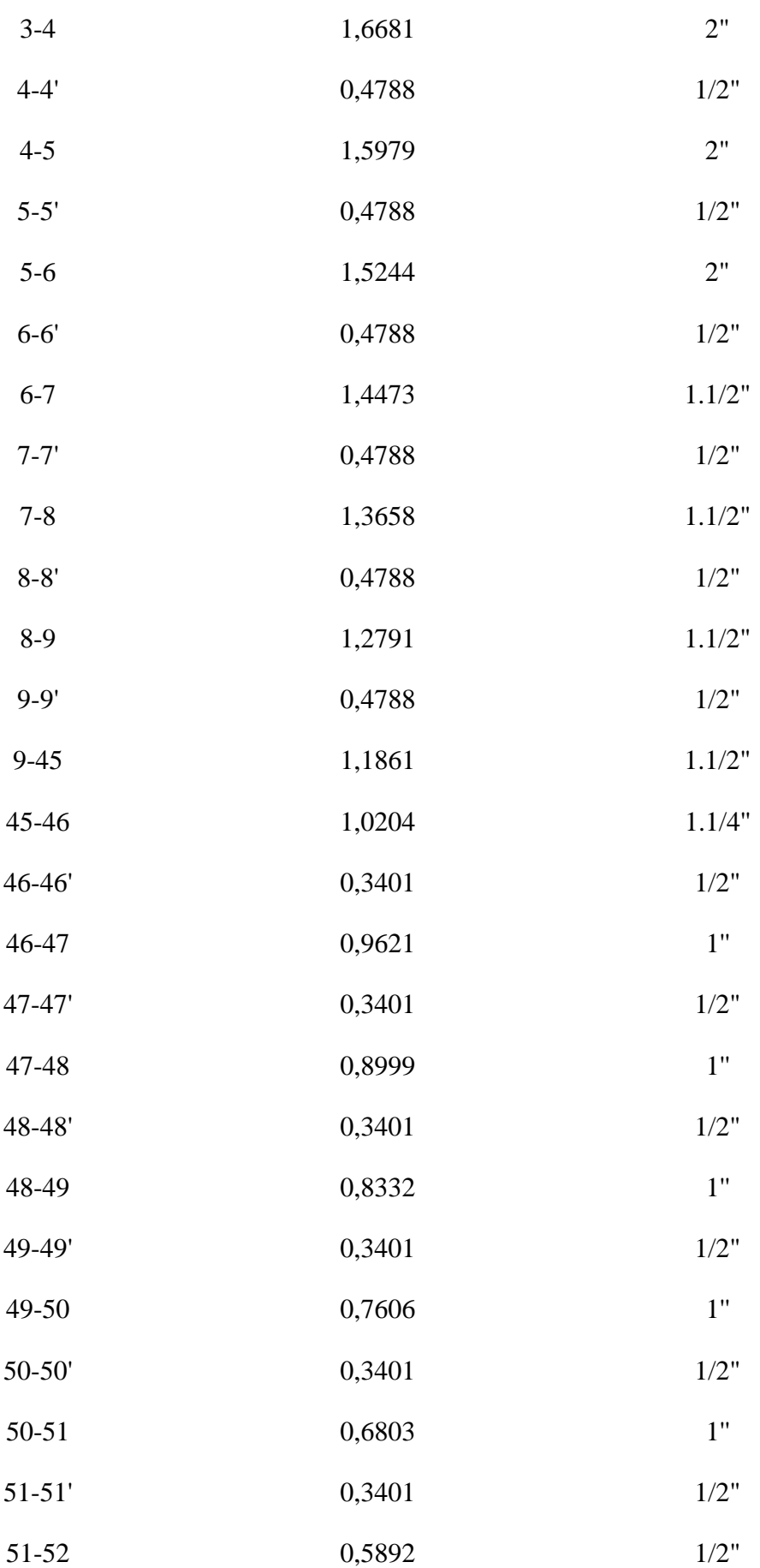

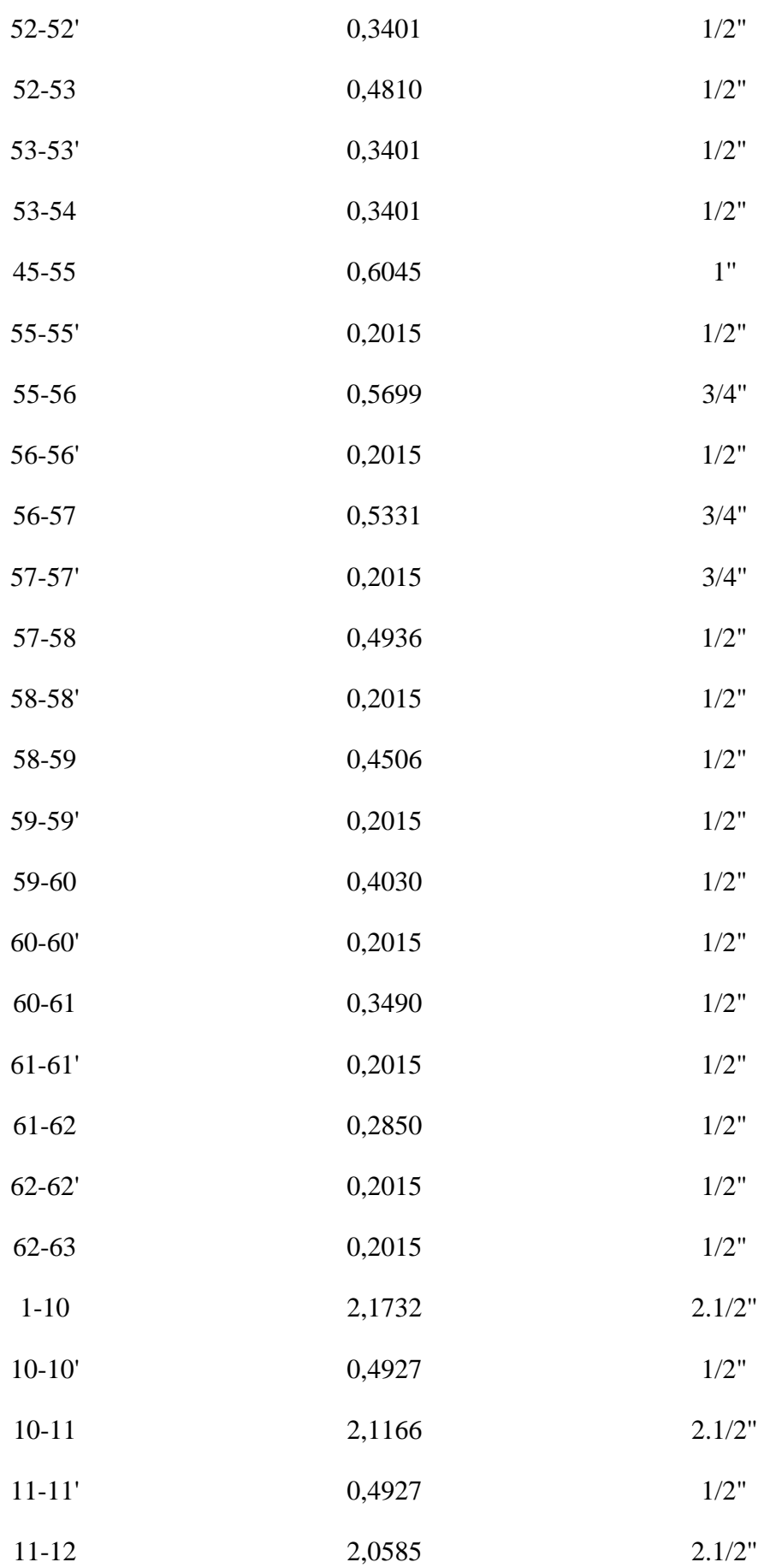

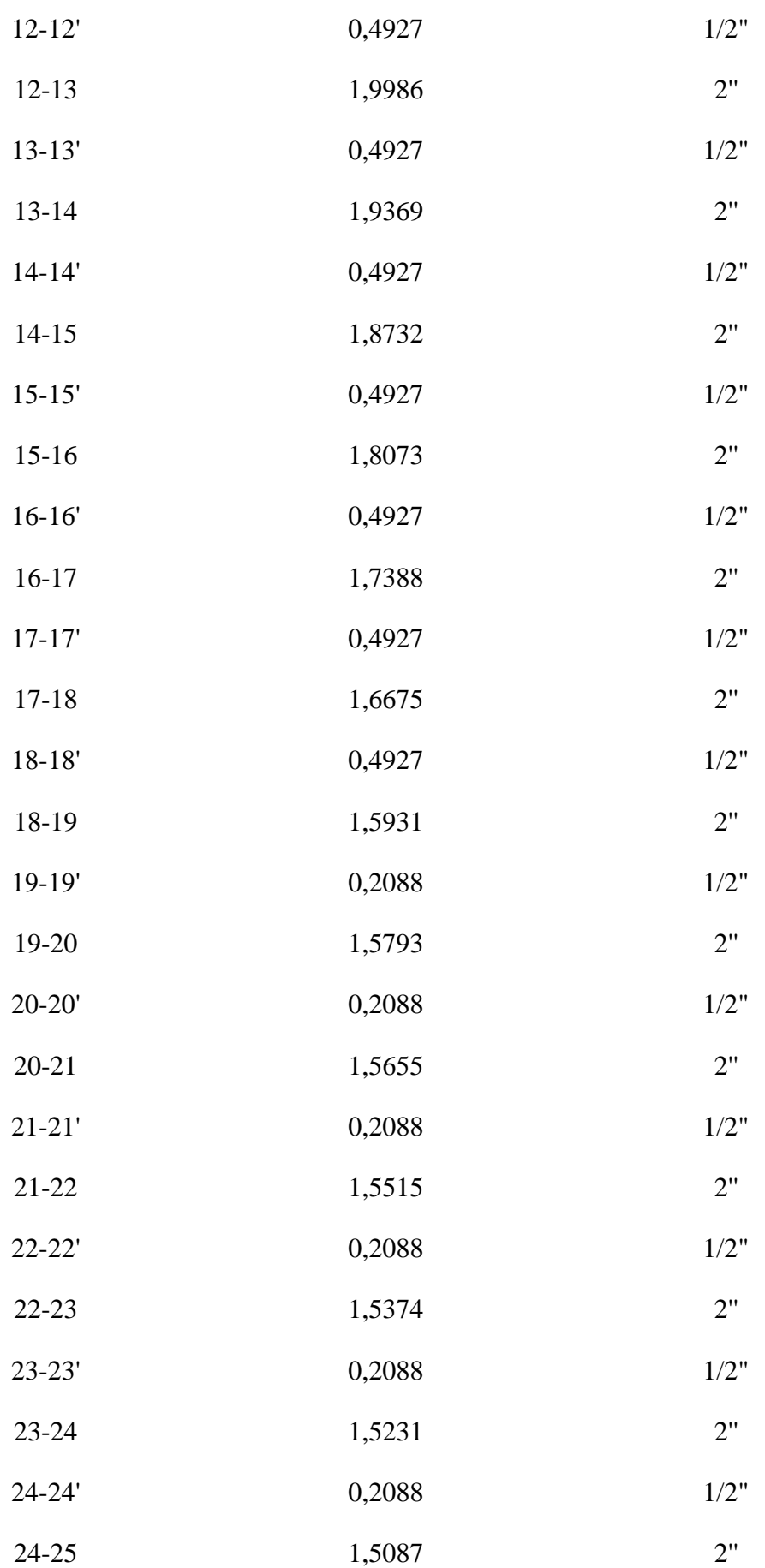

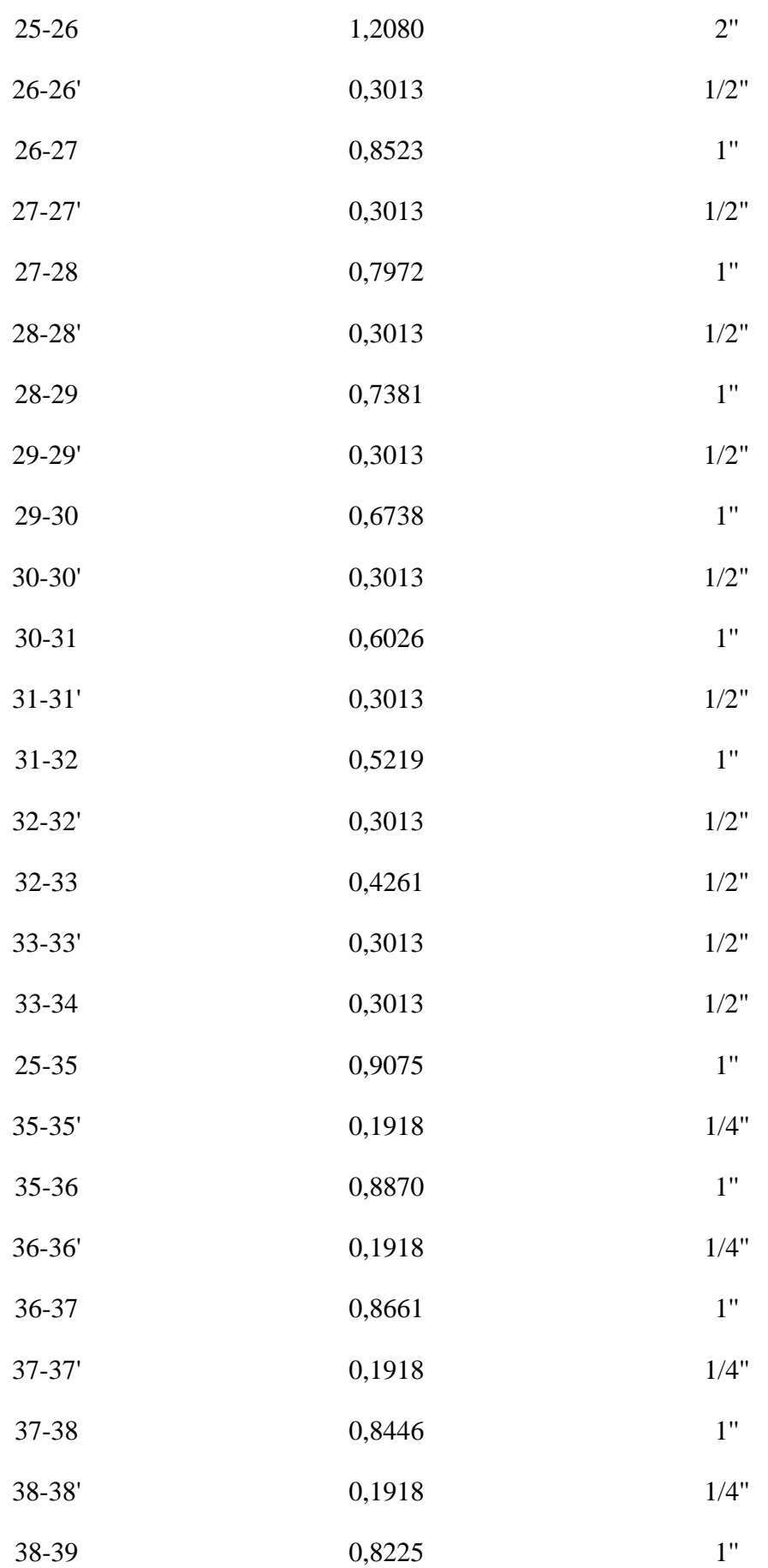

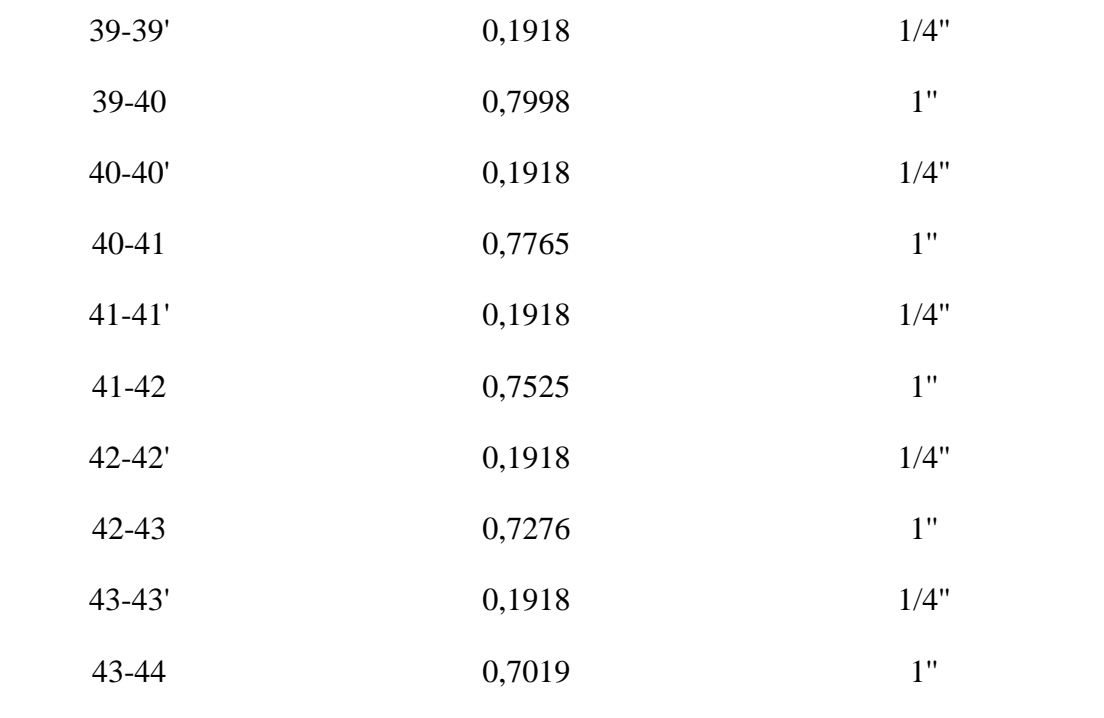

Tabela 5.11 – Dimensionamento linha de água fria 3 – trocadores de calor

| Trecho   | Diâmetro (in) | Bitola (in) |
|----------|---------------|-------------|
| $4-1$    | 1,5488        | 1.1/2"      |
| $1 - 1'$ | 1,2954        | 1.1/2"      |
| $1 - 2$  | 0,8488        | 1/2"        |

Fonte: Autores, 2023.

# **5.4 INSTALAÇÕES DE ÁGUA QUENTE**

Segundo Macintyre (2010), o fornecimento de água quente representa uma necessidade nas instalações de determinados aparelhos e equipamentos ou uma conveniência para melhorar as condições de conforto e de higiene em aparelhos sanitários de uso comum. Outrossim, a temperatura requisitada para cada aplicação pode variar de acordo com a necessidade.

## **5.4.1 Demanda de água quente por localidade**

Na indústria *Gas to Farm*, as instalações de água quente são primordiais nos prédios auxiliares, como banheiros e refeitório. Para os chuveiros, 40% da água é quente e 60% água fria, assim a vazão de água nos chuveiros por banho, considerando 5 minutos, é de 60 L, assim, essa demanda foi determinada considerando o uso de 288 funcionários, responsáveis pela operação da planta. Para o refeitório, serão utilizadas 6 cubas do tipo buffet, este será do tipo buffet térmico para 3 cubas e o volume obtido é de 10342,8 L. Ademais, foram considerados dois buffets térmicos que possuem água quente para aquecimento dos alimentos em 20% do seu volume, tanto para almoço quanto para o jantar. Na Tabela 5.12 são apresentados os valores da demanda total dos prédios auxiliares.

| Local                 | Temperatura $(^{\circ}C)$ | Demanda $(m^3/h)$ |
|-----------------------|---------------------------|-------------------|
| Chuveiros – Vestuário | 45                        | 1,728             |
| Refeitório            | 70                        | 0,581             |
|                       | Fonte: Autores, 2023.     |                   |

Tabela 5.12 – Demanda total de água quente

Portanto, obteve-se a demanda total igual a 2327,13 L/dia ou 0,582 m<sup>3</sup>/h de água quente a 70 °C e 6912 L/dia ou 1,73 m³/h de água quente a 45 °C.

### **5.4.2 Dimensionamento das tubulações de água quente**

A partir do layout das instalações, determinaram-se a distância, área e diâmetro das tubulações de água quente projetadas em aço carbono conforme a norma ASTM A–53. Com os resultados obtidos de diâmetro mínimo, escolheram-se as bitolas adequadas para cada trecho da tubulação. Nas Tabelas 5.13 e 5.14, pode-se analisar os resultados obtidos.

| <b>Trecho</b> | Diâmetro (in) | Bitola (in) | Área int. $(m^2)$ |
|---------------|---------------|-------------|-------------------|
| $1 - 2$       | 0,3993        | 1/2"        | 0,0001267         |
| $2 - 2'$      | 0,2824        | 3/8"        | 0,0000713         |
| $2 - 3$       | 0,2824        | 3/8"        | 0,0000713         |

Tabela 5.13 – Dimensionamento linha de água quente 1 – 70°C

Fonte: Autores, 2023.

| <b>Trecho</b> | Diâmetro (in) | Bitola (in)       | Área int. $(m^2)$ |  |
|---------------|---------------|-------------------|-------------------|--|
| $1 - 2$       | 0,6880        | 1"                | 0,0005067         |  |
| $2 - 3$       | 0,5006        | 3/4"              | 0,0002850         |  |
| $3 - 3'$      | 0,1669        | 1/4"              | 0,0000317         |  |
| $3-4$         | 0,4415        | $1/2"$            | 0,0001267         |  |
| $4 - 4'$      | 0,1669        | 1/4"              | 0,0000317         |  |
| $4 - 5$       | 0,4088        | $1/2"$            | 0,0001267         |  |
| $5 - 5'$      | 0,1669        | 1/4"              | 0,0000317         |  |
| $5-6$         | 0,3731        | $1/2"$            | 0,0001267         |  |
| $6 - 6'$      | 0,1669        | 1/4"              | 0,0000317         |  |
| $6 - 7$       | 0,3338        | 1/2"              | 0,0001267         |  |
| $7 - 7'$      | 0,1669        | 1/4"              | 0,0000317         |  |
| $7 - 8$       | 0,2890        | $1/2"$            | 0,0001267         |  |
| $8 - 8'$      | 0,1669        | 1/4"              | 0,0000317         |  |
| $8-9$         | 0,2360        | 1/4"              | 0,0000317         |  |
| $9 - 9'$      | 0,1669        | 1/4"              | 0,0000317         |  |
| $9 - 10$      | 0,1669        | 1/4"              | 0,0000317         |  |
| $2 - 11$      | 0,5006        | 3/4"              | 0,0002850         |  |
| $11 - 11'$    | 0,1669        | 1/4"              | 0,0000317         |  |
| $11 - 12$     | 0,4720        | 0,0001267<br>1/2" |                   |  |
| $12 - 12'$    | 0,1669        | 1/4"              | 0,0000317         |  |
| $12 - 13$     | 0,4415        | 1/2"<br>0,0001267 |                   |  |
| $13 - 13'$    | 0,1669        | 1/4"              | 0,0000317         |  |
| $13 - 14$     | 0,4088        | 1/2"              | 0,0001267         |  |
| $14 - 14'$    | 0,1669        | 1/4"              | 0,0000317         |  |

Tabela 5.14 – Dimensionamento linha de água quente 2 – 45°C

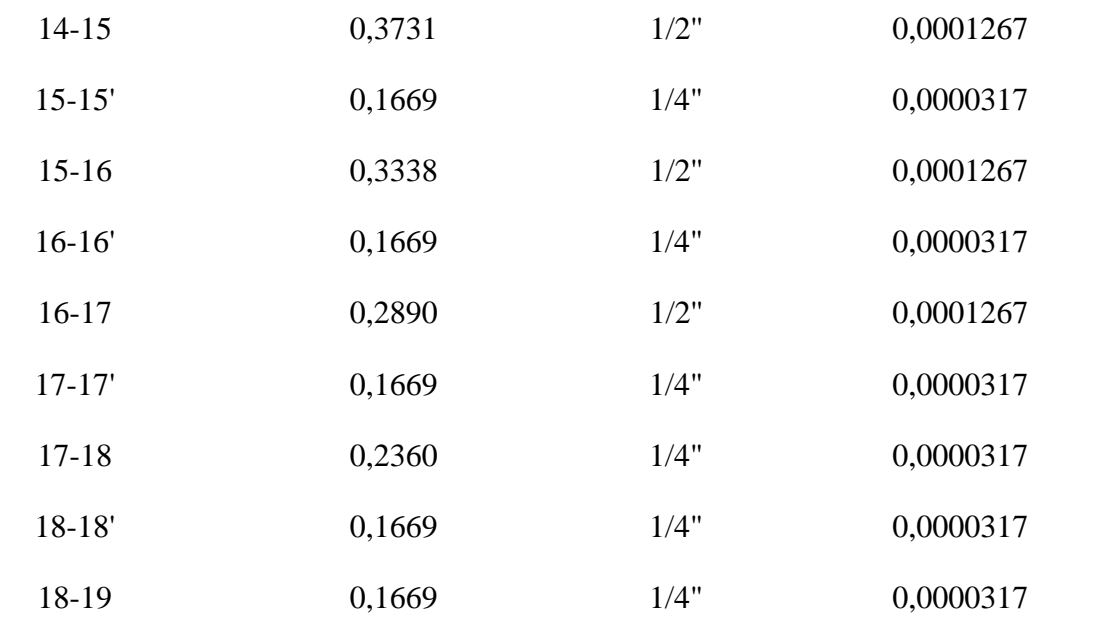

# **5.5 RESERVATÓRIOS DE ÁGUA POTÁVEL**

De acordo com Macintyre (2010), existem três tipos de abastecimento predial, considerando a divisão entre rede interna e rede pública. Neste caso específico da indústria em questão, o abastecimento é do tipo indireto e envolve um sistema com reservatório superior e inferior. Para simplificar, assume-se que a distribuição de água proveniente do poço artesiano (rede interna) é contínua e que a vazão de alimentação atende ao consumo diário da instalação ao longo das 24 horas.

A norma NBR-5626/96 estabelece que a capacidade total acumulada nos reservatórios inferiores e superiores não deve ser inferior ao consumo diário, recomendando-se que não ultrapasse três vezes esse valor. No caso de estabelecimentos industriais, é possível suprir a demanda de apenas um turno, o que será considerado neste dimensionamento. Portanto, as seguintes considerações são adotadas:

- Reservatório superior: volume correspondente a 2/5 do volume necessário, acrescido de 20% como reserva de água para combate a incêndios;
- Reservatório inferior: volume correspondente a 3/5 do volume necessário, acrescido de 20% como reserva de água para combate a incêndios.

Além disso, de acordo com a norma NBR 5626, os reservatórios devem garantir a preservação do padrão de potabilidade, ou seja, a água não deve apresentar cor, gosto, odor ou toxicidade, nem promover o crescimento de microrganismos. Além disso, os reservatórios devem possuir uma tampa para evitar a entrada de insetos, animais, poeira e líquidos, além de serem feitos de um material resistente à corrosão ou serem tratados com revestimento anticorrosivo.

Levando em consideração essas diretrizes, serão instalados 1 reservatório superior, 3 reservatórios inferiores e 2 tanques de aquecimento de água, conforme detalhado a seguir:

- Um tanque de 1,16 m<sup>3</sup> com diâmetro de 0,90 m e altura de 1,81 m, destinado para o armazenamento de água quente a 70 °C;
- Um tanque de 3,46 m<sup>3</sup> com diâmetro de 1,30 m e altura de 2,60 m, localizado próximo ao vestiário e banheiros, para armazenamento de água quente a 45 °C;
- Um reservatório superior com capacidade de 1065,43 m<sup>3</sup>, sendo uma caixa d'água do tipo tubular, suprindo a demanda dos tanques de aquecimento e sanitários e vestiários, considerando reserva para casos de incêndio e ocupação de 85%, com diâmetro de 8,79 m e altura de 17,57 m;
- Três reservatórios inferiores com capacidade de 416,91 m<sup>3</sup>, suprindo a demanda das demais instalações, considerando reserva para casos de incêndio e ocupação de 85%, com diâmetros e alturas de 6,43 m.

Outrossim, os cálculos e considerações envolvidos estão presentes no Apêndice D.4.

## **5.6 INSTALAÇÕES DE AR COMPRIMIDO**

O ar comprimido é uma forma de energia de enorme utilidade e inúmeras aplicações. Em muitos campos de utilização, compete com a energia elétrica, e em outros, é um complemento necessário da mesma. Nas indústrias, o ar comprimido é empregado em máquinas operatrizes, em motores pneumáticos, em sistemas de comando, controle, regulagem, instrumentação de medição e na automatização de processos (MACINTYRE, 2010). Assim, nas seções seguintes serão apresentadas as demandas e os dimensionamentos das tubulações de ar comprimido da indústria *Gas to Farm*.

#### **5.6.1 Demanda de ar comprimido**

A demanda de ar comprimido na indústria *Gas to Farm* se faz necessária nos prédios auxiliares, mais especificamente na oficina de manutenção, em ferramentas manuais, jato de areia e pintura. A partir da Tabela 5.15, baseada em dados de Macintyre (2010) presentes no Anexo AD, é possível analisar o consumo e o fator de utilização de algumas das ferramentas usuais que fazem o uso de ar comprimido. Vale ressaltar que os valores foram obtidos tendo em vista um tempo de operação de 6 horas diárias.

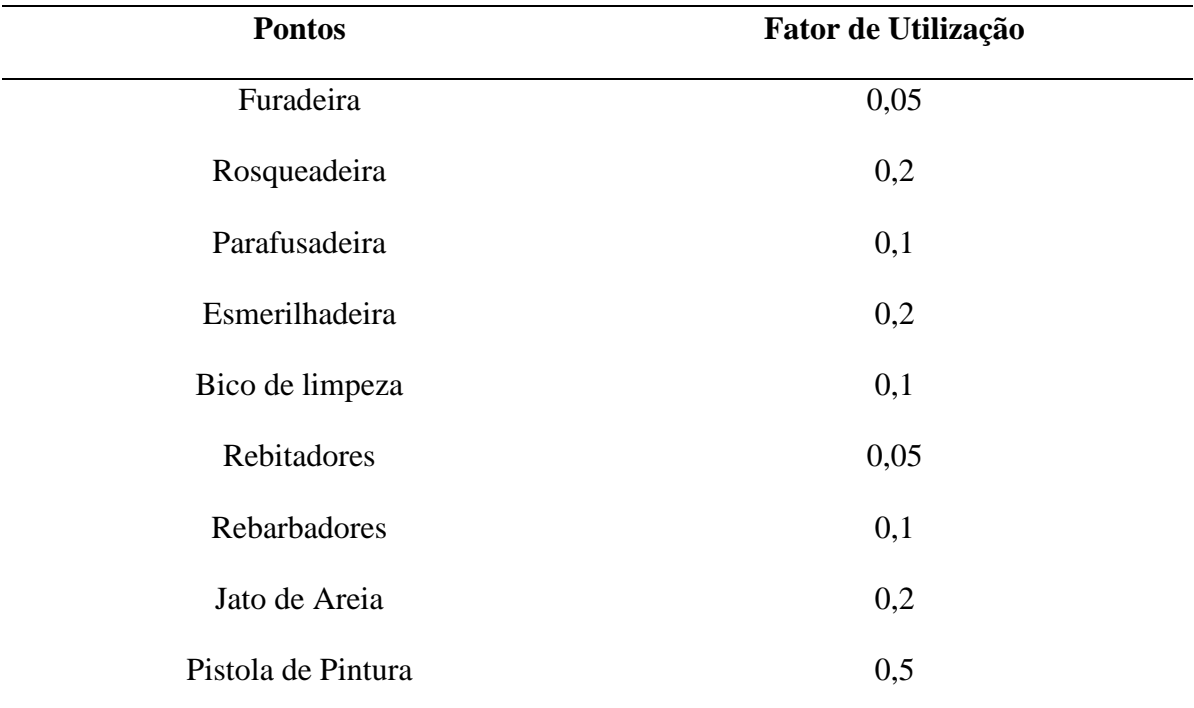

Tabela 5.15 – Consumo e fator de utilização de equipamentos

Fonte: Autores, 2023.

Outrossim, o sistema *air-lift* será utilizado para retirar água dos poços, promovendo a injeção de ar comprimido nos mesmos, visando a obtenção de uma mistura líquido-ar, permitindo a retirada de água devido à diferença de pressão. A demanda necessária de ar comprimido para o funcionamento de um poço artesiano

### **5.6.2 Dimensionamento das tubulações de ar comprimido**

A partir do layout estabelecido, determinou-se a distância de cada trecho da tubulação e então, estimou-se o comprimento equivalente, a perda de carga e por conseguinte o diâmetro mínimo das tubulações, para escolher a bitola adequada. Ademais, a tubulação de ar comprimido foi projetada utilizando aço carbono. Os valores obtidos para as bitolas escolhidas podem ser observados na Tabela 5.16.

| <b>Trecho</b> | Diâmetro (in) | Bitola (in) |
|---------------|---------------|-------------|
| $1-2$         | 5,50          | 6"          |
| $2 - 2'$      | 1,48          | 1.1/2"      |
| $2 - 3$       | 1,65          | 2"          |
| $3 - 3'$      | 1,12          | 1.1/4"      |
| $3-4$         | 1,47          | 1.1/2"      |

Tabela 5.16 – Dimensionamento linha de ar comprimido

Fonte: Autores, 2023.

# **5.7 ISOLAMENTO TÉRMICO, JUNTAS DE DILATAÇÃO, PINTURA, SUPORTE DAS TUBULAÇÕES E TESTE HIDROSTÁTICO**

O teste hidrostático é realizado com a tubulação montada, de maneira prévia às etapas de acabamento, isolamento térmico e pintura, com o intuito de detectar possíveis vazamentos e testar a resistência da tubulação à pressão, conforme a norma NR–13, no Apêndice D.7 podese verificar os resultados obtidos.

Como etapa posterior ao teste hidrostático, realiza-se a aplicação de um isolante térmico a fim de evitar perdas de energia, eficiência e formação de condensado que podem provocar a corrosão e incrustação das tubulações de vapor. O material escolhido para desempenhar este papel pode ser o carbonato de magnésio, usado até 300 °C ou à base de silicato de cálcio hidratado e fibras longas de amianto, usado até 650 °C. Ademais, as espessuras recomendadas de isolamento térmico podem ser observadas no Anexo AE, o isolamento escolhido é da marca Calorisol 650.

Segundo Macintyre (2010), deve-se proteger o isolamento, o que será realizado utilizando-se a folha de alumínio corrugado de modelo CAL–JACK e marca Calorisol nas tubulações, juntamente com um impermeabilizante à base de emulsão asfáltica, misturado com fibras de amianto e fillers minerais, como o Calokote, também de marca Calorisol, nas curvas válvulas e tanques.

Ressalta-se também a importância da pintura adequada das tubulações na parte externa, aplicando-se tinta para evitar a corrosão. Inicialmente, antes do procedimento de pintura devese realizar a limpeza e preparação da superfície da tubulação para remover sujidades. Em seguida, é feita a aplicação da base, que deve ser anticorrosiva, de fundo tipo tinta oxid ou zarcão, por exemplo. Para aplicar a camada de proteção final, deve-se realizar a aplicação de duas ou três demãos de tinta, que pode ser feita utilizando-se pincel ou pistola. A pintura das tubulações é de extrema importância, tanto para a proteção dos tubos quanto para a classificação e prevenção de acidentes. No Anexo AF, pode-se observar as especificações abordadas conforme a norma NR–54, ratificada pela NR–26.

Por fim, outros cuidados que devem ser realizados são relacionados às guias de sustentação, que servem para sustentar a tubulação de vapor que se expande longitudinalmente, evitando possíveis movimentos transversais. Outrossim, as juntas de dilatação são utilizadas para compensar o efeito da dilatação, uma vez que estas atuam em temperaturas elevadas, que levam a expansão do material da tubulação. Já os suportes devem ser posicionados próximos dos equipamentos, de maneira a evitar a sobrecarga nas ligações dos bocais. As recomendações relacionadas a suportes e juntas de dilatação podem ser observadas nos Anexos AG e AH. Vale ressaltar ainda, que tais resultados podem ser observados no Apêndice D.7.

# **5.8 ACESSÓRIOS**

Visando o dimensionamento previamente realizado de todas as tubulações de utilidades, estimou-se o número de acessórios necessários para cada instalação. Por conseguinte, empregou-se cotovelos de 90° em cada curva, tês para cada divisão de linhas, purgadores nos pontos baixos das linhas de ar comprimido e vapor, válvulas gavetas e registros nas entradas e saídas de cada equipamento. A partir destas estimativas, construiu-se a Tabela 5.17, que representa a quantidade de acessórios necessária para as tubulações de utilidades. Outrossim, as considerações realizadas para estipular a quantidade de acessórios podem ser observadas no Apêndice D.8.

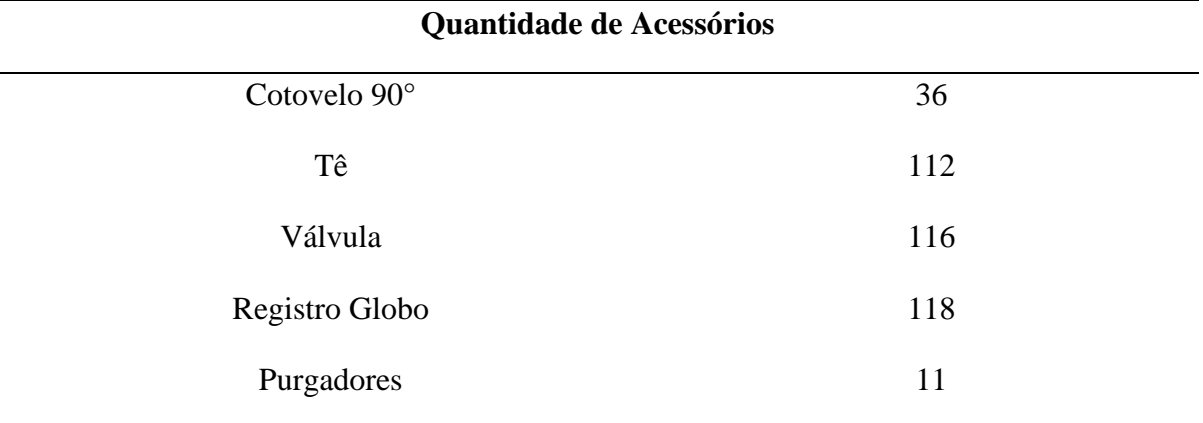

Tabela 5.17 - Quantidade total de acessórios necessários - tubulações de utilidades

Fonte: Autores, 2023.

## **5.9 TUBULAÇÕES DO PROCESSO**

As instalações do processo compreendem as tubulações e esteiras de transporte de matéria prima, gases e insumos dos tanques de armazenamento para os equipamentos, bem como de um equipamento para outro. A tubulação utilizada é de aço carbono, assim como nas demais instalações. No Apêndice D.8 é possível averiguar o dimensionamento destas instalações.

Ressalta-se que, o transporte de bagaço de cana-de-açúcar será realizado através do uso de linhas de esteira transportadora. As esteiras utilizadas são conforme o modelo de taliscas, da marca Dgrande, que transportam o material de forma uniforme e contínua. As esteiras escolhidas podem ser averiguadas no Anexo AI.

### **6. CONTROLE E INSTRUMENTAÇÃO**

O controle e instrumentação do processo foi projetado para o principal equipamento, o gaseificador, que necessita de um controle mais sensível e está indicado na Figura 6.1. A instrumentação foi realizada de acordo com a ANSI/ISA–5.1–1984 e a NBR 8190/1983, que forneceram a simbologia necessária para adaptação da instrumentação.

Como citado anteriormente, o gaseificador possui uma alimentação de bagaço seco que segue para a secagem e pirólise em atmosfera inerte, após isso é necessária uma alimentação de ar a 250ºC para a realização da combustão a 900ºC resultando na corrente de gás de síntese, a partir destes parâmetros, foram determinadas as instrumentações de controle necessárias em duas diferentes malhas sendo elas o controle de razão e o controle de temperatura da corrente de entrada do ar.

Para a corrente de entrada do bagaço foi adicionado uma malha de controle com um sistema composto por um transmissor de vazão (FT–201), para medir a quantidade de bagaço, que envia esta informação para o controlador de razão (RS–201) e, em seguida, ao controlador de vazão (FC–201) da quantidade de ar que entra no gaseificador para a etapa de combustão. Esse sistema é necessário para manter a proporção desejada entre as duas correntes do gaseificador.

Em relação a entrada da corrente de ar, é necessária uma vazão de entrada relacionada com a vazão de bagaço e uma temperatura de 250°C, logo é adicionado uma malha para o controle garantir a temperatura desejada composta por um transmissor de temperatura (TT– 202) que está instalado na corrente de alimentação de ar do gaseificador manda o sinal para o controlador de temperatura (TC–202) para a válvula de aquecimento do trocador de calor que ajusta a vazão de acordo com a temperatura desejada.

No gaseificador foram instalados indicadores de pressão (PI–203) no topo ligado à uma válvula de alívio de pressão para uma maior segurança do processo por conta da alta temperatura. Também foi instalado um indicador de temperatura (TI–203) na zona de combustão do gaseificador, que irá indicar a temperatura desejada. Em relação a corrente de saída foram instalados apenas indicadores de temperatura (TI–204) e vazão (FI–204) que monitoram manualmente a corrente de saída.

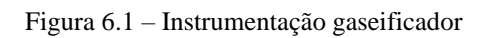

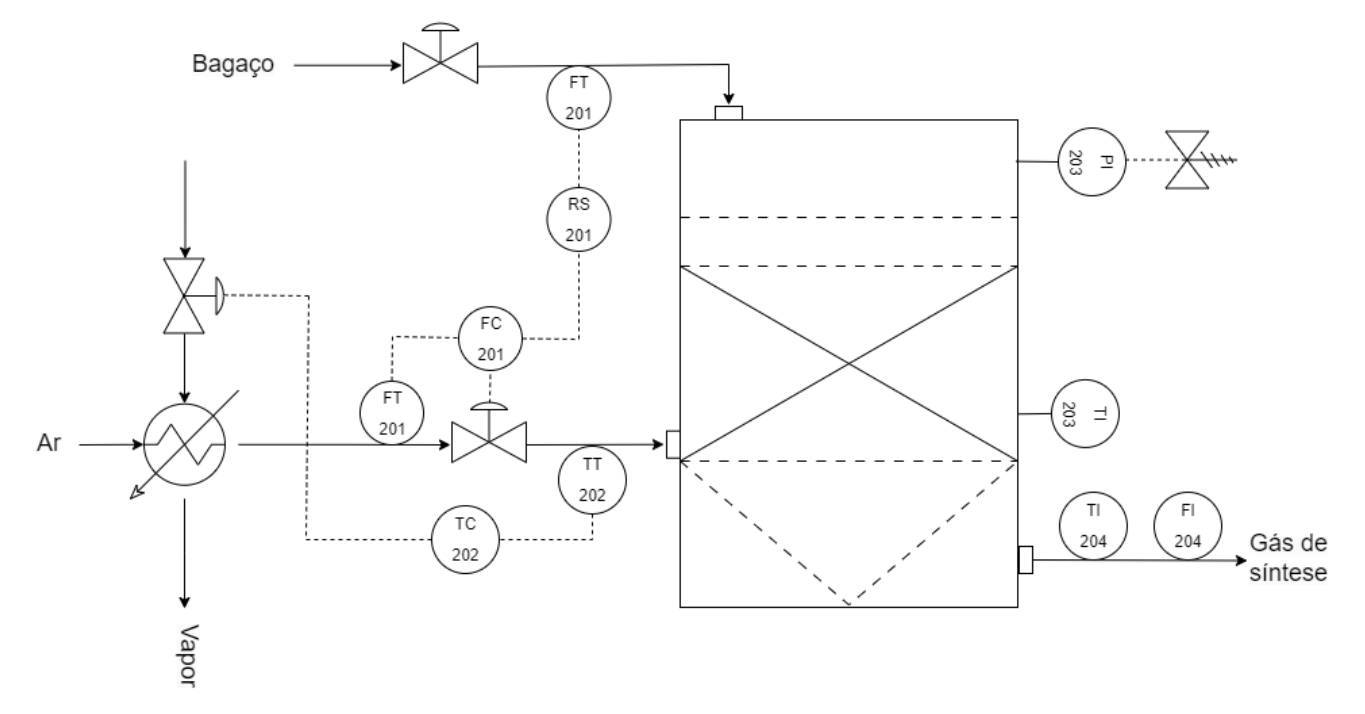

Fonte: Autores, 2023.

# **7. ANÁLISE ECONÔMICA**

A análise econômica é parte essencial no projeto, visto que ela determina todos os custos de implementação e operação da planta, podendo apontar não só a viabilidade financeira desta, mas como também das etapas individuais do processo. Nesta seção será abordada a análise econômica para a implantação de uma indústria de produção de hidrogênio da gaseificação do bagaço de cana de açúcar.

Para analisar como será a atuação econômica da planta industrial de produção de hidrogênio presente neste projeto, contabilizou-se todos os investimentos necessários para a construção da planta, incluindo o levantamento de todos os custos para a implantação e operação da unidade industrial. A partir disso, foi possível apresentar cenários de *Payback,* Taxa Interna de Retorno (TIR) e Valor Presente Líquido (VPL).

## **7.1 INVESTIMENTO TOTAL**

Para que a planta possa começar a operar, é necessário que se tenha um investimento de capital suficiente para adquirir todos os itens necessários para que seja possível iniciar o processo de produção. O Investimento total, de acordo com Peters, Timmerhaus e West (2003), pode ser dividido em Capital de Giro, Investimento de Partida e Investimento Fixo.

O Investimento Fixo corresponde ao valor do capital necessário para a aquisição e instalação dos equipamentos e todos os componentes necessários para a completa operação do processo (PETERS; *et al,* 2003), e se divide em:

**Investimentos diretos:** Os custos diretos incluem os equipamentos, construções, instalações dos equipamentos e supervisão na construção da planta. Assim, considerase duas categorias de custo dentro dos custos diretos: *Inside battery limits* (ISBL), que considera os custos de aquisição e instalação de equipamentos; *Offsite Battery Limits*  (OSBL), que considera os custos relacionados a infraestrutura necessária para o processo, para além dos equipamentos. Fora isso, os custos indiretos se relacionam a custos temporários para construção da planta: aluguel de equipamento de construção, água e energia temporárias, oficinas de construção, pagamento de horas extras, entre outros. (TOWLER; *et al*, 2013).

**Investimentos indiretos:** custos temporários para construção da planta: aluguel de equipamento de construção, água e energia temporárias, oficinas de construção, pagamento de horas extras, entre outros. (TOWLER; SINNOTT, 2013).

O Capital de Giro engloba o valor investido em matéria-prima e suprimentos estocados, produtos finalizados em estoque e produtos semifinalizados em processo de fabricação, contas a receber, caixa mantido para o pagamento mensal de despesas operacionais, contas a pagar e impostos a pagar. Ele consiste nos custos de operação da planta por um mês, correspondendo ao valor necessário para a partida da planta (PETERS, TIMMERHAUS*; et al*, 2003).

O Investimento de Partida serve para cobrir custos que ocorrem antes e durante a partida do processo, como contratação antecipada de certo tipo de pessoal e a operação ineficiente do processo durante essa fase inicial.

Para estimar o valor do investimento total, foi utilizada uma das metodologias de Peters, Timmerhaus e West (2003) baseada na porcentagem do valor dos equipamentos entregues, ou seja, o valor total despendido com todos os equipamentos utilizados no processo somado da taxa de entrega dos mesmos, a qual equivale a 10% do valor dos equipamentos. De acordo com essa metodologia, cada tipo de investimento equivale a um valor percentual dos equipamentos entregues, e a tabela com os valores de cada porcentagem está apresentada no Anexo AJ.

## **7.1.1 Investimento Fixo**

#### 7.1.1.1 Custo e instalação dos equipamentos

A estimativa de custo de cada um dos equipamentos foi feita de três formas: através do orçamento de catálogos de empresas, valores encontrados na literatura, através da técnica de Rudd-Watson, tendo-se no Apêndice E a descrição dos cálculos realizados.

O custo de instalação de cada equipamento foi estipulado a partir da tabela de porcentagens dada por Peters, Timmerhaus e West (2003) apresentada no Anexo AK, a qual traz o custo das instalações como uma porcentagem do valor do equipamento. Os valores obtidos para a aquisição e instalação de cada equipamento, assim como a respectiva metodologia utilizada para encontrar esses valores estão apresentados na Tabela 7.1.

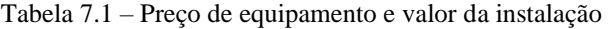

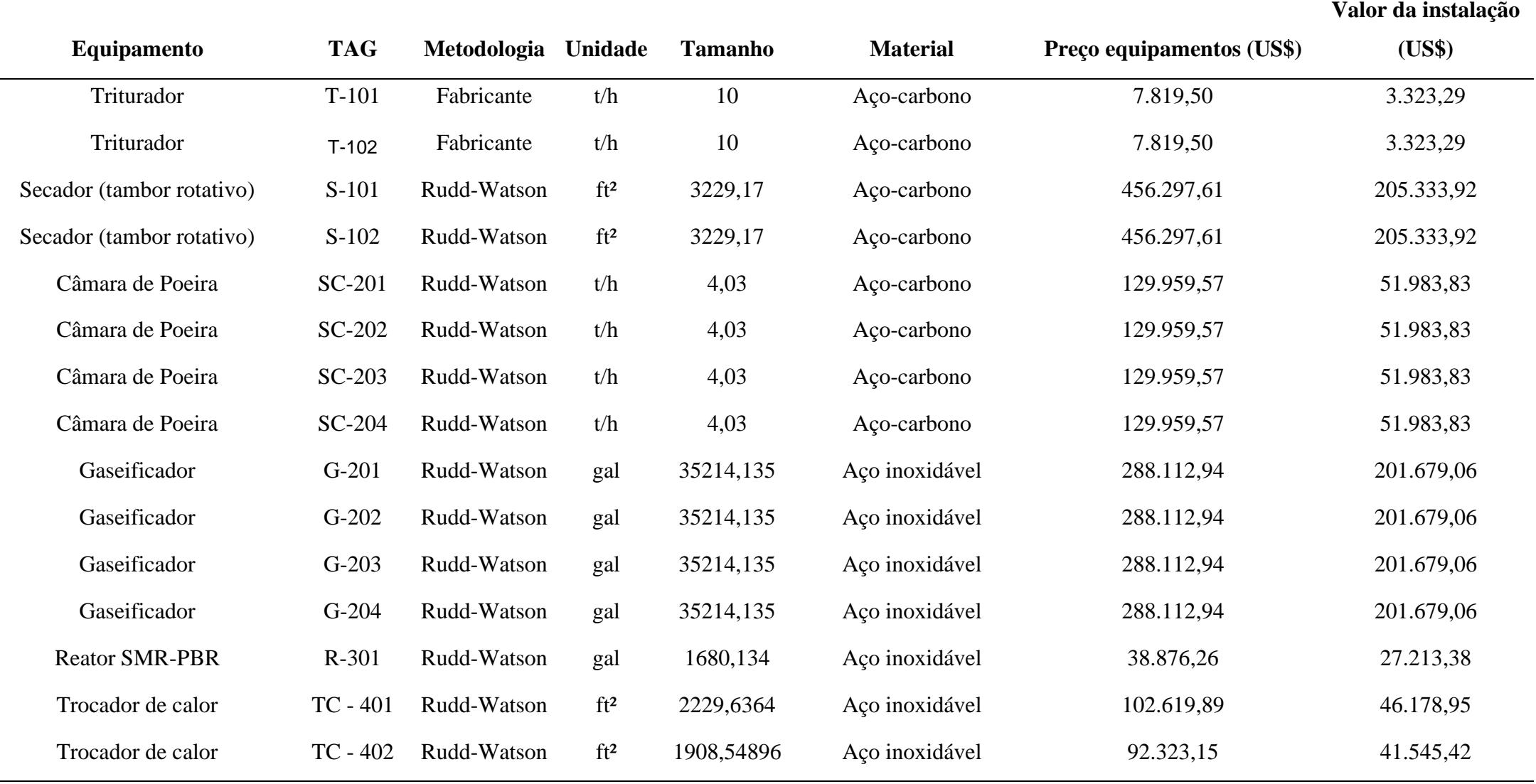

(Continuação)

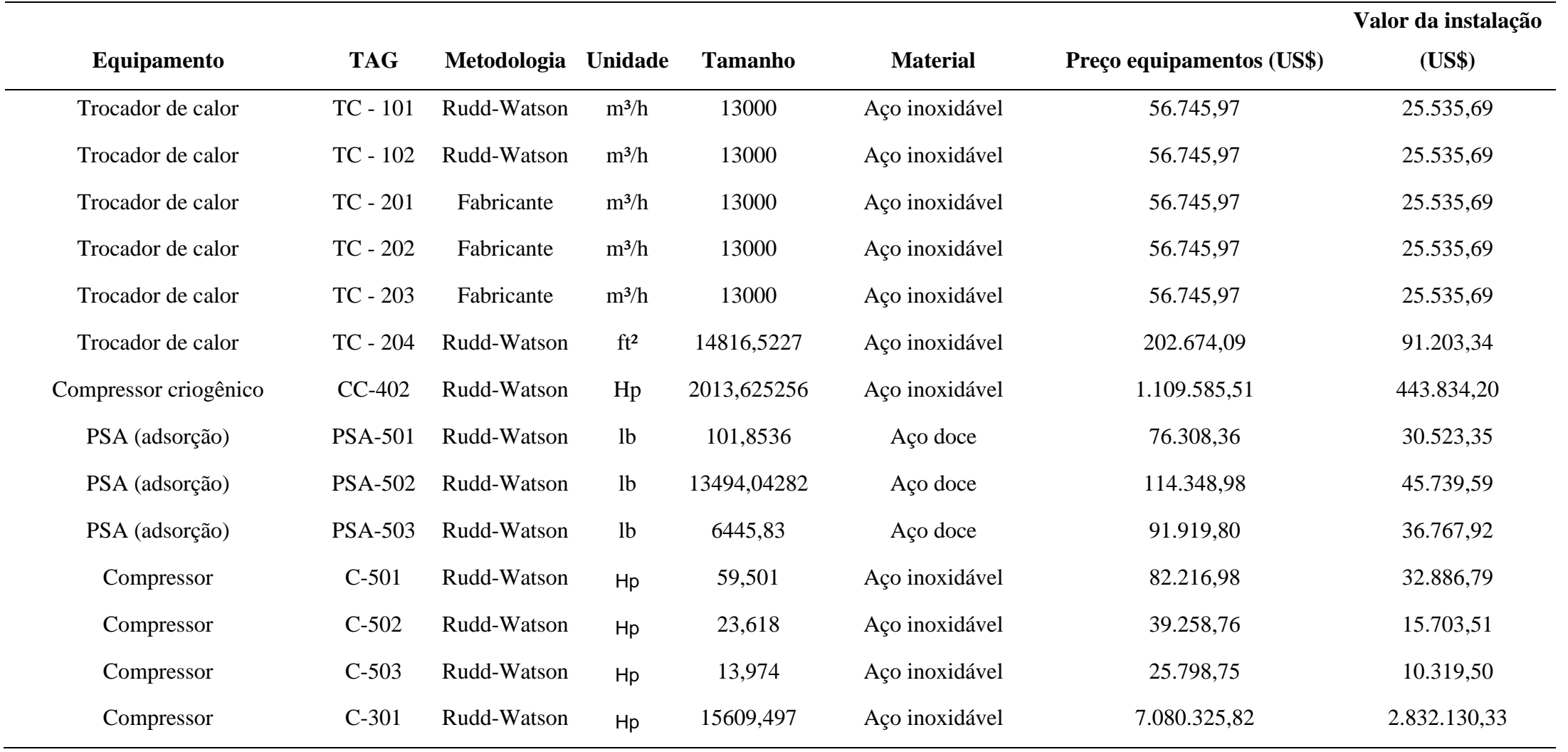

# (Conclusão)

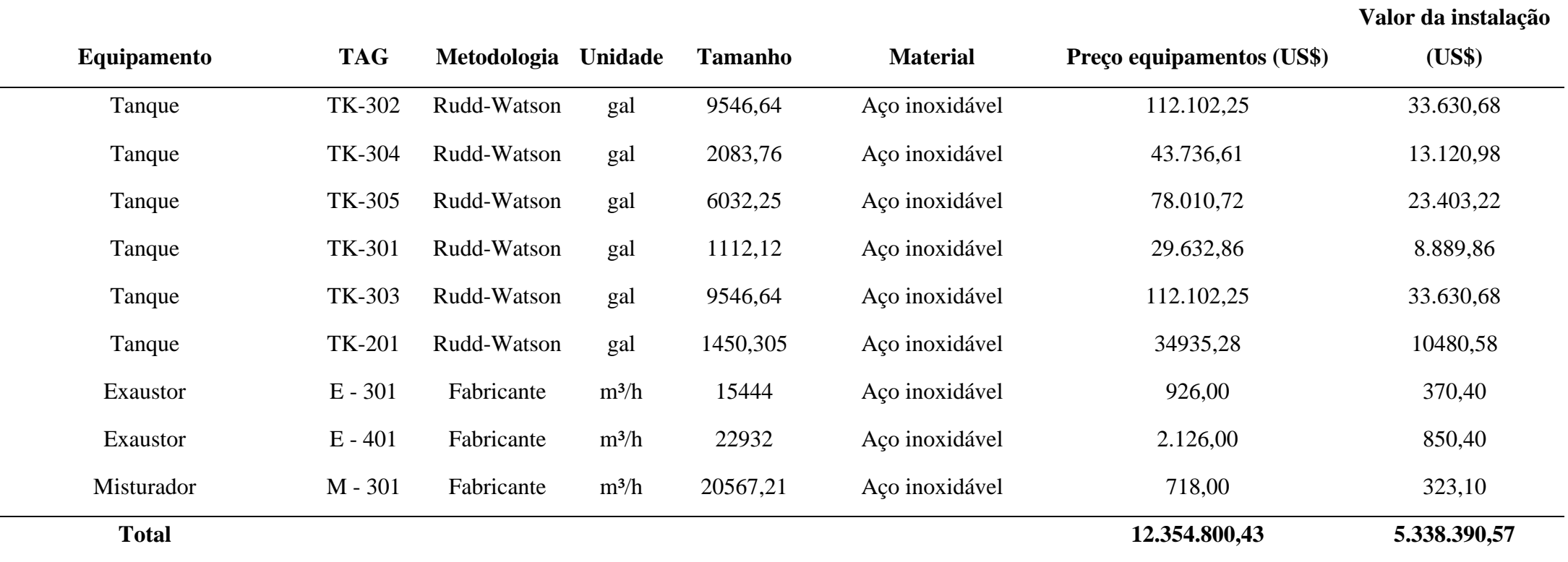

 $\sim$ 

Fonte: Autores, 2023.

Após ser calculado o valor total despendido com os equipamentos, calculou-se o valor da entrega dos mesmos, a qual resultou em US\$ 1.235.480,04, assim, o valor total dos equipamentos entregues equivale a US\$ 13.590.280,48.

## **7.1.2 Determinação do investimento total**

O restante dos investimentos foi calculado a partir do valor dos equipamentos entregues e os valores encontrados estão apresentados na Tabela 7.2.

| Investimento                               |      | Valor (US\$)  |
|--------------------------------------------|------|---------------|
| <b>Investimento Fixo</b>                   |      |               |
| <b>Investimentos Diretos</b>               |      |               |
| Equipamentos entregues                     | 100% | 13.590.280,48 |
| Custo total com instalação de equipamentos |      | 5.338.390,57  |
| Instrumentação e controle                  | 26%  | 3.533.472,92  |
| Instalação de Tubulação                    | 31%  | 4.212.986,95  |
| Sistemas Elétricos                         |      | 20.872.734,30 |
| Construção                                 | 29%  | 3.941.181,34  |
| Construção Pátio Externo                   | 12%  | 1.630.833,66  |
| Instalação de Serviços                     | 55%  | 7.474.654,26  |
| <b>Total Investimentos Diretos</b>         | 26%  | 60.594.534,47 |
| <b>Investimentos Indiretos</b>             |      |               |
| Engenharia e supervisão                    | 32%  | 4.348.889,75  |
| Despesas construção                        | 34%  | 4.620.695,36  |
| Despesas legais                            | 4%   | 543.611,22    |
| Serviços terceirizados                     | 19%  | 2.582.153,29  |
| Despesas eventuais                         | 37%  | 5.028.403,78  |
| <b>Total Investimentos indiretos</b>       |      | 17.123.753,40 |
| <b>TOTAL Investimento Fixo (FCI)</b>       |      | 77.718.287,87 |
| <b>INVESTIMENTO DE GIRO</b>                |      |               |
| Capital de giro                            | 75%  | 10.192.710,36 |
| <b>INVESTIMENTO TOTAL</b>                  |      | 87.910.998,23 |

Tabela 7.2 – Investimento total

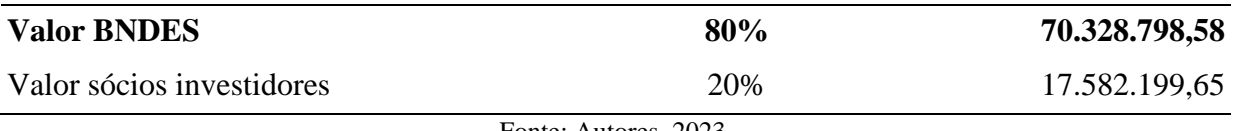

Os Investimentos Indiretos, Engenharia e Supervisão são os valores relacionados aos gastos com escritório, já as Despesas construção são os valores referentes à construção da indústria, e as Despesas legais são as documentações relacionados à abertura da empresa. Os Serviços terceirizados são os relacionados com possíveis gastos como limpeza geral da fábrica, e por fim as despesas eventuais são os gastos inesperados que podem surgir com a construção da indústria.

Para os sistemas elétricos, foi considerada a potência total gasta com cada equipamento, considerando o valor da energia do estado de São Paulo de R\$ 0,656/kW. Os valores obtidos podem ser analisados na Tabela 7.3.

| Equipamento       | Potência (kW) |  |
|-------------------|---------------|--|
| $T-101$ e $T-102$ | 284,56        |  |
| TC-101 e TC-102   | 338,78        |  |
| S-101 e S-102     | 134,97        |  |
| TC $201 - 204$    | 600,00        |  |
| G-201 a G-204     | 16.072,32     |  |
| $C - 201$         | 1.000,73      |  |
| $E-201$           | 258,39        |  |
| $CC-301$          | 1.1640,67     |  |
| $E-301$           | 1457,80       |  |
| PSA-301           | 35,99         |  |
| PSA-302           | 5,92          |  |
| PSA-303           | 208,60        |  |
| $C - 301$         | 69,14         |  |

Tabela 7.3 – Energia necessária por equipamento

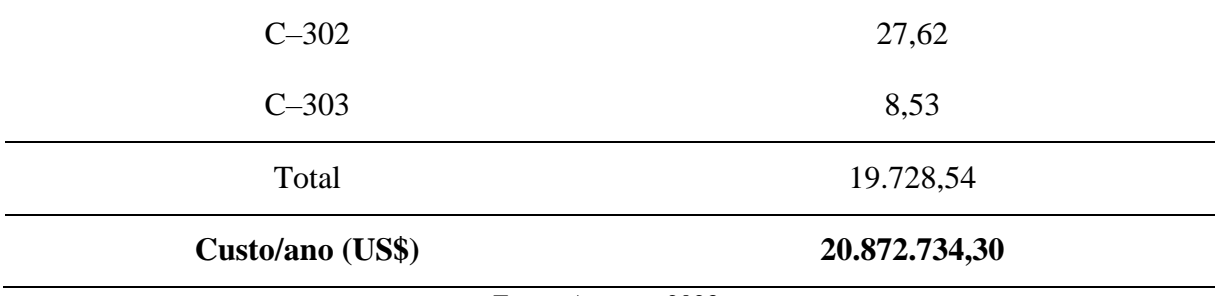

## **7.1.3 Financiamento**

Para o financiamento do projeto, foi escolhido o programa de financiamento Finem Crédito para projetos Direto (BNDES, 2023), do Banco Nacional de Desenvolvimento Econômico e Social (BNDES). Nesse programa, o presente projeto se enquadra no investimento do tipo "Financiamento para expansão e modernização da infraestrutura de geração de energia a partir de fontes renováveis" o qual apresenta a taxa de remuneração do BNDES equivalente a 1,1% ao ano e financiamento máximo de 80% do valor do projeto. Portanto, considerou-se que 80% do valor do investimento inicial será financiado pelo BNDES e os 20% restantes serão adquiridos do grupo de sócios investidores.

Para o cálculo da taxa de juros, utilizou-se a Equação 1. A taxa de remuneração do BNDES utilizada foi a de 1,1% a.a., e a taxa do agente financeiro, a qual é negociada entre a instituição financeira credenciada do BNDES e a empresa beneficiária do financiamento, foi considerada como 3% a.a.

```
Taxa de juros = (1 + Custo financeiro) \cdot (1 +Taxa do BNDES) \cdot (1 +Taxa do Agente) - 1 (1)
```
Para o custo financeiro, foi analisado o cenário de 2023, em que a taxa fixa do BNDES para o período de 12 meses (TFB120) é equivalente a 12,21% a.a. (BNDES, 2023) e a taxa Selic equivalente a 13,75% a.a. Utilizando-se a TFB120 como custo financeiro, tem-se que a taxa de juros para o ano de 2023 é equivalente a 16,85% a.a. Os dados das taxas de juros podem ser analisados na Tabela 7.4.

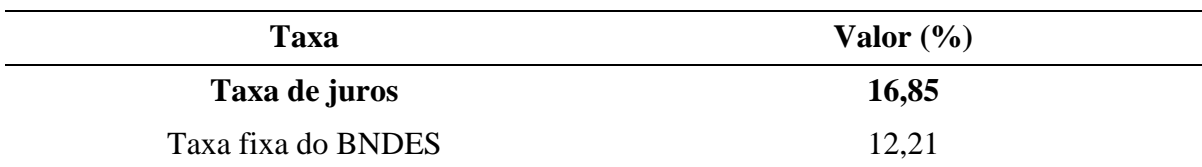

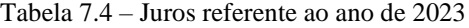

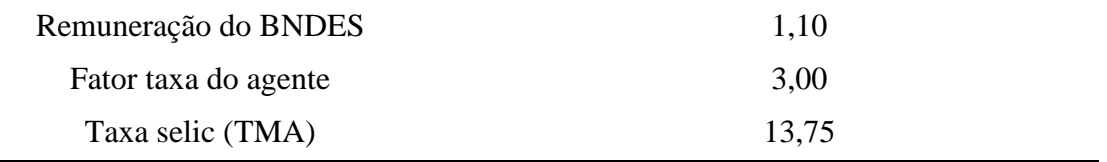

Fonte: TIPI, 2022.

Assim, considerando um financiamento que será quitado em um período de 12 anos por um sistema de amortização constante (SAC) e com carência de dois anos, equivalente ao período de construção da indústria, tem-se as parcelas anuais de financiamento conforme apresentado na Tabela 7.5.

| Ano            | Parcela       | <b>Juros</b>  | Amortização  | <b>Saldo Devedor</b> |
|----------------|---------------|---------------|--------------|----------------------|
| $\Omega$       |               |               |              | 70.328.798,58        |
| 1              | 17.711.135,78 | 11.850.402,56 | 5.860.733,22 | 64.468.065,37        |
| $\overline{2}$ | 16.723.602,23 | 10.862.869,01 | 5.860.733,22 | 58.607.332,15        |
| 3              | 15.736.068,68 | 9.875.335,47  | 5.860.733,22 | 52.746.598,94        |
| 4              | 14.748.535,14 | 8.887.801,92  | 5.860.733,22 | 46.885.865,72        |
| 5              | 13.761.001,59 | 7.900.268,37  | 5.860.733,22 | 41.025.132,51        |
| 6              | 12.773.468,04 | 6.912.734,83  | 5.860.733,22 | 35.164.399,29        |
| 7              | 11.785.934,50 | 5.925.201,28  | 5.860.733,22 | 29.303.666,08        |
| 8              | 10.798.400,95 | 4.937.667,73  | 5.860.733,22 | 23.442.932,86        |
| 9              | 9.810.867,40  | 3.950.134,19  | 5.860.733,22 | 17.582.199,65        |
| 10             | 8.823.333,86  | 2.962.600,64  | 5.860.733,22 | 11.721.466,43        |
| 11             | 7.835.800,31  | 1.975.067,09  | 5.860.733,22 | 5.860.733,22         |
| 12             | 6.848.266,76  | 987.533,55    | 5.860.733,22 | 0,00                 |

Tabela 7.5 – Parcelas do financiamento

Fonte: Autores, 2023.

## **7.2 ESTIMATIVAS DE CUSTOS**

Custo é todo e qualquer gasto ou saída de caixa que uma empresa tem, e que esteja diretamente relacionado à produção dos produtos ou serviços, logo, é de extrema importância os seus cálculos, para posteriormente análise dos indicadores. Eles são divididos em duas principais categorias: Custos de produção e Custos gerais. São os custos relacionados ao

funcionamento da indústria e o seu valor total será sanado ao longo dos anos de operação da planta.

### **7.2.1 Custos com produção**

Os custos com produção envolvem todo o valor que é gasto no processo produtivo da *Gas to Farm*, desde o preço das matérias-primas até o valor investido em marketing e vendas para o produto. De acordo com Peters, Timmerhaus e West (2003), esse tipo de custo se divide em Custos variáveis de produção, Custos fixos e Custos indiretos.

7.2.1.1 Custos variáveis de produção

Os custos variáveis de produção incluem despesas diretamente ligadas à produção, como custos com matéria-prima, utilidades de processo, mão-de-obra, manutenção e reparos, materiais de laboratório, suprimentos operacionais e catalisadores. Também se considera um gasto de 2% do investimento total para manutenção anual, a partir do terceiro ano desde o início do empreendimento. O resumo dos custos com matéria-prima é apresentado na Tabela 7.6. Além disso, foi levado em consideração o preço do dólar como R\$ 5,00.

| $1$ abela $1.0 -$ Custos com materia-prima |                    |                         |                       |                            |
|--------------------------------------------|--------------------|-------------------------|-----------------------|----------------------------|
| <b>Matéria Prima</b>                       | Preço<br>(US\$/kg) | Referência              | Quantidade<br>(t/dia) | <b>Valor</b><br>(US\$/ano) |
| Bagaço de cana                             | 0,03               | Alibaba (2023)          | 240,00                | 2.628.000,00               |
| Carvão ativado                             | 0,80               | Alibaba (2023)          | 1853,30               | 541.163.600,00             |
| Zeólita                                    | 0,36               | Alibaba (2023)          | 289,42                | 38.029.788,00              |
| Níquel                                     | 16,23              | Brasil Investing (2023) | 348,33                | 2.063.235,22               |
| <b>Total</b>                               |                    |                         |                       | 583.884.623,20             |
|                                            |                    | $\sim$ $\sim$ $\sim$    |                       |                            |

Tabela 7.6 – Custos com matéria-prima

Fonte: Autores, 2023.

## 7.2.1.2 Utilidades

Os custos das utilidades envolvem a distribuição de vapor, água, ar comprimido e eletricidade para as diferentes demandas da indústria, conforme o dimensionamento das tubulações. Foram cotados valores dos sistemas de distribuição das utilidades, visto que o sistema produtor de vapor já está listado nos equipamentos de processo, e a subestação elétrica já se encontra no terreno adquirido. Para o cálculo de custos com a água, utilizou-se para a água potável a água de rede pública, e seu valor é estipulado pela Companhia de Saneamento Básico do Estado de São Paulo (Sabesp), sendo R\$3,06/m³.
| Item                | <b>Preco</b> | Quantidade/h | Quantidade/ano | Valor     |
|---------------------|--------------|--------------|----------------|-----------|
|                     | $(R\$/m^3)$  | $(m^3)$      | $(m^3)$        | (US\$)    |
| Água potável (fria) | 3.06         | 41,95        | 402.960,00     | 80.592,00 |

Tabela 7.7 – Utilidades do processo

Fonte: Autores, 2023.

## 7.2.1.3 Salário dos funcionários

O cálculo realizado para obtenção do número de funcionários está apresentado no Apêndice C, o qual resultou em um total de 317 colaboradores. Para calcular o salário de cada funcionário, utilizou-se os valores médios dados pelo site Glassdoor (2022). O valor referente a cada tipo de serviço está presente na Tabela 7.8. Assim, tem-se que a empresa despende anualmente US\$ 2.009.541,60 com o salário dos funcionários.

| Tipo de atividade                  | Quantidade de<br>funcionários | Salário total de<br>funcionários (U\$\$/ano) |
|------------------------------------|-------------------------------|----------------------------------------------|
| Operador de processo               | 281                           | 1.675.209,60                                 |
| Supervisores industriais           | 7                             | 72.240,00                                    |
| Técnico de segurança               | $\overline{2}$                | 14.400,00                                    |
| Comercial                          | $\overline{2}$                | 14.400,00                                    |
| Administrativo-financeiro          | $\overline{2}$                | 14.400,00                                    |
| Gestão de pessoas                  | $\overline{2}$                | 14.400,00                                    |
| Qualidade                          | 3                             | 19.440,00                                    |
| P&D (Técnico)                      | $\overline{2}$                | 25.488,00                                    |
| Químico Industrial                 | $\overline{2}$                | 26.452,80                                    |
| Projetos                           | $\overline{2}$                | 28.478,40                                    |
| Limpeza e outros serviços          | 10                            | 38.880,00                                    |
| <b>Engenheiro Supervisor</b>       | 1                             | 24.650,40                                    |
| Engenheiro Químico de Processo     | $\mathbf{1}$                  | 17.102,40                                    |
| Engenheiro Responsável laboratório | 1                             | 24.000,00                                    |
| <b>Total</b>                       | 317                           | 2.009.541,6                                  |

Tabela 7.8 – Salário para cada funcionário

Fonte: Autores, 2023.

#### 7.2.1.4 Custos Fixos

Os custos fixos são custos que não variam, ou variam muito pouco com a variação da quantidade produzida. Eles incluem custos com financiamento, os quais foram descritos anteriormente, e custos com seguro, os quais equivalem a 1% do valor do investimento fixo.

#### 7.2.1.5 Custos Indiretos

Os custos indiretos incluem despesas com hospital e serviços de saúde, serviços de segurança, plano de saúde, entre outros. Seu valor equivale a 50% da soma dos valores despendidos com mão-de-obra e manutenção (PETERS, TIMMERHAUS, WEST, 2003).

#### **7.2.2 Custos gerais**

Os custos gerais da planta industrial envolvem despesas com o processo de vendas, distribuição e marketing dos produtos, incluindo os pagamentos para os trabalhadores envolvidos, suprimentos, comissões, entre outros custos. No presente projeto, considerou-se que esse serviço será realizado por empresas terceirizadas. Além disso, tem-se como custos gerais o valor despendido com pesquisa e desenvolvimento, o qual inclui custos operacionais e custo de materiais e suprimentos. Esse custo equivale a aproximadamente 10 % da receita.

#### **7.2.3 Custo total**

Após contabilizar todos os custos com produção, calculou-se que o custo total despendido para a produção é de US\$ 720.374.718,67 e mais resultados podem ser observados na Tabela 7.9.

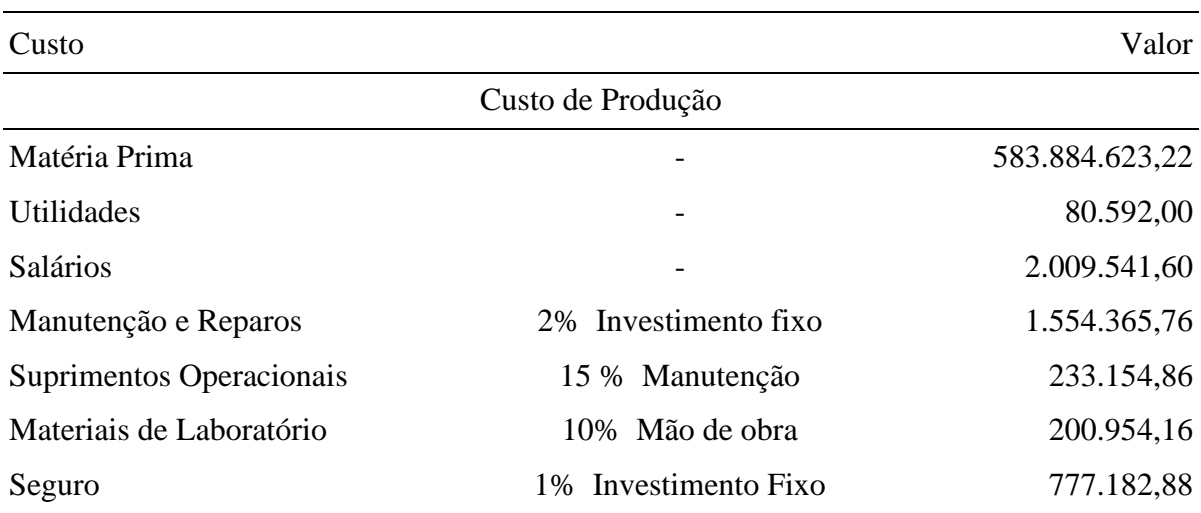

Tabela 7.9 – Custos totais do processo

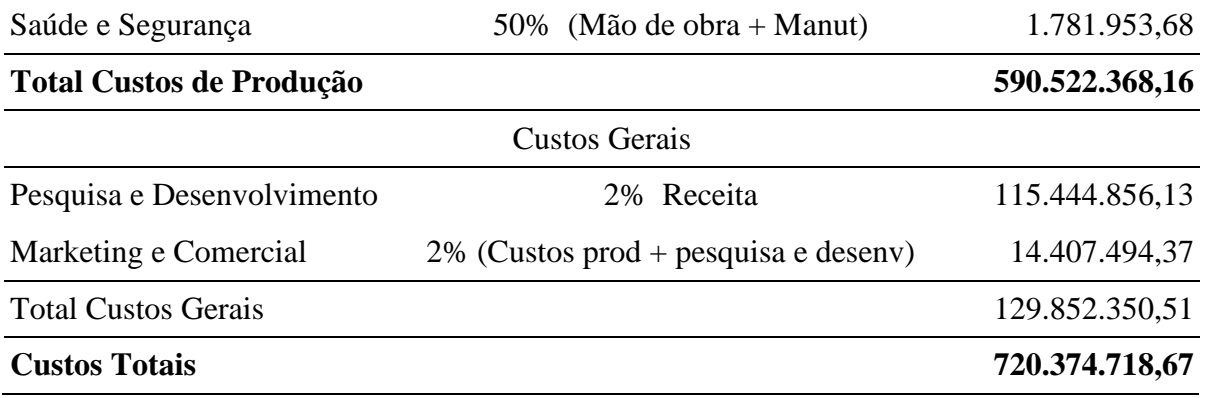

Fonte: Autores, 2023.

Após a realização dos cálculos, tem-se que a vida útil do empreendimento é de 27 anos, sendo 2 anos para a construção da planta e 25 anos de operação. A planta produtiva opera durante 365 dias por ano. O investimento total é realizado nos primeiros dois anos de vida útil do projeto, sendo 50% realizado no primeiro ano e os 50% restantes no segundo ano. A produção inicia a partir do terceiro ano com 60% da capacidade total da planta, e a partir do quarto ano atinge 100% da capacidade.

### **7.3 RECEITA**

As receitas do projeto são provenientes do Hidrogênio de pureza 99,9% para a indústrias de fertilizante Yara, da venda de Dióxido de Carbono com pureza de 99,9% para a indústria de refrigerantes, Oxigênio com 99,9% de pureza e Nitrogênio com 99,9% de pureza serão vendidos para Yara também. Como a *Gas to Farm* é localizada em uma zona industrial, esses gases serão transportados para as outras empresas por dutos, os quais terão seus custos de instalação quitados pela própria empresa que adquirir os produtos.

De acordo com a cotação da indústria White Martins em 2023, determinou-se o preço de venda dos gases hidrogênio, oxigênio, nitrogênio e gás carbônico. Com isso, obteve-se o valor da receita bruta anual da indústria *Gas to Farm*, demonstrada na Tabela 7.10.

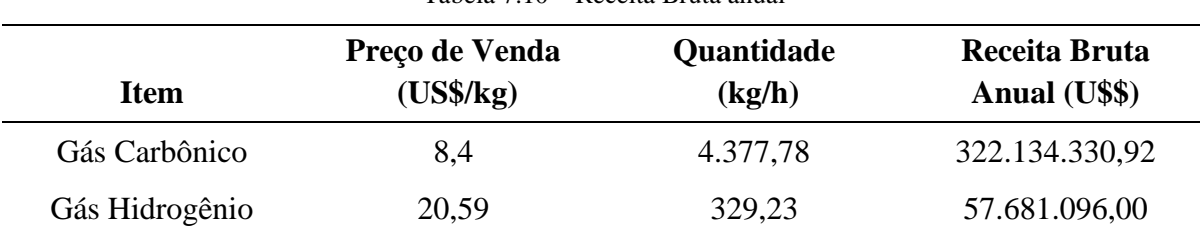

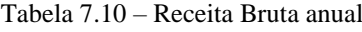

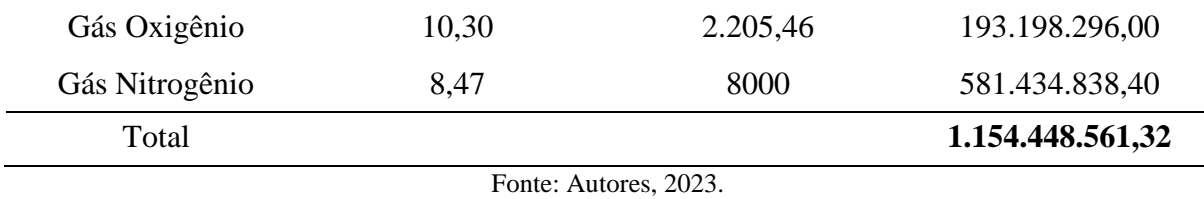

## **7.4 DEPRECIAÇÃO**

A depreciação corresponde ao custo da desvalorização das instalações físicas da planta industrial, as quais se deterioram durante a vida útil do processo. O valor destinado à manutenção dos equipamentos foi estimado como 10% do custo de compra (TOWLER; SINNOTT, 2008). Desta forma, o custo anual da depreciação e manutenção dos equipamentos é de US\$ 1.235.480,04.

### **7.5 IMPOSTOS**

Para obtenção do lucro líquido da empresa, é necessário descontar os impostos cobrados pelo governo. Dentre os tributos tem-se o Imposto sobre a Renda das Pessoas Jurídicas (IRPJ), o qual tem uma taxa de 15% a.a. sobre o lucro bruto, a Contribuição Social sobre o Lucro Líquido (CSLL), na qual a alíquota base sobre a indústria é igual a 12% sobre o lucro e o imposto a pagar é 9% desse valor, o Programa de Integração Social (PIS), que equivale a 1,65% a.a., a Contribuição para Financiamento da Seguridade Social (COFINS), que equivale a 7,6% a.a., e o Imposto sobre Circulação de Mercadorias e Serviços (ICMS), que no estado de São Paulo equivale a 18% a.a. do preço da mercadoria.

O total de impostos calculados sobre a indústria *Gas to Farm* pode ser analisado na Tabela 7.11.

|                          | <b>IMPOSTOS</b> |               |
|--------------------------|-----------------|---------------|
| Imposto                  | Taxa            | Valor a pagar |
| Imposto de renda (IRPJ)  | 0,15            | 64.925.754,39 |
| <b>CSLL</b>              | ۰               |               |
| Alíquota base de cálculo | 0,12            | 4.674.654,32  |
| Alíquota                 | 0,09            |               |

Tabela 7.11 – Total de impostos a pagar

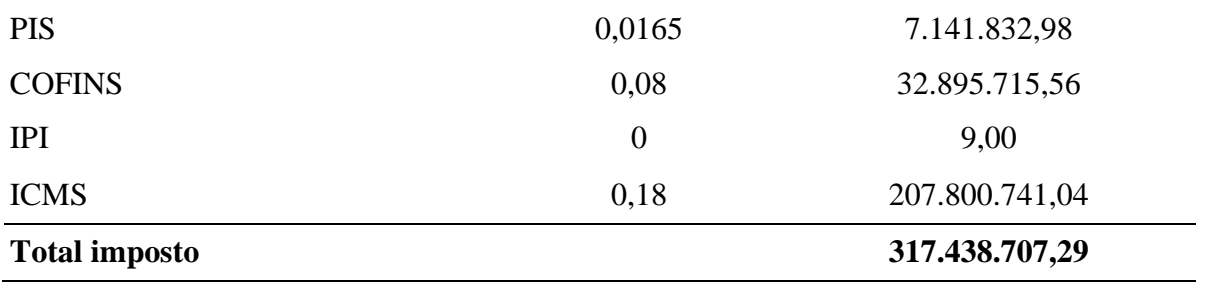

Fonte: Autores, 2023.

# **7.6 LUCRO BRUTO, LUCRO LÍQUIDO E FLUXO DE CAIXA LÍQUIDO**

A partir dos valores calculados para os custos totais, receita, depreciação e impostos foi possível calcular o lucro bruto (LB), lucro líquido (LL) e fluxo de caixa (FC) do empreendimento, conforme a metodologia proposta por Peters, Timmerhaus e West (2003), a qual calcula o LB, LL e FC a partir das Equações 2, 3 e 4, respectivamente.

$$
LB = Receita-Custos Totais - Depreciação \tag{2}
$$

$$
LL = LB - Impostos \tag{3}
$$

$$
FC = LL + Depreciação \tag{4}
$$

O LB, LL e FC foram calculados para o cenário do ano de 2023, e seus valores estão apresentados na Tabela 7.12.

| Ano              | Receita (US\$)   | <b>Custos Totais</b><br>(US\$) | Parcelas Financ.<br>(US\$) | Depreciação<br>(US\$) | $LB$ (US\$)    | Impostos (US\$) | Lucro líquido (US\$) | <b>Fluxo descontado</b><br>acumulado (US\$) |
|------------------|------------------|--------------------------------|----------------------------|-----------------------|----------------|-----------------|----------------------|---------------------------------------------|
|                  | 0,00             | 0,00                           | 0,00                       | 0,00                  | 0,00           | 0,00            | -43.955.499,11       | -43.955.499,11                              |
| $\boldsymbol{2}$ | 0,00             | 0,00                           | 0,00                       | 0,00                  | 0,00           | 0,00            | -43.955.499,11       | -87.910.998,23                              |
| 3                | 692.669.136,79   | 432.224.831,20                 | 17.711.135,78              | 1.235.480,04          | 241.497.689,77 | 233.958.149,25  | 7.539.540,53         | $-80.196.694,43$                            |
| 4                | 1.154.448.561,32 | 720.374.718,67                 | 16.723.602,23              | 1.235.480,04          | 416.114.760,38 | 396.092.670,11  | 20.022.090,27        | $-63.767.706,38$                            |
| 5                | 1.154.448.561,32 | 720.374.718,67                 | 15.736.068,68              | 1.235.480,04          | 417.102.293,93 | 396.539.529,04  | 20.562.764,89        | -48.957.288,51                              |
| 6                | 1.154.448.561,32 | 720.374.718,67                 | 14.748.535,14              | 1.235.480,04          | 418.089.827,48 | 396.986.387,97  | 21.103.439,51        | $-35.614.194,60$                            |
| 7                | 1.154.448.561,32 | 720.374.718,67                 | 13.761.001,59              | 1.235.480,04          | 419.077.361,02 | 397.433.246,90  | 21.644.114,12        | $-23.600.093,28$                            |
| 8                | 1.154.448.561,32 | 720.374.718,67                 | 12.773.468,04              | 1.235.480,04          | 420.064.894,57 | 397.880.105,83  | 22.184.788,74        | $-12.788.655,76$                            |
| 9                | 1.154.448.561,32 | 720.374.718,67                 | 11.785.934,50              | 1.235.480,04          | 421.052.428,12 | 398.326.964,76  | 22.725.463,36        | $-3.064.675,33$                             |
| 10               | 1.154.448.561,32 | 720.374.718,67                 | 10.798.400,95              | 1.235.480,04          | 422.039.961,66 | 398.773.823,69  | 23.266.137,97        | 5.676.775,56                                |
| 11               | 1.154.448.561,32 | 720.374.718,67                 | 9.810.867,40               | 1.235.480,04          | 423.027.495,21 | 399.220.682,62  | 23.806.812,59        | 13.531.147,05                               |
| 12               | 1.154.448.561,32 | 720.374.718,67                 | 8.823.333,86               | 1.235.480,04          | 424.015.028,76 | 399.667.541,55  | 24.347.487,21        | 20.585.169,89                               |
| 13               | 1.154.448.561,32 | 720.374.718,67                 | 7.835.800,31               | 1.235.480,04          | 425.002.562,30 | 400.114.400,48  | 24.888.161,82        | 26.917.568,76                               |
| 14               | 1.154.448.561,32 | 720.374.718,67                 | 6.848.266,76               | 1.235.480,04          | 425.990.095,85 | 400.561.259,41  | 25.428.836,44        | 32.599.730,50                               |
| 15               | 1.154.448.561,32 | 720.374.718,67                 | 0,00                       | 1.235.480,04          | 432.838.362,61 | 403.660.100,12  | 29.178.262,49        | 38.297.456,96                               |
| 16               | 1.154.448.561,32 | 720.374.718,67                 | 0,00                       | 1.235.480,04          | 432.838.362,61 | 403.660.100,12  | 29.178.262,49        | 43.306.447,26                               |
| 17               | 1.154.448.561,32 | 720.374.718,67                 | 0,00                       | 1.235.480,04          | 432.838.362,61 | 403.660.100,12  | 29.178.262,49        | 47.709.955,22                               |
| 18               | 1.154.448.561,32 | 720.374.718,67                 | 0,00                       | 1.235.480,04          | 432.838.362,61 | 403.660.100,12  | 29.178.262,49        | 51.581.171,00                               |
| 19               | 1.154.448.561,32 | 720.374.718,67                 | 0,00                       | 1.235.480,04          | 432.838.362,61 | 403.660.100,12  | 29.178.262,49        | 54.984.437,63                               |

Tabela 7.12 – Fluxo de caixa

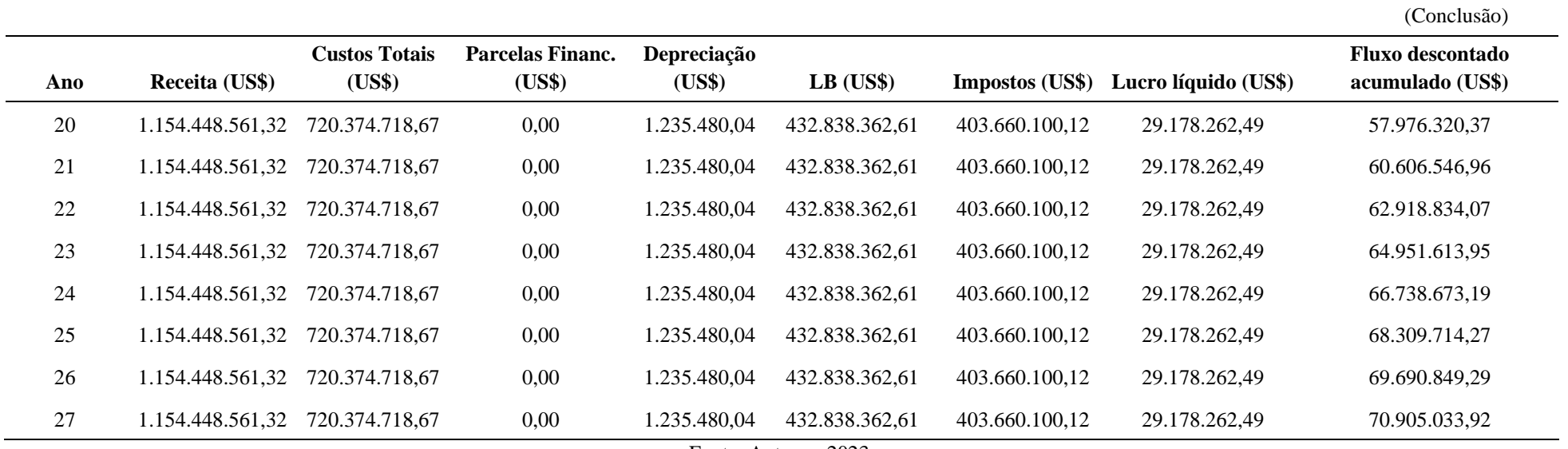

Fonte: Autores, 2023.

## **7.7 AVALIAÇÃO DOS INDICADORES DA ANÁLISE ECONÔMICA**

A análise de viabilidade econômica do projeto foi realizada a partir de dois critérios de engenharia econômica: o Valor Presente Líquido (VPL) e a Taxa Interna de Retorno (TIR).

#### **7.7.1 Valor presente líquido (VPL)**

O VPL determina o valor presente de uma série de pagamentos futuros e é obtido pela soma de todos os valores do fluxo de caixa líquido trazidos para a data presente descontandose uma taxa equivalente à Taxa Mínima de Atratividade (TMA). A TMA é a taxa que corresponde ao rendimento de um investimento alternativo de baixo risco para o investidor, a qual, para este projeto, foi considerada igual à taxa Selic, equivalente a 13,75% para o ano de 2023. Para que o projeto seja economicamente viável, seu VPL deve ser positivo. O VPL encontrado no projeto foi de US\$ 623.768.551,80 sendo considerado adequado para o cenário econômico da empresa.

#### **7.7.2 Taxa interna de retorno (TIR)**

É calculada a partir do fluxo de caixa da empresa ao longo de um período. Ela calcula a taxa de desconto que um fluxo de caixa deve ter para que seu Valor Presente Líquido (VPL) seja equivalente a zero. Ela indica se um projeto econômico é viável a partir da comparação entre seu resultado e a TMA. Quando a TIR do projeto possuir um valor maior que a TMA significa que o projeto é viável. No presente projeto, foi encontrado o valor de TIR de 22%, sendo esse valor maior do que a TMA adotada, pode-se dizer que o projeto é muito atrativo.

#### **7.7.3 Payback**

O *Payback* é um indicador que aponta o tempo necessário para para haver retorno sobre o investimento feito, onde a empresa começa a dar lucro. Relacionando-o com o indicador anterior, é o tempo necessário até o VPL zerar e dar números positivos. Dessa forma, quanto menor o *Payback,* melhor para os investidos e para a saúde da empresa.

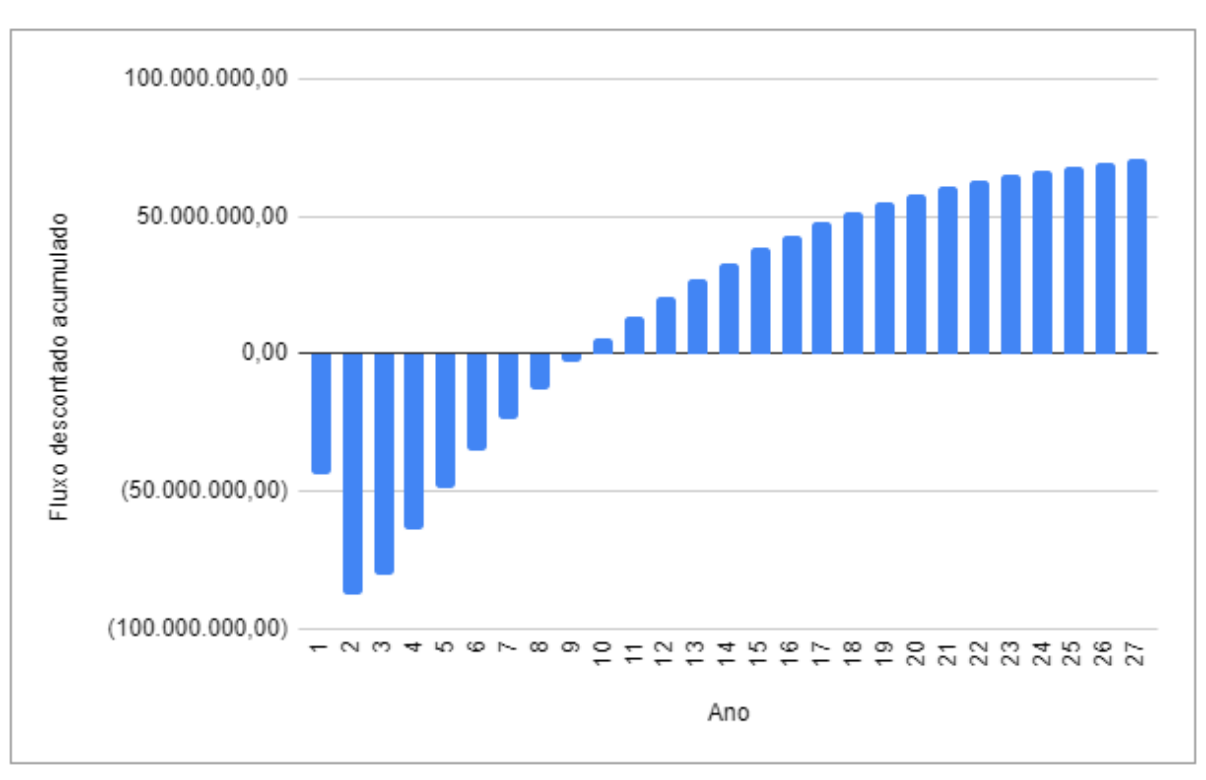

Figura 7.1 – *Payback* do investimento

De acordo com a Figura 7.1, o tempo de *payback* do projeto é de 10 anos, apresentando um bom indicador para a empresa.

Fonte: Autores, 2023.

## **8. CONSIDERAÇÕES FINAIS**

Atualmente, a preocupação com a substituição de tecnologias poluentes para tecnologias verdes está em pauta muito fortemente e, por conta disso, a utilização de resíduos de outros processos como matéria-prima tem uma grande importância. Portanto, a rota de gaseificação do bagaço da cana-de-açúcar para a produção de diversos gases industriais importantes que a *Gas to Farm* apresenta tem uma ampla relevância, principalmente pelo principal mercado alvo ser a indústria de fertilizantes que é conhecida pelos grandes impactos ambientais.

Apesar de não serem empregadas as tecnologias mais comuns atualmente, para o hidrogênio, nitrogênio, oxigênio e dióxido de carbono, a rota escolhida se iniciando na gaseificação seguida de uma forma renovável da reforma a vapor tem um ponto extremamente importante por não possuir efluentes no processo e por se tratar de um processo contínuo, tem capacidade de competir no mercado já que a capacidade de produção aumenta significativamente.

Além das 199,1 toneladas de nitrogênio são produzidas 105,06 toneladas de dióxido de carbono, 52,9 toneladas de oxigênio e 7,9 toneladas de hidrogênio por dia totalizando 365 toneladas de gases industriais com 99,99% de pureza por dia, sem nenhuma emissão direta de gases poluentes e com aproveitamento de todos os resíduos produzidos ao longo do processo totalizando 133 mil toneladas de produtos anualmente a partir de 3650 toneladas de bagaço da cana-de-açúcar, que é o resíduo da indústria de etanol.

A localização escolhida se encontra entre duas indústrias de etanol, mais especificamente na cidade de Ariranha, no estado de São Paulo, onde também estão localizadas as empresas alvo do mercado consumidor desejado e está perto de cidades como Campinas que possuem mão-de-obra qualificada para 317 funcionários necessários para o funcionamento da *Gas to Farm*.

Em relação ao ponto de vista econômico, apesar da alta demanda de capital para equipamentos e custo energético, por se tratar de gases, o investimento gerou um *Payback* em 10 anos contando com um TMA de 13,75% e um VPL de US\$ 623.768.551,80 indicando um projeto economicamente viável.

Por fim, a *Gas to Farm* conta com uma viabilidade tecnológica e econômica de uma forma sustentável levando em conta todos os pontos abordados neste projeto apesar das limitações energéticas por se tratar de altas temperaturas e altas pressões e do uso de trocadores de calor a base de diesel, sendo pontos importantes de melhoria para um processo ainda mais sustentável.

# **REFERÊNCIAS BIBLIOGRÁFICAS**

ABBASFARD, Hamed; *et al*. Mathematical Modeling and Simulation of Drying Using TwoIndustrial Concurrent and Countercurrent Rotary Dryers for Ammonium Nitrate. Department of Chemical Engineering, College of Engineering,Shahid Bahonar University of Kerman, Kerman, Iran. 2013.

AIRPRODUCTS. Nitrogênio, o gás inerte usado em uma variedade de aplicações. Disponível em: [https://www.airproducts.com.br/gases/nitrogen#/.](https://www.airproducts.com.br/gases/nitrogen#/) Acesso em: 04 de julho de 2023.

ALMEIDA, A. Produção de fertilizantes organomineral a partir de resíduos orgânicos. Monografia (Monografia em Engenharia química) – Universidade de Uberaba. Uberaba, MG. 2018.

ALVES, Helton José. Tecnologias de Produção de Hidrogênio. Programa de Pós–Graduação em Bioenergia, 2017. Universidade Federal do Paraná. Disponível em: [https://palotina.ufpr.br/bioenergia/wp–content/uploads/sites/5/2017/05/Aula–H2–Bioenergia–](https://palotina.ufpr.br/bioenergia/wp-content/uploads/sites/5/2017/05/Aula-H2-Bioenergia-1.pdf) [1.pdf](https://palotina.ufpr.br/bioenergia/wp-content/uploads/sites/5/2017/05/Aula-H2-Bioenergia-1.pdf)

AMHAMED, A.I.; QARNAIN, S.S.; HEWLETT, S.; SODIQ, A.; ABDELLATIF, Y.; ISAIFAN, R.J.; FAWWAZ ALREBEI, O. Ammonia Production Plants. A Review. Fuels 2022,3, 408–435.

Ammonia Technology Roadmap, International Energy Agency, 2021.

AMOS, Wade A. National Renewable Energy Laboratory (NREL). Costs of Storing and Transporting Hydrogen, 1998. Disponível em: [https://www.nrel.gov/docs/fy99osti/25106.pdf.](https://www.nrel.gov/docs/fy99osti/25106.pdf) APPL, M. Ammonia: Principles and Industrial Practice. Weinheim: Wiley–VCH, 1999.

ARAUZO, J."Reactores de Lecho Movil Downdraft", Encuentro sobre gasificación de biomasa, Madrid – España. 1999.

ARMOR, J.N., 1999, "The multiple roles for catalysis in the production of H2", Applied Catalysis A, v. 176, pp. 159-176.

ASSOCIAÇÃO BRASILEIRA DE NORMAS TÉCNICAS. NBR 12176: Cilindros para gases. Rio de Janeiro, 1999.

ASSOCIAÇÃO BRASILEIRA DE NORMAS TÉCNICAS. NBR 8190: Simbologia e Instrumentação. Rio de Janeiro, 1983.

AWASTHI, A.; SCOTT, K.; BASU, S. Dynamic modeling and simulation of a proton exchange membrane electrolyzer for hydrogen production. International Journal of Hydrogen Energy, v. 36, n. 22, p. 14779–14786, 2011. Elsevier Ltd. Disponível em: [http://linkinghub.elsevier.com/retrieve/pii/S0360319911006343.](http://linkinghub.elsevier.com/retrieve/pii/S0360319911006343)

BABICKI, M.; HALL A., "PSA Technology Hits the Fast Lane", QuestAir Tecnologies Inc.. Disponível em www.chemicalprocessing.com/articles/2003/322.html?page=print.

BARBIR, F., GOMEZ, T.. Efficiency and economics of proton exchange membrane (PEM) fuel cells. International Journal of Hydrogen Energy, v. 21, p. 891–901, 1996.

BARROS, Geraldo. Relatório do PIB do Agronegócio 2022. Centro de Estudos Avançados em Economia Aplicada – CEPEA. 2023.

BASTOS, Lauro Pessôa Barbieri. Estudo e Projeto de um Sistema de Resfriamento com Nitrogênio Líquido em Bombas Tesla 2017. Trabalho de Conclusão de Curso em Engenharia Mecânica, CEFET/RJ. Disponível

[http://www.cefet-](http://www.cefet-rj.br/attachments/article/2943/Projeto%20Final%202017_1%20Estudo%20e%20Projeto%20de%20Sistema%20Resfriamento%20c%20Nitrog%C3%AAnio%20L%C3%ADquido%20p%20Bobinas%20Tesla.pdf)

[rj.br/attachments/article/2943/Projeto%20Final%202017\\_1%20Estudo%20e%20Projeto%20](http://www.cefet-rj.br/attachments/article/2943/Projeto%20Final%202017_1%20Estudo%20e%20Projeto%20de%20Sistema%20Resfriamento%20c%20Nitrog%C3%AAnio%20L%C3%ADquido%20p%20Bobinas%20Tesla.pdf) [de%20Sistema%20Resfriamento%20c%20Nitrog%C3%AAnio%20L%C3%ADquido%20p%](http://www.cefet-rj.br/attachments/article/2943/Projeto%20Final%202017_1%20Estudo%20e%20Projeto%20de%20Sistema%20Resfriamento%20c%20Nitrog%C3%AAnio%20L%C3%ADquido%20p%20Bobinas%20Tesla.pdf) [20Bobinas%20Tesla.pdf](http://www.cefet-rj.br/attachments/article/2943/Projeto%20Final%202017_1%20Estudo%20e%20Projeto%20de%20Sistema%20Resfriamento%20c%20Nitrog%C3%AAnio%20L%C3%ADquido%20p%20Bobinas%20Tesla.pdf)

BERTUCCIOLI, L.; CHAN, A.; HART, D.; *et al*. Development of Water Electrolysis in the European Union. Fuel Cells and Hydrogen Joint Undertaking., 2014. Disponível em: <http://www.fch–ju.eu/sites/default/files/study electrolyser\_0–Logos\_0\_0.pdf>.

BILBAO, R & FERNANDEZ, F, (1998) "Gasificación de Biomasas en un lecho móvil de corrientes paralelas". Ingenieria Química, 20 (226) 199–203.

BIČÁKOVÁ, O.; STRAKA, P. Production of hydrogen from renewable resources and its effectiveness. International Journal of Hydrogen Energy, v. 37, n. 16, p. 11563–11578, 2012. Elsevier Ltd. Disponível em: [http://linkinghub.elsevier.com/retrieve/pii/S0360319912011901.](http://linkinghub.elsevier.com/retrieve/pii/S0360319912011901)

BNDES. **BNDES Finem Crédito para projetos Direto.** Disponível em: https://www.bndes.gov.br/wps/portal/site/home/financiamento/produto/bndes–finem– creditoprojetos–direto. Acesso em: 10 mai. 2023.

BNDES. TFB – **Taxa Fixa do BNDES.** Disponível em: https://www.bndes.gov.br/wps/portal/site/home/financiamento/guia/custos– financeiros/tfbtaxa–fixa–bndes. Acesso em: 10 mai. 2023.

BRAGA ARANTES GARCIA, Gustavo. Aspectos técnicos, econômicos e de sustentabilidade da produção de hidrogênio renovável. Guaratinguetá, 2015. 83p. Dissertação (Mestrado) – Faculdade de Engenharia de Guaratinguetá, Universidade Estadual Paulista, 2015.

BRASIL. Ministério da Saúde. Disponível em: [https://bvsms.saude.gov.br/bvs/saudelegis/anvisa/2007/rdc0013\\_28\\_02\\_2007.html.](https://bvsms.saude.gov.br/bvs/saudelegis/anvisa/2007/rdc0013_28_02_2007.html)

BRASIL. Projeto de Lei nº 725, de novembro de 2022. Disciplina a inserção do hidrogênio como fonte de energia no Brasil, e estabelece parâmetros de incentivo ao uso do hidrogênio sustentável. Brasília. DF. Diário Oficial da União, 2022.

BREATHE. O que é amônia? Riscos à saúde. Breathe, 2022. Disponível em: [https://protecaorespiratoria.com/o–que–e–amonia–riscos–a–saude/](https://protecaorespiratoria.com/o-que-e-amonia-riscos-a-saude/)

BRUNNING, Andy. Environmental Impact Of Industrial Reactions. Chemical & Engineering News, 2010.

CABALLERO, Luiza. NH3: Entenda o que é amônia e seus riscos. eCicle, 2010. Disponível em:<https://www.ecycle.com.br/amonia/>

CALDEIRA, Cinderela; SERRANO, Luiz Roberto. O Brasil tem capacidade de ser autossuficiente na produção de fertilizantes? Jornal da USP, 2022. Disponível em: [https://jornal.usp.br/atualidades/o–brasil–tem–capacidade–de–ser–autossuficiente–na–](https://jornal.usp.br/atualidades/o-brasil-tem-capacidade-de-ser-autossuficiente-na-producao-de-fertilizantes/) [producao–de–fertilizantes/](https://jornal.usp.br/atualidades/o-brasil-tem-capacidade-de-ser-autossuficiente-na-producao-de-fertilizantes/)

CETESB, Companhia Ambiental do Estado de São Paulo. Padrões de Qualidade do Ar. 2022. Disponível em: [Padrões de Qualidade do Ar | Qualidade do Ar \(cetesb.sp.gov.br\).](https://cetesb.sp.gov.br/ar/padroes-de%20-qualidade-do-ar/)

CETESB. Ficha de Informação de Produto Químico. Hidrogênio Comprimido. Companhia Ambiental do Estado de São Paulo. Disponível em: [CETESB.](https://licenciamento.cetesb.sp.gov.br/produtos/ficha_completa1.asp?consulta=HIDROG%CANIO%20COMPRIMIDO)

CHI, JUN; YU, HONGMEI. Water electrolysis based on renewable energy for hydrogen production. ScienceDirect, 2018. Disponível em: [https://www.sciencedirect.com/science/article/abs/pii/S1872206717629498?casa\\_token=4QX](https://www.sciencedirect.com/science/article/abs/pii/S1872206717629498?casa_token=4QXdEe64pEkAAAAA:zUpmTAsonuqs3Eg7YMJI3ANfhNdkEJ1eIbKDEgCK8nbi8Ib26PguLHhE9lNfbCz9_YvbKG13N4y_) [dEe64pEkAAAAA:zUpmTAsonuqs3Eg7YMJI3ANfhNdkEJ1eIbKDEgCK8nbi8Ib26PguLH](https://www.sciencedirect.com/science/article/abs/pii/S1872206717629498?casa_token=4QXdEe64pEkAAAAA:zUpmTAsonuqs3Eg7YMJI3ANfhNdkEJ1eIbKDEgCK8nbi8Ib26PguLHhE9lNfbCz9_YvbKG13N4y_) [hE9lNfbCz9\\_YvbKG13N4y\\_.](https://www.sciencedirect.com/science/article/abs/pii/S1872206717629498?casa_token=4QXdEe64pEkAAAAA:zUpmTAsonuqs3Eg7YMJI3ANfhNdkEJ1eIbKDEgCK8nbi8Ib26PguLHhE9lNfbCz9_YvbKG13N4y_)

COLOMBO, M.. Produtividade do milho safrinha em função de fontes de nitrogênio e estádios de aplicação. – Monografia (Monografia em Agronomia) Universidade Federal do Paraná. Palatina, 2017.

CONAB. Safra Brasileira de Cana–de–Açúcar. Disponível em: [https://www.conab.gov.br/info–agro/safras/cana](https://www.conab.gov.br/info-agro/safras/cana)

CURIONE, Ricardo. Hinove – Tendências do mercado de fertilizantes para 2022. GlobalFert, 2021. Disponível em: [https://globalfert.com.br/colunistas/tendencias–do–mercado–de–](https://globalfert.com.br/colunistas/tendencias-do-mercado-de-fertilizantes-2022/) [fertilizantes–2022/](https://globalfert.com.br/colunistas/tendencias-do-mercado-de-fertilizantes-2022/)

DE PINHO REIS, Lucas. Avaliação da produção de hidrogênio a partir de excedentes de energia eólica utilizando algoritmos evolucionários. Rio de Janeiro, 2017. 234p. Dissertação (Mestrado) – Programa de Pós–graduação em Planejamento Energético, Universidade Federal do Rio de Janeiro, 2017.

ECYCLE. CO2: definição e impactos do dióxido de carbono. Disponível em: [<https://www.ecycle.com.br/co2/>](https://www.ecycle.com.br/co2/). Acesso em: 04 de julho de 2023.

ELEBRATEC. Características Técnica dos Gases: Gás Hidrogênio. Disponível em: [https://www.elebratec.com.br/caracteristicas–tecnicas–dos–gases/gas–hidrogenio/](https://www.elebratec.com.br/caracteristicas-tecnicas-dos-gases/gas-hidrogenio/)

Enciclopédia Britannica. Reactivity of Hydrogen. Enciclopédia Britannica. [Enciclopédia online]. Britannica. Disponível em: [https://www.britannica.com/science/hydrogen/Reactivity–](https://www.britannica.com/science/hydrogen/Reactivity-of-hydrogen) [of–hydrogen.](https://www.britannica.com/science/hydrogen/Reactivity-of-hydrogen)

Energy Education Canada. Molecular hydrogen. Energy Education Canada. [Enciclopédia online]. Canada: Energy Education Canada. Disponível em: [https://energyeducation.ca/encyclopedia/Molecular\\_hydrogen#cite\\_note–1.](https://energyeducation.ca/encyclopedia/Molecular_hydrogen#cite_note-1)

EPE. Balanço energético nacional 2015: Ano Base 2014. , 2015a. Rio de Janeiro, Brasil. Disponível em: [<https://ben.epe.gov.br/downloads/Relatorio\\_Final\\_BEN\\_2015.pdf>](https://ben.epe.gov.br/downloads/Relatorio_Final_BEN_2015.pdf).

FAPESP. Propriedades Do Bagaço Da Cana–De–Açúcar, 1998. Disponível em: [https://revistapesquisa.fapesp.br/propriedades–do–bagaco–da–cana–de–acucar/](https://revistapesquisa.fapesp.br/propriedades-do-bagaco-da-cana-de-acucar/)

FOREST INDUSTRIES DIVISION, FAO Forestry Department – ONU, "Wood Gas as Engine Fuel", Paper 72, ISBN 92–5–302436–4., 1993.

FOUHY, K., ONDREY, G.. Hydrogen: Don't count it out. Chemical Engineering, p. 46–48, 1996.

FS ELLIOT. PAP Plus® EH air compressor. 2023. Disponível em: [PAP Plus EH Centrifugal](https://www.fs-elliott.com/pap-plus-eh-compressor)  [Compressor | FS-Elliott.](https://www.fs-elliott.com/pap-plus-eh-compressor)

FUNGARO, D. A.; BRETT, C. M. A. Eletrodos modificados com polímeros perfluorados e sulfonados: Aplicações em análises ambientais. Quimica Nova, v. 23, n. 6, p. 805–811, 2000.

GARRET, Donald E. **Chemical Engineering Economics**. 1. ed. New York: Van Nostrand Reinhold, 1989.

GAULIER, G. and Zignago, S. (2010) BACI: International Trade Database at the Product– Level. The 1994–2007 Version. CEPII Working Paper, N°2010–23. BibTex

GLOBALFERT, Nitrogenados – Principais origens de importação no Brasil em 2018, 2019. Disponível em: [https://globalfert.com.br/boletins/nitrogenados–principais–origens–de–](https://globalfert.com.br/boletins/nitrogenados-principais-origens-de-importacao-no-brasil-em-2018/) [importacao–no–brasil–em–2018/](https://globalfert.com.br/boletins/nitrogenados-principais-origens-de-importacao-no-brasil-em-2018/)

GLASSDOOR. **Busca de salários e compensações**. Disponível em: https://www.glassdoor.com.br/Sal%C3%A1rios/index.htm. Acesso em: 10 mai. 2023.

GOVERNO FEDERAL. **Tabela de Incidência do Imposto sobre Produtos** Industrializados (TIPI). 2022. Disponível em: https://www.gov.br/receitafederal/ptbr/acesso–a–informacao/legislacao/documentos–e– arquivos/tipi.pdf. Acesso em: 10 mai 2023.

HOU, Kaihu. The kinetics of methane steam reforming over a Ni/a–Al2O catalyst. Chemical Engineering Unit, University of Salford, Maxwell Building, The Crescent, Salford, Manchester M5 4WT, UK. 2000.

HOLLADAY, J. D.; HU, J.; KING, D. L.; WANG, Y. An overview of hydrogen production technologies. Catalysis Today, v. 139, n. 4, p. 244–260, 2009. Disponível em: [An overview of](http://linkinghub.elsevier.com/retrieve/pii/S0920586108004100)  [hydrogen production technologies –](http://linkinghub.elsevier.com/retrieve/pii/S0920586108004100) ScienceDirect.

HUNT, A. J., SIN, E. H. K., MARRIOTT, R., & CLARK, J. H. (2010). Generation, Capture, and Utilization of Industrial Carbon Dioxide. ChemSusChem, 3(3), 306–322. doi:10.1002/cssc.200900169

IEA. The Future of Hydrogen – Seizing today's opportunities. 2019.

Instituto de Pesquisa Econômica Aplicada (IPEA). PANORAMA DO HIDROGÊNIO NO BRASIL. [Relatório técnico]. Brasília, DF: IPEA, 2021. Disponível em: https://repositorio.ipea.gov.br/bitstream/11058/11291/1/td\_2787\_web.pdf. Acesso em: 28 maio 2023

COLLINS, Leigh. This is what the massive international clean hydrogen trade may look like in 2050. IRENA. 2022. Disponível em: [This is what the massive international clean hydrogen](https://www.rechargenews.com/energy-transition/this-is-what-the-massive-international-clean-hydrogen-trade-may-look-like-in-2050-irena/2-1-1192669)  [trade may look like in 2050: Irena | Recharge \(rechargenews.com\).](https://www.rechargenews.com/energy-transition/this-is-what-the-massive-international-clean-hydrogen-trade-may-look-like-in-2050-irena/2-1-1192669)

JAISWAL, Chitranshi. Industrial Gases Market Research Report Information Type and Application by Region. Market Research Report. July, 2023.

JOSHI A.S., Dincer I. and Reddy B.V. Exergetic assessment of solar hydrogen production methods', International Journal of Hydrogen Energy, 2010; 35: 4901–4908.

KIM, Jong–Nam, *et al*. Production of High–Purity Nitrogen from Air by Pressure Swing Adsorption on Zeolite X. Department of Chemical Engineering, Korea Advanced Institute of Science and Technology. Taejon, Korea. 2006.

KOUMI NGOH, S.; NJOMO, D. An overview of hydrogen gas production from solar energy. Renewable and Sustainable Energy Reviews, v. 16, n. 9, p. 6782–6792, 2012. Elsevier. Disponível em: [http://linkinghub.elsevier.com/retrieve/pii/S1364032112004698.](http://linkinghub.elsevier.com/retrieve/pii/S1364032112004698)

LAGUNA–BERCERO, M. A. Recent advances in high temperature electrolysis using solid oxide fuel cells: A review. Journal of Power Sources, v. 203, p. 4–16, 2012.

LYUBOVSKY, M., ROYCHOUDHURY, S. e LAPIERRE, R., 2005, "Catalytic partial oxidation of methane to syngas at elevated pressures". Catalysis Letters , v. 99 , pp. 113.

MACINTYRE, Archibald Joseph. Instalações hidráulicas: prediais e industriais. 4 ed. Rio de Janeiro. LTC. 2010.

MADEIRA, Antonio C. F.. Avaliação da tecnologia de adsorção PSA para remoção de nitrogênio do gás natural. Escola de Química - UFRJ, 2008.

MAR, 2021. Industrial Gases Market Size, Share & Trends Analysis Report By Product (Nitrogen, Oxygen), By Application (Healthcare, Manufacturing, Retail), By Distribution (Bulk, Cylinder), And Segment Forecasts, 2023 - 2030.

MAHLER, Advanced Gas System. Hydrogen Generation Plants Hydroform C, 2021. Disponível em: [Mahler AGS Hydrogen Plants Hydroform C \(mahler–ags.com\).](https://www.mahler-ags.com/en/plants/hydrogen-plant-c/)

MARCIC, Simon *et al*. Electricity and Heat Production by Biomass. Faculty of Energy Technology, University of Maribor, Maribor, Slovenija. 2016.

MENDIS, M.S. "Biomass gasification: Past Experiences and future prospects in developing countries". In Pyrolysis and Gasification, ed, G. L. Ferrero, K, Maniatis, A. Buekens & A.V. Bridgwater. Elsevier Appl. Sciencie, London, UK, pp, 11–28. 1989.

MENDONÇA, R. S.. Fontes de fertilizantes nitrogenados para a cultura do milho. 23 f. 2015. – Monografia (Monografia em Agronomia) – Universidade Federal de São João Del Rei. Sete Lagoas – MG. 2015.

MILLET, P.; GRIGORIEV, S. Chapter 2 – Water Electrolysis Technologies. In: L. M. Gandía; G. Arzamendi; P. M. Diéguez (Eds.); Renewable Hydrogen Technologies, 2013. Amsterdam: Elsevier.

MOFARAHI, Masoud. Oxygen Separation from Air by Four–Bed Pressure Swing Adsorption. Chemical Engineering Department, Tarbiat Modares University. Tehran, Iran. 2009.

MOLINO, A.; CHIANESE, S.; MUSMARRA, D. Biomass gasification technology: the state of the art overview. Journal of Energy Chemistry. National Agency for New Technologies, Energy and Sustainable Economic Development. Matera. Italy. 2016.

NETO, Turíbio Gomes; FREIRE, Jorge. Análise de pureza e teor de água e amônia em hidrazina segundo a norma MIL–P–26536E. Ministério da Ciência e Tecnologia Instituto Nacional de Pesquisas Espaciais. 2002.

NEVES, Juliete. Bases. Educa Mais Brasil, 2019. Disponível em: <https://www.educamaisbrasil.com.br/enem/quimica/bases>

Nova Exaustores. Exaustores Centrífugos. 2021. Disponível em: [Centrífugos](https://www.novaexaustores.com.br/centrifugos)  [\(novaexaustores.com.br\)](https://www.novaexaustores.com.br/centrifugos)

O'Sullivan, Meghan, *et el*. The Geopolitics of Renewable Energy. Faculty Research Working Paper Series. Berlin, Germany. July, 2017.

ONU – Organização das Nações Unidas. Declaração Universal dos Direitos Humanos da ONU. BRASIL. Instrução Normativa nº 39, de 8 de agosto de 2018. Diário Oficial [da] República Federativa do Brasil, Poder Executivo, Brasília, DF, 8 ago. 2018.

PARKERS, Rachel. World's biggest green hydrogen project now under construction in China, replacing coal–based H2. Hydrogen Insight, Rystad Energy. 2023.

PAULA, A. C. S.. Diagnóstico Estratégico da Indústria de Fertilizantes Nitrogenados no Brasil. Monografia (Monografia em Engenharia Química) – Universidade Federal do Rio de Janeiro. Rio de Janeiro. 2020.

PERRY, "Chemical Engineer Handbook", 6ta ed. McGraw–Hill, New York, 1984.

PETERS, Max S.; TIMMERHAUS Klaus D.; WEST, Ronald E. Plant Design and Economics for Chemical Engineers. 5ª ed. New York: McGraw–Hill, 2003.

PIERANTOZZI, R. (2003). Carbon Dioxide. Kirk-Othmer Encyclopedia of Chemical Technology. doi:10.1002/0471238961.0301180216090518.a01.pub2

PUBCHEM, Compound Summary. Disponível em: [https://pubchem.ncbi.nlm.nih.gov/compound/783.](https://pubchem.ncbi.nlm.nih.gov/compound/783) Acesso em: 04 de julho de 2023.

RAFIQUL, I.; WEBER, C.; LEHMANN, B.; VOSS, A. Energy efficiency improvements in ammonia production – Perspectives and uncertainties. Energy, v. 30, n. 13, p. 2487–2504, 2005.

REED, T. " Biomass Gasification" Energy Technology Review: n° 67. Park Ridge, New Jersey, USA. 1981.

REED, T., DASS, A., 1989., Handbook of Biomass Downdraft Gasifier Engine Systems, Solar Energy Research Institute (SERI), U.S. Department of Energy Solar Technical Information Program. Third Printing. pp 140.

REETZ JR, H. F. Fertilizantes e seu Uso Eficiente. 1º ed. Copyright 2016 IFA. São Paulo, 2017.

RICARDO, Alberto (2022). Air-Lift. Disponível em: https://pdfcoffee.com/air-liftdocx-pdffree.html#Alberto+Ricardo. Acesso em 29 de junho de 2023.

ROSEN, M. A., SCOTT, D. Comparative efficiency assessments for a range of hydrogen production processes. International Journal of Hydrogen Energy, v. 23, p. 653–659, 1998.

SAIF, Ahmed Gaber. Pyrolysis of Sugarcane Bagasse: The Effects of Process Parameters on SANUY. Patio de biomassa: Entenda os cuidados. Disponível em: [https://blog.sansuy.com.br/patio–de–biomassa–entenda–os–principais–cuidados/](https://blog.sansuy.com.br/patio-de-biomassa-entenda-os-principais-cuidados/)

SCHIEBAHN, S.; GRUBE, T.; ROBINIUS, M.; *et al*. Power to gas: Technological overview, systems analysis and economic assessment for a case study in Germany. International Journal of Hydrogen Energy, v. 40, n. 12, p. 4285–4294, 2015. Elsevier Ltd. Disponível em: [http://www.sciencedirect.com/science/article/pii/S0360319915001913.](http://www.sciencedirect.com/science/article/pii/S0360319915001913)

SCHNITKEY, G., N. PAULSON, C. ZULAUF, K. SWANSON AND J. BALTZ. ["Fertilizer](https://farmdocdaily.illinois.edu/2022/09/fertilizer-prices-rates-and-costs-for-2023.html)  [Prices, Rates, and Costs for 2023.](https://farmdocdaily.illinois.edu/2022/09/fertilizer-prices-rates-and-costs-for-2023.html)" farmdoc daily (12):148, Department of Agricultural and Consumer Economics, University of Illinois at Urbana–Champaign, September 27, 2022.

SIEMENS. Kick–off for world's largest electrolysis system in Mainz. Disponível em: [http://www.siemens.com/press/en/feature/2014/corporate/2014–05–energiepark–mainz.php.](http://www.siemens.com/press/en/feature/2014/corporate/2014-05-energiepark-mainz.php)

SILVA, Marcelo J. M.; RUGGERO, Paulo André. Gaseificação, Universidade de Campinas.

SIMÕES, Alexander, *et al.* Ammonia in Brazil. The Economic Complexity Observatory: An Analytical Tool for Understanding the Dynamics of Economic Development, 2022.

SIMÕES, Alexander, *et al.* Ammonia. The Economic Complexity Observatory: An Analytical Tool for Understanding the Dynamics of Economic Development, 2022.

SIMONSSON, D., Electrochemistry for a cleaner enviroment. Chemical Society Review, v. 26, p. 181–189, 1997

SIRCAR, S; GOLDEN, T. Purification of Hydrogen by Pressure Swing Adsorption. Separation Science and Technology, 35:5, PP 667–687. 2000.

STÖCKER, J.; WHYSALL, M.; MILLER, G. Q., "30 Years of PSA Technology for Hydrogen Purification", UOP LLC, July, 1998. Disponível em: www.uop.com/objects/30YrsPSATechHydPurif.pdf.

The Product Yields. Dept. of Mechanical Power Engineering and Energy, Minia University, Egypt. 2019.

TL BEZERRA, AJ RAGAUSKAS. Review: A review of sugarcane bagasse for second– generation bioethanol and biopower production, 2016.

TOCK, L.; MARÉCHAL, F.; PERRENOUD, M. Thermo–environomic Evaluation of the Ammonia Production. The Canadian Journal Of Chemical Engineering. 2015.

TOWLER, G.; SINNOTT, R. Chemical Engineering Design: Principles, Practice and Economics of Plant and Process Design. [S.l.: s.n.], 2013. v. 76. 114–142 p. ISSN 0019–7866. ISBN 9780080966595

TULLO, Alexander. Is ammonia the fuel of the future? Industry sees the agricultural chemical as a convenient means to transport hydrogen. Chemical & Engineering News, 2021.

TURNER, J.; SVERDRUP, G.; MANN, M. K.; *et al.* Renewable hydrogen production. International Journal of Energy Research. February 2007, p. 379–407, 2008. Disponível em: [http://onlinelibrary.wiley.com/doi/10.1002/er.1372/abstract.](http://onlinelibrary.wiley.com/doi/10.1002/er.1372/abstract)

TURTON, Richard; SHAEIWITZ, Joseph A.; BHATTACHARYYA, Debangsu; WHITING, Wallace B. **Analysis, Synthesis, and Design of Chemical Process.** 5ª ed. Boston: Pearson Education, Inc., 2018.

U.S. Geological Survey. Disponível em: [https://s3–us–west–2.amazonaws.com/prd–](https://s3-us-west-2.amazonaws.com/prd-wret/assets/palladium/production/mineral-pubs/nitrogen/mcs-2011-nitro.pdf) [wret/assets/palladium/production/mineral–pubs/nitrogen/mcs–2011–nitro.pdf.](https://s3-us-west-2.amazonaws.com/prd-wret/assets/palladium/production/mineral-pubs/nitrogen/mcs-2011-nitro.pdf)

URSUA, A.; GANDIA, L. M.; SANCHIS, P. Hydrogen Production From Water Electrolysis: Current Status and Future Trends. Proceedings of the IEEE, v. 100, n. 2, p. 410–426, 2012. Disponível em:

[http://ieeexplore.ieee.org/ielx5/5/6132586/05898382.pdf?tp=&arnumber=5898382&isnumbe](http://ieeexplore.ieee.org/ielx5/5/6132586/05898382.pdf?tp=&arnumber=5898382&isnumber=6132586%5Cnhttp://ieeexplore.ieee.org/xpls/abs_all.jsp?arnumber=5898382) [r=6132586\nhttp://ieeexplore.ieee.org/xpls/abs\\_all.jsp?arnumber=5898382.](http://ieeexplore.ieee.org/ielx5/5/6132586/05898382.pdf?tp=&arnumber=5898382&isnumber=6132586%5Cnhttp://ieeexplore.ieee.org/xpls/abs_all.jsp?arnumber=5898382)

VAZZOLER, A. Oxidação Parcial do Propano para Geração de Hidrogênio em Catalisadores Ni/CeO2/Al2O3. Dissertação de Mestrado, Universidade Federal do Rio de Janeiro 2013.

VIKACONTROLS. Soluções em medição e conectividade para produção de gasses industriais. Disponível

[https://www.vikacontrols.com.br/solucoes-em-medicao-e-conectividade-para-a-producao-de](https://www.vikacontrols.com.br/solucoes-em-medicao-e-conectividade-para-a-producao-de-gases-industriais/)[gases-industriais/](https://www.vikacontrols.com.br/solucoes-em-medicao-e-conectividade-para-a-producao-de-gases-industriais/)

WALSH, M. P., The importance of fuel cells to address the global warming problem. Journal of Power Sources, v. 29, p. 13–28, 1990.

XEBEC. Pressure Swing Adsorption (PSA) Systems for Ultra-Pure Hydrogen & Other Industry Gas Purification. 2021. Disponível em: [Xebec-Hydrogen-Brochure.pdf](https://xebecinc.com/wp-content/uploads/2021/06/Xebec-Hydrogen-Brochure.pdf)  [\(xebecinc.com\).](https://xebecinc.com/wp-content/uploads/2021/06/Xebec-Hydrogen-Brochure.pdf)

YORK, A. P. E., XIAO, T. e GREEN, M. L. H., 2003, "Brief overview of the partial oxidation of methane to synthesis gas" Topics in Catalysis, v. 22, Nos. 3–4, pp. 345- 358.

ZENG, K.; ZHANG, D. Recent progress in alkaline water electrolysis for hydrogen production and applications. Progress in Energy and Combustion Science, v. 36, n. 3, p. 307–326, 2010. Elsevier Ltd. Disponível em:<http://dx.doi.org/10.1016/j.pecs.2009.11.002>

## **APÊNDICES**

## **APÊNDICE A – MEMORIAL DE CÁLCULO**

O Apêndice A retrata todas as considerações e cálculos realizados para a determinação dos parâmetros do balanço de massa e energia dos equipamentos.

### **A.1 – BALANÇO DE ENERGIA DO TRITURADOR T–101 E T–102**

O triturador tem como objetivo fornecer energia para a redução da partícula do bagaço de cana-de-açúcar, com esse processo tanto o equipamento quanto a partícula sofrem um aumento de temperatura devido ao atrito do processo, fazendo-se necessário considerar o calor perdido na trituração e o calor transferido para a biomassa. O calor perdido do processo de trituração para o bagaço foi calculado pela Equação A.1.

$$
Q = F C_p \Delta T \tag{A.1}
$$

Em que:

 $F: \text{Vazão}$  de alimentação (kg/s);

 $C_p$ : Capacidade calorífica do bagaço (kJ/kg°C);

 $\Delta T$ : Diferencial de temperatura (°C).

Considerando a vazão mássica de alimentação de cada triturador de 5 ton/h, a capacidade calorífica do bagaço de 2 kJ/kg, a temperatura de entrada 23,1°C, média anual de São Paulo, e de saída de 40°C, o calor perdido para o bagaço foi de 46,94 kW. O calor requerido para o processo mecânico da trituração foi calculado com a Equação A.2.

$$
\frac{P}{T} = 1,46 E_i \left( \frac{1}{\sqrt{D_p}} - \frac{1}{\sqrt{D_f}} \right) \tag{A.2}
$$

Em que:

 $P:$  Potência requerida (hp);

 $T:$  Taxa de alimentação do moinho (ton/min);

 $E_i$ : Índice de trabalho (kWh/ton);

 $D_n$ : Diâmetro das partículas alimentadas (ft);

 $D_f$ : Diâmetro das partículas do produto (ft).

De acordo com Perry e Green, o índice de trabalho Ei pode ser considerado como 4,35 kWh/ton para a biomassa. Considerou–se 16 mm para o diâmetro inicial das partículas (PEGO, 2019) e 0,75 mm para o diâmetro final, conforme o requerido pelos gaseificadores. A taxa de alimentação dos trituradores T–101 e T–102 é de 0,0833 ton/min, de acordo com a capacidade de produção. Com isso, obteve–se um valor de 95,33 kW de potência requerida para o processo mecânico da trituração para cada triturador. Sabe-se que grande parte da potência utilizada para a trituração é perdida como calor para o triturador, dessa forma, considerou-se 93% da potência requerida como calor perdido para o triturador e 7% utilizada para o processo de trituração.

Somando o calor perdido para o bagaço, mais o calor necessário para a trituração, obteve-se o calor total do processo igual a 142,28 kW. Em vista dos possíveis desgastes do equipamento, optou-se por operar com 50% da capacidade, elegendo dois trituradores com potência máxima de 220 kW.

# **A.2 – BALANÇO DE ENERGIA DOS TROCADORES DE CALOR DOS SECADORES TC–101 E TC–102**

A partir do balanço de energia, foi calculado o calor requerido para aquecer a corrente de ar pelos aquecedores TC-101 e TC-102, que foi calculado pela Equação A.3 utilizando o C<sup>p</sup> de 1,012 kJ/kgK para o ar. Os parâmetros utilizados na escolha do aquecedor e o resultado do calor necessário estão representados na Tabela A.1.

$$
Q = \dot{m}. Cp. \Delta T \tag{A.3}
$$

Onde,

Q: calor requerido para aquecer o ar  $(kJ/h)$ ;

ṁ: vazão mássica de ar entrando no aquecedor (kg/h);

 $Cp$ : capacidade calorífica do ar (kJ/kg.K);

 $\Delta T$ : variação de temperatura na entrada e na saída do aquecedor (K).

| <b>Variável</b>        | <b>Valor</b> | <b>Unidade</b> |
|------------------------|--------------|----------------|
| Vazão de entrada       | 7500         | kg/h           |
| Vazão de saída         | 7500         | kg/h           |
| $C_p$ para o ar        | 1,01         | kJ/kg.K        |
| Temperatura de entrada | 23,1         | $\rm ^{o}C$    |
| Temperatura de saída   | 100          | $\rm ^{o}C$    |
| Calor necessário       | 169,39       | kW             |

Tabela A.1 – Variáveis utilizadas na escolha dos aquecedores TC–101 e TC–102

Fonte: Autores, 2023.

### **A.3 – BALANÇO DE MASSA E ENERGIA DO SECADOR S–101 E S–102**

O balanço de massa global para o secador é calculado pela Equação A.4.

$$
F_{a,1} + F_{p,1} = F_{a,2} + F_{p,2}
$$
 (A.4)

Onde,

 $F_{a,1}$ : vazão de ar de entrada (kg de ar seco/h);

 $F_{p,1}$ : vazão de bagaço de entrada (kg de sólido úmido/h);

 $F_{a,2}$ : vazão de ar de saída (kg de ar úmido/h);

 $F_{p,2}$ : vazão de bagaço de saída (kg de sólido seco/h).

Para a determinação da vazão de saída de bagaço, realizou–se o balanço de massa parcial da água para o secador, de acordo com a Equação A.5.

$$
F_{a,1}H_1 + F_{p,1}x_1 = F_{a,2}H_2 + F_{p,2}x_2
$$
\n(A.5)

Onde,

 $H_1$ : umidade absoluta do ar de entrada (kg de água/kg de ar seco);

 $x_1$ : umidade de bagaço (kg água/kg de sólido úmido);

 $H_2$ : umidade absoluta do ar de saída (kg de água/kg de ar úmido);

 $x_2$ : umidade do produto (kg água/kg de sólido seco).

Adotou-se a razão 2:1 de fluxo de ar para fluxo de produto, em volume, na entrada dos secadores (Abbasfard, 2013). Logo, para uma vazão mássica de entrada de 5 t/h de bagaço em cada secador, alimenta-se 7,5 t/h de ar aquecido no secador rotativo. Conforme relata Silva e Lima (2020), a umidade do bagaço é igual a 0,55 kg água/kg bagaço úmido e na saída é necessário reduzir essa umidade para 0,068 kg água/kg bagaço úmido para atender as necessidades do gaseificador escolhido. Outrossim, a umidade absoluta de entrada do ar foi determinada através da Carta Psicrométrica, conhecendo–se as Temperaturas de Bulbo Úmido (TBU) do ar e o percentual de umidade relativa na entrada do processo com base na média anual de São Paulo, obtendo–se 0,0136 kg de água/kg de ar seco. Para a obtenção da umidade absoluta de saída do ar, igualou–se o balanço de massa parcial da água e o balanço de energia e determinou–se a quantidade de água removida do bagaço e a umidade absoluta de saída do ar, obtendo o valor de 1362,65 kg/h de água removida e 0,09 kg de água/kg de ar seco respectivamente. Com isso, diminuiu-se a vazão de água da vazão mássica de entrada e obtevese a vazão de saída do bagaço e adicionou-se a vazão de água à corrente de saída do ar. Os valores obtidos estão descritos na Tabela A.2.

| <b>Variável</b>              | <b>Valor</b> | <b>Unidade</b>    |
|------------------------------|--------------|-------------------|
| Vazão de entrada             | 5000,00      | kg/h              |
| Vazão de saída               | 3637,35      | kg/h              |
| Umidade de entrada do ar     | 0,0136       | kg água/kg ar     |
| Umidade de saída do ar       | 0,266        | kg água/kg ar     |
| Umidade de entrada do bagaço | 0,55         | ka água/kg bagaço |
| Umidade de saída do bagaço   | 0,068        | kg água/kg bagaço |

Tabela A.2 – Variáveis utilizadas no balanço de massa dos secadores S-101 e S-102

Fonte: Autores, 2023.

O balanço energético para o secador foi determinado pelo conjunto de Equações A.6, A.7, A.8 e A.9.

$$
F_{a,1}Ha_1 + F_{p,1}Hp_1 = F_{a,2}Ha_2 + F_{p,2}Hp_2 + Q \tag{A.6}
$$

#### Onde:

 $F_{a,1}$ : vazão de entrada do ar (kg de ar seco/h);  $F_{p,1}$ : vazão de entrada do bagaço (kg de sólido úmido/h);

 $Ha_1$ : entalpia de entrada do ar (kJ/kg de ar seco);

 $Hp_1:$  entalpia de entrada do bagaço (kJ/kg de sólido úmido);

 $F_{a,2}$ : vazão de saída do ar (kg de ar úmido/h);

 $F_{p,2}$ : vazão de saída do bagaço (kg de sólido seco/h);

 $Ha_2$ : entalpia de saída do ar (kJ/kg de ar úmido);

 $Hp_2$ : entalpia de saída do bagaço (kJ/kg de sólido seco);

: calor necessário (kJ/h).

Sendo,

$$
H_a = C_s (T_a - T_R) + H. \lambda \tag{A.7}
$$

$$
C_s = 1,005 + 1,88. H \tag{A.8}
$$

Onde:

 $C_s$ : Calor específico do ar (kJ/kg de ar. °C);

 $T_a$ : Temperatura do ar (°C);

 $T_R$ : Temperatura de referência (°C);

: Umidade do ar (kg de água/kg de ar);

: Calor latente de vaporização da água (kJ/kg de água).

$$
H_p = C_{p,p}(T_p - T_R) + x C_{p,ag}(T_p - T_R)
$$
\n(A.9)

Onde:

 $C_{p,p}$ : Calor específico do bagaço (kJ/kg bagaço. °C);

 $T_p$ : Temperatura do bagaço (°C);

 $T_R$ : Temperatura de referência (°C);

: Umidade do bagaço (kg água/kg bagaço);

 $C_{p,ag}$ : Calor específico da água (kJ/kg bagaço. °C).

Os parâmetros utilizados para o cálculo da entalpia de entrada e de saída do ar, bem como os resultados obtidos na Equação A.7 estão descritos na Tabela A.3.

| <b>Variável</b>        | <b>Valor</b>                | <b>Unidade</b>        |
|------------------------|-----------------------------|-----------------------|
| Temperatura de entrada | 100                         | $\rm ^{\circ}C$       |
| Temperatura de saída   | 80,4                        | $\rm ^{\circ}C$       |
| Umidade de entrada     | 0,0136                      | kg água/kg de ar seco |
| Umidade de saída       | 0,266                       | kg água/kg de ar seco |
| Entalpia de entrada    | 137,06                      | $kJ/kg$ ar seco       |
| Entalpia de saída      | 666,88                      | $kJ/kg$ ar seco       |
|                        | $\bigcap_{\alpha\in\alpha}$ |                       |

Tabela A.3 – Variáveis utilizadas no balanço energético do ar nos secadores S-101 e S-102

Fonte: Autores, 2023.

Os parâmetros utilizados para o cálculo da entalpia de entrada e de saída do bagaço, bem como os resultados obtidos na Equação A.9 estão descritos na Tabela A.4.

| <b>Variável</b>                 | Valor  | <b>Unidade</b>        |
|---------------------------------|--------|-----------------------|
| Temperatura de entrada          | 40     | $\rm ^{\circ}C$       |
| Temperatura de saída            | 45     | $\rm ^{\circ}C$       |
| Capacidade calorífica do bagaço | 2,00   | $kJ/kg$ °C            |
| Umidade de entrada              | 0,55   | kg água/kg de ar seco |
| Umidade de saída                | 0,068  | kg água/kg de ar seco |
| Entalpia de entrada             | 171,96 | $kJ/kg$ ar seco       |
| Entalpia de saída               | 102,79 | $kJ/kg$ ar seco       |
|                                 |        |                       |

Tabela A.4 – Variáveis utilizadas no balanço energético do bagaço nos secadores S-101 e S-102

Fonte: Autores, 2023.

Através dos valores obtidos para entalpia do bagaço e do ar, determinou–se o calor de 134,98 kW para a operação dos secadores S–101 e S–102 no processo de secagem, a partir da Equação A.6.

# **A.4 – BALANÇO DE ENERGIA DOS TROCADORES DE CALOR DOS GASEIFICADORES TC–201, TC–202, TC–203 E TC-204**

O calor necessário para aquecer a corrente de ar foi calculado através do balanço de energia através da Equação A.10, utilizando o valor do C<sub>p</sub> para o ar em 1,012 kj/kgK e 2,09 kJ/kgºC para o vapor. Fez-se o uso dos aquecedores TC–201, TC–202 e TC–203 para realizar o aquecimento. Os parâmetros utilizados na escolha do aquecedor e o resultado do calor necessário estão representados na Tabela A.5.

$$
Q = \dot{\mathbf{m}}.\mathit{Cp}.\Delta T \tag{A.10}
$$

Onde,

: calor requerido para aquecer o ar (kJ/h);

ṁ: vazão mássica entrando no aquecedor (kg/h);

 $Cp$ : capacidade calorífica (kJ/kg.K);

 $\Delta T$ : variação de temperatura na entrada e na saída do aquecedor (K).

| <b>Variável</b>                    | <b>Valor</b> | <b>Unidade</b> |
|------------------------------------|--------------|----------------|
| Vazão de entrada de ar             | 2848,79      | kg/h           |
| Vazão de saída de ar               | 2848,79      | kg/h           |
| $C_p$ para o ar                    | 1,01         | kJ/kg.K        |
| Temperatura de entrada do ar       | 23,1         | $\rm ^{o}C$    |
| Temperatura de saída do ar         | 250          | $\rm ^{o}C$    |
| Calor necessário para aquecer o ar | 181,71       | kW             |

Tabela A.5 – Variáveis utilizadas na escolha dos aquecedores TC–201, TC–202 e TC–203

Fonte: Autores, 2023.

O balanço de energia do trocador TC–204 foi realizado pelo simulador de processos *UniSim® Design Heat Exchanger* da Honeywell utilizando o módulo STE (*Shell and Tube Heat Exchanger*), de forma a aproveitar a energia da corrente que sai do trocador TC-301. Os dados inseridos no simulador e os obtidos estão representados na Tabela A.6.

| Variável                        | <b>Valor</b> | <b>Unidade</b> |
|---------------------------------|--------------|----------------|
| Vazão de entrada de ar          | 2848,79      | kg/h           |
| Vazão de entrada de vapor       | 2608,25      | kg/h           |
| Vazão de saída de ar            | 2848,79      | kg/h           |
| Vazão de saída de vapor         | 2608,25      | kg/h           |
| $C_p$ para o ar                 | 1,01         | kJ/kg.K        |
| $C_p$ para o vapor              | 2,09         | kJ/kg.K        |
| Temperatura de entrada do ar    | 23,1         | $\rm ^{o}C$    |
| Temperatura de entrada do vapor | 250          | $\rm ^{o}C$    |
| Temperatura de saída do ar      | 250          | $\rm ^{o}C$    |
| Temperatura de saída do vapor   | 130          | $\rm ^{o}C$    |
| Calor fornecido ao ar           | 181,71       | kW             |

Tabela A.6 – Variáveis utilizadas e obtidas no simulador Unisim STE do TC–204

Fonte: Autores (UniSim® STE), 2023.

# **A.5 – BALANÇO DE MASSA E ENERGIA DO GASEIFICADOR G–201, G–202, G– 203 E G–204**

A gaseificação é um processo termoquímico que tem por finalidade a conversão de um composto orgânico, na presença de ar, vapor ou oxigênio, em uma fase gasosa e sólida. Os gaseificadores G–201, G–202, G–203 e G–204, irão processar bagaço seco com a presença de ar para obtenção do gás de síntese, que é composto por hidrogênio, monóxido de carbono, dióxido de carbono e metano, carvão e alcatrão como resíduos sólidos. Utilizando a proporção de vazão mássica de bagaço e ar de 1:1,6, proposto por Martínez (2011), a vazão de entrada de bagaço nos gaseificadores é de 1818,68 kg/h e a vazão de ar é de 2848,79 kg/h.

O balanço de massa global dos gaseificadores foi realizado com a Equação A.11.

$$
F_{bs} + F_{ar} = F_{gás} + F_{car} + F_{alc}
$$
\n(A.11)

Onde,

 $F_{hs}$ : Vazão mássica de bagaço seco que entra no gaseificador (kg/h)  $F_{ar}$ : Vazão mássica de ar que entra no gaseificador (kg/h)  $F_{gás}$ : Vazão mássica de gás de síntese produzido no gaseificador (kg/h)  $F_{car}$ : Vazão mássica de carvão produzido no gaseificador (kg/h)  $F_{alc}$ : Vazão mássica de alcatrão produzido no gaseificador (kg/h)

Utilizou–se um rendimento de gás de síntese de 80,58% em massa, 17,23% de carvão e o restante em alcatrão, conforme proposto por Saif (2019). A corrente de gás de síntese é composta pelos gases da gaseificação e pelos gases do ar injetado na zona de pirólise. As vazões de saída dos gaseificadores estão descritas na Tabela A.7.

| <b>Produto</b>        | Vazão mássica (kg. $h^{-1}$ ) |  |
|-----------------------|-------------------------------|--|
| Gás de Síntese        | 4314,28                       |  |
| Carvão                | 313,36                        |  |
| Alcatrão              | 39,83                         |  |
| Fonte: Autores, 2023. |                               |  |

Tabela A.7 – Correntes de saída dos gaseificadores G-201 a G-204

Na Tabela A.8, é apresentada a composição de saída do gás de síntese com a presença do agente gaseificante.

| Componente      | Vazão mássica (kg. $h^{-1}$ ) |
|-----------------|-------------------------------|
| H <sub>2</sub>  | 0,07                          |
| CH <sub>4</sub> | 188,97                        |
| CO              | 529,57                        |
| CO <sub>2</sub> | 746,88                        |

Tabela A.8 – Composição de saída do gás de síntese dos gaseificadores G-201 a G-204

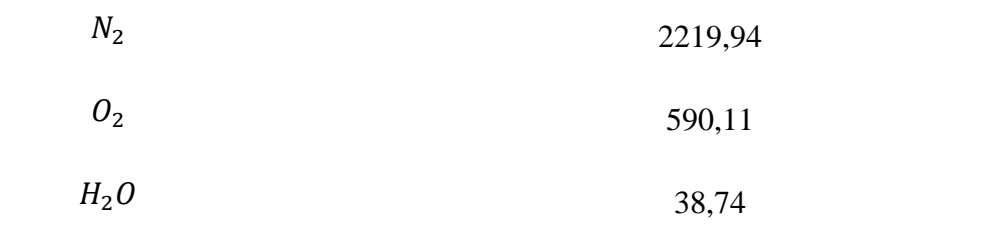

Fonte: Autores, 2023.

O ar trata–se do agente gaseificante da reação, para que o processo atinja máxima eficiência, faz–se necessário o aquecimento até 250°C para que possa ser introduzido ao sistema. Para isso, calculou–se o calor gasto para o aquecimento do agente gaseificante através da Equação A.12.

$$
Q = F C_p \triangle T \tag{A.12}
$$

Onde,

$$
C_p = c_{p\,bs} + H\,c_{p\,a} \tag{A.13}
$$

Sendo:

F: Vazão de ar (kg/s)

 $C_p$ : Calor específico do ar (kJ/kg ar seco °C)

 $C_{pbs}$ : Calor específico do ar seco (kJ/kg ar seco °C);

: Umidade absoluta do ar úmido (kg água/kg ar seco);

 $C_{p\,a}$ : Calor específico da água (kJ/kg água °C);

 $\triangle T$ : Variação de temperatura (°C).

Logo, o calor necessário para aquecer 2848,79 kg/h de ar da temperatura ambiente até 250°C, com o calor específico do ar igual a 1,06 kJ/kg°C nas condições de temperatura e umidade médias anuais da cidade de São Paulo, é de 189,76 kW.

O bagaço proveniente do secador, chega ao gaseificador a 45°C e pressão atmosférica, o agente gaseificante utilizado é ar, aquecido da temperatura ambiente até 250ºC, e é introduzido na zona de combustão. O balanço energético do gaseificador foi realizado pela Equação A.14.

$$
F_{bag}.h_{bag} + F_{ar}h_{ar} = F_{gás}.h_{gás} + F_{sol}.h_{sol} + Q \tag{A.14}
$$

Sendo:

 $F_{bag}$ : Vazão mássica de entrada do bagaço (kg/s);

 $F_{ar}$ : Vazão mássica de entrada do ar (kg/s);  $F_{gás}$ : Vazão mássica de gás de síntese produzido (kg/s);  $F_{s0l}$ : Vazão mássica de alcatrão e carvão produzido (kg/s);  $h_{baa}$ : Entalpia específica do bagaço (kJ/kg);  $h_{\alpha r}$ : Entalpia específica do ar (kJ/kg);  $h_{gás}$ : Entalpia específica do gás de síntese (kJ/kg);  $h_{\text{sol}}$ : Entalpia específica do alcatrão e carvão (kJ/kg); : Calor necessário (kW).

Para o gás de síntese produzido, o qual encontra–se à temperatura de 900ºC e pressão atmosférica, a entalpia do gás resulta do efeito dos componentes que o compõem, calculado a partir da Equação A.15.

$$
h_{gás} = \sum \t x_i \, h_i \t (A.15)
$$

Onde,

 $x_i$ : Frações mássicas do componente;

 $h_i$ : Entalpia específica do componente.

A entalpia de cada um dos elementos que compõem o gás de síntese pode ser determinada adicionando a entalpia de formação do elemento à integral do calor específico a pressão constante  $(c_p)$  entre a temperatura de referência até a temperatura requerida, conforme descrito na Equação A.16.

$$
h_i = h_{f,i} + \int_{T_{ref}}^{T} C_{p,i} dT \tag{A.16}
$$

Em que:

 $h_{f,i}$ : Entalpia de formação do componente i (kJ/kg)

T: Temperatura da reação (°C)

 $T_{ref}$ : Temperatura de referência (°C)

 $C_{p,i}$ : Calor específico para o componente i (kJ/kg. °C)

As equações dos calores específicos para cada componente do gás de síntese, em cal/mol.K, foram obtidas de Rodriguez (2007) e foram descritas pelas Equações A.17 a A.23.

$$
C_p H_2 = 6.62 + 0.00081 T \tag{A.17}
$$

$$
C_p \; CH_4 = 5,34 \; + \; 0,0115 \; T \tag{A.18}
$$

$$
C_p \ CO = 6.6 + 0.001 \ T \tag{A.19}
$$

$$
C_p \cdot CO_2 = 10,34 + 0,00274T - 195500 / T^2 \tag{A.20}
$$

$$
C_p H_2 O = 7.18 + 0.164 T + 0.181 T^2 \tag{A.21}
$$

$$
C_p O_2 = 8.27 + 0.000258T - 187700/T^2 \tag{A.22}
$$

$$
C_p N_2 = 6{,}50 + 0{,}00100 T \tag{A.23}
$$

Os resultados das entalpias dos componentes que compõem o gás de síntese obtidos podem ser observados na Tabela A.9:

| Componente       | Integral $c_p$ | Entalpia de      | Entalpia do        |
|------------------|----------------|------------------|--------------------|
|                  | (kJ/kg)        | formação (kJ/kg) | componente (kJ/kg) |
| H <sub>2</sub>   | 13195,84       | $\boldsymbol{0}$ | 0,64               |
| CH <sub>4</sub>  | 3154,20        | $-4687,5$        | $-197,71$          |
| CO <sub>2</sub>  | 980,54         | $-8954,54$       | $-4063,92$         |
| CO               | 977,41         | $-3946,43$       | $-1072,88$         |
| $N_2$            | 232,12         | $\boldsymbol{0}$ | 180,88             |
| 0 <sub>2</sub>   | 210,78         | $\boldsymbol{0}$ | 43,66              |
| H <sub>2</sub> 0 | 1,68           | 285,76           | 3,91               |

Tabela A.9 – Entalpias dos componentes do gás de síntese dos gaseificadores G-201 a G-204

Fonte: Autores, 2023.

A entalpia do bagaço foi calculada considerando uma oxidação completa, logo, pode– se dizer que ela é igual ao Poder Calorífico Inferior (PCI) em módulo. O cálculo da entalpia do bagaço foi realizado a partir da Equação A.24.

$$
h = -PCI = \sum_{PRODUTOS} h_f + \sum_{REAGENTES} h_f \tag{A.24}
$$

Sendo,

$$
\sum_{PRODUTOS} h_f = x_{CO_2} h_{fCO_2} + x_{CH_4} h_{fCH_4} + x_{N_2} h_{fN_2}
$$
\n(A.25)

143
$$
\Sigma_{REAGENTES} \quad h_f = h_f \;biomassa
$$

(A.26)

Considerando o Poder Calorífico Inferior como 16500 kJ/kg (RODRIGUEZ, 2007), calculou–se a entalpia de formação do bagaço ou entalpia do bagaço, levando em consideração a umidade inicial do bagaço de 6,8% nos reagentes, pela Equação A.27.

$$
h_f \text{ biomassa} = x_{CO_2} h_{f\,CO_2} + x_{CH_4} h_{f\,CH_4} + x_{N_2} h_{f\,N_2} + PCI + x_{P\,H_2O} h_{f\,H_2O} \tag{A.27}
$$

Os resultados obtidos para as entalpias do balanço de energia global para cada gaseificador podem ser observados na Tabela A.10.

| Corrente             | Entalpia (kJ/kg) |  |
|----------------------|------------------|--|
| Bagaço               | $-12266,22$      |  |
| Gás de Síntese       | $-5105,42$       |  |
| Ar                   | 228,72           |  |
| Carvão e Alcatrão    | 788,83           |  |
| $\sim$ $\sim$ $\sim$ |                  |  |

Tabela A.10 – Entalpias de saída dos gaseificadores G-201 a G-204

Fonte: Autores, 2023.

Com isso, obteve-se o calor necessário para o processo de gaseificação nas condições descritas de 4018,08 kW para cada gaseificador.

### **A.6 – BALANÇO DE MASSA DA CÂMARA DE POEIRA P–201, P–202, P–203 E P– 204**

Baseado em GUANGYU (2020), realizou–se a distribuição das partículas sólidas, conforme seu diâmetro, para a vazão de carvão presente no gás de síntese. A partir da Equação A.28, calculou–se a eficiência de remoção para cada faixa de diâmetro com os parâmetros da Tabela A.11.

$$
\eta = \frac{L}{HV} \frac{g \left(\rho_{part} - \rho_{g\acute{a}s}\right)}{18\mu} \tag{A.28}
$$

144

Sendo,

– Comprimento da câmara de poeira (m);

- Altura da câmara de poeira (m);
- Velocidade do gás (m/s);
- $g$  Constante da gravidade (m/s<sup>2</sup>);
- $\rho_{part}$  Densidade da partícula (kg/m<sup>3</sup>);
- $\rho_{gás}$  Densidade do gás (kg/m<sup>3</sup>);
- $\mu$  Viscosidade do gás (kg/m.s).

| <b>Variável</b>        | <b>Valor</b>          | <b>Unidade</b>    |
|------------------------|-----------------------|-------------------|
| Vazão de carvão        | 365,87                | kg/h              |
| Altura                 | 2,00                  | m                 |
| Comprimento            | 10,00                 | m                 |
| Largura                | 4,00                  | m                 |
| Velocidade do gás      | 0,08                  | m/s               |
| Viscosidade do gás     | $3,36 \times 10^{-5}$ | kg/m.s            |
| Densidade da partícula | 2000                  | kg/m <sup>3</sup> |
| Densidade do gás       | 0,30                  | kg/m <sup>3</sup> |

Tabela A.11 – Variáveis utilizadas no balanço de massa das câmaras de poeira P-201 a P-204

Fonte: Autores, 2023.

Selecionou–se 10 faixas de diâmetro dos resíduos sólidos presentes no gás e suas respectivas frações mássicas, proposto por Guangyu (2020), e calculou–se a eficiência com que as câmaras removem as partículas para cada faixa de diâmetro. Os valores obtidos estão descritos na Tabela A.12.

| Faixa de           |          | Fração Mássica Vazão de carvão | Eficiência | Remoção |
|--------------------|----------|--------------------------------|------------|---------|
| diâmetro $(\mu m)$ | $(wt\%)$ | (kg/h)                         |            | (kg/h)  |
| $0 - 1$            | 1,6      | 5,85                           | 0,00       | 0,00    |
| $1 - 5$            | 9,8      | 35,86                          | 0,02       | 0,74    |
| $5 - 10$           | 12,4     | 45,37                          | 0,08       | 3,73    |
| $10 - 35$          | 34,2     | 125,13                         | 1,01       | 125,13  |
| $35 - 45$          | 8,8      | 32,20                          | 1,67       | 32,20   |
| $45 - 60$          | 11,3     | 41,34                          | 2,96       | 41,34   |
| $60 - 70$          | 5,8      | 21,22                          | 4,03       | 21,22   |
| $70 - 80$          | 4,7      | 17,20                          | 5,26       | 17,20   |
| $80 - 90$          | 3,5      | 12,81                          | 6,66       | 12,81   |
| $90 - 120$         | 7,9      | 28,90                          | 11,84      | 28,90   |

Tabela A.12 – Resultados obtidos das câmaras de poeira P-201 a P-204

Com isso, foi obtido uma eficiência global de 80% das câmaras de poeira P–201 a P– 204 para a remoção das partículas de diâmetro entre 0 e 120 µm.

As vazões de entrada e saída de gás de síntese na câmara de poeira de cada gaseificador estão presentes na Tabela A.13.

| Corrente | Vazão (kg/h) |
|----------|--------------|
| 11       | 4314,28      |
| 13       | 4031,01      |

Tabela A.13 – Correntes de entrada e saída das câmaras de poeira P-201 a P-204

Fonte: Autores, 2023.

#### **A.7 – BALANÇO DE MASSA DO MISTURADOR M–201**

O balanço de massa para o misturador consiste nas correntes do PSA–303 (corrente 13\*), vapor do trocador de calor TC–201 (corrente 14) e da câmara de poeira (corrente 13). Cada corrente está especificada na Tabela A.14 e no Apêndice A.19.

| <b>Corrente</b> | Vazão Mássica (kg/h) |
|-----------------|----------------------|
| $13*$           | 2260,87              |
| 14              | 2182,29              |
| 13              | 16124,05             |
| 15              | 20567,21             |

Tabela A.14 – Correntes do misturador M-201

#### **A.8 – BALANÇO DE MASSA E ENERGIA DO REATOR R–201**

O balanço de massa global do reator de reforma à vapor foi realizado com a Equação A.29.

$$
F_{g\acute{a}s} = F_{g\acute{a}s\,en\,r} \tag{A.29}
$$

Sendo,

 $F_{g\acute{a}s}$  : Vazão mássica de entrada de gás de síntese (kg/h);

 $F_{g {\rm \acute{a}}s \, enr}$ : Vazão mássica de gás de síntese enriquecido produzido (kg/h).

Utilizou–se uma conversão de metano de 97% e 62% de conversão de água com uma razão de 3:1 de água e metano, de acordo com a patente US 2020/0172395 A1. Com isso, calculou–se a vazão molar de metano reagido na primeira reação e a vazão molar de água reagida em ambas reações e utilizou–se a razão estequiométrica de cada reação para determinar a vazão molar de água reagida na primeira reação, na segunda reação e vazão molar dos elementos presentes em cada reação. O balanço material realizado para as Reações 3.1 e 3.2 está descrito nas Equações A.30 a A.34.

$$
CH_4 + H_2O \rightarrow CO + 3 H_2 \tag{3.1}
$$

$$
CO + H_2O \rightarrow CO_2 + H_2 \tag{3.2}
$$

 $n_{metano} = n_{metano\,reaqido} + n_{metano\, não\,reaqido}$  (A.30)

 $n_{\text{metano reagido}} = n_{\text{áqua reagida na 1}^{\text{a}} \cdot \text{reacão}} = 3 n_{\text{hidrogênio produzido na 1}^{\text{a}} \cdot \text{reacão}} \quad (A.31)$ 

- $n_{\text{á} \text{g} \text{u} \alpha}$  reagida na 2ª reação  $= n_{\text{á} \text{g} \text{u} \alpha}$  reagida na  $\alpha$ a  $\alpha$  1ª reação  $(A.32)$
- $n_{monóxido reagido} = n_{água reagida na 2<sup>a</sup> reação} = n_{hidrogênio produzido na 2<sup>a</sup> reação}$  (A.33)

 $n_{hidrog\hat{e} nio produzido} = 3 n_{hidrog\hat{e} nio produzido na 1<sup>²</sup> reacão} + n_{hidrog\hat{e} nio produzido na 2<sup>²</sup> reacão}$ (A.34)

Para a determinação das vazões finais do reator SMR, utilizou–se as vazões obtidas nas duas reações, as vazões dos componentes não reagidos e as vazões de inerte, provenientes dos gaseificadores, descritos pelo nitrogênio e oxigênio, presente nas Equações A.35 a A.41.

 $n_{hidrog\hat{e} nio final} = n_{hidrog\hat{e} nio inicial} + 3 n_{hidrog\hat{e} nio produzido na 1^a reac\hat{a} o} + n_{hidrog\hat{e} nio produzido na 2^a reac\hat{a} o}$ 

(A.35)

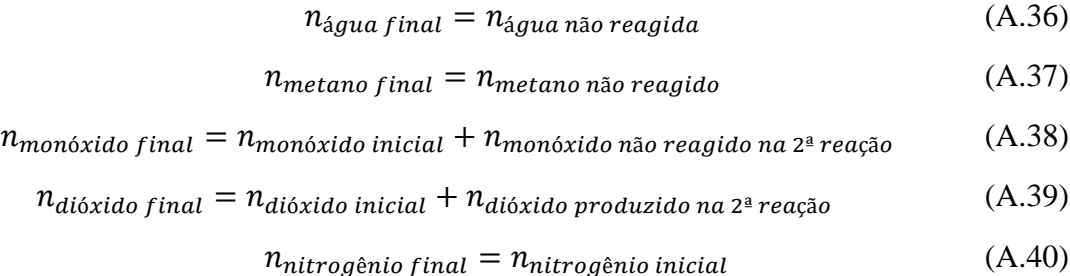

 $n_{oxig\hat{e}nio final} = n_{oxig\hat{e}nio\,inicial}$  (A.41)

As vazões mássicas iniciais e finais de cada componente do gás de síntese no reator SMR estão descritas na Tabela A.15.

| Componente       | Vazão de Entrada<br>(kg/h) | Vazão de Saída<br>(kg/h) |
|------------------|----------------------------|--------------------------|
| H <sub>2</sub>   | 46,11                      | 382,82                   |
| $CH_4$           | 727,43                     | 21,82                    |
| H <sub>2</sub> 0 | 2327,09                    | 884,29                   |

Tabela A.15 – Vazões mássicas para cada componente obtidas no reator R-201

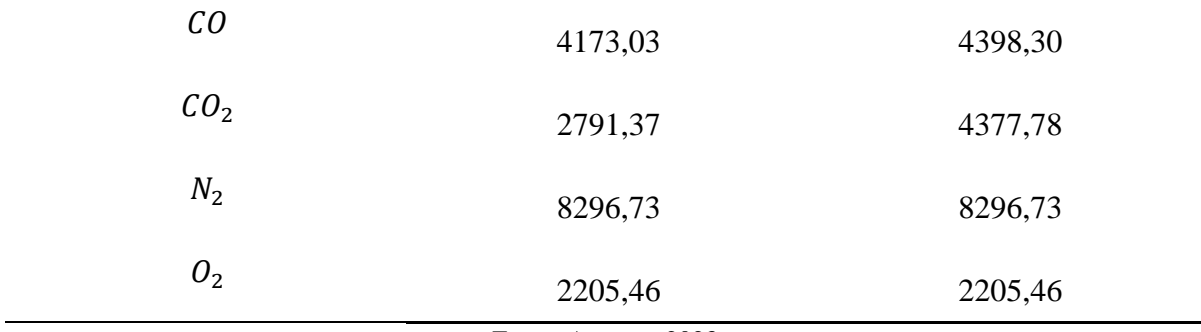

O balanço de energia para o reator R–201 foi realizado com a Equação A.42, que demonstra o calor necessário para que ocorram as múltiplas reações na Reforma de Metano a Vapor, nas condições de 900°C e 24,5 bar , propostas por TAJI (2018).

 $Q = \sum \quad \xi_j \Delta H^{\circ}_{rj} + \sum \quad F_{sajda} \hat{H}_{sajda} - \sum \quad F_{entrada} \hat{H}_{entrada}$  (A.42) Sendo,

 $\xi_j$ : Extensão do componente j (mol/s);

 $\Delta H^{\circ}_{ri}$ : Entalpia de formação do componente j (kJ/mol);

 $F_{entrada}$ : Vazão de entrada do gás (kg/s);

 $F_{sajda}$ : Vazão de saída do gás (kg/s);

 $\hat{H}_{entrada}$ : Entalpia específica de entrada do gás (kJ/kg);

 $\hat{H}_{s a i d a}$ : Entalpia específica de saída do gás (kJ/kg).

Para o cálculo da entalpia decorrente das reações do processo,  $\sum$   $\xi_i \Delta H^{\circ}_{ri}$ , assumem–se as extensões  $\xi_1$  (A.43) e  $\xi_2$  (A.44) para cada reação da Reforma a Vapor. Com isso, forma–se o sistema com as extensões para cada componente presente nas reações, de acordo com as Equações A.45 a A.49, com o sinal negativo indicando os reagentes e positivos indicando os produtos.

$$
Reação 1 (\xi_1) \qquad CH_4 + H_2O \to CO + 3 H_2 \tag{A.43}
$$

$$
Reação 2 (\xi_2) \t CO + H_2O \to CO_2 + H_2 \t (A.44)
$$

Extensão para cada elemento:

$$
CH_4 = -\xi_1 \tag{A.45}
$$

$$
H_2O = -\xi_1 - \xi_2 \tag{A.46}
$$

$$
CO = \xi_1 - \xi_2 \tag{A.47}
$$

$$
CO_2 = \xi_2 \tag{A.48}
$$

$$
H_2 = 3\xi_1 + \xi_2 \tag{A.49}
$$

As entalpias de entrada e de saída do gás foram determinadas a partir do calor específico de cada constituinte, a 900°C e 24 bar, de acordo com a equação X. O calor necessário para as reações 1 e 2, a entalpia da reação e as entalpias de entrada e saída do reator para cada reação, foram dispostos na Tabela A.16 e A.17.

Tabela A.16 – Valores obtidos no balanço energético da reação 1 no reator R-201

| <b>Variável</b>       | <b>Valor</b>         | <b>Unidade</b> |
|-----------------------|----------------------|----------------|
| Extensão $\xi_1$      | 0,012                | mol/s          |
| Calor da reação       | 13,86                | kW             |
| Entalpia de entrada   | 2945,75              | kJ/kg          |
| Entalpia de saída     | 2710,91              | kJ/kg          |
| Calor total requerido | 2640,23              | kW             |
|                       | $\sim$ $\sim$ $\sim$ |                |

Fonte: Autores, 2023.

| <b>Variável</b>       | <b>Valor</b> | Unidade |
|-----------------------|--------------|---------|
| Extensão $\xi_2$      | 0,01         | mol/s   |
| Calor da reação       | $-21,87$     | kW      |
| Entalpia de entrada   | 152,54       | kW      |
| Entalpia de saída     | 883,77       | kW      |
| Calor total requerido | 400,14       | kW      |
|                       |              |         |

Tabela A.17 – Valores obtidos no balanço energético da reação 2 no reator R-201

Fonte: Autores, 2023.

Com isso, o calor necessário para um rendimento de 88% das reações da Reforma de Metano a Vapor, nas condições pré–estabelecidas, é de 3040,38 kW.

#### **A.9 – BALANÇO DE ENERGIA DO EXAUSTOR E–201**

O balanço de energia do exaustor centrífugo foi realizado calculando a potência necessária para reduzir a pressão de 24,5 bar para 1 bar, conforme a Equação A.50.

$$
P = \frac{Q\Delta p}{\eta} \tag{A.50}
$$

Sendo,

: Vazão volumétrica do gás (kg/s);

: Diferença de pressão requerida (Pa);

 $\eta$ : Eficiência global do exaustor.

Os parâmetros utilizados para o balanço energético da corrente de gás de síntese introduzida ao exaustor centrífugo E–201, estão dispostos na Tabela A.18.

| <b>Variável</b>      | <b>Valor</b>       | Unidade                |
|----------------------|--------------------|------------------------|
| Vazão mássica        | 5,71               | kg/s                   |
| Densidade            | 6,12               | $\text{kg}/\text{m}^3$ |
| Vazão volumétrica    | 0,93               | $m^3/s$                |
| Diferença de Pressão | $2,45 \times 10^6$ | Pa                     |
| Eficiência Global    | 88,18              |                        |

Tabela A.18 – Variáveis admitidas no exaustor centrífugo E-201

Fonte: Autores, 2023.

Com isso, obteve–se um trabalho de 258,39 kW para reduzir a pressão em 23,5 bar, considerando uma eficiência proposta por AZEVEDO (2022), para o exaustor E–201.

#### **A.10 – BALANÇO DE ENERGIA DO TROCADOR DE CALOR TC–205**

O balanço de energia do trocador TC–205 foi realizado pelo simulador de processos *UniSim® Design Heat Exchanger* da Honeywell utilizando o módulo STE (*Shell and Tube Heat Exchanger*). Os dados inseridos no simulador e os obtidos estão representados na Tabela A.19.

| Variável                            | <b>Valor</b> | <b>Unidade</b> |
|-------------------------------------|--------------|----------------|
| Vazão de entrada de gás             | 20567,21     | kg/h           |
| Vazão de entrada de água fria       | 6122,4       | kg/h           |
| Vazão de saída de gás               | 20567,21     | kg/h           |
| Vazão de saída de vapor             | 6122,4       | kg/h           |
| Temperatura de entrada do gás       | 900          | $\rm ^{o}C$    |
| Temperatura de entrada da água fria | 20           | $\rm ^{o}C$    |
| Temperatura de saída do gás         | 350          | $\rm ^{o}C$    |
| Temperatura de saída do vapor       | 350          | $\rm ^{o}C$    |
| Calor fornecido a água              | 5261,06      | kW             |

Tabela A.19 – Variáveis utilizadas no simulador Unisim, módulo STE do TC–201

Fonte: Autores (UniSim® STE), 2023.

#### **A.11 – BALANÇO DE ENERGIA DO TROCADOR DE CALOR TC–301**

O balanço de energia do trocador TC–301 foi realizado pelo simulador de processos *UniSim® Design Heat Exchanger* da Honeywell utilizando o módulo STE (*Shell and Tube Heat Exchanger*). Os dados inseridos no simulador e os obtidos estão representados na Tabela A.20.

| 1 avvia 11.20<br>$\alpha$ and $\alpha$ and $\alpha$ |          |                |
|----------------------------------------------------------------------------------------------------|----------|----------------|
| Variável                                                                                                    | Valor    | <b>Unidade</b> |
| Vazão de entrada de gás                                                                                                    | 20567,21 | kg/h           |
| Vazão de entrada de água fria                                                                                                    | 2628,6   | kg/h           |

Tabela A.20 – Variáveis utilizadas no simulador Unisim, módulo STE do TC–301

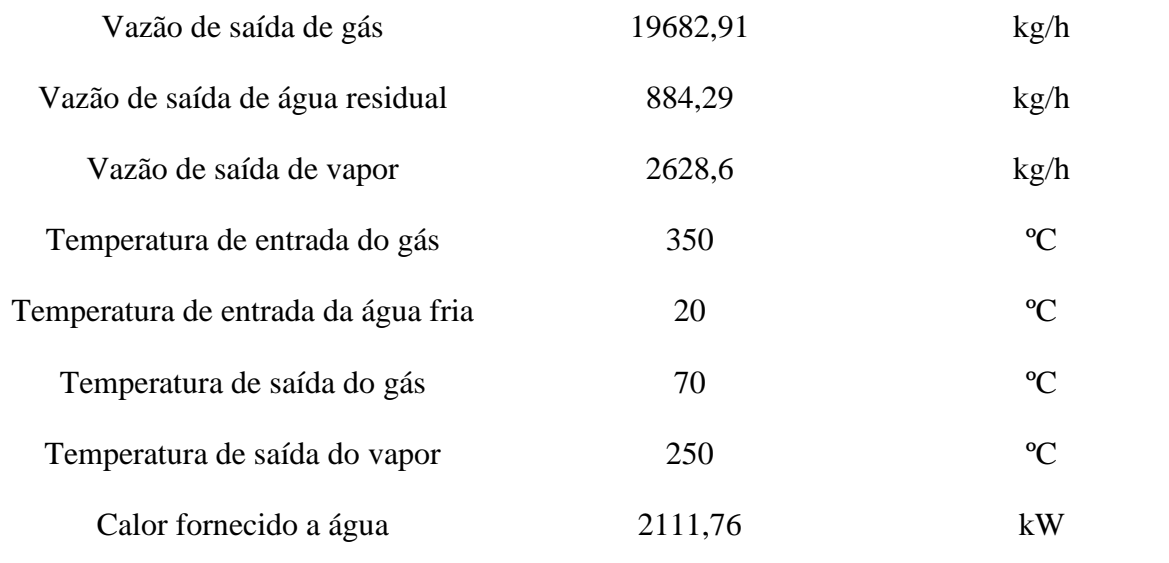

Fonte: Autores (UniSim® STE), 2023.

# **A.12 – BALANÇO DE MASSA E ENERGIA DO COMPRESSOR CRIOGÊNICO CC– 301**

Para uma vazão de entrada de 19682,91 kg/h de gás de síntese, considerou-se uma eficiência de 99,99% de remoção de dióxido de carbono na fase líquida da corrente gasosa com o compressor criogênico C–301. Os valores das vazões mássicas das correntes de saída do compressor criogênico estão descritos na Tabela A.21.

Tabela A.21 – Correntes de saída do compressor criogênico CC–301

| Corrente | Vazão mássica<br>$(kg.h^{-1})$ |
|----------|--------------------------------|
| 21       | 4377,78                        |
| 22       | 15305,14                       |

Fonte: Autores, 2023.

O trabalho necessário para o processo de compressão criogênica do gás de síntese, para remoção do dióxido de carbono da corrente gasosa, pode ser calculado a partir da Equação A.51.

$$
W_C = \sum \qquad F_i \,\hat{H}_{i,comp} + F_i \hat{H}_{i, resf} \tag{A.51}
$$

Sendo,

 $F_i$ : Vazão mássica do componente i (kg/s);

 $\hat{H}_{i,comp}$ : Entalpia específica para compressão do componente i (kJ/kg);

 $\hat{H}_{i,rest}$ : Entalpia específica para a condensação do dióxido de carbono (kJ/kg);

As entalpias para a compressão e condensação da mistura gasosa na entrada e na saída do compressor criogênico foram obtidas por método gráfico, de acordo com as condições de entrada do gás de 1 atm e 90°C e na saída de 20,72 atm e –21,67°C. Os valores das entalpias dos componentes presentes nas correntes de entrada e saída do compressor criogênico estão descritos na Tabela A.22.

| ractic rise Emaplie Gos componentes ao compressor enogenico e e sor |                     |                   |
|---------------------------------------------------------------------|---------------------|-------------------|
| Componente                                                          | Entalpia de Entrada | Entalpia de Saída |
|                                                                     | (kJ/kg)             | (kJ/kg)           |
| H <sub>2</sub>                                                      | 3918,96             | 3935,59           |
| CO                                                                  | 510,21              | 482,46            |
| CO <sub>2</sub>                                                     | 55,82               | $-360,53$         |
| CH <sub>4</sub>                                                     | 627,58              | 325,20            |
| $N_2$                                                               | 311,16              | 203,16            |
| 0 <sub>2</sub>                                                      | 269,8               | 156,80            |

Tabela A.22 – Entalpias dos componentes do compressor criogênico CC–301

Fonte: Autores, 2023.

A partir das entalpias necessárias para a compressão e para a condensação do gás de síntese, presentes na Tabela A.23, constatou-se que o processo de compressão criogênica requer um trabalho de 1006,67 kW.

Tabela A.23 – Entalpias do processo do compressor CC-301

| <b>Processo</b> | Entalpia (kJ/kg) |
|-----------------|------------------|
| Compressão      | $-173,97$        |

#### **A.13 – BALANÇO DE ENERGIA DO EXAUSTOR E–301**

O balanço de energia do exaustor centrífugo E–301 foi realizado calculando a potência necessária para reduzir a pressão de 20,72 atm para a pressão atmosférica, conforme a Equação A.50. Os parâmetros utilizados para o balanço energético do exaustor centrífugo E–301, estão dispostos na Tabela A.24.

$$
P = \frac{Q \Delta p}{\eta} \tag{A.50}
$$

Sendo,

: Vazão volumétrica do gás (kg/s);

: Diferença de pressão requerida (Pa);

: Eficiência global do exaustor.

| <b>Variável</b>      | <b>Valor</b>       | Unidade                |
|----------------------|--------------------|------------------------|
| Vazão mássica        | 4,25               | kg/s                   |
| Densidade            | 0,81               | $\text{kg}/\text{m}^3$ |
| Vazão volumétrica    | 5,24               | $m^3/s$                |
| Diferença de Pressão | $2,45 \times 10^6$ | Pa                     |
| Eficiência Global    | 88,18              |                        |

Tabela A.24 – Variáveis admitidas no exaustor centrífugo E-301

Fonte: Autores, 2023.

Com isso, obteve–se um trabalho de 1457,80 kW para reduzir a pressão em 19,72 atm, considerando uma eficiência proposta por AZEVEDO (2022), para o exaustor E–301.

#### **A.14 – BALANÇO DE ENERGIA DO TROCADOR DE CALOR TC–302**

O balanço da energia requerida para aquecer a corrente no aquecedor 302 foi calculado pela Equação A.52.

$$
Q = \dot{m}. \mathit{Cp}.\Delta T \tag{A.52}
$$

Onde,

: calor requerido para aquecer o gás (kJ/h);

ṁ: vazão mássica de ar entrando no aquecedor (kg/h);

 $Cp$ : capacidade calorífica do gás (kJ/kg.K);

 $\Delta T$ : variação de temperatura na entrada e na saída do aquecedor (K).

O cálculo do C<sup>p</sup> foi feito através das equações A.17 a A.23 presentes no apêndice A.5 do balanço de massa e energia dos gaseificadores. Os valores utilizados no cálculo do calor estão representados na Tabela A.25.

| <b>Variável</b>                    | <b>Valor</b> | <b>Unidade</b> |
|------------------------------------|--------------|----------------|
| Vazão de entrada                   | 15305,14     | kg/h           |
| Vazão de saída                     | 15305,14     | kg/h           |
| $C_p$ para o gás                   | 1,2206       | kJ/kg.K        |
| Temperatura de entrada             | $-21,67$     | $\rm ^{o}C$    |
| Temperatura de saída               | 20           | $\rm ^{o}C$    |
| Calor necessário para aquecer o ar | 216,24       | kW             |

Tabela A.25 – Variáveis utilizadas na escolha dos aquecedores TC–201, TC–202 e TC–203

Fonte: Autores, 2023.

#### **A.15 – BALANÇO DE MASSA E ENERGIA DO PSA–301**

A composição do gás de síntese que entra no PSA 1, está descrita na Tabela A.26. O objetivo da primeira coluna é a recuperação e armazenamento do nitrogênio presente no gás de síntese.

| <b>Elemento</b> | Vazão mássica<br>$(kg.h^{-1})$ |
|-----------------|--------------------------------|
| H <sub>2</sub>  | 382,82                         |
| CO              | 4398,30                        |
| CH <sub>4</sub> | 21,82                          |
| $N_2$           | 8296,73                        |
| 0 <sub>2</sub>  | 2205,46                        |

Tabela A.26 – Vazão mássica dos componentes na entrada do sistema PSA–301

O sistema *Pressure Swing Adsorption* é composto por duas colunas e trabalha com ciclos de compressão e descompressão em que um fluxo de gás escoa por um sólido adsorvente, de forma a separar um dos componentes. O primeiro PSA é preenchido com 46,20 kg de Zeólita X que separa o gás nitrogênio e retém as moléculas restantes do gás de síntese, as quais serão descomprimidas e passadas ao segundo PSA. As vazões de saída das colunas do sistema *Pressure Swing Adsorption* foram calculadas a partir da Equação A.53, com uma recuperação de 99,99% de nitrogênio (MOFARAH, 2009), e estão dispostas na Tabela A.27.

$$
Recuperação = \frac{F_{recuperado}}{F_{initial}} \times 100
$$
\n(A.53)

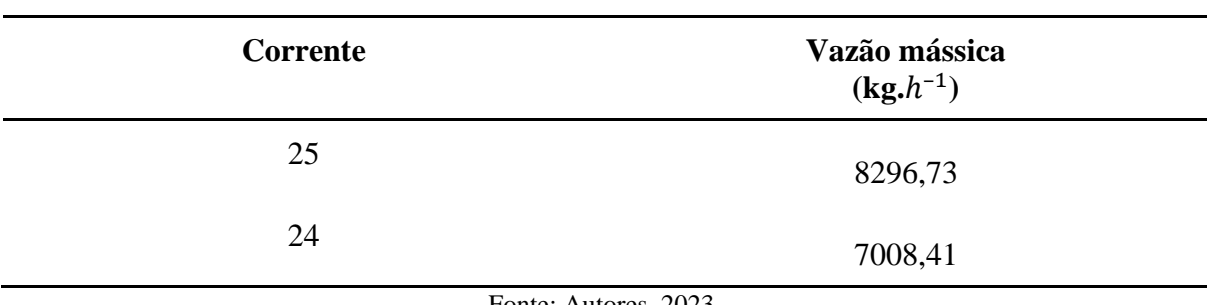

Tabela A.27 – Vazões mássicas de saída do sistema PSA–301

Fonte: Autores, 2023.

Determinou–se as entalpias de cada componente das correntes de entrada e saída do sistema *Pressure Swing Adsorption* por método gráfico, para a temperatura de processo de 298 K, pressão de entrada de 1 e de saída de 1,6 atm decorrente dos ciclos de adsorção e dessorção, descritas na Tabela A.28.

| $1400$ $11.20$ Emaplies at emiting c salud do sistema 1.9/1. 50.1 |                     |                   |
|-------------------------------------------------------------------|---------------------|-------------------|
|                                                                   | Entalpia de Entrada | Entalpia de Saída |
| Componente                                                        | (kJ/kg)             | (kJ/kg)           |
| H <sub>2</sub>                                                    | 3918,96             | 3919,31           |
| CH <sub>4</sub>                                                   | 627,58              | 626,96            |
| CO                                                                | 510,21              | 482,46            |
| $N_2$                                                             | 311,16              | 310,99            |
| 0 <sub>2</sub>                                                    | 269,80              | 267,90            |

Tabela A.28 – Entalpias de entrada e saída do sistema PSA–301

Fonte: Autores, 2023.

O trabalho a ser realizado pelo compressor do sistema *Pressure Swing Adsorption* foi calculado pela Equação A.54.

$$
W_C = \sum \qquad F_i \,\hat{H}_{i, comp} \tag{A.54}
$$

Logo, é necessário um trabalho de 35,99 kW pelo compressor do PSA-301 para a separação do nitrogênio do gás de síntese em dadas condições.

#### **A.16 – BALANÇO DE MASSA E ENERGIA DO PSA–302**

A composição do gás de síntese que entra no PSA-302, está descrita na Tabela A.29. O objetivo da segunda coluna é a recuperação e armazenamento do oxigênio presente no gás de síntese.

Tabela A.29 – Vazão mássica dos componentes na entrada do sistema PSA–302

| <b>Elemento</b> | Vazão mássica<br>$(kg.h^{-1})$ |
|-----------------|--------------------------------|
| H <sub>2</sub>  | 382,82                         |
| CO              | 4398,30                        |

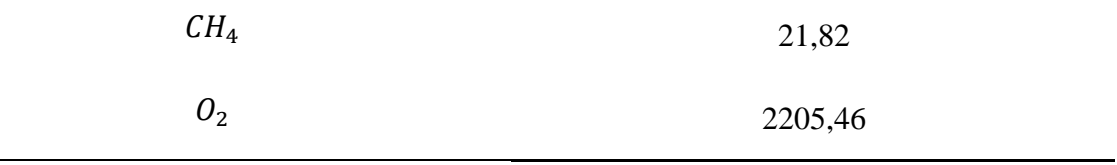

Obteve-se uma recuperação de 99,99% de oxigênio para as 14 colunas de PSA, preenchidas com 437,20 kg de Zeólita 5A (KIM, 2006). As vazões de saída das colunas do sistema *Pressure Swing Adsorption*, estão dispostas na Tabela A.30.

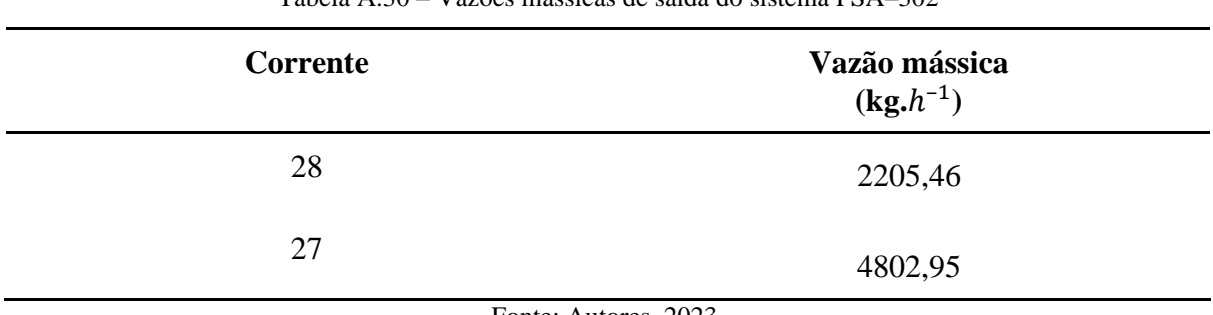

Tabela A.30 – Vazões mássicas de saída do sistema PSA–302

Fonte: Autores, 2023.

Determinou–se as entalpias de cada componente das correntes de entrada e saída do sistema *Pressure Swing Adsorption* por método gráfico, para a temperatura de processo de 298 K, pressão de entrada de 1 atm e final de 4 atm decorrente dos ciclos de adsorção e dessorção, descritas na Tabela A.31.

|                 | $\mathbf{r}$        |                   |
|-----------------|---------------------|-------------------|
|                 | Entalpia de Entrada | Entalpia de Saída |
| Componente      | (kJ/kg)             | (kJ/kg)           |
| H <sub>2</sub>  | 3918,96             | 3919,92           |
| CH <sub>4</sub> | 627,58              | 624,6             |
| CO              | 510,21              | 482,46            |
| 0 <sub>2</sub>  | 269,8               | 260               |
|                 |                     |                   |

Tabela A.31 – Entalpias de entrada e saída do sistema PSA–302

Fonte: Autores, 2023.

É necessário um trabalho de 5,92 kW pelo compressor do PSA 2 para a separação do oxigênio do gás de síntese em dadas condições, calculado pela Equação A.54.

#### **A.17 – BALANÇO DE MASSA E ENERGIA DO PSA–303**

A composição do gás de síntese que entra no PSA-303, está descrita na Tabela A.32. O objetivo dessa coluna é a purificação do produto final e armazenamento e o reciclo dos gases restantes para o reator R–201.

| Tabela A.32 - Vazoes massicas dos componentes na cituada do sistema i 5A-303 |                                |
|------------------------------------------------------------------------------|--------------------------------|
| <b>Elemento</b>                                                              | Vazão mássica<br>$(kg.h^{-1})$ |
| H <sub>2</sub>                                                               | 382,82                         |
| CO                                                                           | 4398,30                        |
| CH <sub>4</sub>                                                              | 21,82                          |

Tabela A.32 – Vazões mássicas dos componentes na entrada do sistema PSA–303

Fonte: Autores, 2023.

Utilizou–se a razão de 34,9 m<sup>3</sup> de gás/ m<sup>3</sup> de adsorvente (SIRCAR, 2000) para os adsorventes, em que a camada de carvão ativado é distribuída na alimentação da coluna e a camada de zeólita 5A permanece na saída da coluna. O sistema é sujeito a 11 ciclos de compressão e descompressão, de duração de 13,33 minutos, processando o gás ininterruptamente. Os valores dos adsorventes para o processo estão descritos na Tabela A.33.

Tabela A.33 – Balanço material do adsorvente para o sistema PSA–303

| Variável                     | Valor   | Unidade                |
|------------------------------|---------|------------------------|
| Vazão mássica                | 4802,95 | kg/h                   |
| Densidade do gás             | 0,56    | $\text{kg}/\text{m}^3$ |
| Vazão volumétrica alimentada | 8549,14 | $m^3/h$                |
| Volume de gás                | 189,98  | $m^3$ /ciclo           |

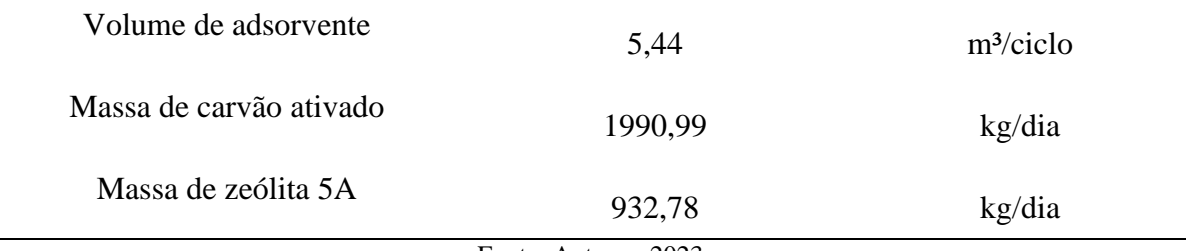

De acordo com SIRCAR (2000), pode–se obter uma recuperação de 86% de hidrogênio no sistema *Pressure Swing Adsorption*, com 99,999% de pureza com ciclos de adsorção e dessorção a 20,7 atm e 298 K, utilizando carvão ativado e zeólita 5A como adsorventes. Ao final do processo, obteve–se as vazões de saída descritas na Tabela A.34. A corrente de reciclo será introduzida reator de reforma a vapor de forma a aumentar o rendimento da reação.

| Corrente | Vazão mássica<br>$(kg.h^{-1})$ |
|----------|--------------------------------|
| 30       | 329,23                         |
| $13*$    | 4473,72                        |

Tabela A.34 – Vazões mássicas de saída do sistema PSA–303

Fonte: Autores, 2023.

Determinou–se as entalpias de cada componente das correntes de entrada e saída do sistema *Pressure Swing Adsorption* por método gráfico, para a temperatura de processo de 298 K e pressão de 1 e 20,7 atm para os ciclos de adsorção e dessorção, descritas na Tabela A.35.

| Tabela A.35 – Entalpias de entrada e saída do sistema PSA–303 |                            |                   |
|---------------------------------------------------------------|----------------------------|-------------------|
| Componente                                                    | <b>Entalpia de Entrada</b> | Entalpia de Saída |
|                                                               | (kJ/kg)                    | (kJ/kg)           |
| H <sub>2</sub>                                                | 3879,07                    | 3.901,86          |
| CH <sub>4</sub>                                               | 627,58                     | 650,6             |
| CO                                                            | 510,21                     | 482,46            |

Fonte: Autores, 2023.

É necessário um trabalho de 208,6 kW pelo compressor do PSA-503 para a purificação do hidrogênio em dadas condições, calculado pela Equação A.54.

#### **A.18 – BALANÇO DE ENERGIA DOS COMPRESSORES C–301, C–302 E C–303**

Para o balanço de energia dos compressores foram utilizadas as entalpias de acordo com as pressões e a temperatura de cada corrente, elas foram obtidas com os diagramas e tabelas de entalpia de cada componente desejado para o cálculo da potência requerida em cada compressor. As pressões e temperaturas de cada compressor estão apresentadas na Tabela A.36.

Tabela A.36 – Condições de operação dos compressores C-301 a C-303

|                   | <b>Vazão</b> | <b>Temperatura</b>    | Pressão de     | Pressão de saída |
|-------------------|--------------|-----------------------|----------------|------------------|
| <b>Compressor</b> | (kg/h)       | $({}^{\circ}{\rm C})$ | entrada (atm)  | (atm)            |
| $C-301$           | 8296,73      | 20                    | 1,6            | 197,38           |
| $C - 302$         | 2205,46      | 20                    | $\overline{4}$ | 197,38           |
| $C - 303$         | 329,23       | 25                    | 20,7           | 197,38           |

Fonte: Autores, 2023.

Na Tabela A.37, estão representadas as entalpias desejadas retiradas do *National Institute of Standards and Technology* (NIST).

| Componente | Entalpia de entrada<br>(kJ/kg)                         | Entalpia de saída<br>(kJ/kg) |
|------------|--------------------------------------------------------|------------------------------|
| Nitrogênio | 310,00                                                 | 280,00                       |
| Oxigênio   | 266,57                                                 | 221,47                       |
| Hidrogênio | 3940,50                                                | 4033,80                      |
|            | 0002<br>$\mathbf{E}$ and $\mathbf{A}$ and $\mathbf{A}$ |                              |

Tabela A.37 – Entalpias de entrada e saída para os componentes dos compressores C-301 a C-303

Fonte: Autores, 2023.

Para o cálculo da potência foi feito a diferença das entalpias multiplicado pela vazão de cada corrente, apresentado na Tabela A.38 de acordo com a equação A.55.

$$
Pot = \dot{m}. \Delta H \tag{A.55}
$$

| <b>Compressor</b> | Potência (kW) | Potência (HP) |
|-------------------|---------------|---------------|
| $C - 301$         | 69,14         | 92,72         |
| $C - 302$         | 27,63         | 37,05         |
| $C - 303$         | 8,53          | 11,44         |

Tabela A.38 – Potências necessárias dos compressores C-301 a C-303

Fonte: Autores, 2023.

| Corrente                  | 1                | $\boldsymbol{2}$ | 3 <sup>1</sup>   | 4            | 5            | 6            | $\overline{7}$   | 8                        | 9       | <b>10</b> | 11               |
|---------------------------|------------------|------------------|------------------|--------------|--------------|--------------|------------------|--------------------------|---------|-----------|------------------|
| Fração de Vapor           | $\boldsymbol{0}$ | $\boldsymbol{0}$ | $\boldsymbol{0}$ | $\mathbf{1}$ | $\mathbf{1}$ | $\mathbf{1}$ | $\boldsymbol{0}$ | $\boldsymbol{0}$         | 1       | 1         | $\boldsymbol{0}$ |
| Temperatura $(^{\circ}C)$ | 23.1             | 23.1             | 40               | 23.1         | 100          | 80.4         | 45               | 45                       | 23.1    | 250       | 900              |
| Pressão (atm)             | 1                | $\mathbf{1}$     | 1                |              | 1            | 1            | 1                | $\mathbf{1}$             | 1       | 1         | 1                |
| Vazão molar (kmol/h)      |                  |                  |                  | 258.98       | 258.98       | 306.03       |                  | $\overline{\phantom{0}}$ | 98.37   | 98.37     |                  |
| Vazão Mássica (kg/h)      | 10000            | 5000.00          | 5000.00          | 7500.00      | 7500.00      | 8862.65      | 3637.35          | 1818.68                  | 2848.79 | 2848.79   | 353.39           |
| <b>Frações Molares</b>    |                  |                  |                  |              |              |              |                  |                          |         |           |                  |
| Biomassa                  | 0.4500           | 0.4500           | 0.4500           | 0.0000       | 0.0000       | 0.0000       | 0.9320           | 0.9320                   | 0.0000  | 0.0000    | 0.0000           |
| Carvão e Alcatrão         | 0.0000           | 0.0000           | 0.0000           | 0.0000       | 0.0000       | 0.0000       | 0.0000           | 0.0000                   | 0.0000  | 0.0000    | 1.0000           |
| Hidrogênio                | 0.0000           | 0.0000           | 0.0000           | 0.0000       | 0.0000       | 0.0000       | 0.0000           | 0.0000                   | 0.0000  | 0.0000    | 0.0000           |
| Monóxido de Carbono       | 0.0000           | 0.0000           | 0.0000           | 0.0000       | 0.0000       | 0.0000       | 0.0000           | 0.0000                   | 0.0000  | 0.0000    | 0.0000           |
| Dióxido de Carbono        | 0.0000           | 0.0000           | 0.0000           | 0.0000       | 0.0000       | 0.0000       | 0.0000           | 0.0000                   | 0.0000  | 0.0000    | 0.0000           |
| Metano                    | 0.0000           | 0.0000           | 0.0000           | 0.0000       | 0.0000       | 0.0000       | 0.0000           | 0.0000                   | 0.0000  | 0.0000    | 0.0000           |
| Água                      | 0.5500           | 0.5500           | 0.5500           | 0.0136       | 0.0136       | 0.2660       | 0.0680           | 0.0680                   | 0.0136  | 0.0136    | 0.0000           |
| Nitrogênio                | 0.0000           | 0.0000           | 0.0000           | 0.7804       | 0.7804       | 0.6640       | 0.0000           | 0.0000                   | 0.7794  | 0.7794    | 0.0000           |
| Oxigênio                  | 0.0000           | 0.0000           | 0.0000           | 0.2060       | 0.2060       | 0.0700       | 0.0000           | 0.0000                   | 0.2070  | 0.2070    | 0.0000           |

**A.19 – CORRENTES DO PROCESSO E CONDIÇÕES DO PROCESSO**

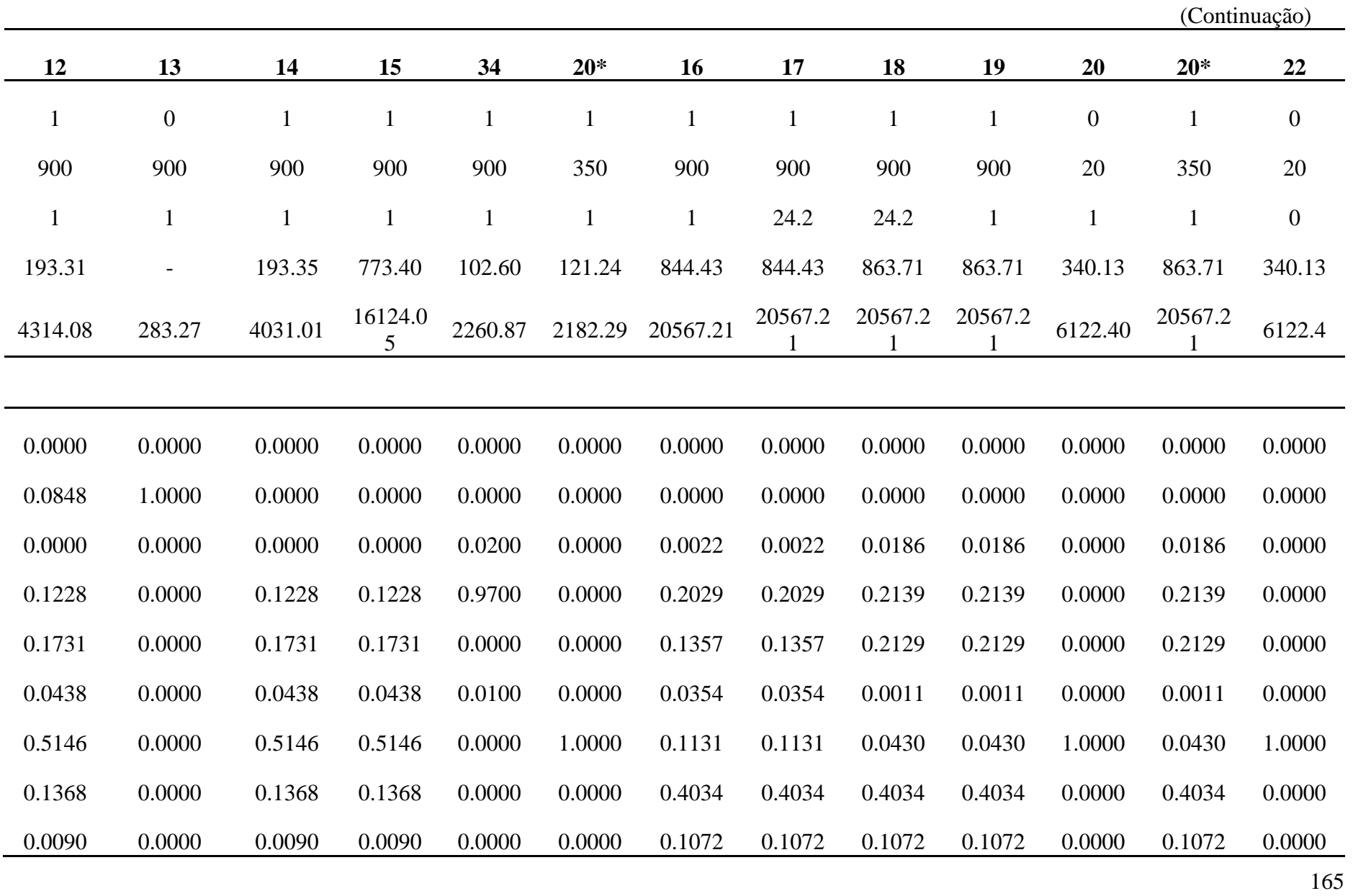

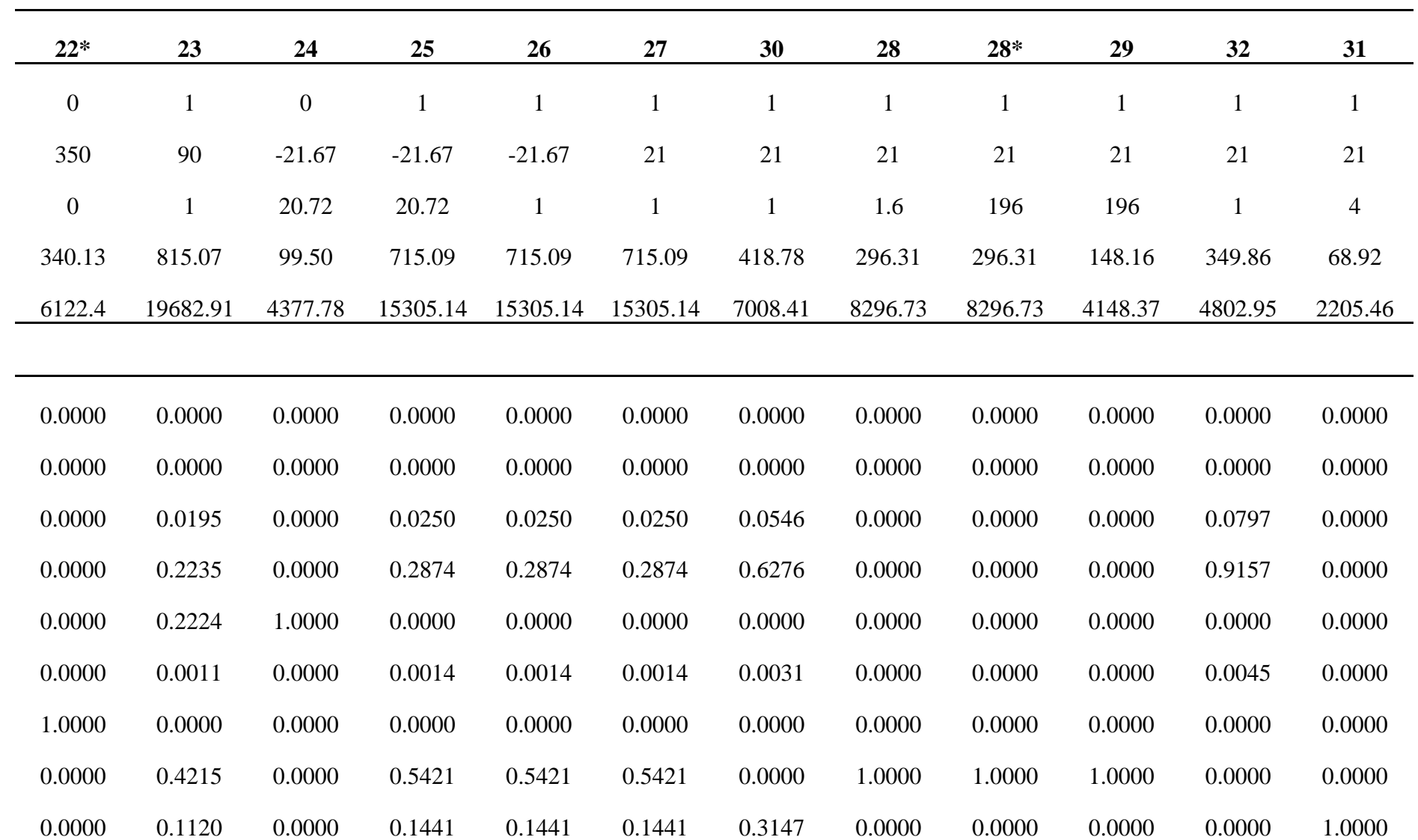

(Continuação)

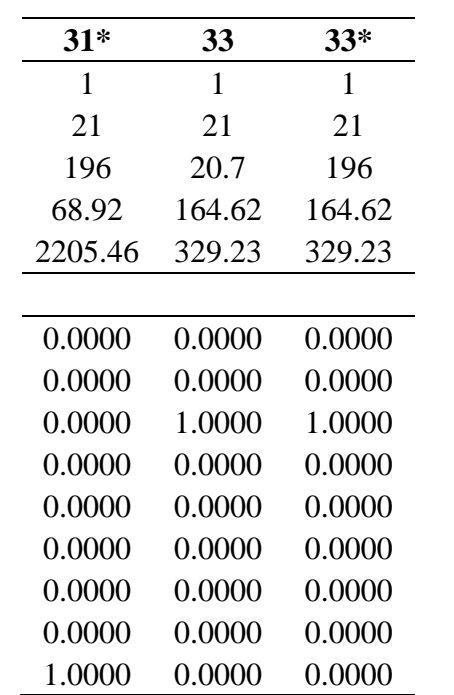

### **APÊNDICE B – DIMENSIONAMENTO DOS EQUIPAMENTOS**

#### **B.1 – DIMENSIONAMENTO DO TRITURADOR**

As especificações dos dois trituradores escolhidos estão no Apêndice E, de acordo com a capacidade de processamento, calor obtido na trituração do bagaço e dimensão exigida para a gaseificação. Os parâmetros utilizados na escolha estão presentes na Tabela B.1.

| <b>Variável</b>  | <b>Valor</b> | <b>Unidade</b> |
|------------------|--------------|----------------|
| Vazão Mássica    | 5            | ton/h          |
| Potência         | 220          | kW             |
| Finura da Moagem | $>$ 3        | mm             |

Tabela B.1 – Parâmetros utilizados para a escolha dos trituradores

Fonte: Autores, 2023.

#### **B.2 – DIMENSIONAMENTO DOS TROCADORES DE CALOR 101 e 102**

As dimensões dos aquecedores TC–101 e TC–102 são de acordo com o fornecedor e estão descritas na Tabela B.2.

| <b>Variável</b>                    | <b>Valor</b> | <b>Unidade</b> |
|------------------------------------|--------------|----------------|
| Alimentação                        | 7500         | kg/h           |
| Fluxo de ar máximo                 | 13000        | $m^3/h$        |
| Saída de calor                     | 200          | kW             |
| Consumo máximo de diesel           | 19,4         | L/h            |
| Máxima contrapressão de ventilador | 500          | Pa             |
| Conexão da chaminé (diâmetro)      | <b>200</b>   | mm             |

Tabela B.2 – Dimensões dos aquecedores TC–101 e TC–102

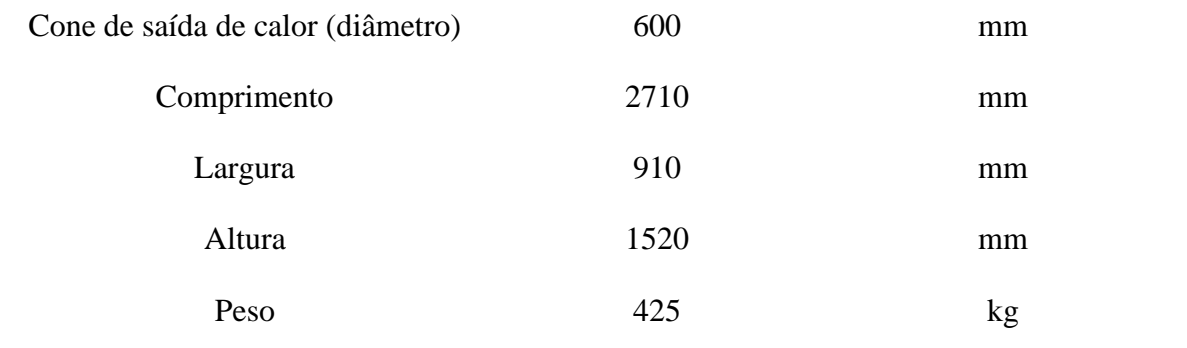

#### **B.3 – DIMENSIONAMENTO DO SECADOR**

As dimensões dos secadores S-101 e S-102 são conforme especifica o fornecedor, e podem ser analisadas na Tabela B.3.

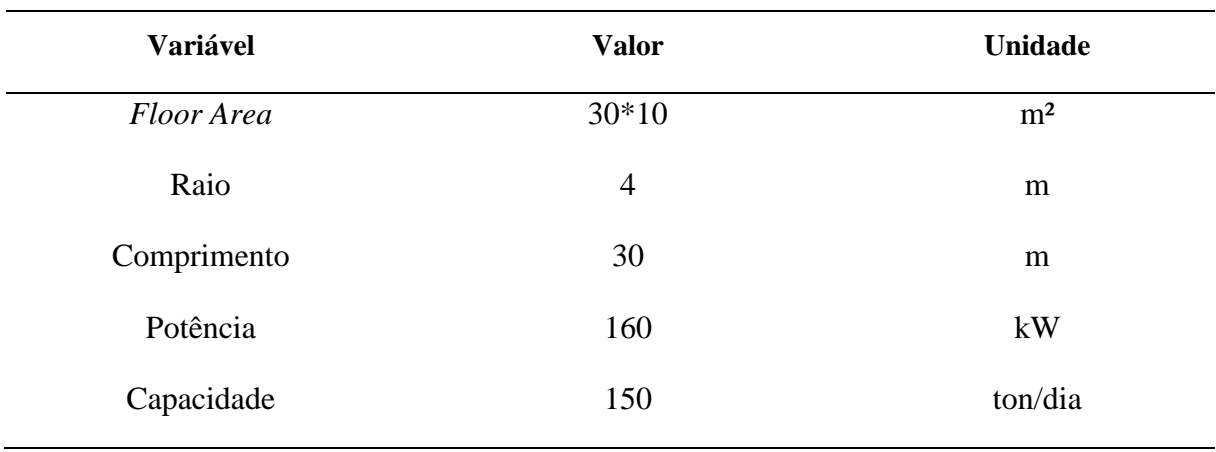

Tabela B.3 – Dimensões dos secadores S-101 E s-102

Fonte: Autores, 2023.

## **B.4 – DIMENSIONAMENTO DOS TROCADORES DE CALOR 201, 202, 203 e 204**

As dimensões dos aquecedores TC–201, TC–202 e TC–203 são de acordo com o fornecedor e estão descritas na Tabela B.4.

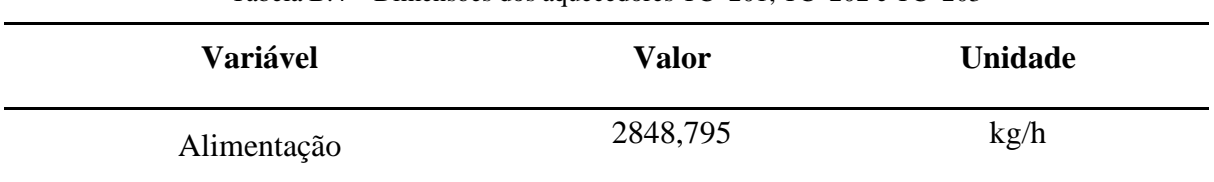

Tabela B.4 – Dimensões dos aquecedores TC–201, TC–202 e TC–203

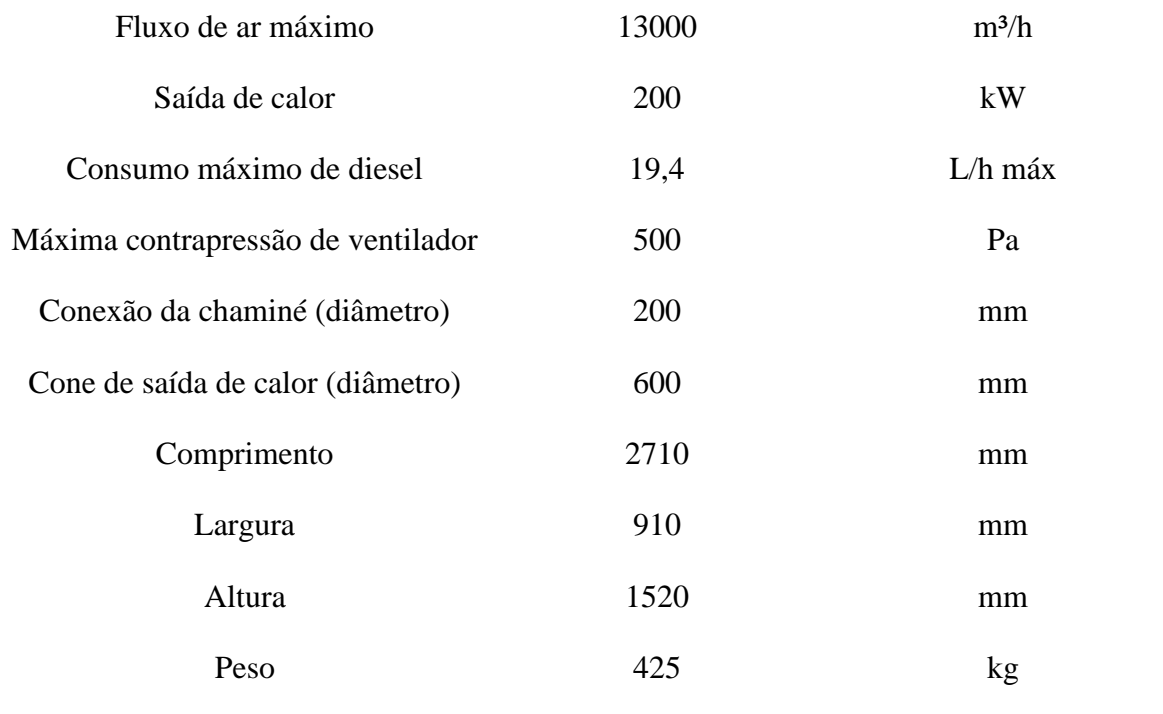

O dimensionamento do trocador TC–204 foi realizado pelo simulador de processos *UniSim® Design Heat Exchanger* da Honeywell utilizando o módulo STE (*Shell and Tube Heat Exchanger*). Os valores do dimensionamento podem ser visualizados na Tabela B.5.

| <b>Variável</b>               | <b>Valor</b> | <b>Unidade</b> |
|-------------------------------|--------------|----------------|
| Vazão de alimentação          | 2848,795     | kg/h           |
| Diâmetro do casco             | 1676         | mm             |
| Comprimento total do trocador | 7860         | mm             |
| Comprimento dos tubos         | 6096         | mm             |
| Número de tubos               | 3773         |                |
| Área de troca térmica         | 1376,5       | m <sup>2</sup> |
| Diâmetro interno dos tubos    | 14,83        | mm             |
| Diâmetro externo dos tubos    | 19,05        | mm             |
| Peso total do trocador vazio  | 32565        | kg             |

Tabela B.5 – Dimensionamento para o trocador casco e tubo TC–204

Fonte: Autores (UniSim® STE), 2023.

O corte transversal do trocador pode ser visualizado na Figura B.1.

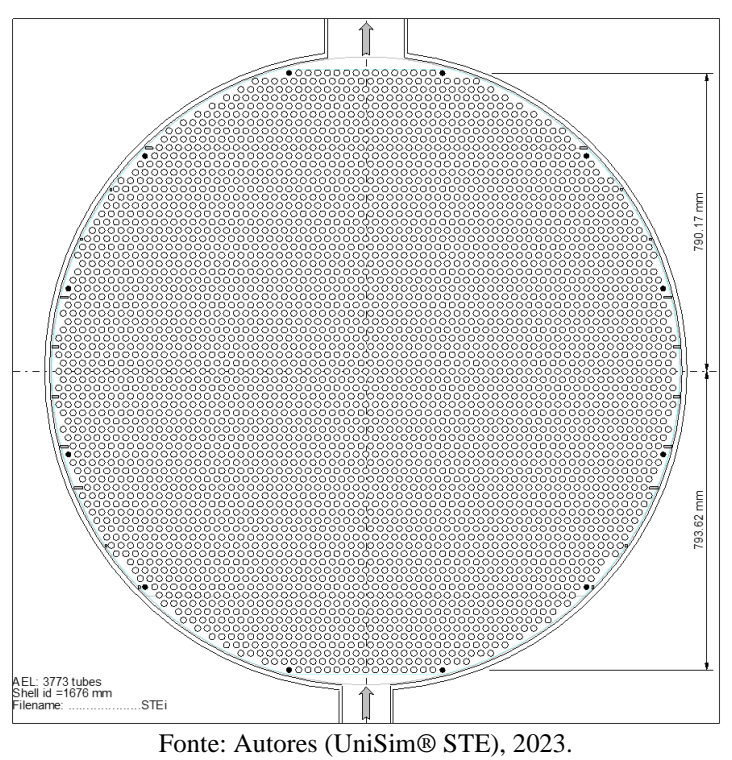

Figura B.1 – Vista transversal do casco do trocador de calor TC–204

#### **B.5 – DIMENSIONAMENTO DOS GASEIFICADORES**

As dimensões do gaseificador estão representadas pela Figura B.2.

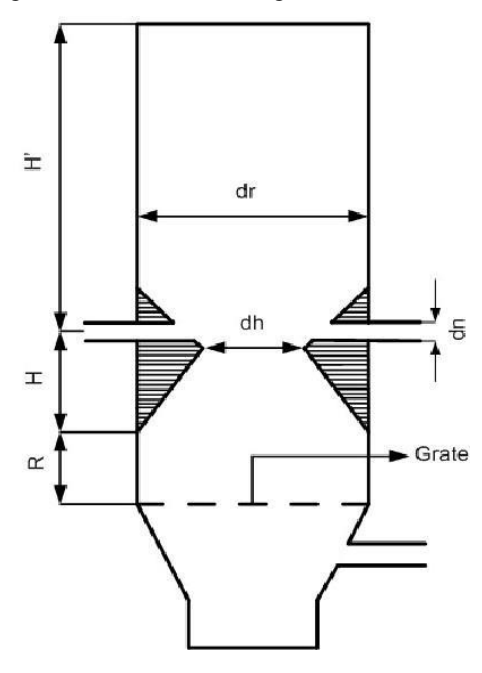

Figura B.2. Dimensões do gaseificador downdraft

O cálculo para a região da garganta, localizado como "dh", foi realizado com a Equação B.1.

$$
\frac{Alimentação da biomassa}{Capacidade específica de processamento} = Área da garganta
$$
 (B.1)

A área da garganta obtida foi de 0,51 m². De acordo com Reed e Dass, 1989, o diâmetro na região da garganta será quatro vezes o valor da área da região da garganta, ou seja, 2,04 m.

Para a região de pirólise, representada por "dr", Reed e Dass estabelecem que o diâmetro da região de pirólise será o dobro do diâmetro da região da garganta, obtendo–se um valor de 4,04 m.

Com os dados dos diâmetros calculados, foi possível a determinação da altura do gaseificador, a qual recomenda–se que seja 2,5 vezes o diâmetro da região de pirólise (Reed e Dass, 1989), e o resultado obtido foi de 10,10 m.

Para o cálculo do volume do leito, considerou–se um leito de formato cilíndrico e a região de combustão formando uma garganta,e os resultados obtidos podem ser visualizados na Tabela B.6.

| Variável                 | <b>Valor</b> | <b>Unidade</b>      |
|--------------------------|--------------|---------------------|
| Vazão de alimentação     | 1818,68      | kg/h                |
| Capacidade específica    | 3600         | kg/h.m <sup>2</sup> |
| Área da garganta         | 0,51         | m <sup>2</sup>      |
| Volume regiao de redução | 0,25         | m <sup>3</sup>      |
| Diâmetro da garganta     | 2,02         | m                   |
| Diâmetro região pirólise | 4,04         | m                   |
| Volume do leito          | 129,62       | m <sup>3</sup>      |
| Altura leito             | 10,10        | m                   |
| Tempo de residência      | 8,55         | $\mathbf h$         |

Tabela B.6 – Dimensionamento dos gaseificadores G–201 a G–204

As espessuras do isolamento térmico do material refratário e do isolante foram obtidas a partir da Equação B.2.

$$
Q = \frac{kA(T_2 - T_1)}{d} \tag{B.2}
$$

Sendo,

: Fluxo de calor através do equipamento (W);

 $k$ : Condutividade térmica do material (W/m°C);

: Área do equipamento (m²);

- $T_2$ : Temperatura do fluxo de calor (°C);
- $T_1$ : Temperatura ambiente (°C);
- d: Espessura do isolamento (m).

Os parâmetros utilizados para o cálculo do isolamento térmico, assim como a espessura dos isolamentos, podem ser analisados na Tabela B.7.

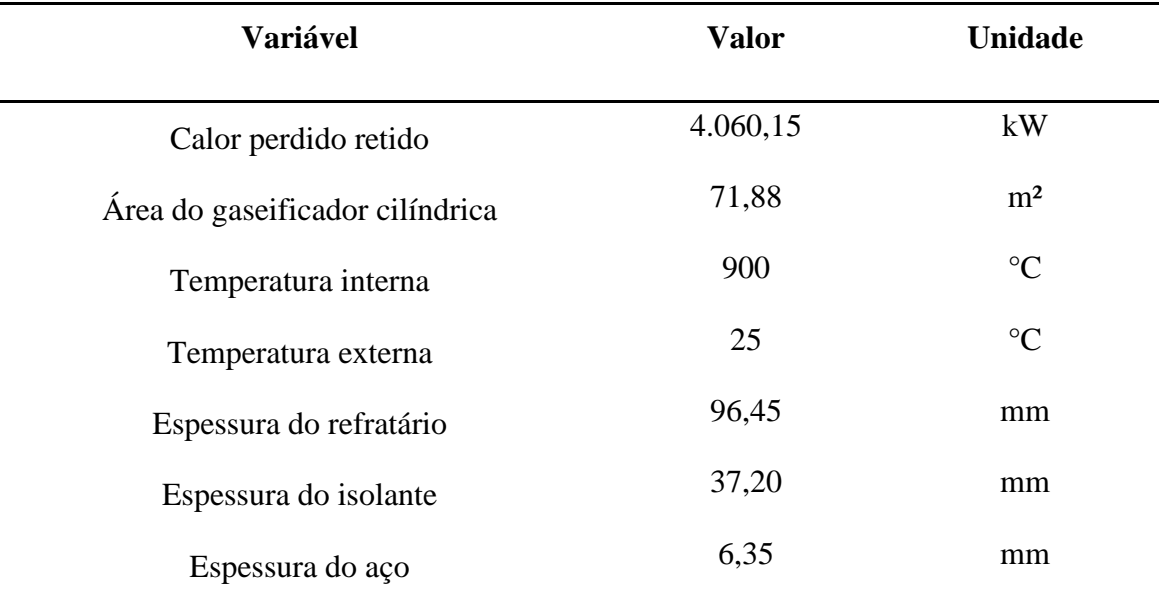

Tabela B.7 – Dimensionamento do isolamento térmico dos gaseificadores G-201 a G-204

Fonte: Autores, 2023.

### **B.6 – DIMENSIONAMENTO DA CÂMARA DE POEIRA**

A câmara de poeira se localiza na saída dos gases de exaustão do gaseificador, removendo os resíduos sólidos que possam ser arrastados pelo gás na parte inferior do gaseificador. Estas partículas sólidas compõem–se principalmente de carvão e algumas partículas menores de cinzas. Após passarem pela câmara, essas partículas voltam para a zona de redução para serem reaproveitadas no processo de combustão.

Figura B.3 – Representação da câmara de poeira

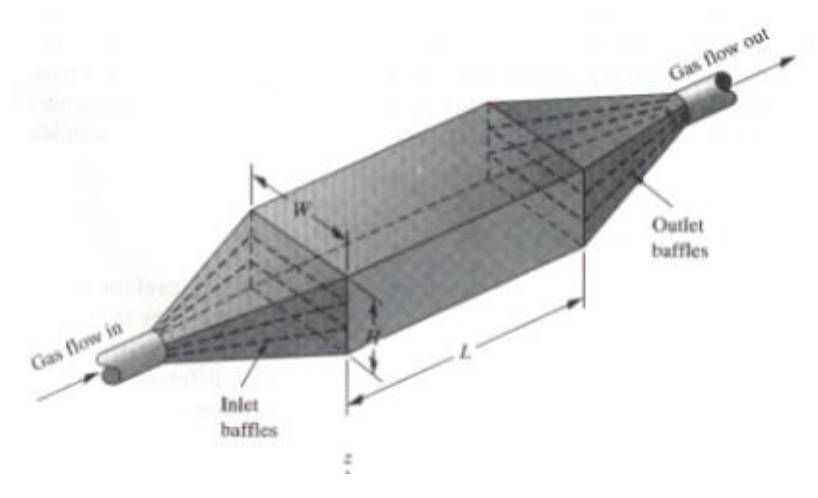

Fonte: Autores, 2023.

O cálculo da velocidade do gás de síntese é dependente das dimensões da câmara, que foram obtidas do coletor de pó da Aspiramaq, modelo Taka–75, de acordo com a vazão volumétrica requerida. Utilizou–se a Equação B.3 para o cálculo da velocidade do gás e as dimensões da câmara foram disponibilizadas na Tabela B.8. baseando-se no trabalho de Gimenes, 2008.

$$
v = \frac{Q}{WH}
$$
 (B.3)

Sendo,

 $Q$ : Vazão volumétrica do gás (m<sup>3</sup>/s);

: Largura da tubulação do gás (m);

: Altura da tubulação do gás (m).

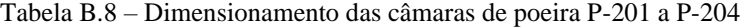

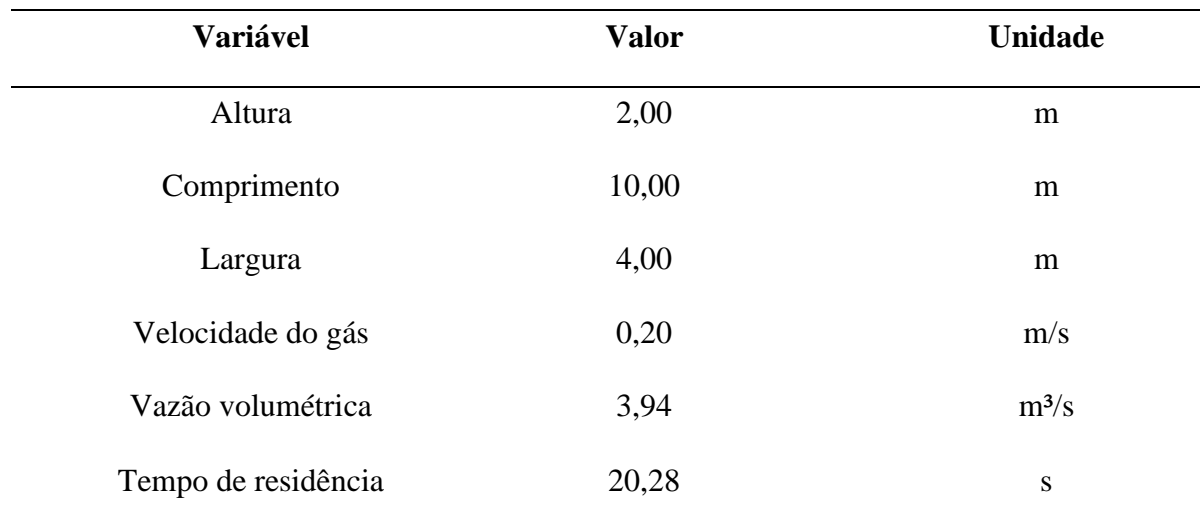

Fonte: Autores, 2023.

O desempenho da câmara de poeira está relacionado com o tamanho da partícula, portanto, calculou–se o diâmetro da menor partícula retida pela câmara a partir da Equação B.4, obtendo um valor de 35 µm. Como a configuração do gaseificador Downdraft implica uma menor formação de alcatrão, o diâmetro das partículas que chegam ao ciclone está da faixa de 35 e 120 µm, portanto, obteve–se uma eficiência de 80% de remoção de sólidos no gás.

$$
d_p = \sqrt{\frac{18 \mu \cdot H Q}{(\rho_p - \rho_g) g V}}
$$
(B.4)

175

Sendo,

- $\mu$  : Viscosidade do gás (kg/m.s);
- : Altura da tubulação do gás (m);
- $Q: \text{Vazão volumétrica de gás (m<sup>3</sup>/s);}$
- $\rho_p$ : Densidade da partícula sólida (kg/m<sup>3</sup>);

 $\rho_g$ : Densidade do gás (kg/m<sup>3</sup>);

 $g$ : Constante gravitacional (m/s<sup>2</sup>);

V: Volume da câmara de gás (m<sup>3</sup>).

#### **B.7 – DIMENSIONAMENTO DO REATOR SMR**

O reator Packed Bed Reactor (PBR) se trata de um cilindro vertical, composto por tubos concêntricos, onde a vazão de gás entra em contato com o catalisador armazenado no reator, como pode ser observado na Figura B.4.

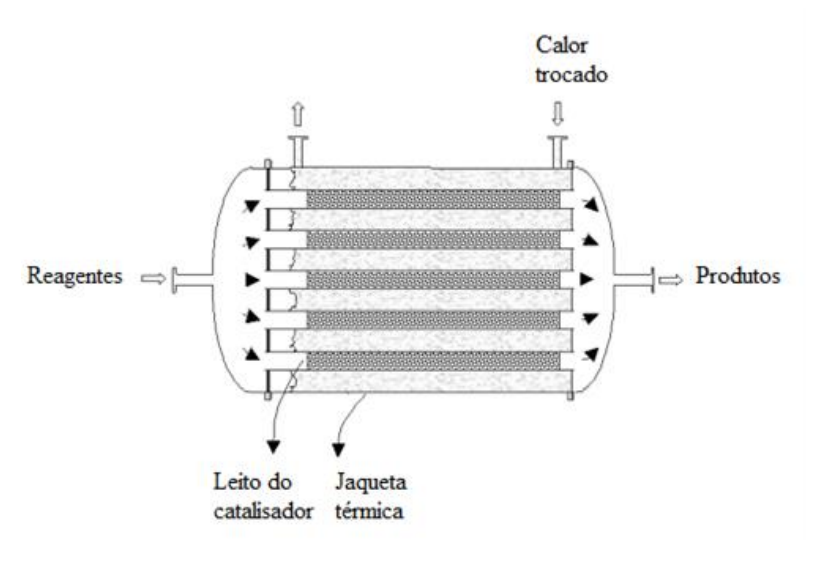

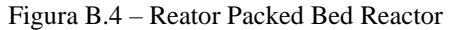

Fonte: Autores, 2023.

Dimensionou–se o reator PBR proporcionalmente às dimensões propostas por Taji (2018), de acordo com a escala do processo. Os parâmetros utilizados para o cálculo das dimensões do reator R–201 estão dispostos na Tabela B.9.

| <b>Variável</b>           | <b>Valor</b>   | <b>Unidade</b> |
|---------------------------|----------------|----------------|
| Volume do reator          | 6,36           | m <sup>3</sup> |
| Vazão volumétrica         | 15447,75       | $m^3/h$        |
| Tempo de residência       | 1,50           | S              |
| Número de tubos           | 180            |                |
| Diâmetro interno do tubo  | 0,13           | m              |
| Diâmetro externo do tubo  | 0,15           | m              |
| Comprimento               | $\overline{2}$ | m              |
| Massa de catalisador      | 280,97         | kg             |
| Porosidade do catalisador | 0,44           |                |

Tabela B.9 – Dimensionamento do reator R-201

Os parâmetros utilizados para o cálculo do isolamento térmico do reator R–201, assim como a espessura dos isolamentos, podem ser analisados na Tabela B.10.

| <b>Variável</b>                 | <b>Valor</b> | <b>Unidade</b>  |
|---------------------------------|--------------|-----------------|
| Calor retido                    | 3040,38      | kW              |
| Área do gaseificador cilíndrica | 19,00        | m <sup>2</sup>  |
| Temperatura interna             | 900          | $\rm ^{\circ}C$ |
| Temperatura externa             | 25           | $\rm ^{\circ}C$ |
| Espessura do isolante           | 17,03        | mm              |
| Espessura do aço                | 6,35         | mm              |

Tabela B.10 – Dimensionamento do isolamento térmico dos gaseificadores G-201 a G-204

Fonte: Autores, 2023.

#### **B.8 – DIMENSIONAMENTO DO TROCADOR DE CALOR 205**

O dimensionamento do trocador TC–205 foi realizado pelo simulador de processos *UniSim® Design Heat Exchanger* da Honeywell utilizando o módulo STE (*Shell and Tube Heat Exchanger*). Os valores do dimensionamento podem ser visualizados na Tabela B.11.

| Variável                      | <b>Valor</b> | <b>Unidade</b> |
|-------------------------------|--------------|----------------|
| Alimentação                   | 20567,21     | kg/h           |
| Diâmetro do casco             | 1219         | mm             |
| Comprimento total do trocador | 3640         | mm             |
| Comprimento dos tubos         | 1951         | mm             |
| Número de tubos               | 1774         |                |
| Área de troca térmica         | 207,14       | m <sup>2</sup> |
| Diâmetro interno dos tubos    | 14,83        | mm             |
| Diâmetro externo dos tubos    | 19,05        | mm             |
| Peso total do trocador vazio  | 7411         | kg             |

Tabela B.11 – Dimensionamento para o trocador casco e tubo TC–201

Fonte: Autores (UniSim® STE), 2023.

A representação do corte transversal do trocador de calor dimensionado pelo Unisim pode ser visualizado na Figura B.5.

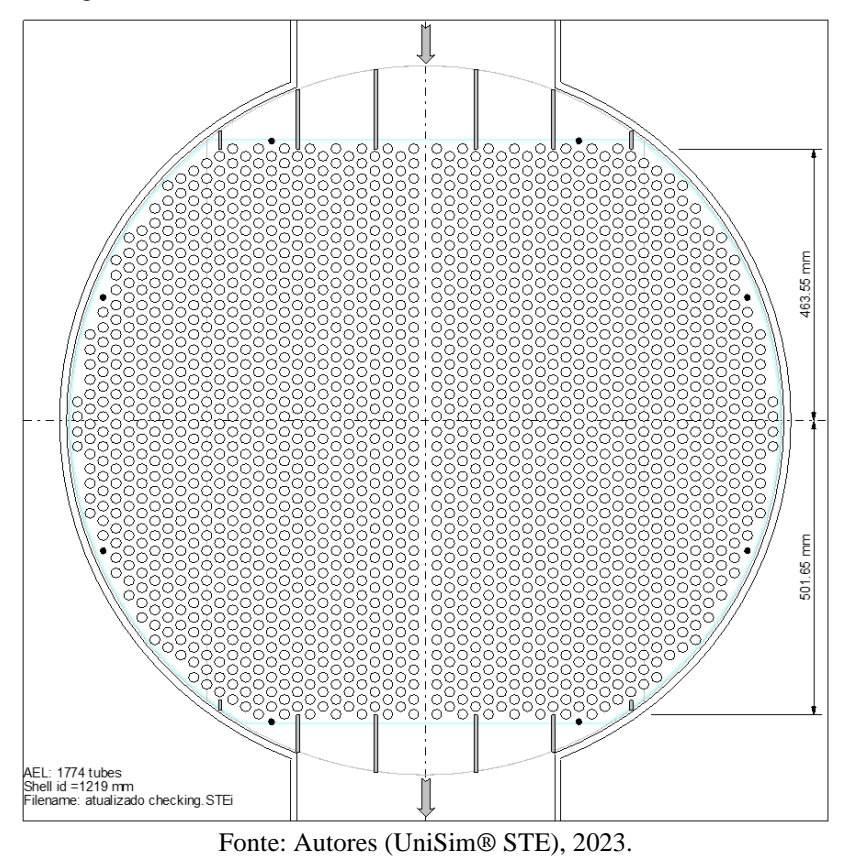

Figura B.5 – Vista transversal do casco do trocador de calor TC–205

**B.9 – DIMENSIONAMENTO DO TROCADOR DE CALOR 301**

O dimensionamento do trocador TC–301 foi realizado pelo simulador de processos *UniSim® Design Heat Exchanger* da Honeywell utilizando o módulo STE (*Shell and Tube Heat Exchanger*). Os valores do dimensionamento podem ser visualizados na Tabela B.11.

| <b>Variável</b>               | <b>Valor</b> | <b>Unidade</b> |
|-------------------------------|--------------|----------------|
| Alimentação                   | 20567,21     | kg/h           |
| Diâmetro do casco             | 635          | mm             |
| Comprimento total do trocador | 7240         | mm             |
| Comprimento dos tubos         | 6096         | mm             |
| Número de tubos               | 486          |                |

Tabela B.12 – Dimensionamento para o trocador casco e tubo TC–301
| 177,31 | m <sup>2</sup> |
|--------|----------------|
| 14,83  | mm             |
| 19,05  | mm             |
| 5339   | kg             |
|        |                |

Fonte: Autores (UniSim® STE), 2023.

A representação do corte transversal do trocador de calor dimensionado pelo Unisim pode ser visualizado na Figura B.6.

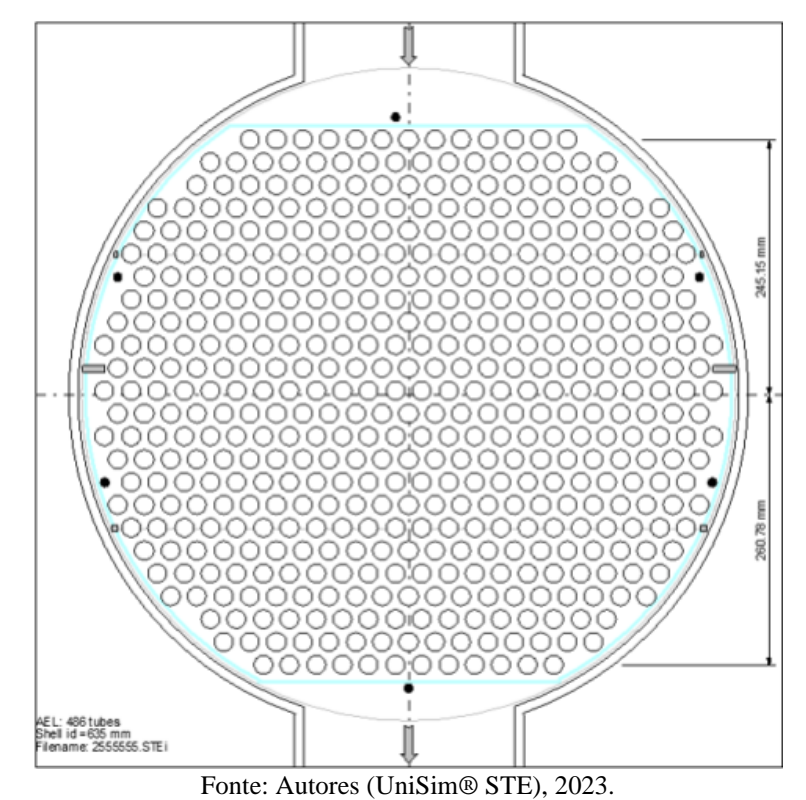

Figura B.6 – Vista transversal do casco do trocador de calor 301

## **B.10 – DIMENSIONAMENTO DO COMPRESSOR CRIOGÊNICO**

Calculou–se a densidade da mistura de gases da corrente de alimentação do compressor criogênico para obter a vazão normal volumétrica nas condições apresentadas na Tabela B.13, com isso, selecionou–se o modelo de compressor criogênico descrito no Anexo M.

| <b>Variável</b>      | <b>Valor</b> | <b>Unidade</b>         |
|----------------------|--------------|------------------------|
| Densidade do gás     | 0,81         | $\text{kg}/\text{m}^3$ |
| Vazão mássica        | 19682,91     | kg/h                   |
| Vazão volumétrica    | 18235,31     | Nm <sup>3</sup> /h     |
| Pressão de entrada   | $\mathbf{1}$ | bar                    |
| Pressão final        | 21           | bar                    |
| Temperatura de saída | 90           | $\rm ^{\circ}C$        |
| Temperatura          | $-21,67$     | $\rm ^{\circ}C$        |
|                      |              |                        |

Tabela B.13 – Dimensionamento do compressor criogênico CC–301

## **B.11 – DIMENSIONAMENTO DO TROCADOR DE CALOR 302**

As dimensões do aquecedor TC–302 são fornecidas pela empresa Thermobile e estão de acordo com a capacidade do processo, descritas na Tabela B.14.

| Variável                           | <b>Valor</b> | <b>Unidade</b> |
|------------------------------------|--------------|----------------|
| Alimentação                        | 15305,137    | kg/h           |
| Fluxo de ar máximo                 | 13000        | $m^3/h$        |
| Saída de calor                     | 200          | kW             |
| Consumo máximo de diesel           | 19,4         | $L/h$ máx      |
| Máxima contrapressão de ventilador | 500          | Pa             |
| Conexão da chaminé (diâmetro)      | 200          | mm             |
| Cone de saída de calor (diâmetro)  | 600          | mm             |
| Comprimento                        | 2710         | mm             |
| Largura                            | 910          | mm             |
| Altura                             | 1520         | mm             |

Tabela B.14 – Dimensionamento do aquecedor TC–302

### **B.12 – DIMENSIONAMENTO PSAs**

Determinou–se as dimensões da coluna e os parâmetros necessários para o PSA–301 de acordo com sua capacidade, conforme demonstrado na Tabela B.15, com isso, selecionou– se o modelo do Anexo AL.

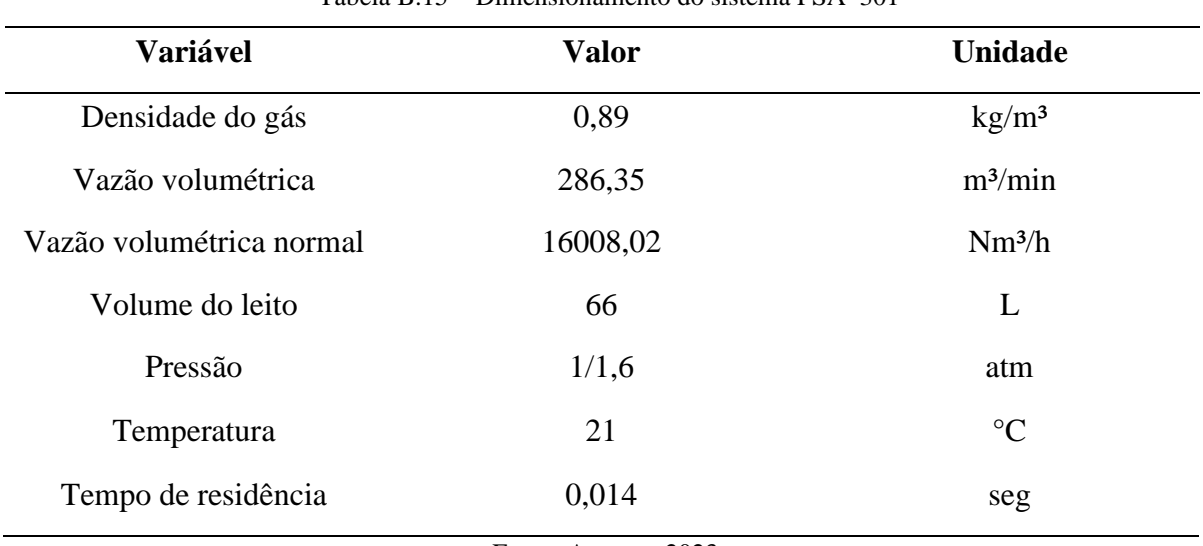

Tabela B.15 – Dimensionamento do sistema PSA–301

Fonte: Autores, 2023.

Da mesma forma, obteve-se as dimensões das colunas e os parâmetros necessários para a capacidade do PSA–302 de acordo com a Tabela B.16, com isso, selecionou–se o modelo do sistema descrito no Anexo AL.

| <b>Variável</b>          | <b>Valor</b>         | <b>Unidade</b>         |  |
|--------------------------|----------------------|------------------------|--|
| Vazão mássica            | 117,38               | kg/min                 |  |
| Densidade do gás         | 0,70                 | $\text{kg}/\text{m}^3$ |  |
| Vazão volumétrica        | $m^3/m$ in<br>167,69 |                        |  |
| Vazão volumétrica normal | 9374,78              | Nm <sup>3</sup> /h     |  |
| Volume do leito          | 423,20               |                        |  |

Tabela B.16 – Dimensionamento do sistema PSA–302

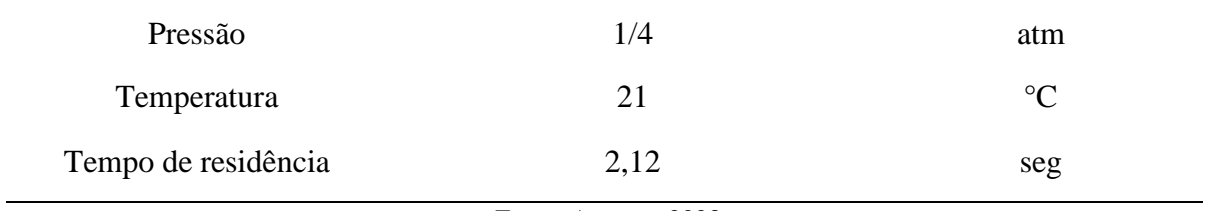

Determinou–se as dimensões e parâmetros necessários para a capacidade do processo conforme a Tabela B.17, com isso, selecionou–se o modelo do sistema PSA 3 descrito no Anexo AM.

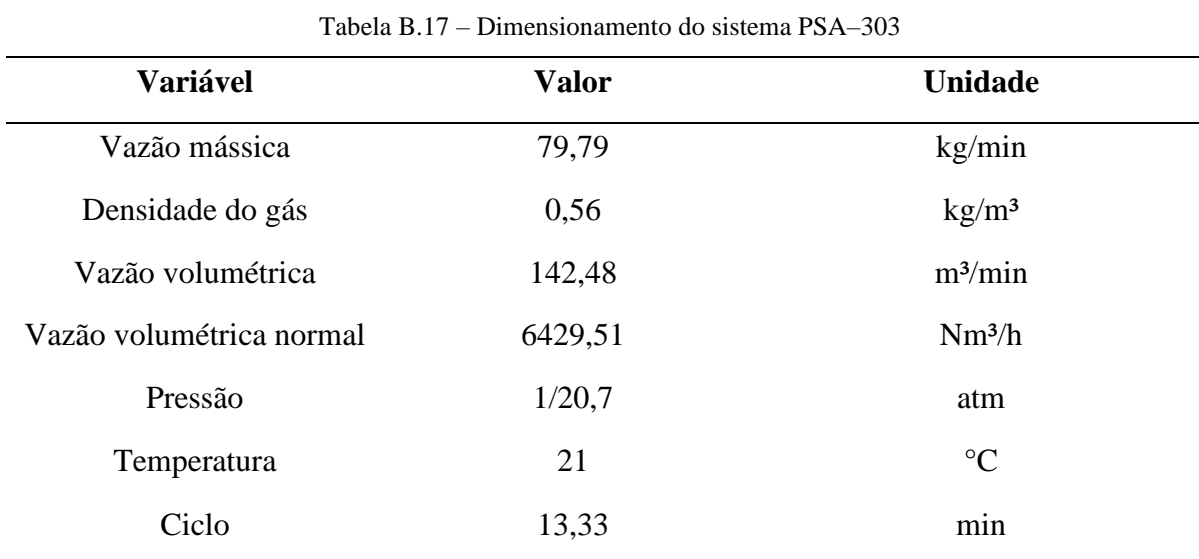

## **APÊNDICE C – DEFINIÇÃO DO NÚMERO DE FUNCIONÁRIOS**

O número de funcionários necessários para operar a planta industrial foi estimado a partir das tabelas apresentada no Anexo AN dada por Ulrich (1984) e Peters, Timmerhaus e West (2003), as quais relacionam o número de operadores necessários para o processo por turno com cada tipo de equipamento presente na planta industrial. Na Tabela C.1, estão apresentados os valores calculados, os quais resultaram em um total de 16 operadores necessários por turno. Tem–se, de acordo com Turton *et al.* (2018), que o valor obtido de operadores por turno deve ser multiplicado por 4,5, o que resulta em 72 funcionários para a operação da planta. Como a empresa opera em 4 turnos de 6h, e a indústria irá operar 7 dias na semana, é necessário um total de 28 turnos semanais dias na semana. Cada operador irá trabalhar um total de 7 turnos semanais, logo, serão necessários 4 turnos de 72 funcionários, para completa operação semanal da planta. Com isso, o número de funcionários para a operação da indústria é de 288 funcionários, em que 7 são supervisores e os 281 restantes são operadores.

|                           |                | Quantidade de Trabalhadores/Unidade/Trabalhadores/ |       | Número                      |
|---------------------------|----------------|----------------------------------------------------|-------|-----------------------------|
| Equipamento               | equipamento    | Turno                                              | Turno | real                        |
| Triturador                | $\overline{2}$ |                                                    |       | $\overline{2}$              |
| Secador (tambor rotativo) | $\overline{2}$ | 0,5                                                |       |                             |
| Gaseificador              | 4              | 0,5                                                | 2     | $\overline{2}$              |
| <b>Reator SMR-PBR</b>     | 1              | 0,5                                                | 0,5   |                             |
| Trocador de calor         | $\overline{2}$ | 0,1                                                | 0,2   | 1                           |
| Compressor criogênico     |                | 0,1                                                | 0,1   |                             |
| PSA (adsorção)            | 3              | 0,2                                                | 0,6   | $\mathcal{D}_{\mathcal{L}}$ |
| Trocadores de Calor       | 8              | 0,1                                                | 0,8   | 1                           |
| Câmara de poeira          | 4              | 0,1                                                | 0,4   |                             |
| Compressores              | 4              | 0,1                                                | 0,4   | 1                           |
| Tanques                   | 3              | 0,1                                                | 0,3   |                             |
| Exaustor                  | $\overline{2}$ | 0,1                                                | 0,2   |                             |
| Misturador                |                | 0,3                                                | 0,3   | 1                           |
| Total                     |                |                                                    |       | 16                          |

Tabela C.1 – Funcionários por turno

Foi estimada a quantidade de funcionários para outros cargos da empresa, como os funcionários do escritório, do laboratório, da limpeza e outras funções. Na Tabela C.2, estão descritos os cargos e as quantidades de funcionários necessários para cada um. Assim, tem–se que o total de funcionários necessários para o funcionamento de toda planta industrial é igual a 119.

| Tipo de atividade                  | Quantidade de funcionários |
|------------------------------------|----------------------------|
| Operador de processo               | 281                        |
| Supervisores industriais           | 7                          |
| Técnico de segurança               | $\overline{2}$             |
| Comercial                          | $\overline{2}$             |
| Administrativo-financeiro          | $\overline{2}$             |
| Gestão de pessoas                  | $\overline{2}$             |
| Qualidade                          | 3                          |
| P&D (Técnico)                      | $\overline{2}$             |
| Qúimico Industrial                 | $\overline{2}$             |
| Projetos                           | $\overline{2}$             |
| Limpeza e outros serviços          | 9                          |
| <b>Engenheiro Supervisor</b>       | 1                          |
| Engenheiro Químico de Processo     | 1                          |
| Engenheiro Responsável laboratório | 1                          |
| Total                              | 317                        |

Tabela C.2 – Número de funcionários da empresa Gas to Farm

Fonte: Autores, 2023

## **APÊNDICE D – MEMORIAL DE CÁLCULO**

# **D.1 INSTALAÇÕES DE VAPOR**

#### **D.1.1 Cálculo da demanda de vapor**

Definiu–se a quantidade de vapor requerida nas áreas da indústria, sendo estas: lavanderia, cozinha e tanques de água quente de 45 e 70 °C. Para o cálculo de vapor necessário nos tanques, utilizou–se a Equação D.1.

$$
Q = \rho \cdot W \cdot Cp \cdot \Delta T \tag{D.1}
$$

Onde:

Q = calor requerido para aquecer a água;

W = quantidade de água a ser aquecida;

 $\rho =$  massa específica da água como 998,2 kg/m $^3;$ 

 $Cp =$  calor específico da água como 4186 J/kg<sup>o</sup>C;

 $\Delta T$  = variação da temperatura.

Considerou–se a água em temperatura ambiente como 20 °C e temperatura final de 47 °C para o tanque de 45 °C e 72 °C para o tanque de 70 °C, visando compensar as perdas através da tubulação. Com a quantidade de calor definida, fez–se o uso da Equação D.2 para determinar a massa de vapor.

$$
m = \frac{Q}{\lambda} \tag{D.2}
$$

Onde:

m = massa de vapor necessária para aquecer a água;

 $\lambda$  = calor latente do vapor na pressão de 5 kgf/cm<sup>2</sup> e temperatura igual a 151,1 °C.

#### **D.1.2 Dimensionamento das linhas de vapor**

Para dimensionar as linhas de vapor, seguiu–se o proposto por Macintyre (2010), que define que a velocidade adotada para ramais secundários e linhas curtas deve ser de 10 a 15 m/s, e, para linhas principais e alimentadoras, de 15 a 30 m/s. No presente projeto, a velocidade admitida adotada foi de 15 e 30 m/s, respectivamente. Ademais, para o dimensionamento da tubulação, dois critérios podem ser utilizados, o critério da velocidade e o da perda de carga.

Para determinar o diâmetro da tubulação, inicialmente determina–se o comprimento equivalente e em seguida encontra–se um diâmetro conhecido. Ressalta–se que para as linhas longas e retilíneas o comprimento equivalente tem um fator de 10 a 15% sobre o comprimento real da tubulação. Por outro lado, para as linhas curtas que possuem curvas e demais acessórios, adota–se um valor de acréscimo de 20 a 35% do comprimento original, neste projeto, o acréscimo considerado será de 25% do comprimento original. O cálculo do comprimento equivalente é efetuado conforme representa a Equação D.3.

$$
L_{eq} = L \cdot (1 + factor) \tag{D.3}
$$

Onde:

 $L_{eq}$  = comprimento equivalente da tubulação;

 $L =$ comprimento real da tubulação;

 $fator = 15\%$  para linhas longas e retilíneas e 35% para linhas curtas que possuem curvas e acessórios.

Sabendo–se que nenhum trecho das linhas de vapor dimensionadas ultrapassa 100 metros, fez–se o uso do critério da velocidade para determinar o diâmetro das tubulações e, em seguida, utilizou–se o critério de perda de carga para verificar se os diâmetros selecionados atendiam ao requisito de perda de carga máxima de 0,5 bar. Assim, para calcular o diâmetro das tubulações utilizou–se a Equação D.4 e, a partir do diâmetro calculado, selecionou–se o diâmetro comercial. Partindo do conhecimento do diâmetro comercial, utilizou–se a Equação D.5 referente a perda de carga.

$$
D = \sqrt{\frac{4 \cdot \dot{m} \cdot v}{\Pi \cdot v}}
$$
 (D.4)

Onde:

 $\dot{m}$  = vazão em massa [kg/s];

 $v =$  velocidade [m/s];

 $D =$  diâmetro [m];

 $v =$  volume específico do vapor saturado igual a 0,3816 m<sup>3</sup>/kg para a temperatura de 151,1 ºC.

$$
J = 0.029 \cdot \frac{\text{m}^{1.95} \cdot v \cdot 0.95}{D^{5.1}}
$$
 (D.5)

Onde:

 $J =$  perda de carga [bar.100m];

 $\dot{m}$  = vazão em massa [kg/h];

 $D =$  diâmetro [cm];

 $v =$  volume específico do vapor saturado igual a 0,3816 m<sup>3</sup>/kg para a temperatura de 151,1 ºC.

Por fim, utilizando–se a Equação D.4 rearranjada, determinou–se novamente os valores de velocidade, para verificar se estava condizente com o padrão pré estabelecido. A seguir, nas Tabelas D.1 e D.2 pode–se analisar os resultados obtidos para o dimensionamento das linhas de vapor existentes.

| <b>Trecho</b> | Distância (m) | Leq $(m)$ | Ramal         | $\mathbf{v}$<br>recomendada<br>(m/s) | <b>Vazão</b><br>(kg/h) | Diâmetro (m) | Bitola (in) | $J$ (bar.100m) | $v$ real $(m/s)$ |
|---------------|---------------|-----------|---------------|--------------------------------------|------------------------|--------------|-------------|----------------|------------------|
| $1 - 2$       | 100,29        | 125,36    | Principal     | 30                                   | 1199,00                | 0,0735       | 3"          | 0,3372         | 27,89            |
| $2 - 2'$      | 4,00          | 5,00      | Abastecimento | 30                                   | 240,00                 | 0,0329       | 1.1/2"      | 0,5022         | 22,33            |
| $2 - 3$       | 2,00          | 2,50      | Secundário    | 15                                   | 959,00                 | 0,0929       | 4"          | 0,0503         | 12,55            |
| $3 - 3'$      | 4,00          | 5,00      | Abastecimento | 30                                   | 144,00                 | 0,0255       | 1"          | 1,4667         | 30,15            |
| $3-4$         | 2,00          | 2,50      | Secundário    | 15                                   | 815,00                 | 0,0857       | 3.1/2"      | 0,0724         | 13,93            |
| $4 - 4'$      | 4,00          | 5,00      | Abastecimento | 30                                   | 80,00                  | 0,0190       | 3/4"        | 2,0218         | 29,78            |
| $4 - 5$       | 8,70          | 10,87     | Secundário    | 15                                   | 735,00                 | 0,0814       | 3"          | 0,0592         | 12,56            |
| $5 - 5'$      | 4,20          | 5,25      | Abastecimento | 30                                   | 245,00                 | 0,0332       | 1.1/2"      | 0,5228         | 22,80            |
| $5-6$         | 2,00          | 2,50      | Secundário    | 15                                   | 490,00                 | 0,0664       | 3"          | 0,0589         | 11,40            |
| $6 - 6'$      | 4,20          | 5,25      | Abastecimento | 30                                   | 420,00                 | 0,0435       | 2"          | 0,3448         | 21,99            |
| $6 - 7$       | 6,20          | 7,75      | Secundário    | 15                                   | 70,00                  | 0,0251       | 1"          | 0,3593         | 14,66            |

Tabela D.1 – Dimensionamento linha de vapor 1 – prédio auxiliar

| Trecho   | Distância (m) | Leq(m) | <b>Ramal</b>  | v recomendada<br>(m/s) | Vazão (kg/h) | Diâmetro (m) | Bitola (in) | $J$ (bar.100m) | $\bf{v}$ real (m/s) |
|----------|---------------|--------|---------------|------------------------|--------------|--------------|-------------|----------------|---------------------|
| $1 - 2$  | 37,10         | 46,37  | Principal     | 30                     | 152,43       | 0,0262       | 1.1/2"      | 0,2072         | 14,19               |
| $2 - 2'$ | 1,64          | 2,05   | Abastecimento | 30                     | 92,47        | 0,0204       | 1"          | 0,6184         | 8,61                |
| $2 - 3$  | 9,90          | 12,37  | Abastecimento | 30                     | 59,96        | 0,0164       | 1"          | 0,2657         | 12,56               |

Tabela D.2 – Dimensionamento linha de vapor 2 - tanques de água quente

### **D.2 INSTALAÇÕES DE CONDENSADO**

Para calcular a quantidade de condensado, faz-se necessária a determinação do condensado formado durante o aquecimento da tubulação e do condensado formado durante a operação normal. Desta forma, fez-se o uso das Equações D.6, D.7 e D.8, representadas a seguir.

$$
Q = n \left( Q_a + 0.5 \, Q_s \right) \tag{D.6}
$$

$$
Q_a = C \cdot \frac{P(T_f - T_i)}{\lambda} \tag{D.7}
$$

$$
Q_s = \frac{L \cdot a \cdot (T_f - T_i)U}{\lambda} \tag{D.8}
$$

Onde:

 $Q_a$  = quantidade de condensado formada no aquecimento [kg];

 $Q_s$  = quantidade de condensado formada na operação normal [kg];

 $C =$  calor específico do aço = 0,49 [kJ/kg  $^{\circ}$ C];

P = peso da tubulação de vapor [kg];

 $\lambda$  = calor latente nas condições de operação = 2068,7206 [kJ/kg];

 $T_f$  Temperatura de saída da tubulação, que será igual a do vapor [164,2 °C];

 $T_i$  = Temperatura de entrada da tubulação, igual à ambiente [20 °C];

 $L =$  comprimento da tubulação [m];

a = área lateral unitária do tubo [m²];

U = perda unitária de calor pelo isolamento = 1,6234 [W/m<sup>2</sup> °C].

Ressalta-se que o peso das tubulações e o calor específico do aço são valores tabelados, conforme representados nos Anexos AG. A partir destas considerações, calculou-se a quantidade de condensado produzido nas tubulações em cada linha. Em seguida, foi possível selecionar a bitola, baseada na vazão total de condensado, conforme Anexo AO. Os resultados para cada trecho da tubulação podem ser observados na Tabela D.3.

| <b>Trecho</b> | Distância (m) | Bitola (in) | Peso $(kg/m)$ | Qa (kg/min) | $Qs$ (kg/min) | $Q$ (kg/h) |
|---------------|---------------|-------------|---------------|-------------|---------------|------------|
| $1-2$         | 100,80        | 3"          | 11,508        | 0,08        | 0,190         | 31,35      |
| $2 - 2'$      | 4,50          | 1.1/2"      | 4,123         | 0,02        | 0,008         | 5,83       |
| $2 - 3$       | 2,00          | 4"          | 16,382        | 0,11        | 0,003         | 20,48      |
| $3 - 3'$      | 4,50          | 1"          | 2,550         | 0,01        | 0,008         | 3,90       |
| $3 - 4$       | 2,00          | 3.1/2"      | 13,829        | 0,09        | 0,004         | 17,34      |
| $4 - 4'$      | 4,50          | 3/4"        | 1,716         | 0,01        | 0,008         | 2,87       |
| $4 - 5$       | 8,70          | 3"          | 11,508        | 0,07        | 0,016         | 15,63      |
| $5 - 5'$      | 4,70          | 1.1/2"      | 4,123         | 0,02        | 0,009         | 5,87       |
| $5-6$         | 2,00          | 3"          | 11,508        | 0,08        | 0,004         | 14,49      |
| $6 - 6'$      | 4,70          | 2"          | 5,544         | 0,04        | 0,009         | 7,62       |
| $6 - 7$       | 6,70          | 1"          | 2,552         | 0,02        | 0,013         | 4,27       |

Tabela D.3 - Dimensionamento tubulação de condensado

## **D.3 INSTALAÇÕES DE ÁGUA QUENTE**

#### **D.3.1 Dimensionamento das tubulações de água quente**

Com os valores obtidos de comprimentos de cada trecho do sistema de distribuição de água quente, foi possível determinar os cálculos referentes às instalações. Ademais, a partir das relações apresentadas por Macintyre (2010), determinaram-se a vazão, área e diâmetro referentes às tubulações.

A vazão foi estimada através do somatório das demais vazões que a tubulação consegue suportar, considerando o consumo simultâneo de todos os equipamentos e pontos que necessitam de água quente. A área de cada trecho e o diâmetro foram calculados através das Equações D.9 e D.10, respectivamente.

$$
A = \frac{Q}{\nu} \tag{D.9}
$$

$$
D = \sqrt{\frac{4 \cdot A}{\pi}}
$$
 (D.10)

Onde:

A = área por trecho  $[m^2]$ ;  $Q = \text{vazão [m<sup>3</sup>/s];}$  $v =$  velocidade recomendada [m/s];  $D =$  diâmetro [m].

Outrossim, o valor adotado para a velocidade foi de 2 m/s, sendo este o recomendado para tubulações SCH40 de aço carbono, presentes no pavilhão industrial, oficinas e caldeira, e, para tubulações de PVC, que são utilizadas no restante das instalações. As Tabelas D.4 e D.5, representam os valores obtidos de distância, vazão, área e diâmetro para as tubulações de água quente a 70 e 45°C.

| <b>Trecho</b> | Distância (m) Vazão (m <sup>3</sup> /h)                                       |                     | $\text{Area}$ (m <sup>2</sup> ) | Diâmetro (m) | Diâmetro (in) |  |  |  |  |
|---------------|-------------------------------------------------------------------------------|---------------------|---------------------------------|--------------|---------------|--|--|--|--|
| $1 - 2$       | 73,98                                                                         | 0,58                | 0,0000808                       | 0,0101       | 0,3993        |  |  |  |  |
| $2 - 2'$      | 2,50                                                                          | 0,29                | 0,0000404                       | 0,0072       | 0,2824        |  |  |  |  |
| $2 - 3$       | 6,50                                                                          | 0,29                | 0,0000404                       | 0,0072       | 0,2824        |  |  |  |  |
|               | Fonte: Autores, 2023.<br>Tabela D.5 – Linha de água quente $2 - 45^{\circ}$ C |                     |                                 |              |               |  |  |  |  |
|               |                                                                               | <b>Vazão</b>        |                                 |              |               |  |  |  |  |
| <b>Trecho</b> | Distância (m)                                                                 | (m <sup>3</sup> /h) | $\text{Area}$ (m <sup>2</sup> ) | Diâmetro (m) | Diâmetro (in) |  |  |  |  |
| $1 - 2$       | 18,57                                                                         | 1,72                | 0,0002400                       | 0,0175       | 0,6880        |  |  |  |  |
| $2 - 3$       | 3,05                                                                          | 0,91                | 0,0001271                       | 0,0127       | 0,5006        |  |  |  |  |
| $3 - 3'$      | 3,25                                                                          | 0,10                | 0,0000141<br>0,0042             |              | 0,1669        |  |  |  |  |

Tabela D.4 – Linha de água quente  $1 - 70$  °C

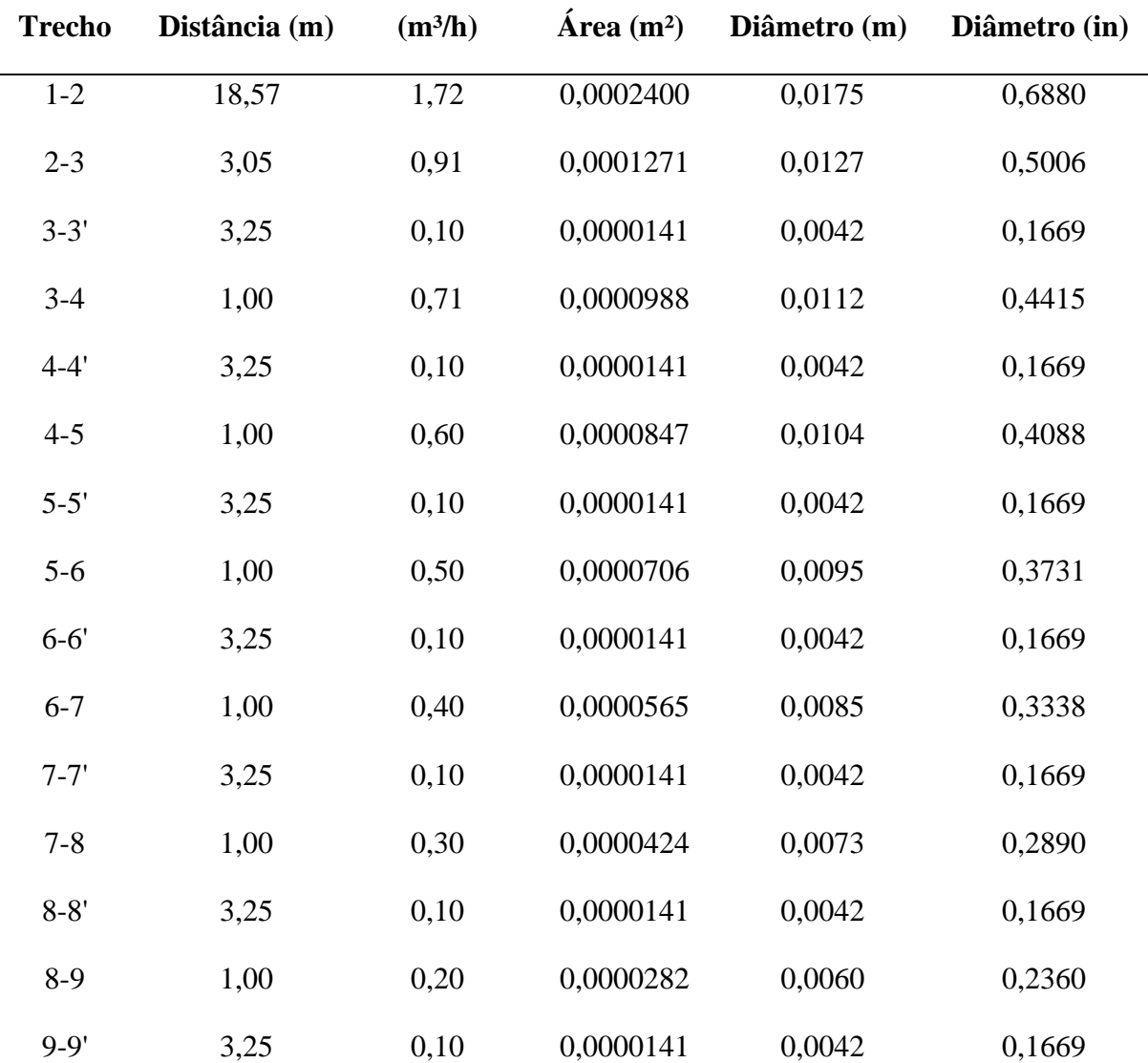

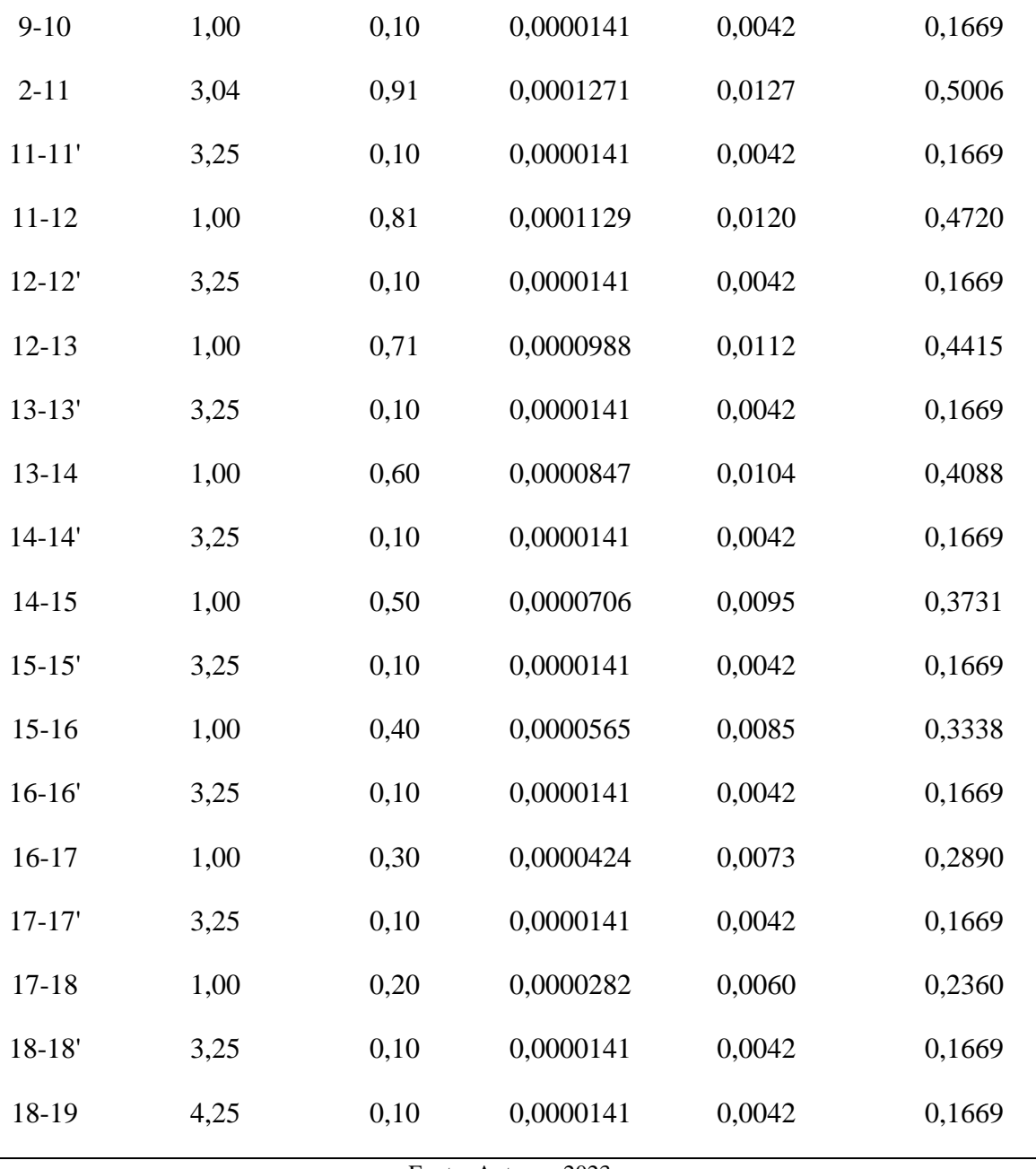

A partir dos valores obtidos para os diâmetros dos trechos, foi possível escolher a bitola adequada para cada um destes. Nas Tabelas D.6 e D.7, representadas a seguir, pode-se observar os valores encontrados para a velocidade conforme a escolha da bitola, ressalta-se que, conforme a bitola selecionada a velocidade não pode ultrapassar 2 m/s.

Tabela D.6 - Bitolas selecionadas para a linha 1 de água quente

| Trecho  | Diâmetro (in) Bitola (in) |      | Bitola (m) | $\mathbf{A}$ int (m <sup>2</sup> ) | $\mathbf{u}$ (m/s) |
|---------|---------------------------|------|------------|------------------------------------|--------------------|
| $1 - 2$ | 0.3993                    | 1/2" | 0.0127     | 0,0001267                          |                    |

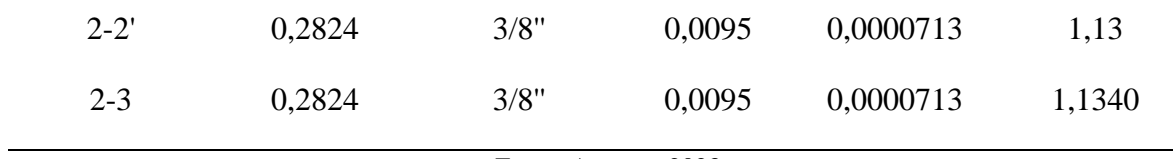

Tabela D.7 - Bitolas selecionadas para a linha 1 de água quente

| <b>Trecho</b> | Diâmetro (in) | Bitola (in) | Bitola (m) | $A$ int $(m2)$ | $\mathbf{u}$ (m/s) |
|---------------|---------------|-------------|------------|----------------|--------------------|
| $1 - 2$       | 0,6880        | 1"          | 0,0254     | 0,0005067      | 0,94               |
| $2 - 3$       | 0,5006        | 3/4"        | 0,0191     | 0,0002850      | 0,89               |
| $3 - 3'$      | 0,1669        | 1/4"        | 0,0064     | 0,0000317      | 0,89               |
| $3 - 4$       | 0,4415        | $1/2"$      | 0,0127     | 0,0001267      | 1,56               |
| $4 - 4'$      | 0,1669        | 1/4"        | 0,0064     | 0,0000317      | 0,89               |
| $4 - 5$       | 0,4088        | 1/2"        | 0,0127     | 0,0001267      | 1,33               |
| $5 - 5'$      | 0,1669        | 1/4"        | 0,0064     | 0,0000317      | 0,89               |
| $5-6$         | 0,3731        | 1/2"        | 0,0127     | 0,0001267      | 1,11               |
| $6 - 6'$      | 0,1669        | 1/4"        | 0,0064     | 0,0000317      | 0,89               |
| $6 - 7$       | 0,3338        | 1/2"        | 0,0127     | 0,0001267      | 0,89               |
| $7 - 7'$      | 0,1669        | 1/4"        | 0,0064     | 0,0000317      | 0,89               |
| $7 - 8$       | 0,2890        | 1/2"        | 0,0127     | 0,0001267      | 0,66               |
| $8 - 8'$      | 0,1669        | 1/4"        | 0,0064     | 0,0000317      | 0,89               |
| $8-9$         | 0,2360        | 1/4"        | 0,0064     | 0,0000317      | 1,78               |
| $9 - 9'$      | 0,1669        | 1/4"        | 0,0064     | 0,0000317      | 0,89               |
| $9-10$        | 0,1669        | 1/4"        | 0,0064     | 0,0000317      | 0,89               |
| $2 - 11$      | 0,5006        | 3/4"        | 0,0191     | 0,0002850      | 0,89               |
| $11 - 11'$    | 0,1669        | 1/4"        | 0,0064     | 0,0000317      | 0,89               |
| $11 - 12$     | 0,4720        | 1/2"        | 0,0127     | 0,0001267      | 1,78               |
| $12 - 12'$    | 0,1669        | 1/4"        | 0,0064     | 0,0000317      | 0,89               |

| $12 - 13$  | 0,4415 | $1/2$ " | 0,0127 | 0,0001267 | 1,56 |
|------------|--------|---------|--------|-----------|------|
| $13 - 13'$ | 0,1669 | 1/4"    | 0,0064 | 0,0000317 | 0,89 |
| $13 - 14$  | 0,4088 | 1/2"    | 0,0127 | 0,0001267 | 1,33 |
| $14 - 14'$ | 0,1669 | 1/4"    | 0,0064 | 0,0000317 | 0,89 |
| $14 - 15$  | 0,3731 | $1/2$ " | 0,0127 | 0,0001267 | 1,11 |
| $15 - 15'$ | 0,1669 | 1/4"    | 0,0064 | 0,0000317 | 0,89 |
| $15 - 16$  | 0,3338 | $1/2$ " | 0,0127 | 0,0001267 | 0,89 |
| $16-16'$   | 0,1669 | 1/4"    | 0,0064 | 0,0000317 | 0,89 |
| $16-17$    | 0,2890 | 1/2"    | 0,0127 | 0,0001267 | 0,66 |
| $17 - 17'$ | 0,1669 | 1/4"    | 0,0064 | 0,0000317 | 0,89 |
| $17 - 18$  | 0,2360 | 1/4"    | 0,0064 | 0,0000317 | 1,78 |
| $18 - 18'$ | 0,1669 | 1/4"    | 0,0064 | 0,0000317 | 0,89 |
| 18-19      | 0,1669 | 1/4"    | 0,0064 | 0,0000317 | 0,89 |
|            |        |         |        |           |      |

Fonte: Autores, 2023.

#### **D.3.2 Dimensionamento dos tanques de armazenamento de água quente**

Visando o consumo total de água quente de cada temperatura, pode–se dimensionar os tanques de armazenamento. Através da Equação D.11 foi possível calcular o diâmetro do tanque, e, considerando que a altura do tanque é igual a duas vezes o diâmetro, definiu–se a altura.

$$
V = \Pi \cdot r^2 \cdot H \tag{D.11}
$$

Onde:

 $V =$  volume do tanque  $[m^3]$ ;

 $r =$ raio do tanque [m];

 $H =$  altura do tanque [m].

Portanto, com o volume dos tanques calculados de acordo com a demanda de água necessária por dia, adicionou–se uma margem de segurança de 20%. Para o tanque de água a 70°C, a capacidade de armazenamento considerada foi igual a 12 horas e, para o tanque de armazenamento de água a 45°C, a capacidade de armazenamento foi de 24 horas. Na Tabela D.8 pode-se observar as dimensões de cada tanque.

|                |                          | raceia D.o Dimensols abs ainques ao armazemanento de agaa quente |          |
|----------------|--------------------------|------------------------------------------------------------------|----------|
| <b>Tanque</b>  | $\mathbf{D}(\mathbf{m})$ | H(m)                                                             | $V(m^3)$ |
| $70^{\circ}$ C | 0,90                     | 1,81                                                             | 1,16     |
| $45^{\circ}$ C | 1,30                     | 2,60                                                             | 3,46     |

Tabela D.8 – Dimensões dos tanques de armazenamento de água quente

Fonte: Autores, 2023.

## **D.4 INSTALAÇÕES DE ÁGUA FRIA**

## **D.4.1 Dimensionamento das tubulações de água fria**

O dimensionamento das tubulações de água fria foi determinado seguindo as mesmas etapas propostas para a água quente, representadas no tópico D.3, assim, a partir das Equações D.9 e D.10 calcularam-se a área por trecho e o diâmetro mínimo das tubulações. Nas Tabela D.9, D.10 e D.11 é possível visualizar os resultados obtidos para as linhas de água fria.

| <b>Trecho</b> | Distância (m) | $\text{Vazão}$ (m <sup>3</sup> /h) | $\text{Area}$ (m <sup>2</sup> ) | Diâmetro (m) | Diâmetro (in) |
|---------------|---------------|------------------------------------|---------------------------------|--------------|---------------|
| $1-3$         | 9,97          | 38,60                              | 0,0053615                       | 0,0826       | 3,2528        |
| $2 - 3$       | 9,97          | 45,31                              | 0,0062939                       | 0,0895       | 3,5244        |
| $3-4$         | 3,5           | 83,91                              | 0,0116554                       | 0,1218       | 4,7960        |
| $4 - 5$       | 30            | 75,16                              | 0,0104399                       | 0,1153       | 4,5391        |
| $5 - 5'$      | 11,04         | 0,11                               | 0,0000159                       | 0,0045       | 0,1774        |
| $5-6$         | 5,47          | 75,05                              | 0,0104240                       | 0,1152       | 4,5356        |
| $6 - 6'$      | 3,1           | 1,60                               | 0,0002222                       | 0,0168       | 0,6622        |
| $6 - 7$       | 3,51          | 73,33                              | 0,0101858                       | 0,1139       | 4,4835        |
| $7 - 8$       | 22,97         | 44,28                              | 0,0061504                       | 0,0885       | 3,4840        |
| $8-9$         | 26,58         | 44,27                              | 0,0061493                       | 0,0885       | 3,4836        |

Tabela D.9 – Dimensionamento linha de água fria 1 - reservatórios e prédio auxiliar

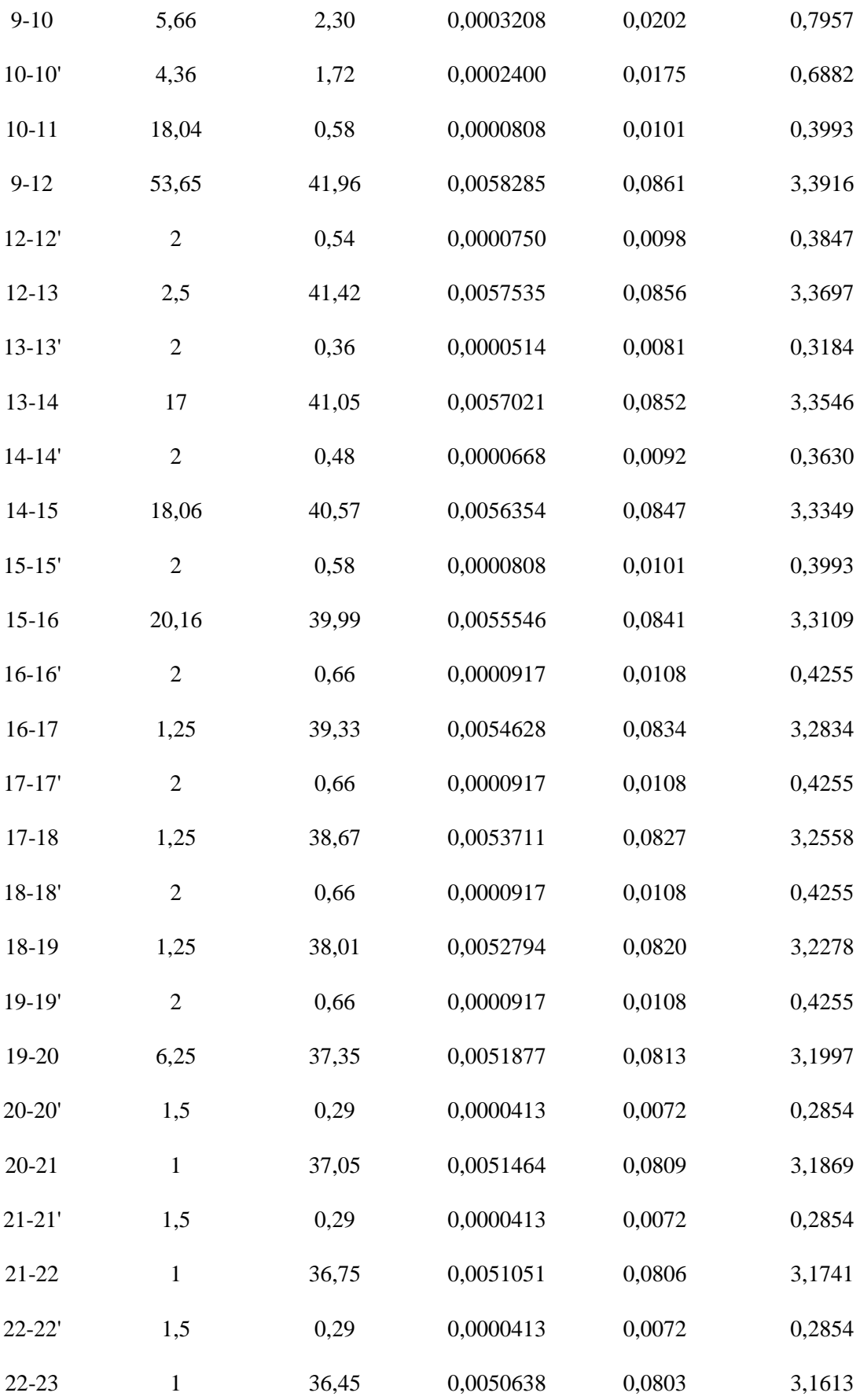

| Fonte: Autores, 2023. |                |       |           |        |        |  |
|-----------------------|----------------|-------|-----------|--------|--------|--|
| $8-26$                | 11,06          | 0,008 | 0,0000011 | 0,0012 | 0,0475 |  |
| 24-25                 | 5              | 35,86 | 0,0049813 | 0,0796 | 3,1354 |  |
| $24 - 24'$            | $\overline{2}$ | 0,29  | 0,0000413 | 0,0072 | 0,2854 |  |
| $23 - 24$             | 17,51          | 36,16 | 0,0050226 | 0,0800 | 3,1483 |  |
| $23 - 23'$            | 1,5            | 0,29  | 0,0000413 | 0,0072 | 0,2854 |  |

Tabela D.10 – Dimensionamento linha de água fria 2 - reservatórios e prédio auxiliar

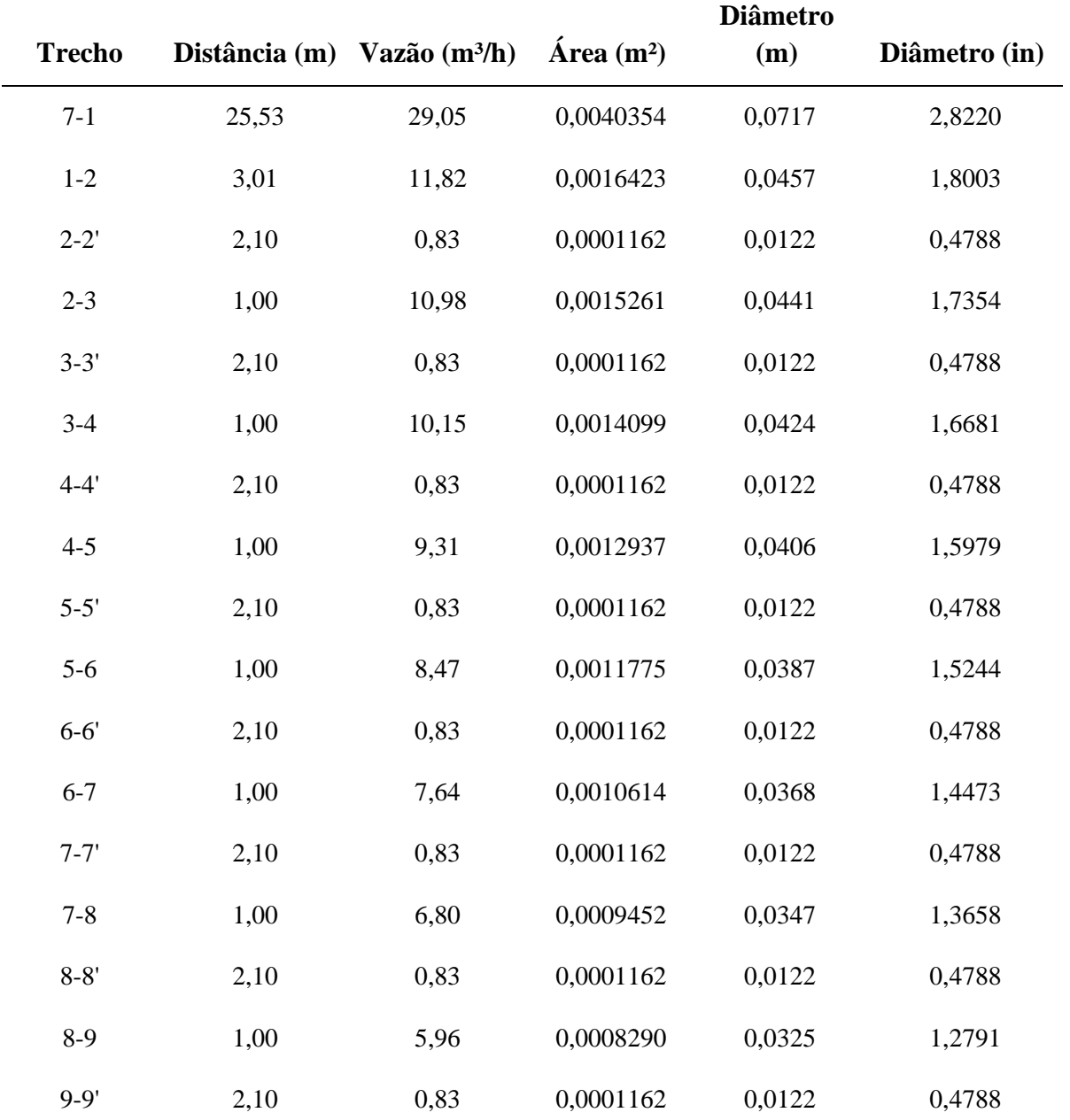

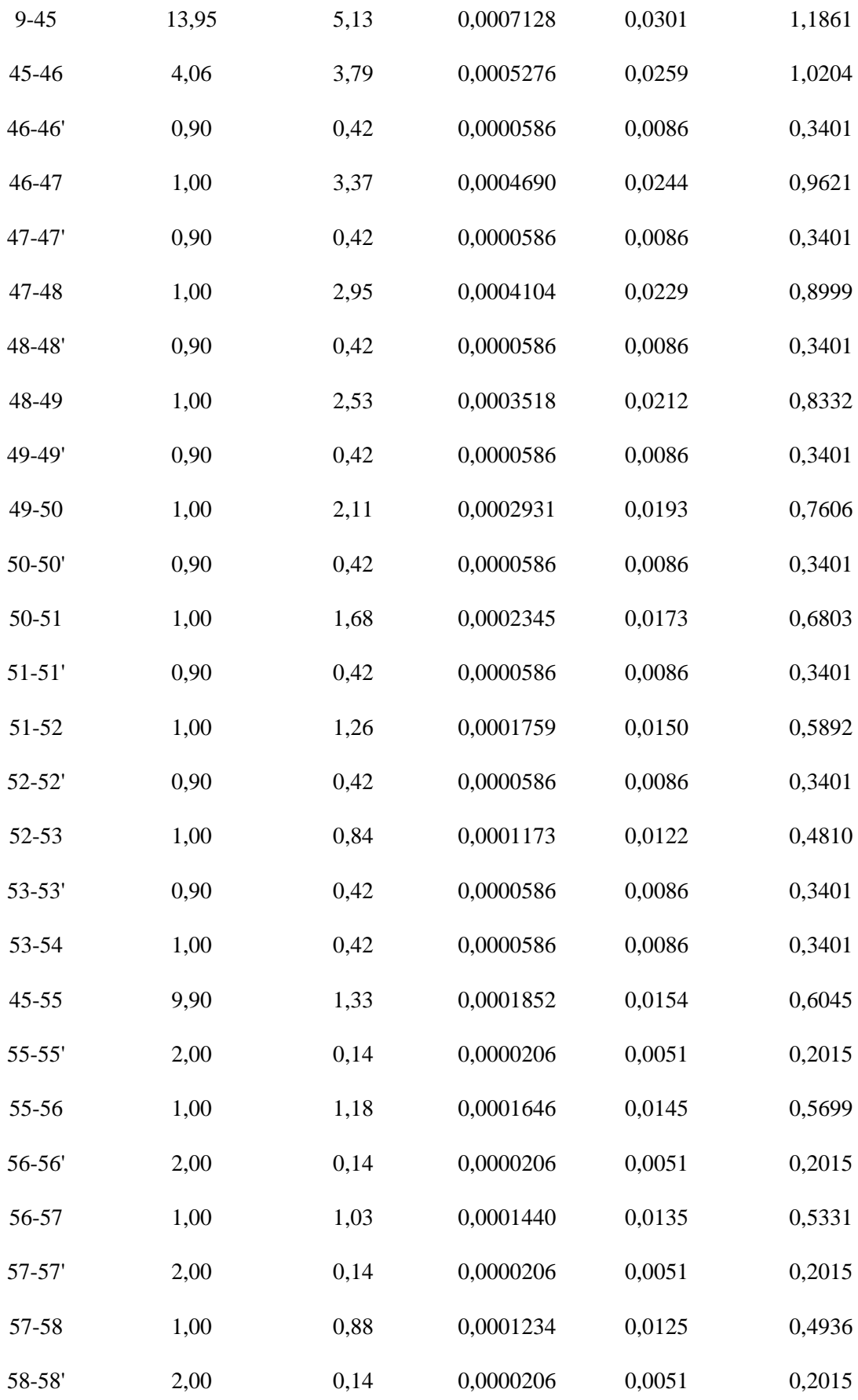

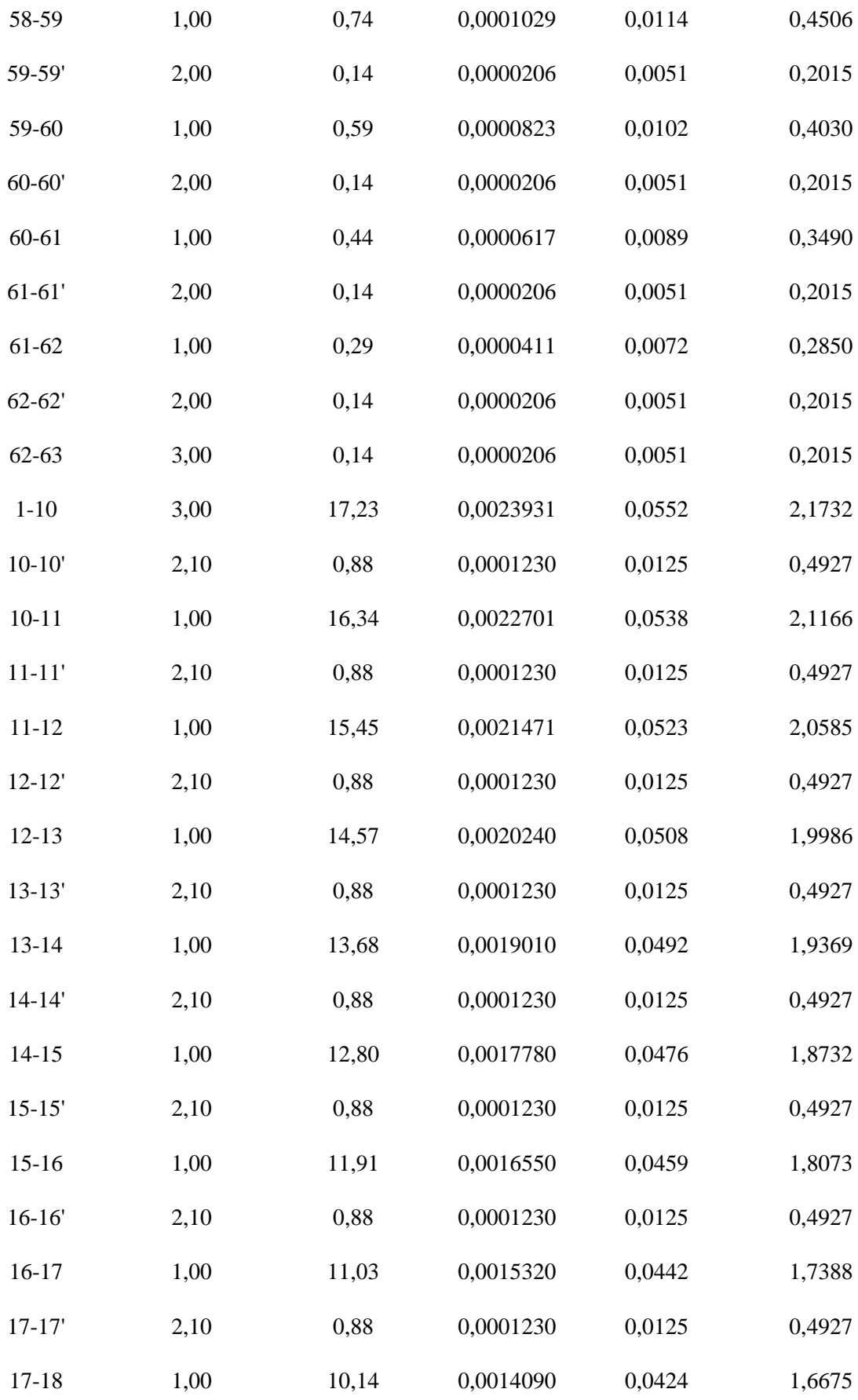

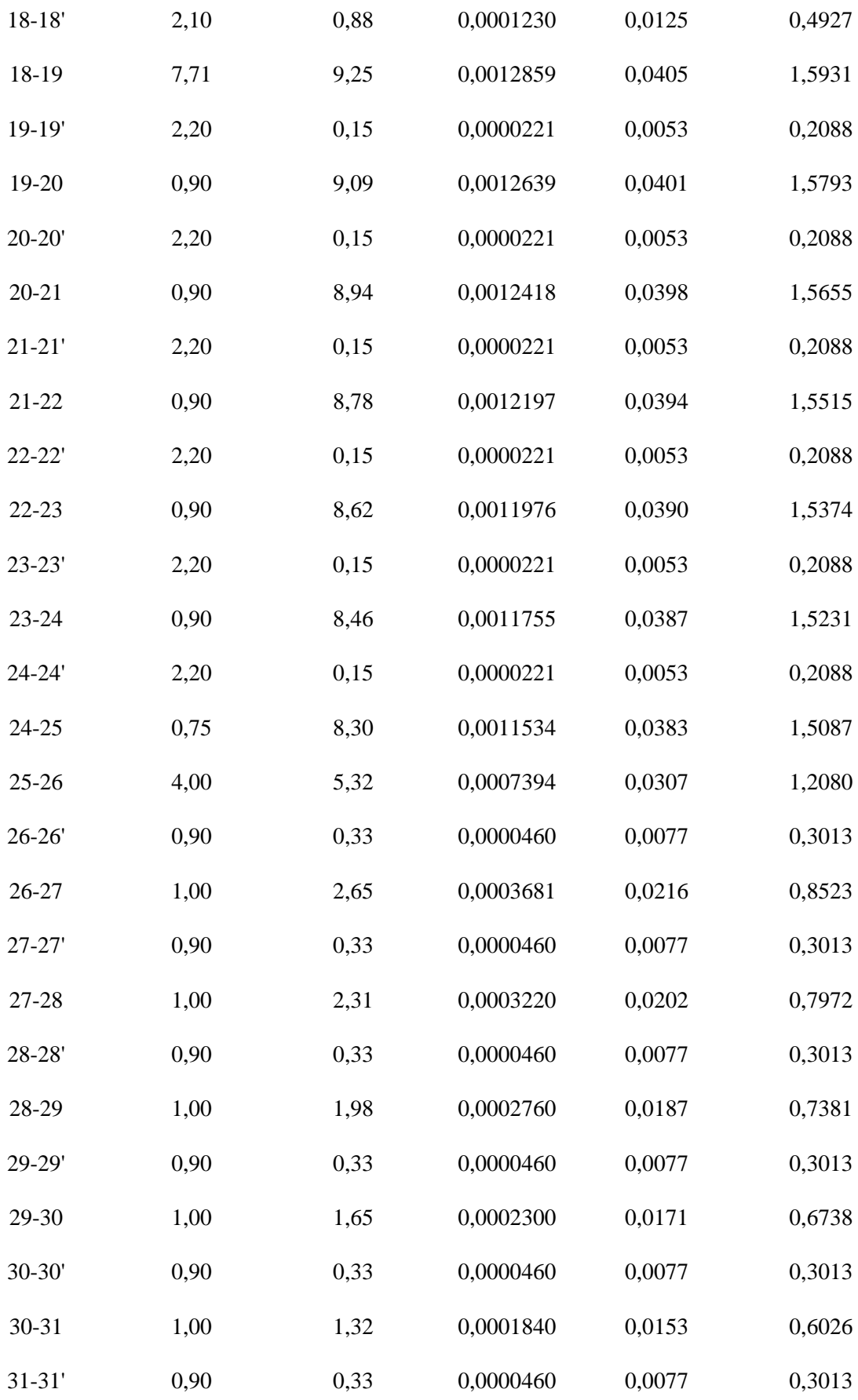

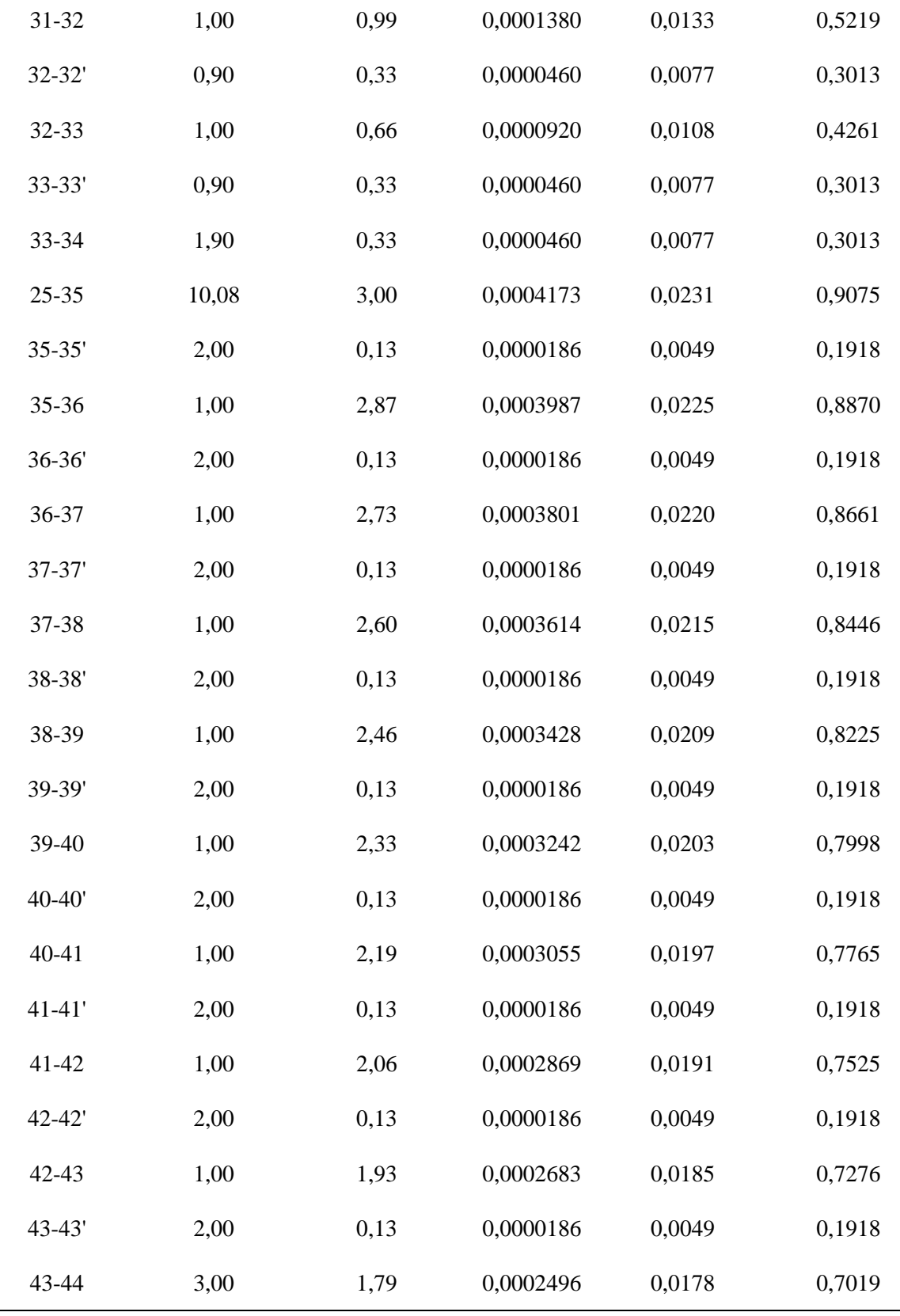

 $\overline{a}$ 

| <b>Trecho</b> |       |                                          |        | Distância (m) Vazão (m <sup>3</sup> /h) Área (m <sup>2</sup> ) Diâmetro (m) Diâmetro (in) |      |  |
|---------------|-------|------------------------------------------|--------|-------------------------------------------------------------------------------------------|------|--|
| $4-1$         | 87,90 | 8.75                                     | 0,0012 | 0.039                                                                                     | 1,55 |  |
| $1 - 1'$      | 1,92  | 6,12                                     | 0,0009 | 0.033                                                                                     | 1,30 |  |
| $1 - 2$       | 6,92  | 2.63                                     | 0,0004 | 0,022                                                                                     | 0,85 |  |
|               |       | $\frac{1}{2}$ Equipment of $\frac{1}{2}$ |        |                                                                                           |      |  |

Tabela D.11 – Dimensionamento linha de água fria 3 - reservatórios e prédio auxiliar

Posteriormente, a partir dos diâmetros determinados, definiu-se a bitola para cada um dos trechos da tubulação de água fria, conforme realizado anteriormente para as tubulações de água quente. Ademais, nas Tabelas D.12, D.13 e D.14 observa-se os valores encontrados de velocidade, conforme a bitola selecionada.

| <b>Trecho</b> | Diâmetro (in) | Bitola (in) | Bitola (m) | A int $(m^2)$ | $\mathbf{u}$ (m/s) |
|---------------|---------------|-------------|------------|---------------|--------------------|
| $1 - 3$       | 3,2528        | 3.1/2"      | 0,0889     | 0,006207      | 1,72               |
| $2 - 3$       | 3,5244        | 4"          | 0,1016     | 0,008107      | 1,55               |
| $3-4$         | 4,7960        | 5"          | 0,1270     | 0,012668      | 1,84               |
| $4 - 5$       | 4,5391        | 5"          | 0,1270     | 0,012668      | 1,64               |
| $5 - 5'$      | 0,1774        | 1/4"        | 0,0063     | 0,000032      | 1,00               |
| $5-6$         | 4,5356        | 5"          | 0,1270     | 0,012668      | 1,64               |
| $6 - 6'$      | 0,6622        | 3/4"        | 0,0190     | 0,000285      | 1,55               |
| $6 - 7$       | 4,4835        | 5"          | 0,1270     | 0,012668      | 1,60               |
| $7 - 8$       | 3,4840        | 3.1/2"      | 0,0889     | 0,006207      | 1,98               |
| $8-9$         | 3,4836        | 5"          | 0,1270     | 0,012668      | 0,97               |
| $9 - 10$      | 0,7957        | $1"$        | 0,0254     | 0,000507      | 1,26               |
| $10 - 10'$    | 0,6882        | $1"$        | 0,0254     | 0,000507      | 0,94               |
| $10 - 11$     | 0,3993        | 1/2"        | 0,0127     | 0,000127      | 1,27               |

Tabela D.12 – Bitolas selecionadas - linha 1 tubulações de água fria

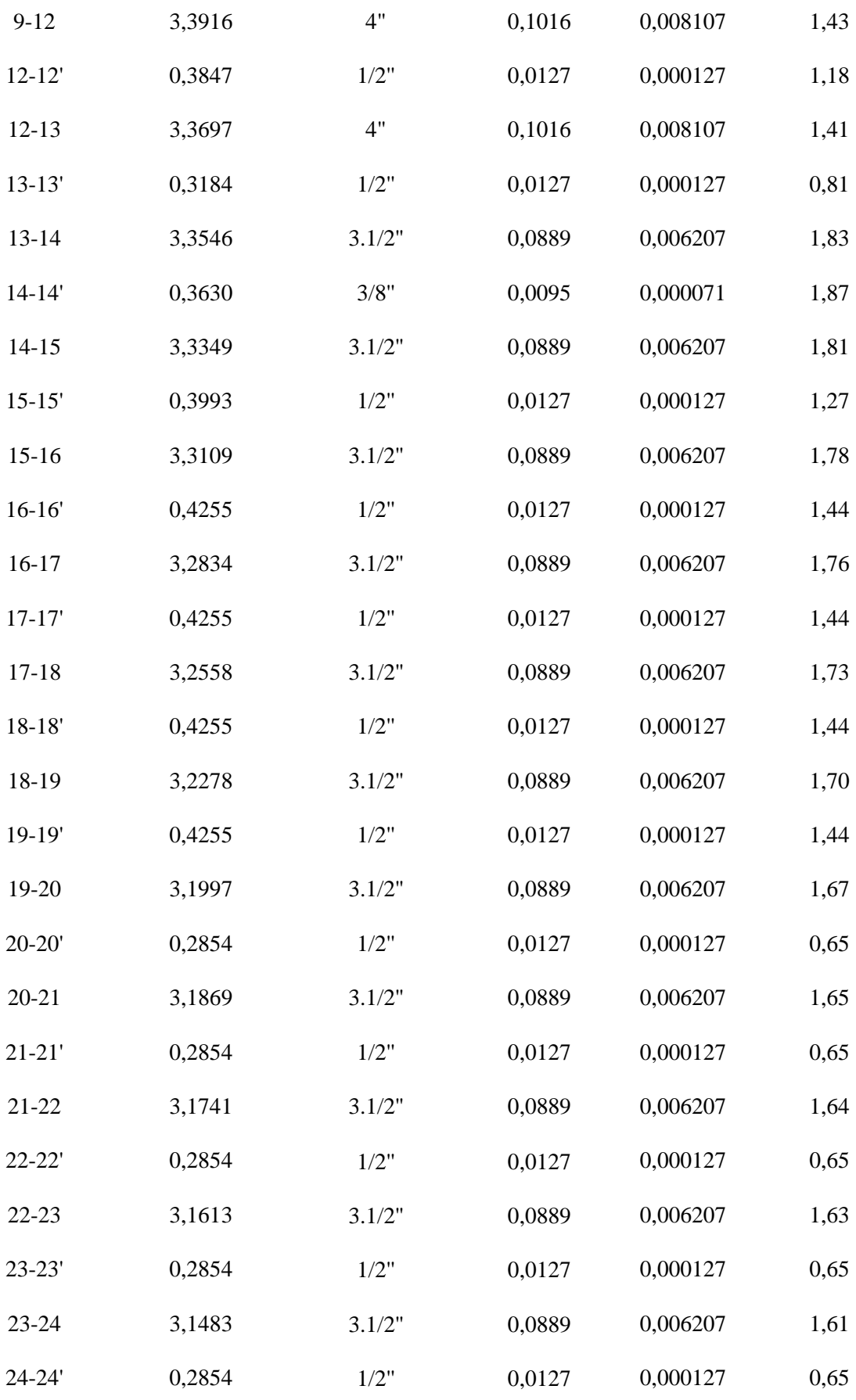

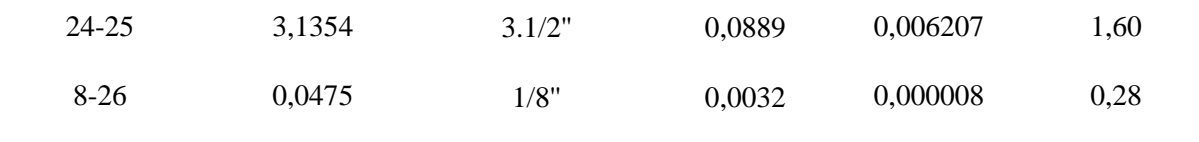

Tabela D.13 – Bitolas selecionadas - linha 2 tubulações de água fria

| <b>Trecho</b> | Diâmetro (in) | Bitola (in) | Bitola (m) | A int $(m^2)$ | u(m/s) |
|---------------|---------------|-------------|------------|---------------|--------|
| $7 - 1$       | 2,8220        | 3"          | 0,0762     | 0,004560      | 1,77   |
| $1 - 2$       | 1,8003        | $2"$        | 0,0508     | 0,002027      | 1,62   |
| $2 - 2'$      | 0,4788        | 1/2"        | 0,0127     | 0,000127      | 1,83   |
| $2 - 3$       | 1,7354        | 2"          | 0,0508     | 0,002027      | 1,51   |
| $3 - 3'$      | 0,4788        | $1/2"$      | 0,0127     | 0,000127      | 1,83   |
| $3-4$         | 1,6681        | $2"$        | 0,0508     | 0,002027      | 1,39   |
| $4 - 4'$      | 0,4788        | 1/2"        | 0,0127     | 0,000127      | 1,83   |
| $4 - 5$       | 1,5979        | 2"          | 0,0508     | 0,002027      | 1,28   |
| $5 - 5'$      | 0,4788        | 1/2"        | 0,0127     | 0,000127      | 1,83   |
| $5-6$         | 1,5244        | 2"          | 0,0508     | 0,002027      | 1,16   |
| $6 - 6'$      | 0,4788        | 1/2"        | 0,0127     | 0,000127      | 1,83   |
| $6 - 7$       | 1,4473        | 1.1/2"      | 0,0381     | 0,001140      | 1,86   |
| $7 - 7'$      | 0,4788        | 1/2"        | 0,0127     | 0,000127      | 1,83   |
| $7 - 8$       | 1,3658        | 1.1/2"      | 0,0381     | 0,001140      | 1,65   |
| $8 - 8'$      | 0,4788        | 1/2"        | 0,0127     | 0,000127      | 1,83   |
| $8-9$         | 1,2791        | 1.1/2"      | 0,0381     | 0,001140      | 1,45   |
| $9 - 9'$      | 0,4788        | 1/2"        | 0,0127     | 0,000127      | 1,83   |
| $9 - 45$      | 1,1861        | 1.1/2"      | 0,0381     | 0,001140      | 1,25   |
| 45-46         | 1,0204        | 1.1/4"      | 0,03175    | 0,000792      | 1,33   |
| 46-46'        | 0,3401        | $1/2"$      | 0,0127     | 0,000127      | 0,92   |

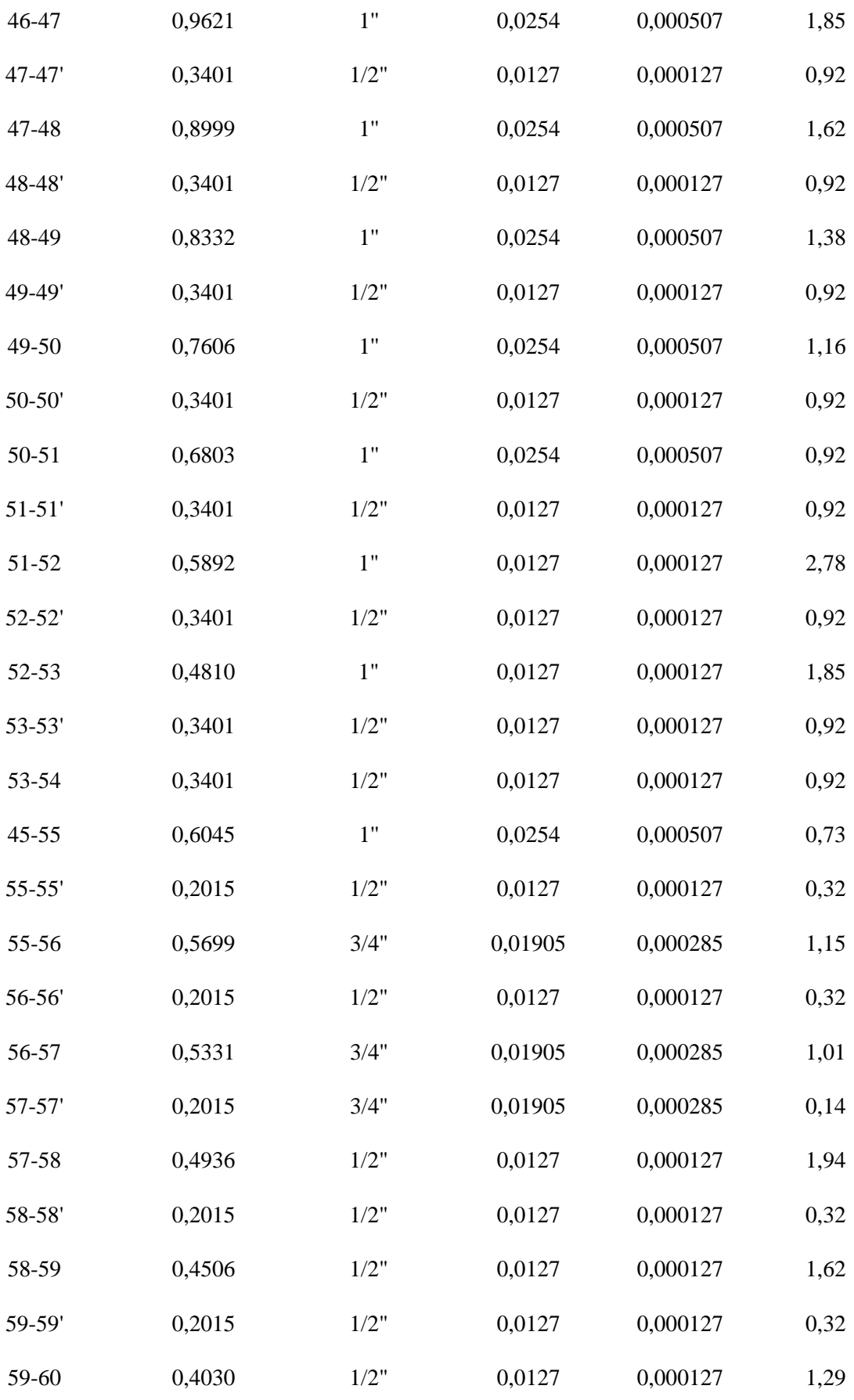

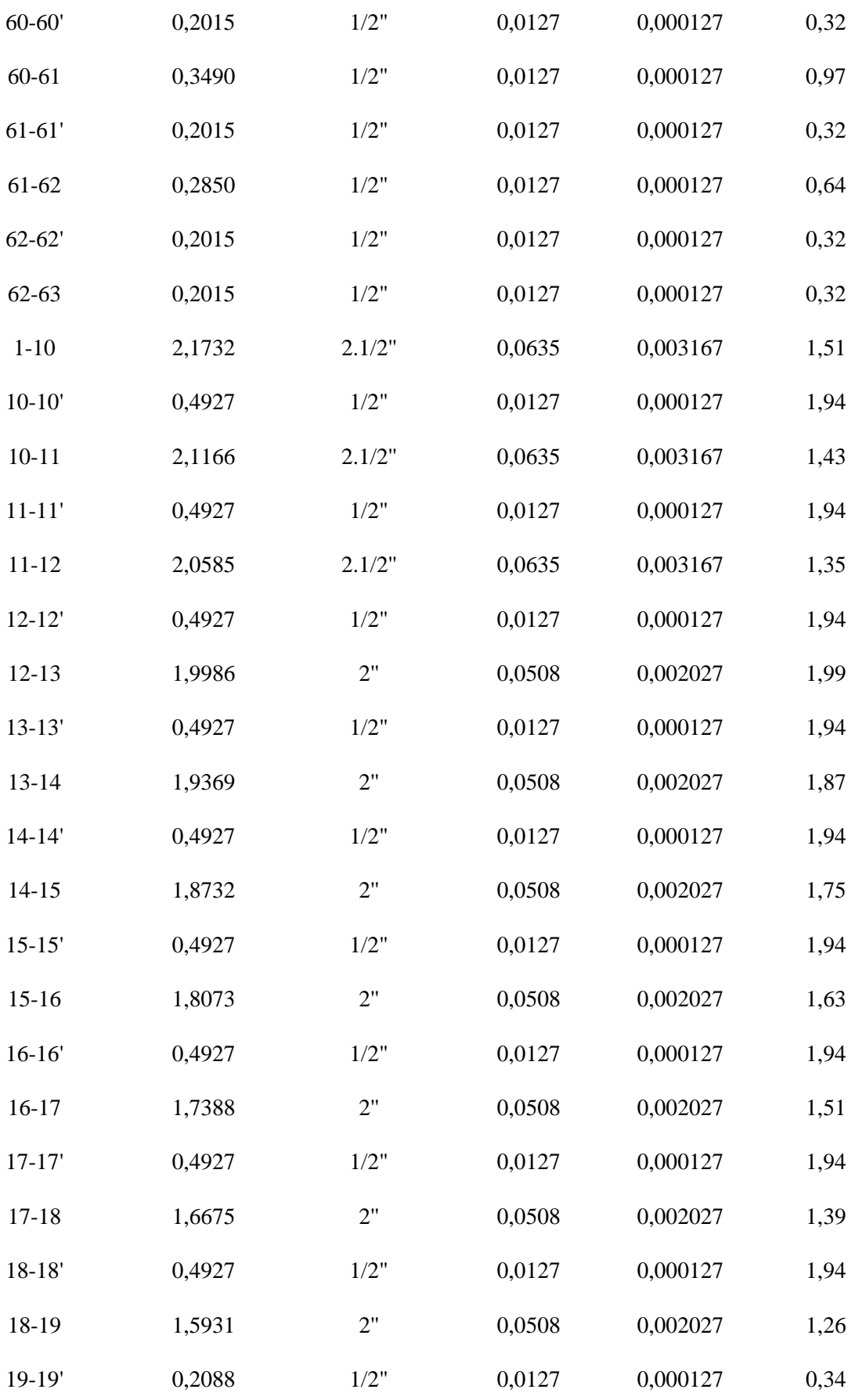

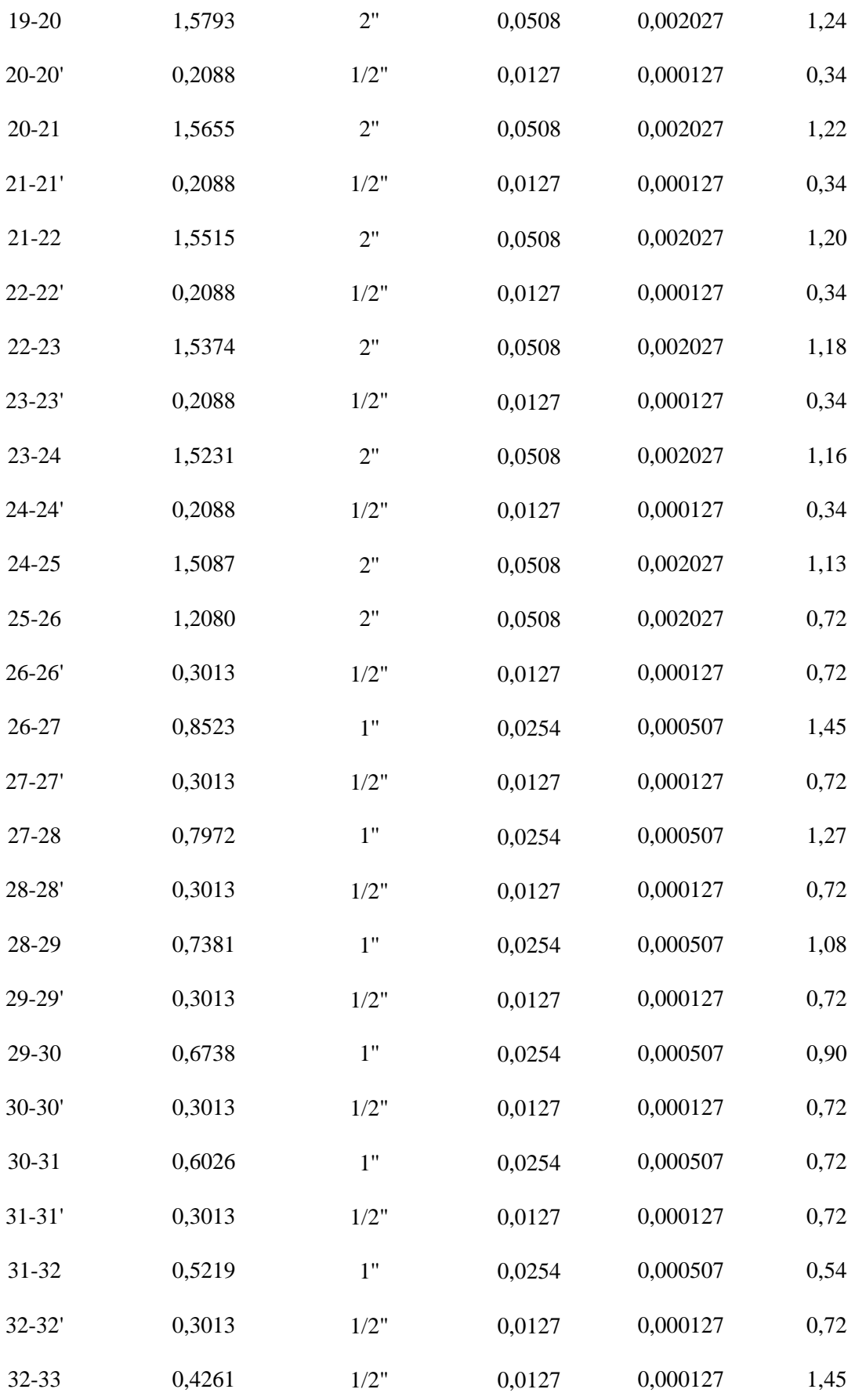

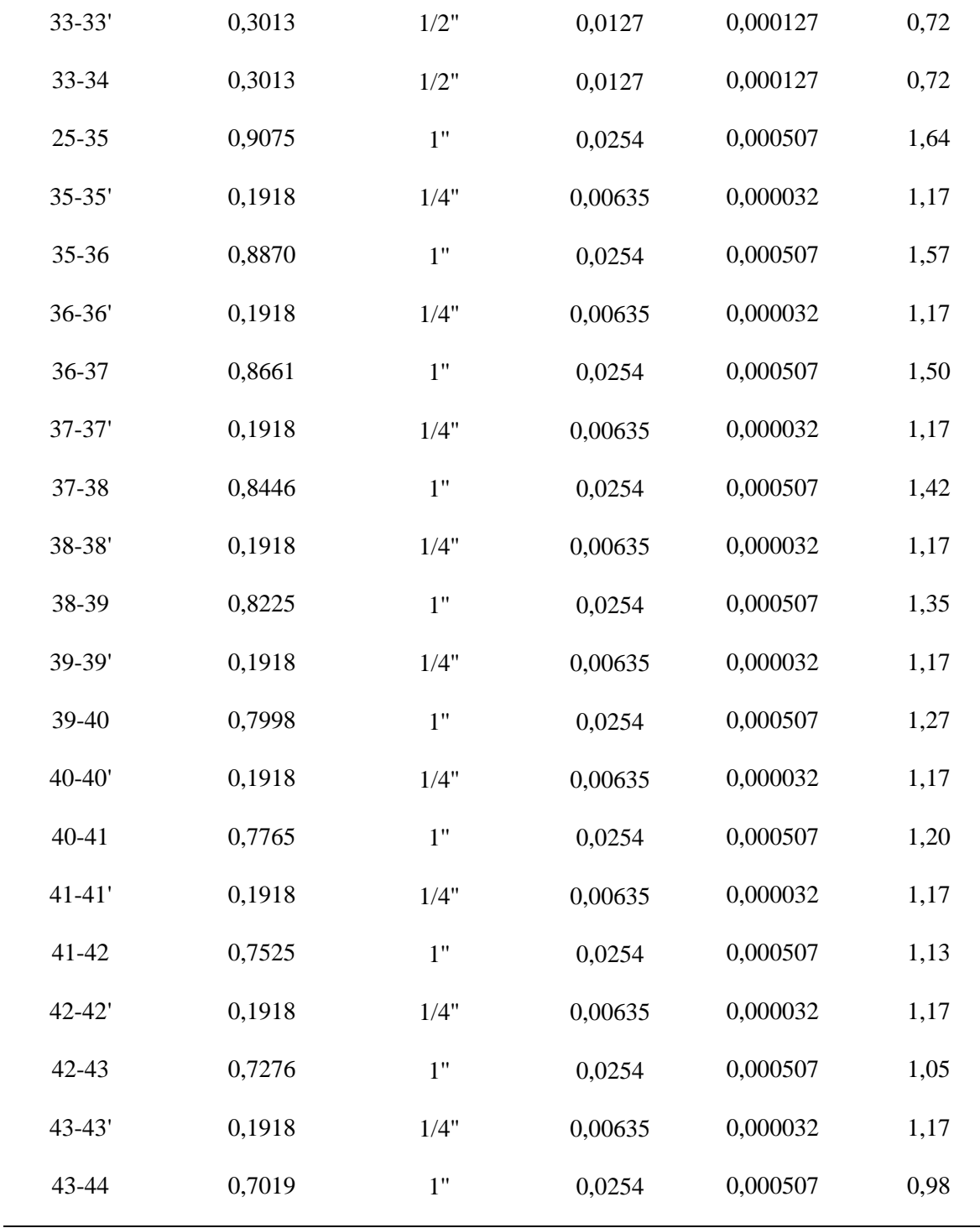

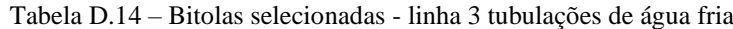

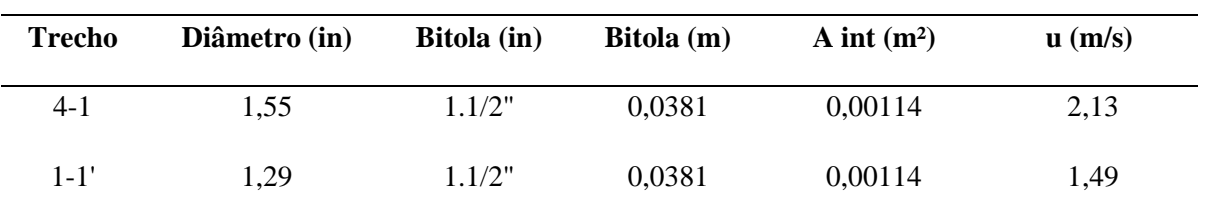

 $\overline{a}$ 

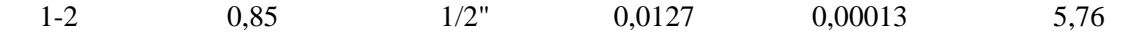

### **D.4.2 Dimensionamento dos reservatórios de armazenamento de água fria**

De maneira análoga ao efetuado anteriormente no tópico D.3.2, dimensionou–se os reservatórios de água fria utilizando a Equação D.11. Os volumes dos reservatórios foram prédefinidos conforme a demanda diária de água fria, adicionando–se uma margem de segurança de 15% e capacidade de armazenamento de 24 horas. Através da Tabela D.15 é possível verificar os valores obtidos para o diâmetro e altura de cada reservatório.

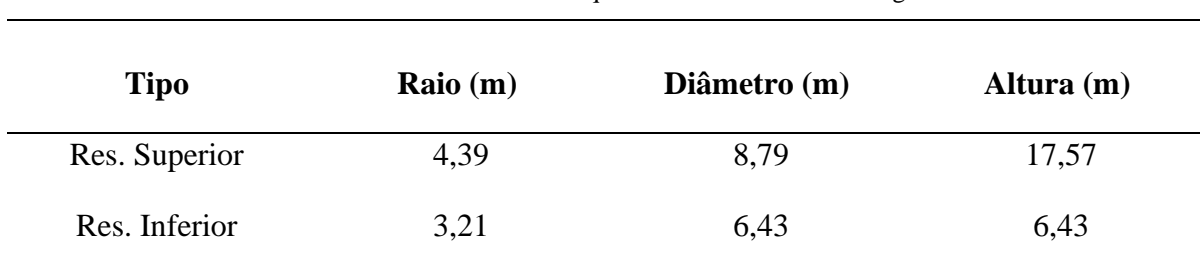

Tabela D.15 – Dimensões dos tanques de armazenamento de água fria

Fonte: Autores, 2023

## **D.5 INSTALAÇÕES DE AR COMPRIMIDO**

#### **D.5.1 Dimensionamento do sistema** *air–lift*

Para dimensionar o sistema air–lift, adotou-se como submergência do poço o valor de 65% e o valor médio de diâmetro igual a 75 mm, conforme recomendado nos Anexos AP e AQ. Conforme relata Ricardo (2022), o fluxo de ar necessário C, em m<sup>3</sup>/h, é dado pela Equação D.12.

$$
C = Q \cdot f \tag{D.12}
$$

Onde "Q" é a demanda de água, em m<sup>3</sup>/h, e "f" o consumo específico de ar, dado pela Equação D.13.

$$
f = \frac{ET}{k \cdot \log \frac{SD + 10.3}{10.3}}
$$
 (D.13)

Na qual "ET" representa a elevação total, dada pela soma da elevação quando a bomba está em funcionamento (ND) com a elevação acima do solo (E), "SD" é a submergência dinâmica, calculada por meio da Equação D.14 e "k" é um valor tabelado, conforme Anexo AN em função da submergência percentual (Sp) que pode ser obtida com a Equação D.15.

$$
SD = L - (ND + 1)
$$
 (D.14)

$$
Sp = \frac{SD}{SD + ET} \ . \ 100\%
$$
 (D.15)

Os parâmetros utilizados e encontrados estão apresentados na Tabela D.16. Desta forma, foi possível calcular o fluxo de ar necessário.

| <b>Parâmetros</b>          | <b>Valores</b> |
|----------------------------|----------------|
| $Q(m^3/h)$                 | 41,95          |
| $\rm ND$                   | 35             |
| ${\bf E}$                  | $\mathfrak{Z}$ |
| $\mathop{\rm ET}\nolimits$ | 38             |
| $\bf L$                    | 100            |
| ${\rm SD}$                 | 64             |
| $\mathrm{Sp}% _{2}(p)$     | 62,74          |
| ${\bf k}$                  | 13,94          |
| $\mathbf f$                | 3,17           |
| $\rm{a}$                   | 0,15           |

Tabela D.16 - Parâmetros utilizados no sistema *air-lift*

Fonte: Autores, 2023.

Por fim, a demanda requerida de ar comprimido, para que seja atendida a demanda de água de 41,96 m<sup>3</sup>/h, é igual a 153,27 m<sup>3</sup>/h.

## **D.5.2 Dimensionamento das tubulações de ar comprimido**

Objetivando-se a determinação do diâmetro das tubulações de ar comprimido, adotouse que a perda de pressão admissível nas tubulações principais é de 0,0002 bar, nas tubulações secundárias é de 0,0008 bar e, para tubulações de acesso direto ao trabalho 0,002 bar. Desta forma, segundo Macintyre (2010), o diâmetro da tubulação pode ser determinado através da Equação D.16.

$$
d = \left(\frac{0.842 \cdot l_t \cdot Q^2}{R \cdot h_p}\right)^{\frac{1}{5}} \tag{D.16}
$$

d = diâmetro interno da tubulação [cm];

 $h_p$  = perda de carga total [bar];

 $l_t$  = comprimento total da tubulação (comprimento real + comprimento equivalente dos acessórios) [m];

 $Q = \text{vazão de ar normal } [m^3/\text{min}]$ ;

 $R =$  relação de compressão para a pressão de trabalho, ou seja p $_2$ /p<sub>1</sub>, onde p<sub>2</sub> é a pressão fornecida pelo compressor e p<sup>1</sup> é a pressão atmosférica.

Adotou–se o valor de 9,678 para R, uma vez que a pressão do compressor é igual a 10 kgf/cm² e, para o comprimento equivalente dos acessórios adotou–se um acréscimo de 30%. Por conseguinte, foi possível determinar o dimensionamento das tubulações de ar comprimido, representado na Tabela D.17.

|               | <b>Distância</b> | <b>Vazão</b>          | Leq   | Comprimento Perda de Diâmetro |        |      | <b>Bitola</b> |
|---------------|------------------|-----------------------|-------|-------------------------------|--------|------|---------------|
| <b>Trecho</b> | (m)              | (m <sup>3</sup> /min) | (m)   | (m)                           | carga  | (in) | (in)          |
| $1 - 2$       | 52,00            | 4,31                  | 67,60 | 119,60                        | 0,0002 | 6,20 | 7"            |
| $2 - 2'$      | 2,90             | 2,15                  | 3,77  | 6,67                          | 0,002  | 1,66 | 2"            |
| $2 - 3$       | 2,00             | 2,15                  | 2,60  | 4,60                          | 0,0008 | 1,86 | 2"            |
| $3 - 3'$      | 2,90             | 1,08                  | 3,77  | 6,67                          | 0,002  | 1,26 | 1.1/2"        |
| $3 - 4$       | 11,40            | 1,08                  | 14,82 | 26,22                         | 0,002  | 1,66 | 2"            |

Tabela D.17 - Dimensionamento das tubulações de ar comprimido

# **D.6 ISOLAMENTO TÉRMICO, JUNTAS DE DILATAÇÃO, SUPORTE DAS TUBULAÇÕES E TESTE HIDROSTÁTICO**

O teste hidrostático é realizado com pressão 50% acima da pressão nominal de operação ou da pressão máxima admissível, conforme a Equação D.17. A pressão de projeto empregada neste caso é igual a 5 kgf/cm², por conseguinte, a pressão mínima de teste será de 7,5 kgf/cm².

$$
P_t = P_n . 1,5 \tag{D.17}
$$

Onde:

 $P_t$  = pressão mínima para a realização do teste;

 $P_n$  = pressão de projeto da tubulação.

Outrossim, ressalta–se que o isolamento térmico é aplicado nas tubulações de água quente e para as tubulações de vapor e condensado. Desta forma, a partir do diâmetro de cada trecho, determinou–se a espessura do isolamento térmico a ser utilizado. Os respectivos diâmetros e espessuras de isolamento podem ser observados nas Tabelas D.18, D.19, D.20 e

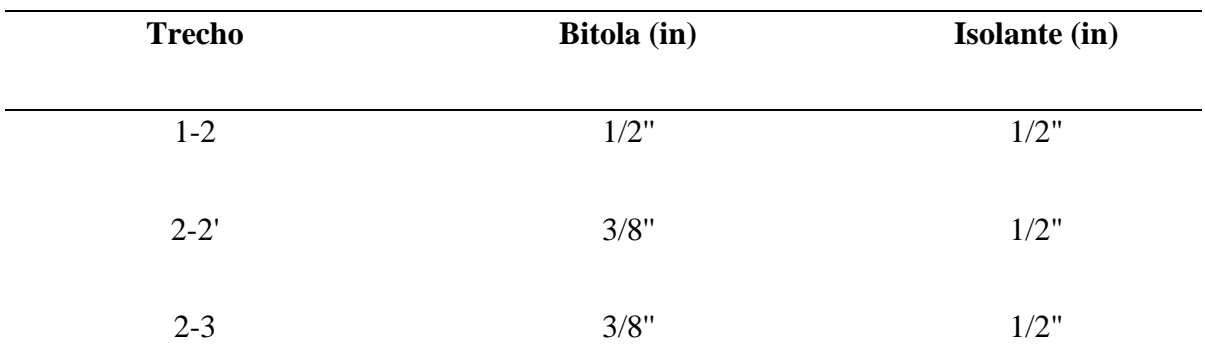

Tabela D.18 – Isolamento térmico para as tubulações de água quente a 70°C

Fonte: Autores, 2023.

Tabela D.19 – Isolamento térmico para as tubulações de água quente a 45°C

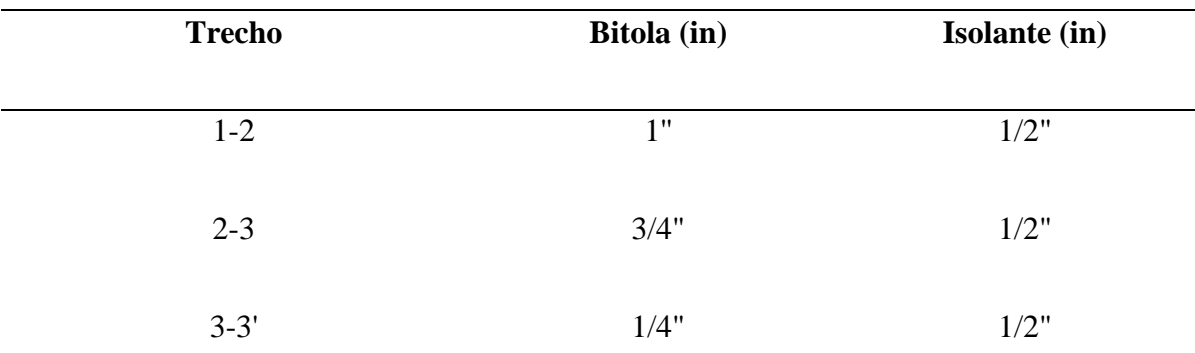
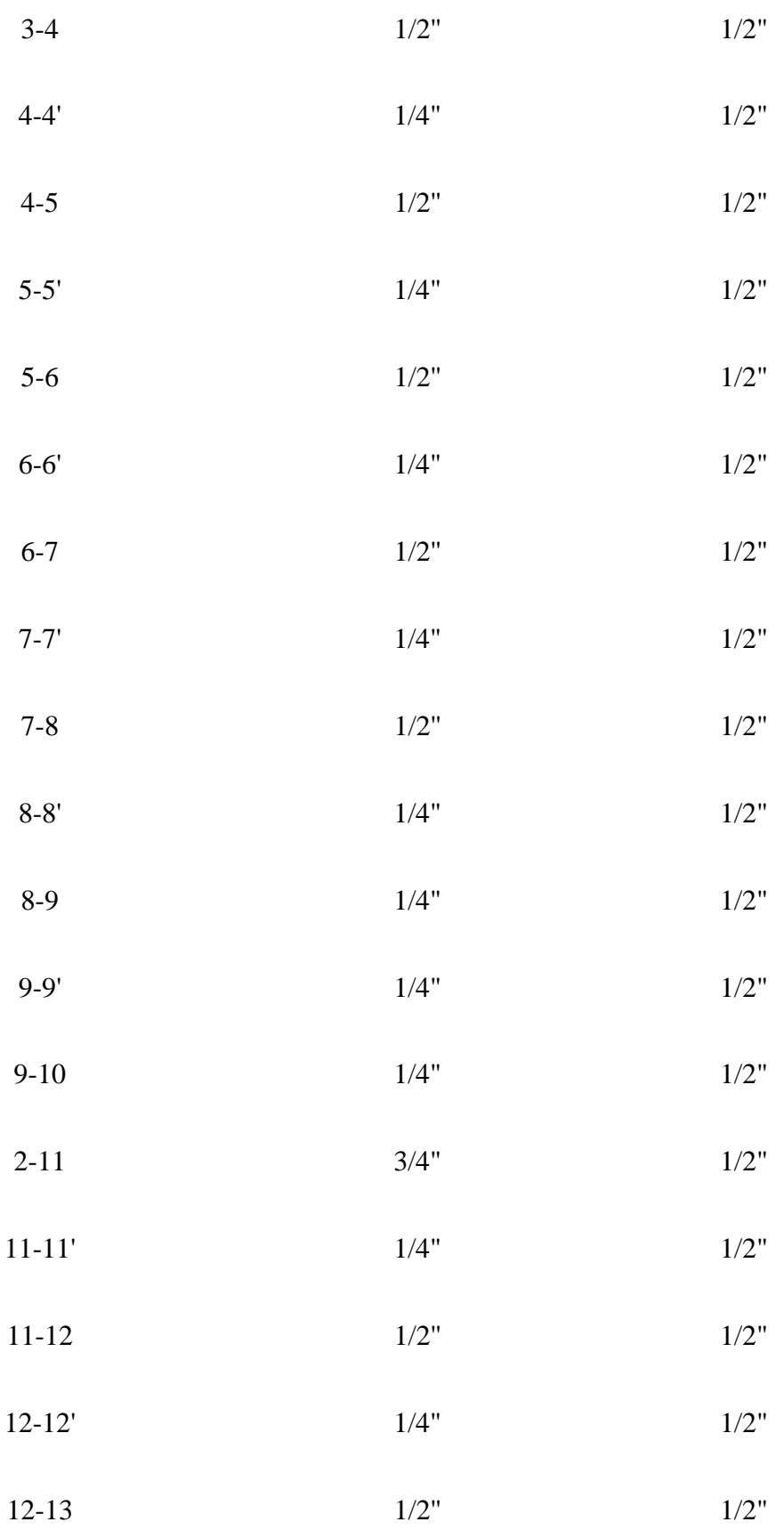

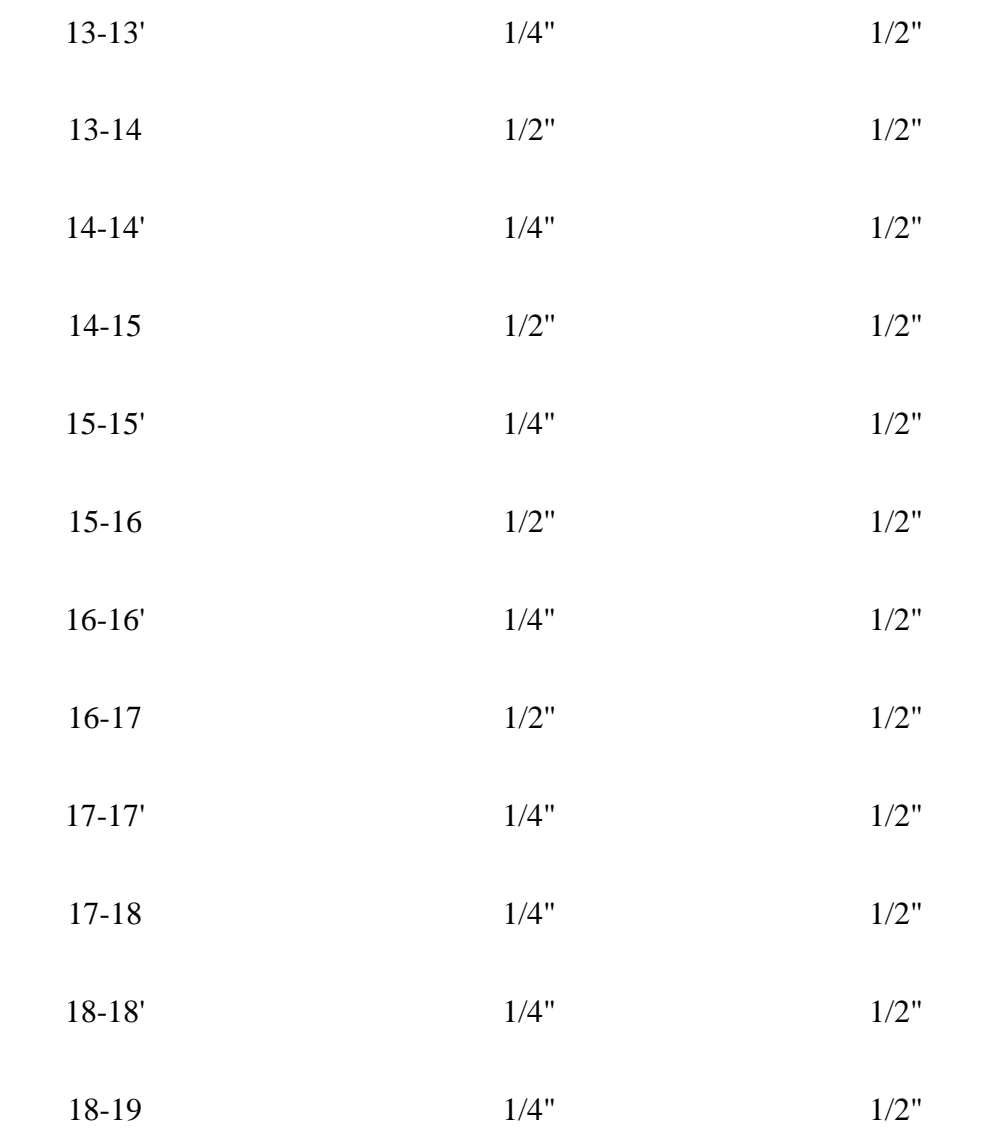

Tabela D.20 – Isolamento térmico para as tubulações de vapor - prédio auxiliar

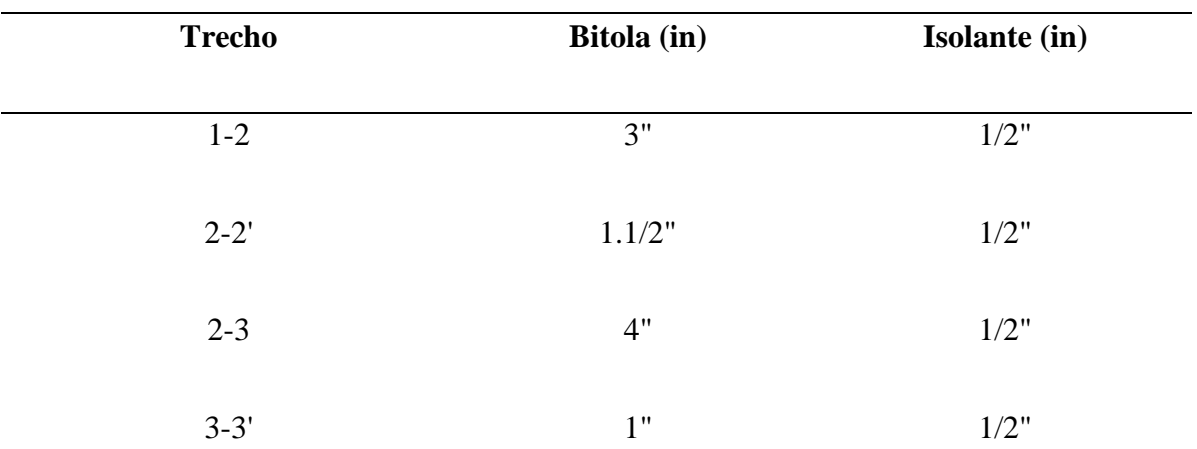

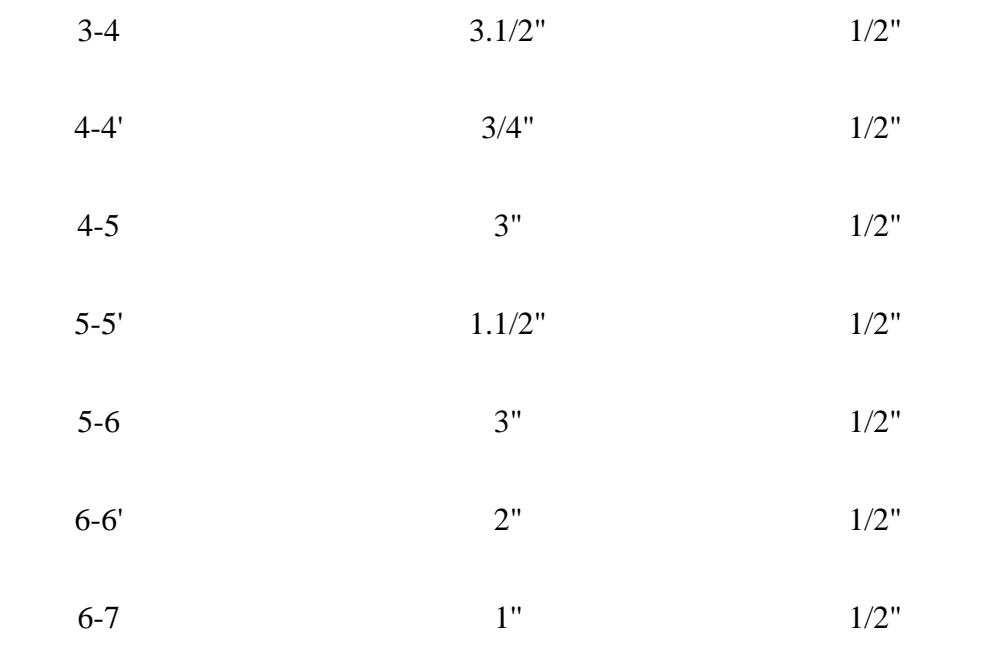

Tabela D.21 – Isolamento térmico para as tubulações de vapor - tanques

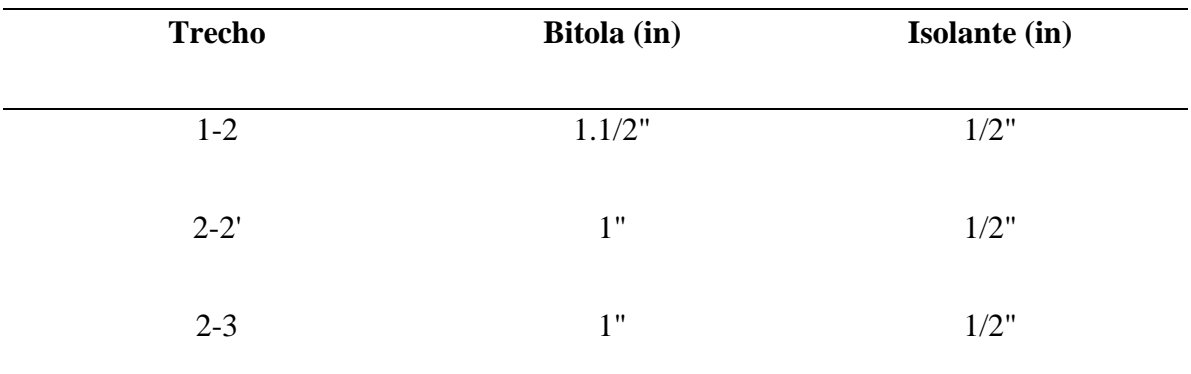

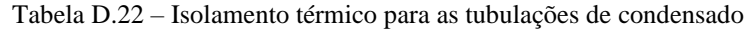

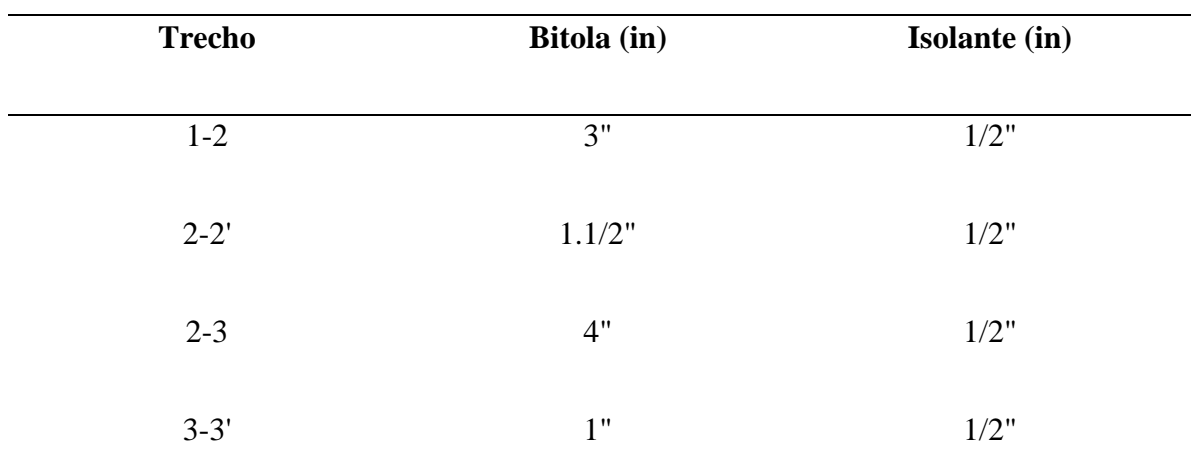

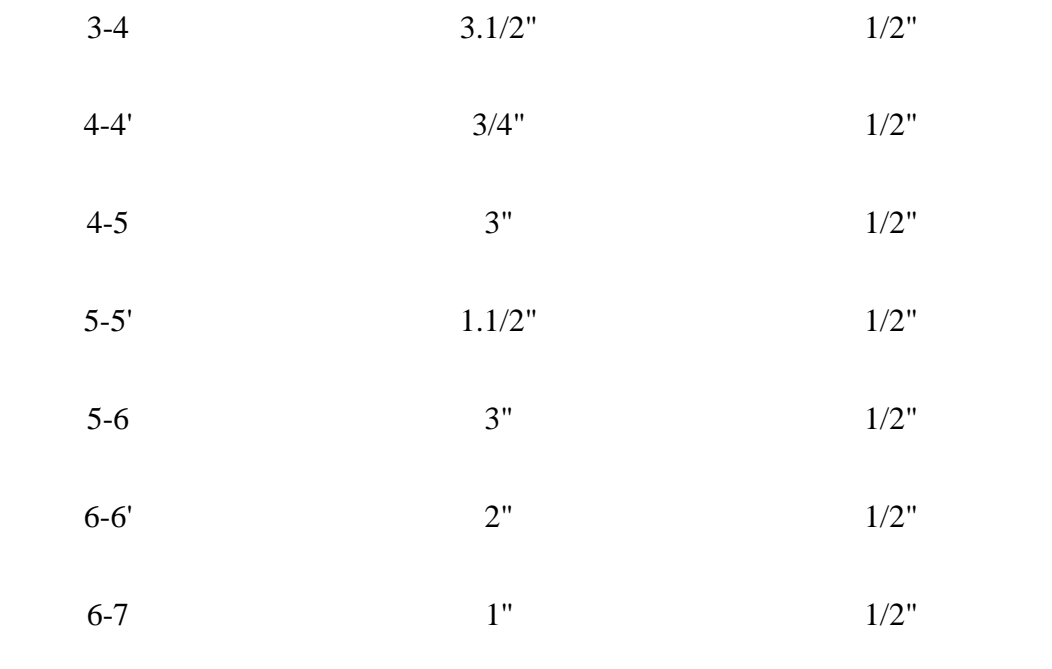

Vale ressaltar que, para as tubulações de vapor, deve-se levar em consideração a dilatação térmica da tubulação, uma vez que as linhas de vapor operam em temperaturas altas. Assim, para determinar a dilatação nas linhas de vapor, a Equação D.18 é utilizada.

$$
\Delta L = \Delta T \cdot C \cdot L_{eq} \tag{D.18}
$$

: Dilatação linear [mm];

: Variação máxima de temperatura [ºC];

C: Constante de dilatação térmica do aço [mm/m.ºC];

 $L_{eq}$ : Comprimento equivalente da tubulação [m].

Adotou-se o valor de 0,0126 mm/m.°C para constante de dilatação térmica do aço, e, para a variação máxima de temperatura, considerando-se 20 °C, 131,9 °C. Através da Tabela D.23 é possível observar os valores encontrados para dilatação térmica em cada trecho, assim como a junta de absorção escolhida.

|       |                | Dilatação Linear Diâmetro |      | Junta de      | Absorção máxima |
|-------|----------------|---------------------------|------|---------------|-----------------|
|       | Trecho Leq (m) | (mm)                      | (in) | absorção (mm) | (mm)            |
| $1-2$ | 125.36         | 208,35                    | 3"   | 1250          | <b>200</b>      |

Tabela D.23 - Dilatação térmica e juntas de absorção nas tubulações de vapor

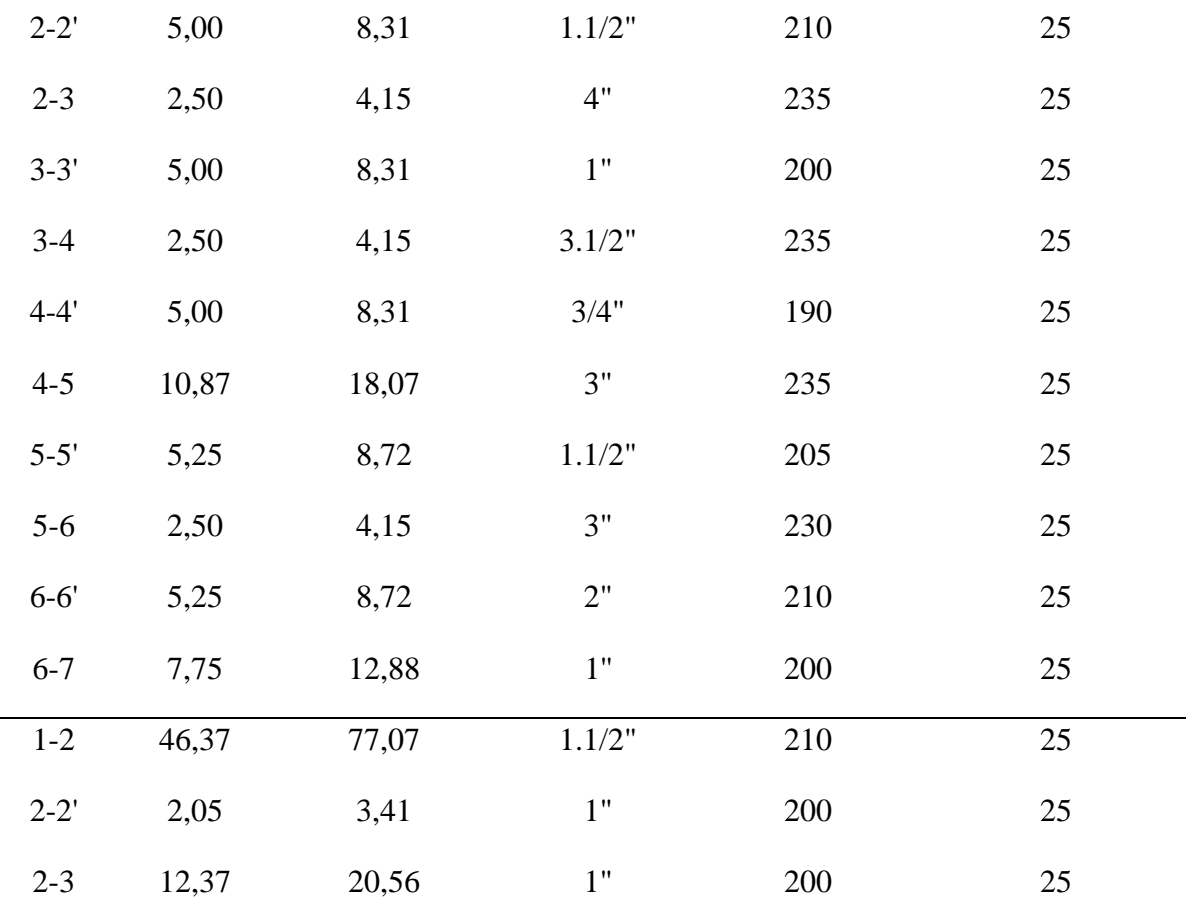

De acordo com Macintyre (2010), é recomendado que os suportes das tubulações sejam colocados o mais próximo possível dos equipamentos, a fim de evitar sobrecargas nas conexões dos bocais. Para determinar o espaçamento máximo entre cada apoio para o tubo de açocarbono A-53, foi consultado o Anexo AO. Foi calculada a quantidade mínima de apoios necessários para cada trecho, dividindo-se o comprimento total da linha pelo valor do espaçamento máximo. Os resultados correspondentes às tubulações presentes no projeto podem ser encontrados nas Tabelas D.24 e D.25.

Tabela D.24 - Número de suportes para a linha de vapor 1

| <b>Trechos</b> | <b>Bitola</b> (in) |        |     | Distância (m) Espaçamento (m) Número de suportes |
|----------------|--------------------|--------|-----|--------------------------------------------------|
| $1 - 2$        | 3"                 | 100,29 | 3,6 | 28                                               |
| $2 - 2'$       | 1.1/2"             |        | 2,7 |                                                  |
| $2 - 3$        | A"                 |        | 4,2 |                                                  |

| $3 - 3'$ | 1"     | $\overline{4}$ | 2,1 | $\overline{2}$ |
|----------|--------|----------------|-----|----------------|
| $3-4$    | 3.1/2" | $\overline{2}$ | 3,6 | $\mathbf{1}$   |
| $4 - 4'$ | 3/4"   | $\overline{4}$ | 2,1 | $\overline{2}$ |
| $4 - 5$  | 3"     | 8,7            | 3,6 | $\overline{2}$ |
| $5 - 5'$ | 1.1/2" | 4,2            | 2,7 | $\overline{2}$ |
| $5-6$    | 3"     | $\overline{2}$ | 3,6 | $\mathbf{1}$   |
| $6 - 6'$ | 2"     | 4,2            | 3   | $\mathbf{1}$   |
| $6 - 7$  | 1"     | 6,2            | 2,1 | 3              |

Fonte: Autores, 2023.

Tabela D.25 - Número de suportes para a linha de vapor 2

| <b>Trecho</b> | Bitola (in) | Distância (m) |     | Espaçamento (m) Número de suportes |
|---------------|-------------|---------------|-----|------------------------------------|
| $1-2$         | 1.1/2"      | 37,1          | 2,7 | 14                                 |
| $2 - 2'$      | 1"          | 1,64          | 2,1 |                                    |
| $2 - 3$       | 1"          | 9,9           | 2,1 |                                    |

## **D.7 ACESSÓRIOS**

Conforme relatado no Tópico 5.8 , foram utilizados acessórios do tipo válvula gaveta, tês, cotovelos de 90° bem como registros. Nos Quadros D.1, D.2, D.3, D.4 e D.5 pode-se observar de maneira detalhada o número de acessórios conforme a linha de instalação.

| Acessórios Linhas de Vapor                                    |  |  |  |  |  |  |
|---------------------------------------------------------------|--|--|--|--|--|--|
| Tê<br>Válvula<br><b>Registro</b><br><b>Trecho</b><br>Cotovelo |  |  |  |  |  |  |
| 1-2                                                           |  |  |  |  |  |  |

Quadro D.1 - Acessórios presentes nas linhas de vapor

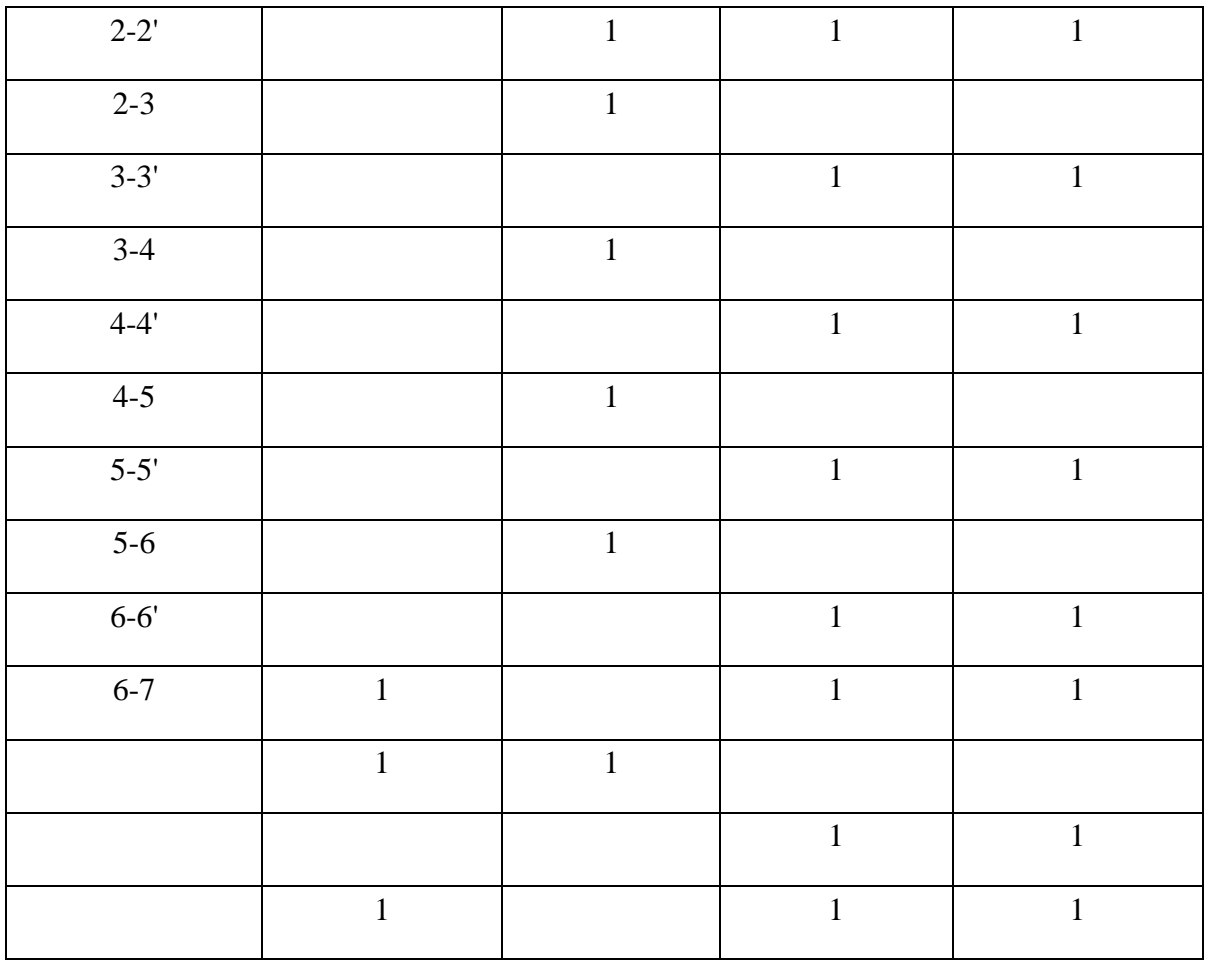

| Acessórios Linhas de Condensado |                |              |                |                 |  |
|---------------------------------|----------------|--------------|----------------|-----------------|--|
| <b>Trecho</b>                   | Cotovelo       | Tê           | <b>Válvula</b> | <b>Registro</b> |  |
| $1 - 2$                         | $\overline{2}$ | $\mathbf{1}$ |                |                 |  |
| $2 - 2'$                        |                | $\mathbf{1}$ | $\mathbf{1}$   | $\mathbf{1}$    |  |
| $2 - 3$                         |                | $\mathbf{1}$ |                |                 |  |
| $3 - 3'$                        |                |              | $\mathbf{1}$   | $\mathbf{1}$    |  |
| $3-4$                           |                | $\mathbf{1}$ |                |                 |  |
| $4 - 4'$                        |                |              | $\mathbf{1}$   | $\mathbf{1}$    |  |
| $4 - 5$                         |                | $\mathbf{1}$ |                |                 |  |
| $5 - 5'$                        |                |              | 1              | $\mathbf{1}$    |  |

Quadro D.2 - Acessórios presentes nas linhas de condensado

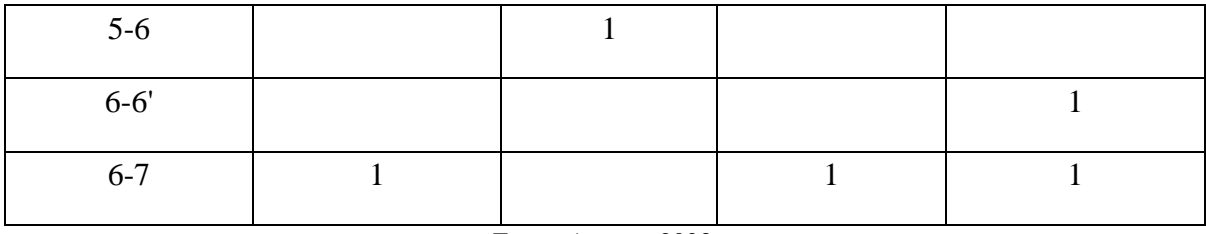

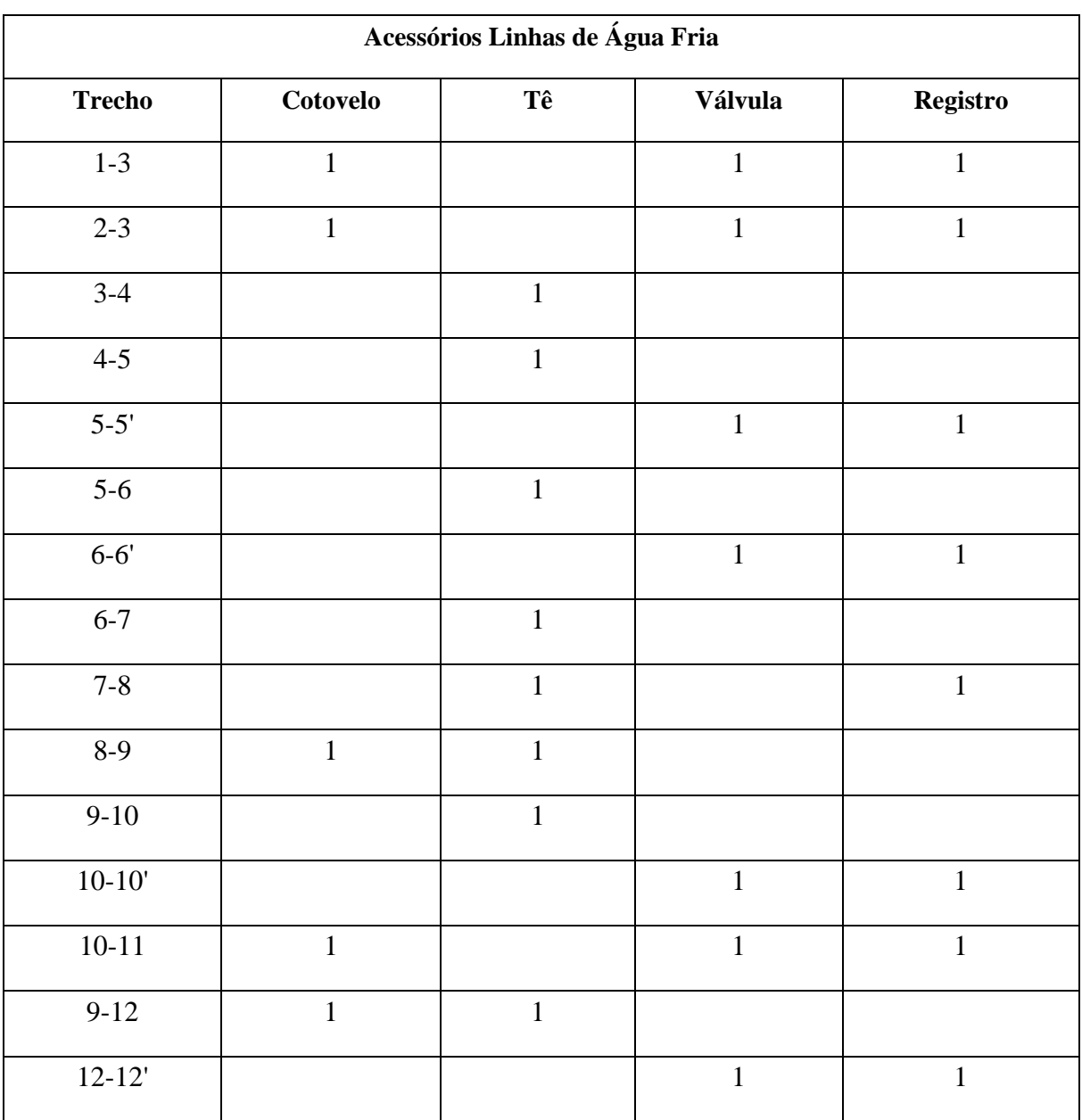

Quadro D.3 - Acessórios presentes nas linhas de água fria

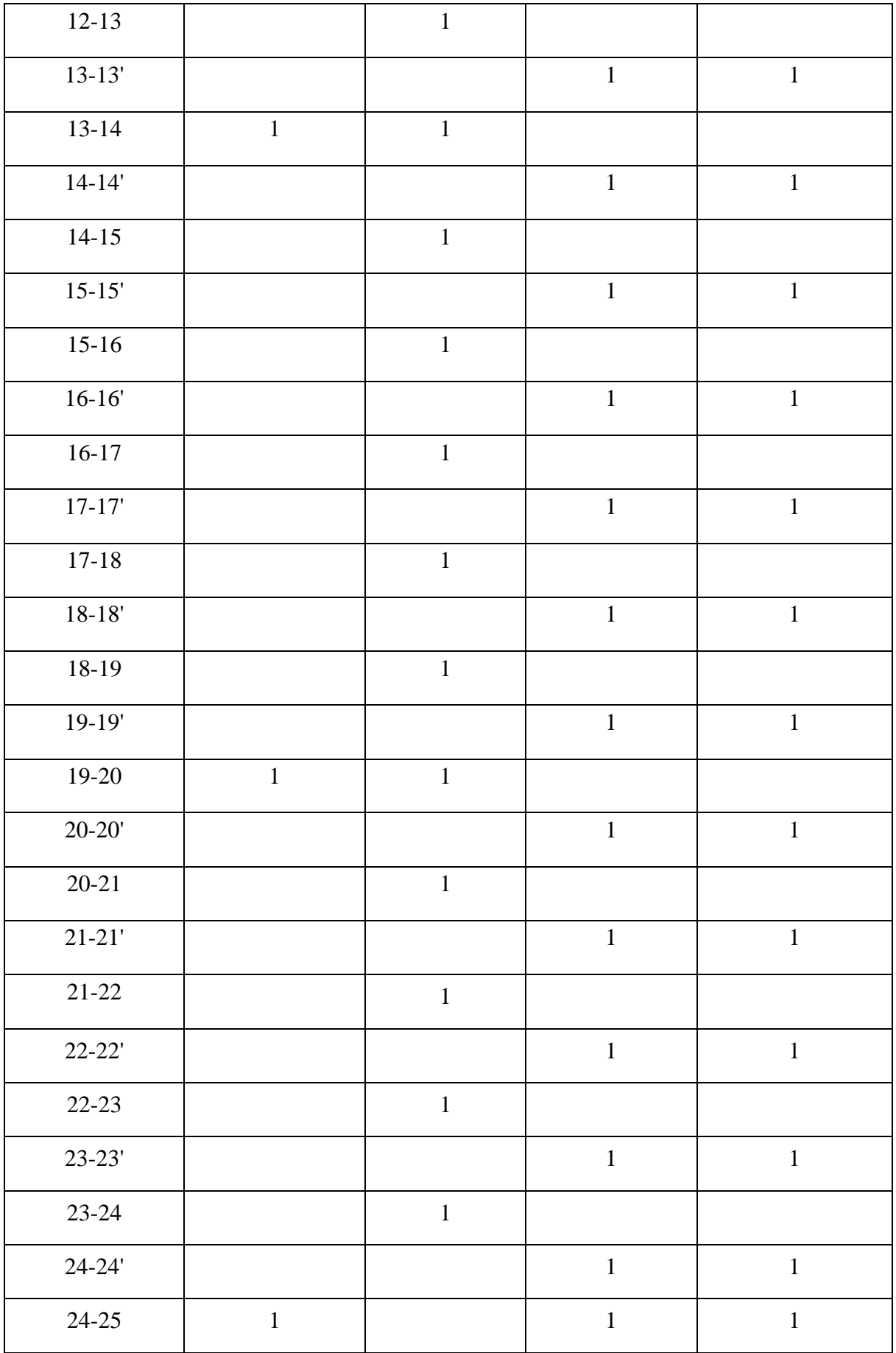

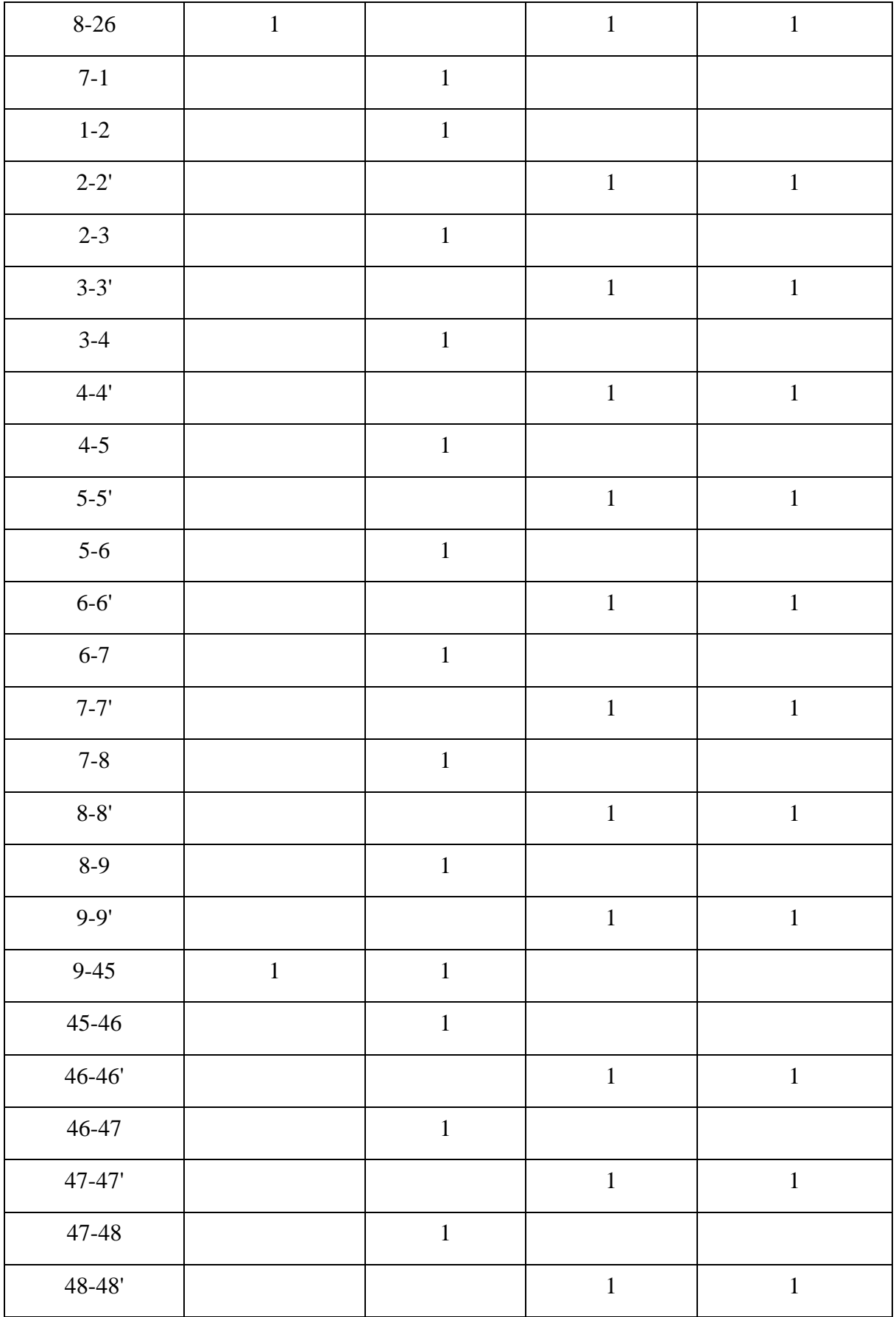

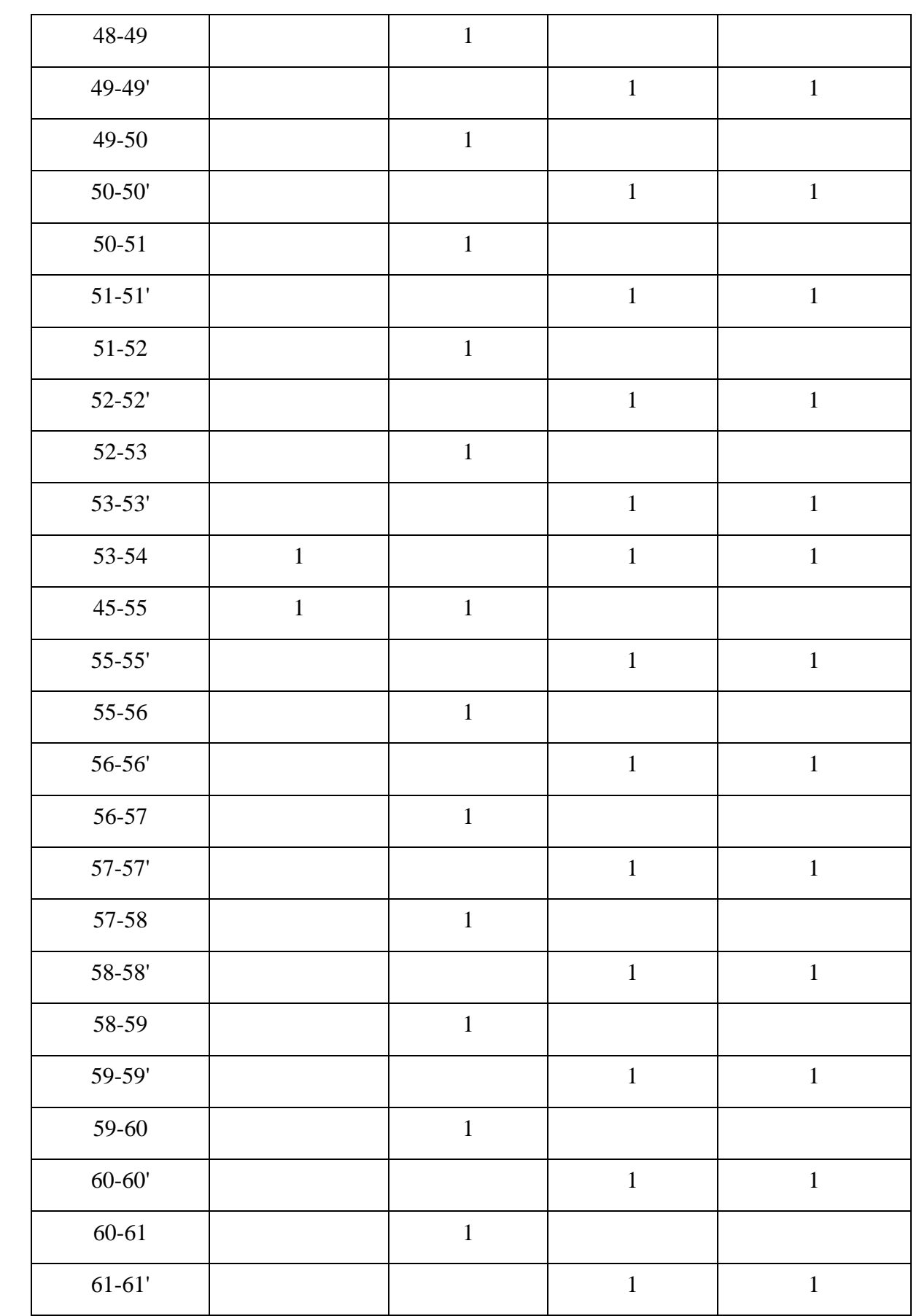

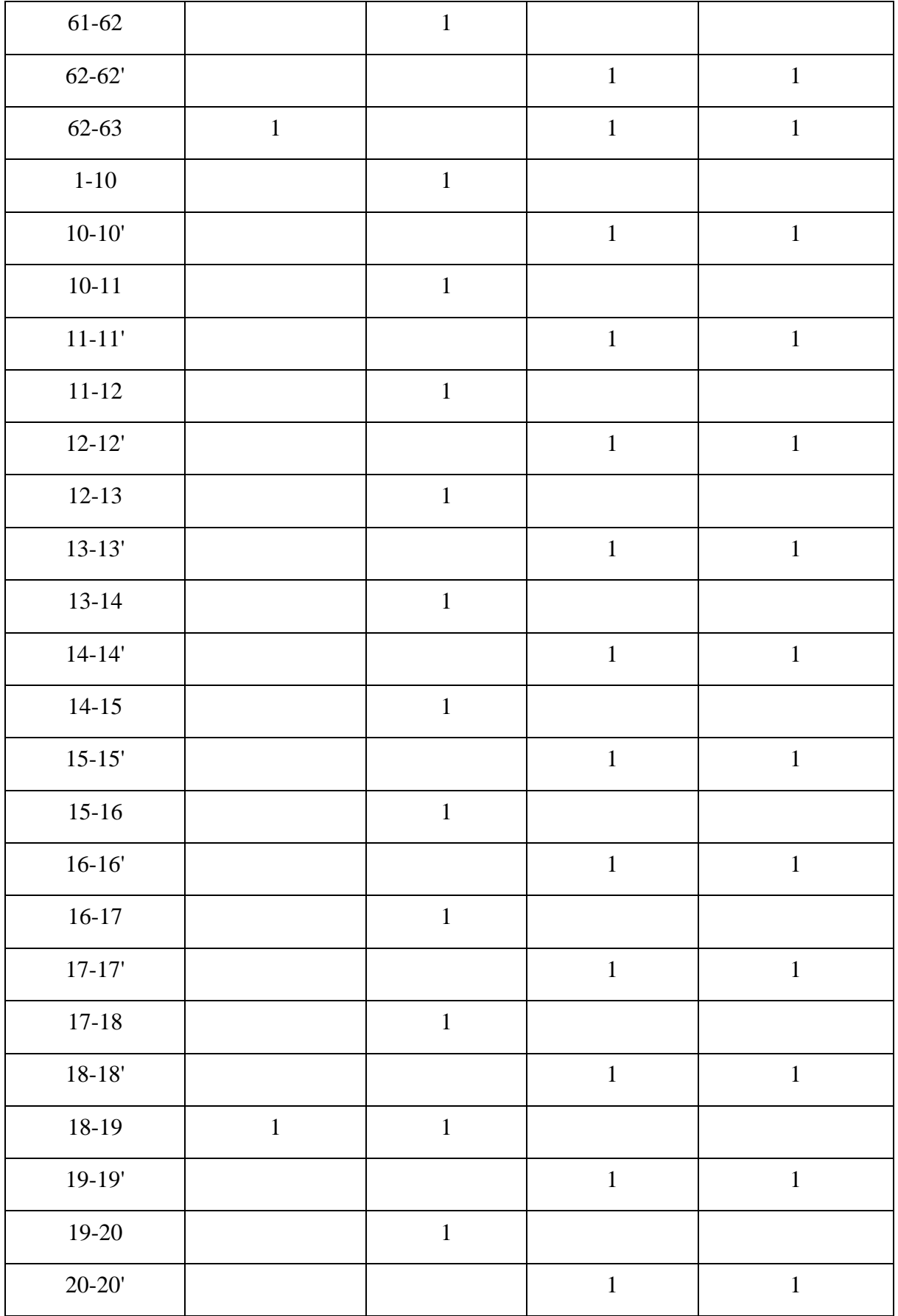

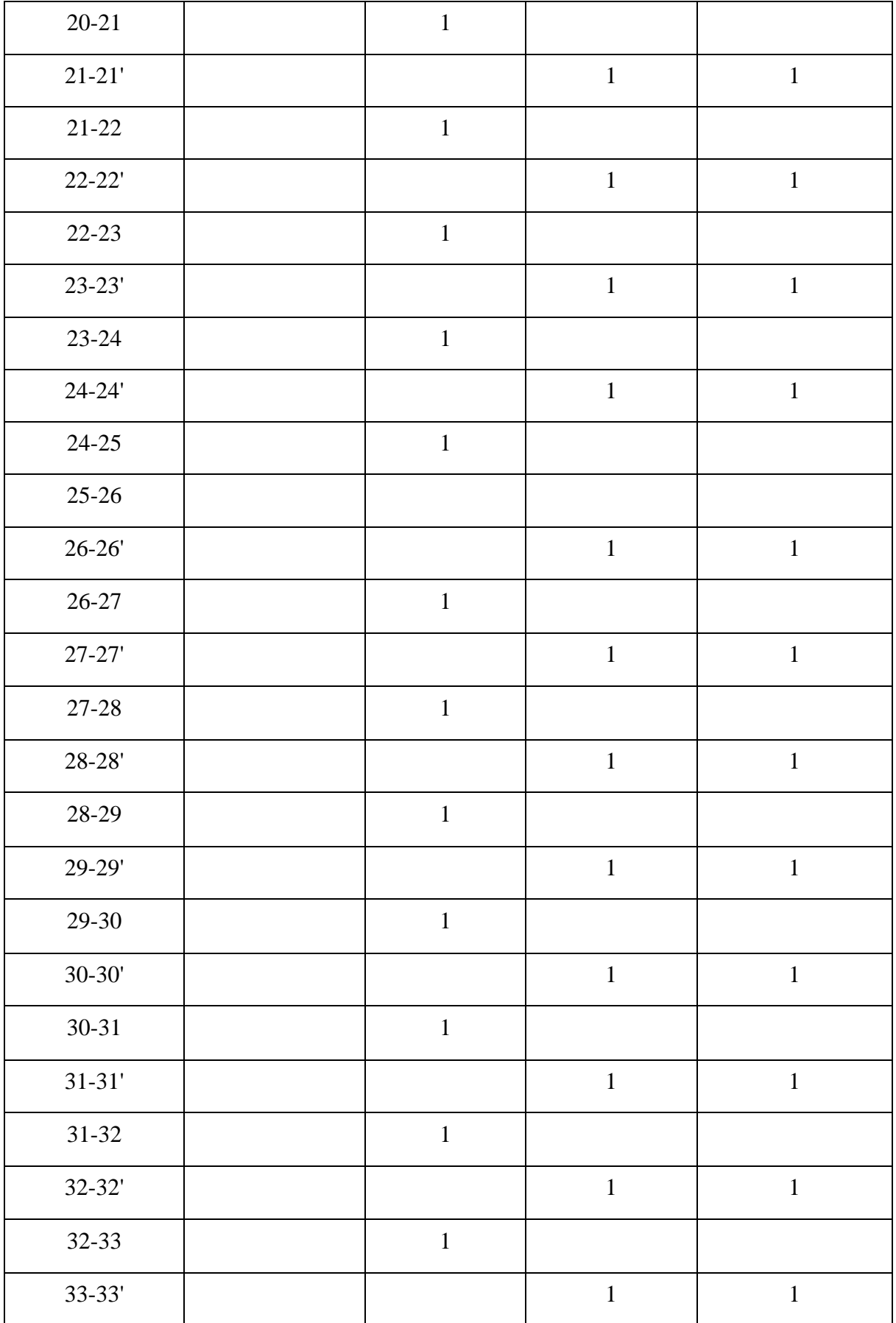

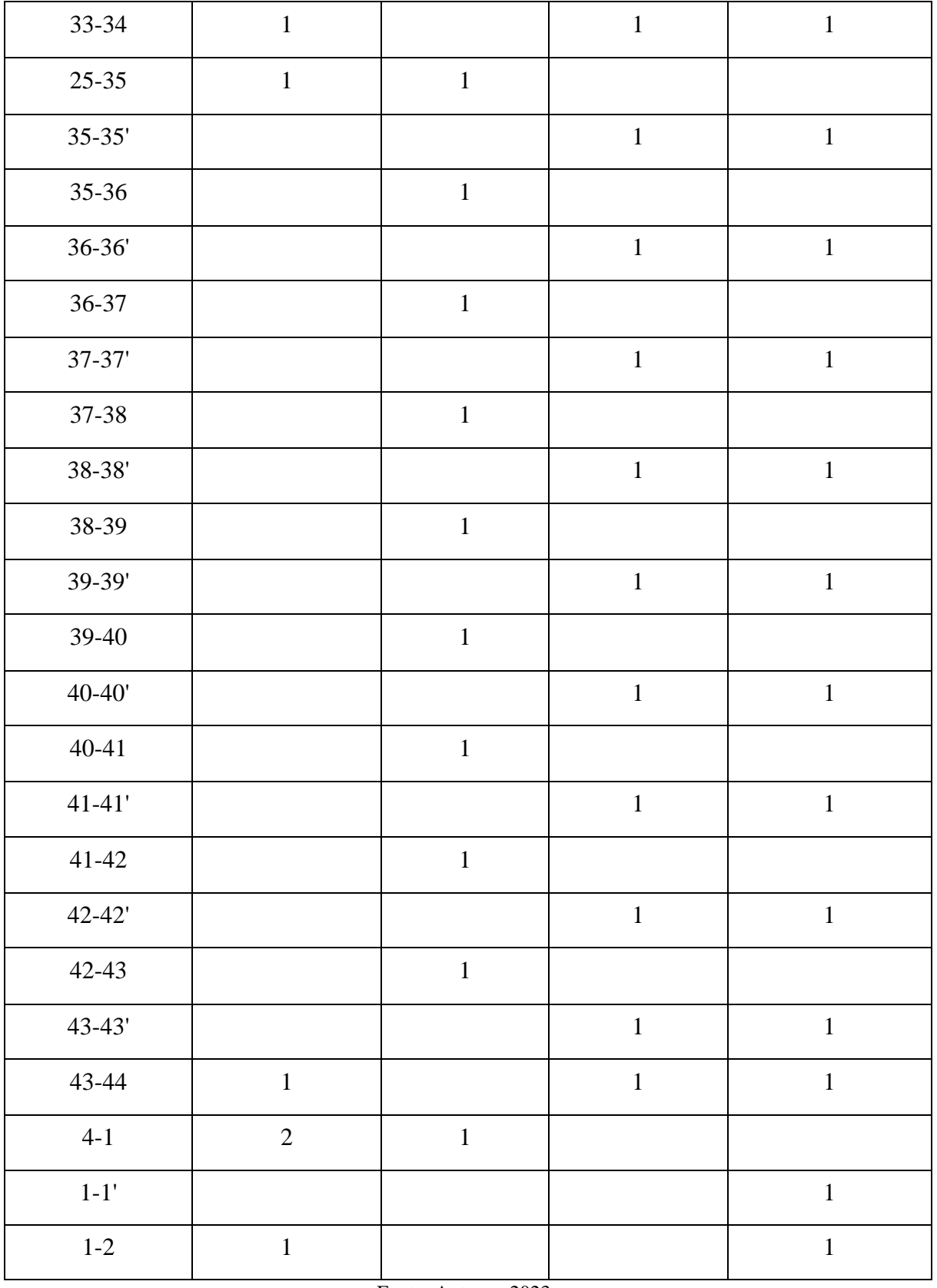

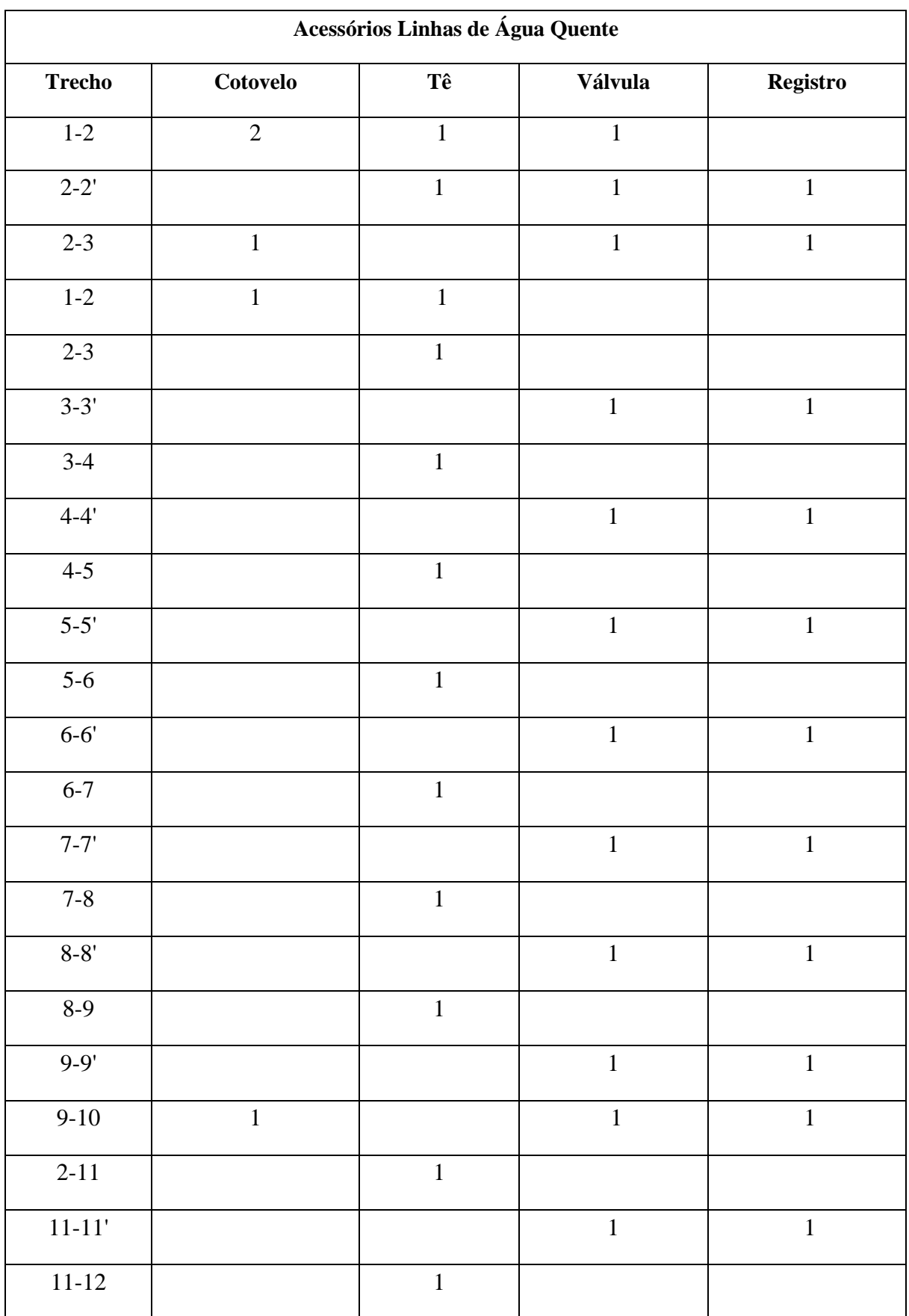

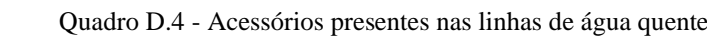

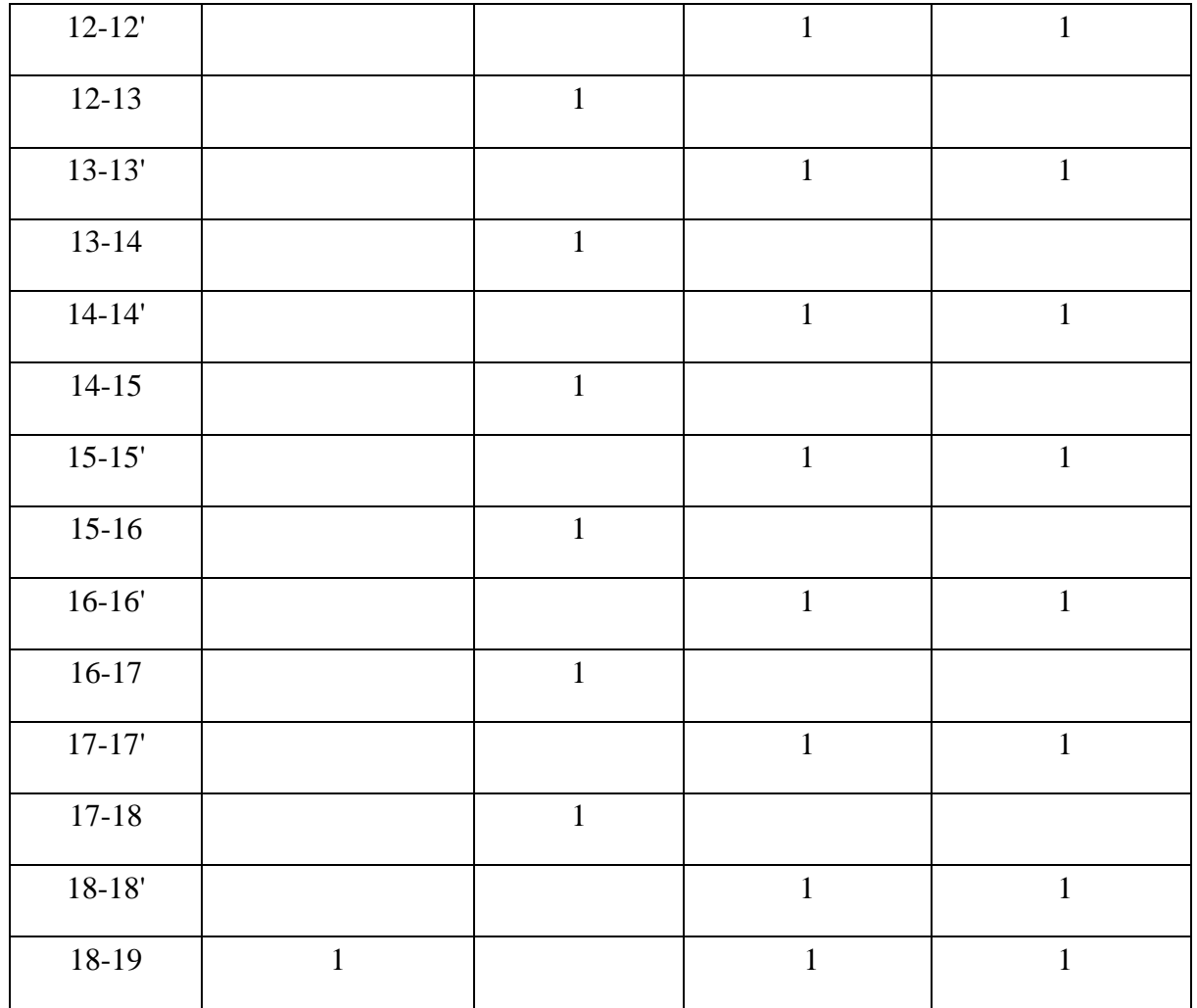

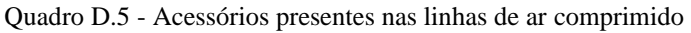

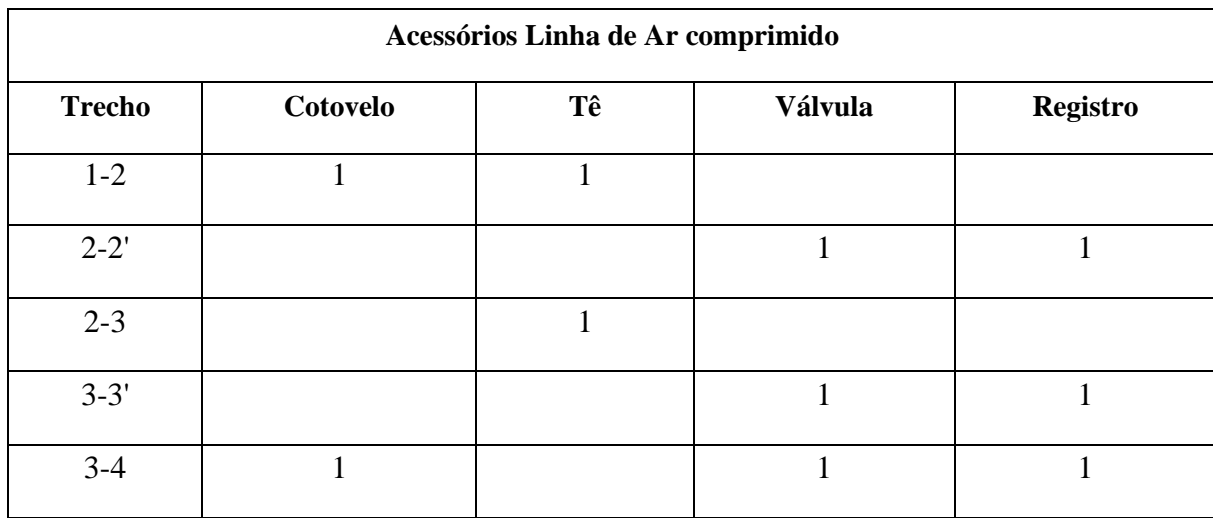

#### **D.8 TUBULAÇÕES DO PROCESSO**

Para realizar o dimensionamento das linhas de tubulação do processo industrial, fez-se o uso das Equações D.9 e D.10, apresentadas previamente no Tópico D.3.1. Já em relação aos gases incondensáveis, adotou-se como velocidade recomendada o valor de 30 m/s para linhas em que a pressão interna máxima é de 14 kgf/cm² e 5,25 m/s nas linhas de pressão interna máxima de 50 kgf/cm². Ademais, a vazão de cada trecho foi acrescida de 15% como fator de segurança, conforme recomendado por Macintyre (2010). Assim, o diâmetro das tubulações de gases foi determinado a partir da Equação D.19.

$$
D = \sqrt{\frac{Q \times 4}{vr}}
$$
 (D.19)

Onde:

 $D = \text{Diâmetro [m]};$  $Q = \text{Vazão [m<sup>3</sup>/s]}$ ;  $vr =$  Velocidade recomendada.

Outrossim, a escolha da bitola se deu de forma arbitrária, conforme apresentado nos tópicos anteriores para o dimensionamento de água quente e fria. Assim, escolheu-se a bitola a partir do diâmetro calculado para as linhas da tubulação. O layout da tubulação pode ser observado no Anexo U. Pode-se observar o dimensionamento das tubulações e os acessórios necessários para a linha na Tabela D.26 e no Quadro D.6, respectivamente.

Tratando a respeito do isolamento térmico para as tubulações de processo, que atingem temperaturas de até 900 °C, optou-se por utilizar o isolamento do tipo fibra cerâmica de 38 mm de espessura, nos casos de temperaturas elevadas. Este material, é composto por eletrofusão da alumina e da sílica, capaz de resistir a temperaturas de até 1430 °C. As especificações deste isolante podem ser observadas no Anexo AT.

| <b>Trecho</b>                    | Distância (m) | Vazão (kg/h) | $\text{Area}$ (m <sup>2</sup> ) | Diâmetro (m) | Diâmetro (in) | Bitola (in) |  |
|----------------------------------|---------------|--------------|---------------------------------|--------------|---------------|-------------|--|
| $\mathbf{A}$                     | 1,5           | 4961,42      | 0,1513                          | 0,4390       | 17,28         | 18"         |  |
| $\, {\bf B}$                     | 1,5           | 4961,42      | 0,1513                          | 0,4390       | 17,28         | $18"$       |  |
| $\mathsf C$                      | 1,5           | 4961,42      | 0,1513                          | 0,4390       | 17,28         | $18"$       |  |
| ${\bf D}$                        | 1,5           | 4961,42      | 0,1513                          | 0,4390       | 17,28         | $18"$       |  |
| $\mathbf{A}^{\prime}$            | 0,6           | 4635,71      | 0,1414                          | 0,4243       | 16,70         | $18"$       |  |
| $\mathbf{B}^{\prime}$            | 0,6           | 4635,71      | 0,1414                          | 0,4243       | 16,70         | $18"$       |  |
| $\mathbf{C}^{\prime}$            | 0,6           | 4635,71      | 0,1414                          | 0,4243       | 16,70         | $18"$       |  |
| $\mathbf{D}^{\prime}$            | 0,6           | 4635,71      | 0,1414                          | 0,4243       | 16,70         | $18"$       |  |
| $\mathbf{D'\text{-}C'}$          | 6,04          | 4635,71      | 0,1414                          | 0,4243       | 16,70         | $18"$       |  |
| $\mathbf{C}'\text{-}\mathbf{B}'$ | 6,04          | 9271,41      | 0,2828                          | 0,6001       | 23,62         | 24"         |  |
| $\mathbf{B}'\text{-}\mathbf{A}'$ | 6,04          | 13907,12     | 0,2121                          | 0,5197       | 20,46         | $22"$       |  |
| $A'-1$                           | 4,43          | 18542,83     | 0,2828                          | 0,6001       | 23,62         | 24"         |  |
| $\mathbf{2}$                     | 1,5           | 22036,48     | 0,2241                          | 0,5341       | 21,03         | 22"         |  |
| $\mathfrak{Z}$                   | 1,5           | 22036,48     | 0,3361                          | 0,5341       | 21,03         | 22"         |  |

Tabela D.26 - Dimensionamento das tubulações de gás de síntese e produtos

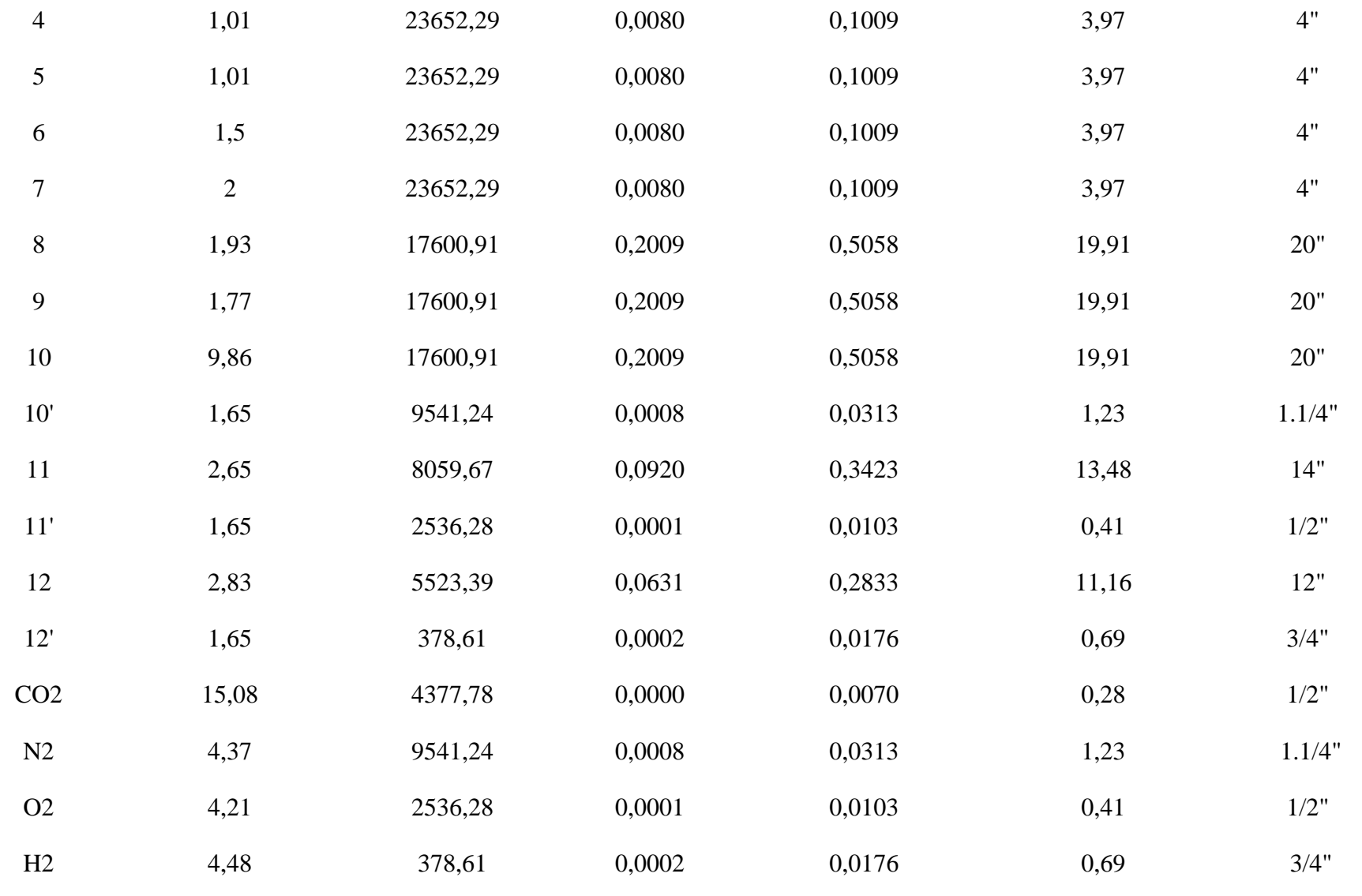

| <b>Trecho</b>         | <b>Válvula</b> | Cotovelo     | Tê           | <b>Registro</b>                                                                               |
|-----------------------|----------------|--------------|--------------|-----------------------------------------------------------------------------------------------|
| $\mathbf A$           | $\,1\,$        |              |              | $\mathbf{1}$                                                                                  |
| $\, {\bf B}$          | $\mathbbm{1}$  |              |              | $\mathbf 1$                                                                                   |
| $\mathsf C$           | $\mathbf{1}$   |              |              | $\,1\,$                                                                                       |
| ${\bf D}$             | $\,1\,$        |              |              | $\,1\,$                                                                                       |
| $\mathbf{A}^{\prime}$ | $\,1\,$        |              |              | $\mathbf 1$                                                                                   |
| $\mathbf{B}^{\prime}$ | $\mathbf{1}$   |              |              | $\mathbf 1$                                                                                   |
| $\mathbf{C}^{\prime}$ | $\mathbbm{1}$  |              |              | $\,1\,$                                                                                       |
| $\mathbf{D}^\prime$   | $\,1\,$        | $\,1\,$      |              | $\mathbf 1$                                                                                   |
| $D'$ -C'              |                |              | $\mathbf 1$  |                                                                                               |
| $C'-B'$               |                |              | $\mathbf{1}$ |                                                                                               |
| $\mbox{B'-A'}$        |                |              | $\mathbf{1}$ |                                                                                               |
| $A'-1$                | $\mathbf 1$    | $\mathbf{1}$ |              | $\mathbf{1}% ^{T}=\mathbf{1}_{T}\times\mathbf{1}_{T}$                                         |
| $\overline{2}$        | $\mathbf{1}$   |              |              | $\mathbf 1$                                                                                   |
| $\overline{3}$        | $\mathbf{1}$   |              |              | $\,1$                                                                                         |
| $\overline{4}$        | $\,1\,$        |              |              | $\,1\,$                                                                                       |
| 5                     | $\,1$          |              |              | $\,1\,$                                                                                       |
| $\sqrt{6}$            | $\,1$          |              |              | $1\,$                                                                                         |
| $\boldsymbol{7}$      | $\mathbf 1$    |              |              | $\,1$                                                                                         |
| $8\,$                 | $\mathbf{1}$   |              |              | $\,1\,$                                                                                       |
| $\overline{9}$        | $\mathbf{1}$   |              |              | $\mathbf{1}$                                                                                  |
| $10\,$                | $\mathbf 1$    |              |              | $\mathbf{1}% _{T}\left  \mathcal{I}\right  _{T}=\mathbf{1}_{T}\left  \mathcal{I}\right  _{T}$ |
| 10'                   | $\mathbf{1}$   |              |              | $\mathbf{1}$                                                                                  |
| $11\,$                | $\mathbf{1}$   |              |              | $\,1$                                                                                         |

Quadro D.6 - Acessórios linha de tubulação do processo

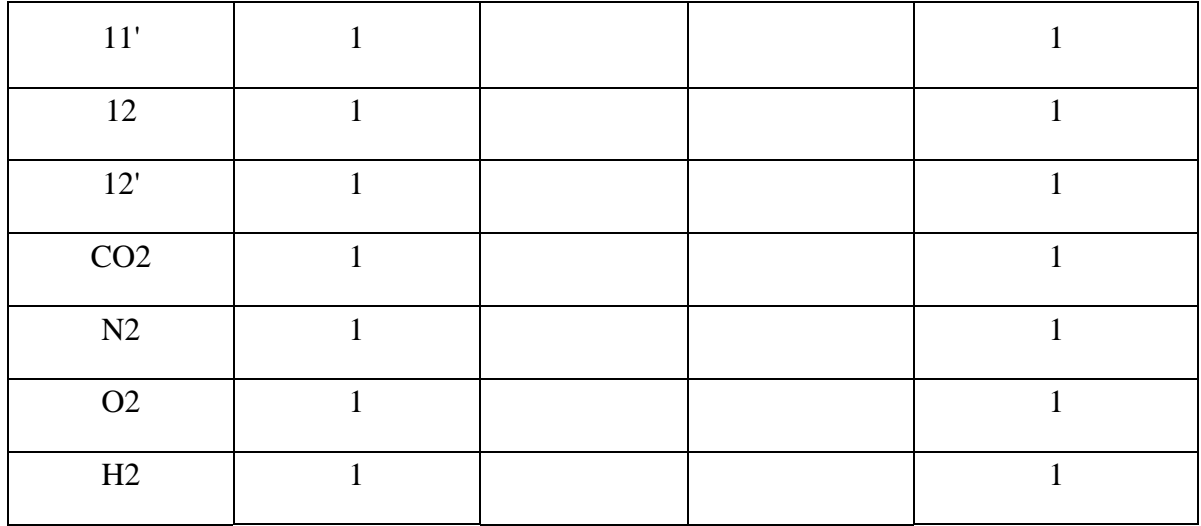

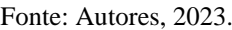

### **APÊNDICE E – CUSTO DOS EQUIPAMENTOS**

A regra de Rudd–Watson utilizada para estimar o custo dos equipamentos é representada pela Equação E.1:

$$
I_{Ei} = f_a I_{Ebi} \left(\frac{Q_i}{Q_{bi}}\right)^{Mi} \tag{E.1}
$$

Tal que:

 $I_{Ei}$  = Valor de investimento no equipamento do processo;

 $f_a$  = fator de atualização de preços;

 $I_{Ebi}$  = Valor de investimento do equipamento com uma capacidade e ano bases;

 $Q_i$  = Capacidade do equipamento do processo;

 $Q_{bi}$  = Capacidade base;

 $Mi$  = Parâmetro empírico tabelado.

O fator de atualização de preços equivale à razão do índice de 2023 pelo índice do ano de referência dos preços base. Para isso, utilizou–se o índice *Chemical Engineering Plant Cost Index* (CEPCI) referente ao ano de 1987, o qual equivale a 320, e o índice do mês de janeiro de 2023, que equivale a 801,4. Ambos valores foram retirados da revista Chemical Engineering.

Os valores dos parâmetros IEbi, Qbi e Mi utilizados no cálculo foram retirados do Garrett (1989). Os preços base contidos em Garrett (1989) são referentes ao ano de 1987, portanto é necessário atualizar esses valores para o ano de 2023.

#### **ANEXOS**

# ANEXO A.1 - FICHA DE INFORMAÇÕES DE SEGURANÇA DO HIDROGÊNIO

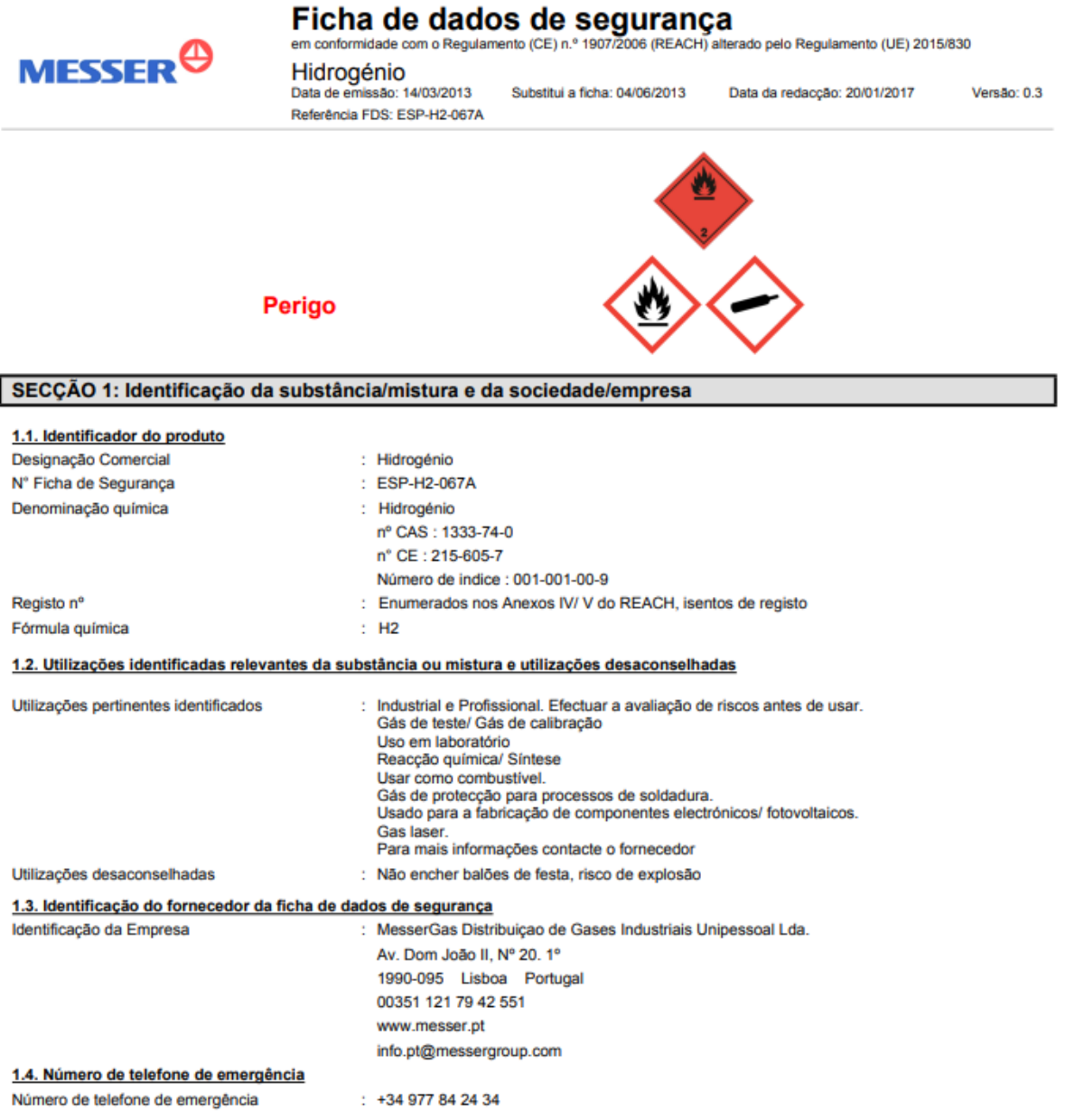

239

# ANEXO A.2 - FICHA DE INFORMAÇÕES DE SEGURANÇA DO NITROGÊNIO

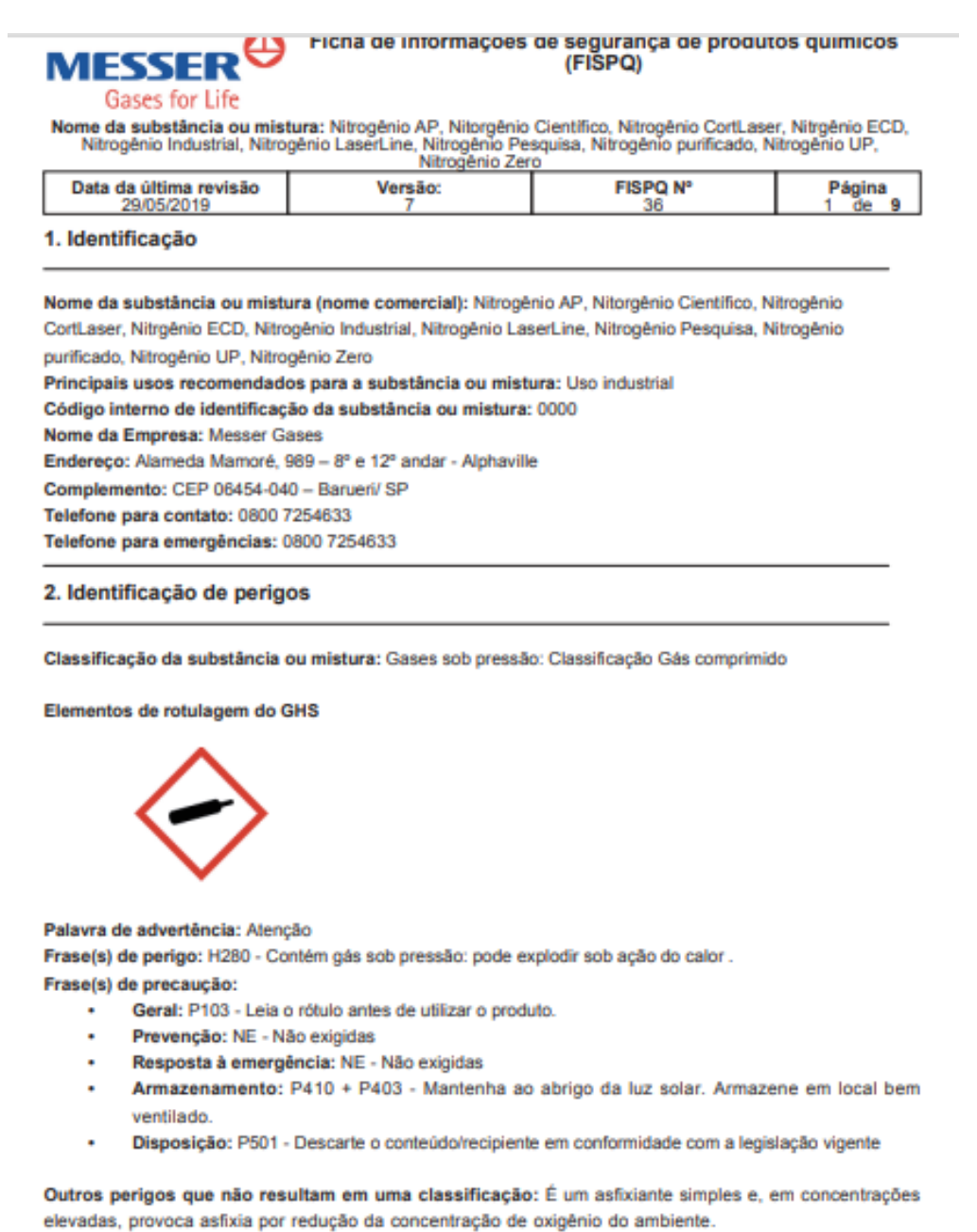

Outras informações: Não disponível

#### ANEXO A.3 - FICHA DE INFORMAÇÕES DE SEGURANÇA DO OXIGÊNIO

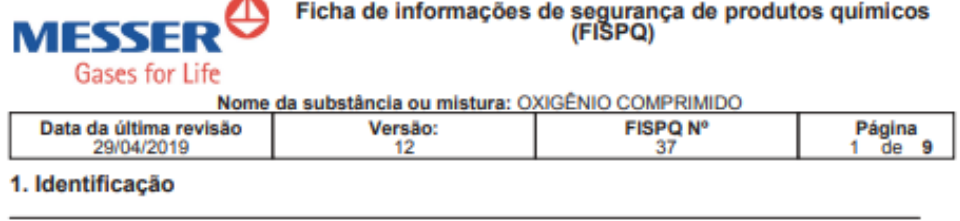

Nome da substância ou mistura (nome comercial): OXIGÊNIO COMPRIMIDO Principais usos recomendados para a substância ou mistura: Uso industrial/Medicinal Código interno de identificação da substância ou mistura: 0000 Nome da Empresa: Messer Gases Endereço: Alameda Mamoré, 989 - 8° e 12° andar - Alphaville Complemento: CEP 06454-040 - Barueri/ SP Telefone para contato: 0800 7254633 Telefone para emergências: 0800 7254633

#### 2. Identificação de perigos

Classificação da substância ou mistura: Gases oxidantes: Categoria 1 - Gases sob pressão: Classificação Gás comprimido

Elementos de rotulagem do GHS

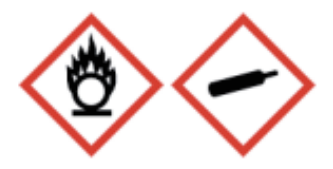

#### Palavra de advertência: Perigo

Frase(s) de perigo: H270 - Pode provocar ou agravar um incêndio, oxidante . H280 - Contém gás sob pressão: pode explodir sob ação do calor.

Frase(s) de precaução:

- Geral: P103 Leia o rótulo antes de utilizar o produto.
- Prevenção: P220 Mantenha/guarde afastado de roupa/.../materiais combustíveis. P244 -Mantenha válvulas e conexões isentas de óleos e graxas.
- Resposta à emergência: P370 + P376 Em caso de incêndio: Contenha o vazamento se puder ser feito com segurança.
- Armazenamento: P403 Armazene em local bem ventilado. P410 + P403 Mantenha ao abrigo da ٠ luz solar. Armazene em local bem ventilado.
- Disposição: P501 Descarte o conteúdo/recipiente em conformidade com a legislação vigente  $\bullet$

Outros perigos que não resultam em uma classificação: É um asfixiante simples e, em concentrações elevadas, provoca asfixia por redução da concentração de oxigênio do ambiente. Outras informações: Não disponível

# ANEXO A.4 - FICHA DE INFORMAÇÕES DE SEGURANÇA DO GÁS **CARBÔNICO**

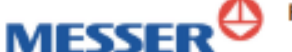

Ficha de informações de segurança de produtos químicos (FISPO)

Nome da substância ou mistura: DIÓXIDO DE CARBONO EP

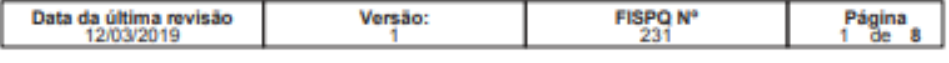

#### 1. Identificação

**Gases for Life** 

Nome da substância ou mistura (nome comercial): DIÓXIDO DE CARBONO EP Principais usos recomendados para a substância ou mistura: Uma avaliação de risco deve ser realizada para especificar o uso. Código interno de identificação da substância ou mistura: 000 Nome da Empresa: Messer Gases Endereço: Alameda Mamoré, 989 - 8° e 12° andar - Alphaville Complemento: CEP 06454-040 - Barueri/ SP Telefone para contato: 0800 7254633 Telefone para emergências: 0800 7254633

#### 2. Identificação de perigos

Classificação da substância ou mistura: Gases sob pressão: Classificação Gás liquefeito

Elementos de rotulagem do GHS

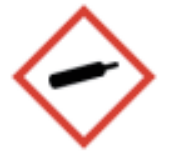

Palavra de advertência: Atenção

Frase(s) de perigo: H280 - Contém gás sob pressão: pode explodir sob ação do calor. Frase(s) de precaução:

- Geral: P103 Leia o rótulo antes de utilizar o produto.
- Prevenção: P282 Use luvas de proteção contra o frio/proteção facial/proteção ocular.
- Resposta à emergência: P315 Consulte imediatamente um médico., P336 Descongele com água morna as áreas afetadas. Não esfregue a área afetada.
- Armazenamento: P403 Armazene em local bem ventilado.
- Disposição: NE Não exigidas

Outros perigos que não resultam em uma classificação: Ê um asfixiante simples e, em concentrações elevadas, provoca asfixia por redução da concentração de oxigênio do ambiente. Outras informações: Não apresenta impurezas que contribuam para o perigo.

### **ANEXO B - TRITURADOR**

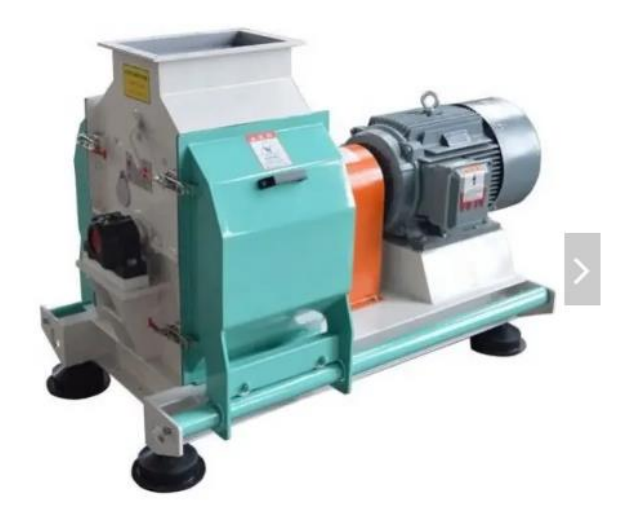

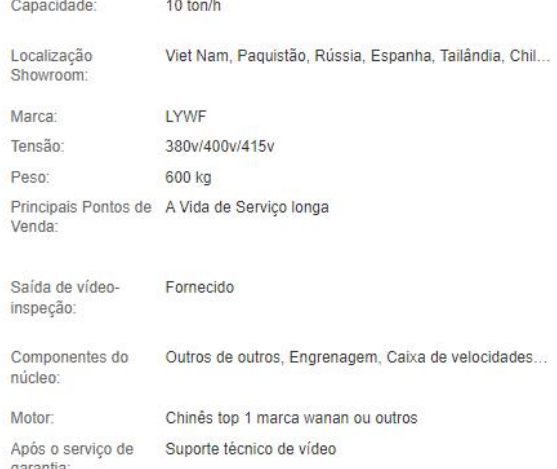

Fonte: Alibaba, 2023.

#### **ANEXO D - TROCADORES DE CALOR**

#### **THERMOBILE IMA200 RADIAL HP (3 fases)**

#### Aquecedor de espaço a diesel de 200 KW 682.000 BTU Ventilador **HP radial (3 fases)**

- · Fabricante: Thermobile
- · Modelo: IMA 200HP Radial
- · Saída de calor: 200kW
- · Consumo aproximado de óleo: 19.4 litros/h máx.
- · Fluxo de ar aquecido: 13.000 m3/h
- · Máx. contrapressão do ventilador: 500Pa
- · Consumo de energia: 400V 10Amps
- · Conexão de chaminé: Diâmetro 200mm
- · Cone de saída de calor: Diâmetro 600mm
- · Equipado com tomada de conexão do termostato
- · Trocador de calor de alta eficiência
- · Câmara de combustão resistente ao calor até 850 graus C
- · Distribuição de calor poderosa com grande alcance de calor
- · Ar limpo e seco
- · Dimensões (LWH): 2710 mm x 910 mm x 1520 mm
- $Pess: 425kq$

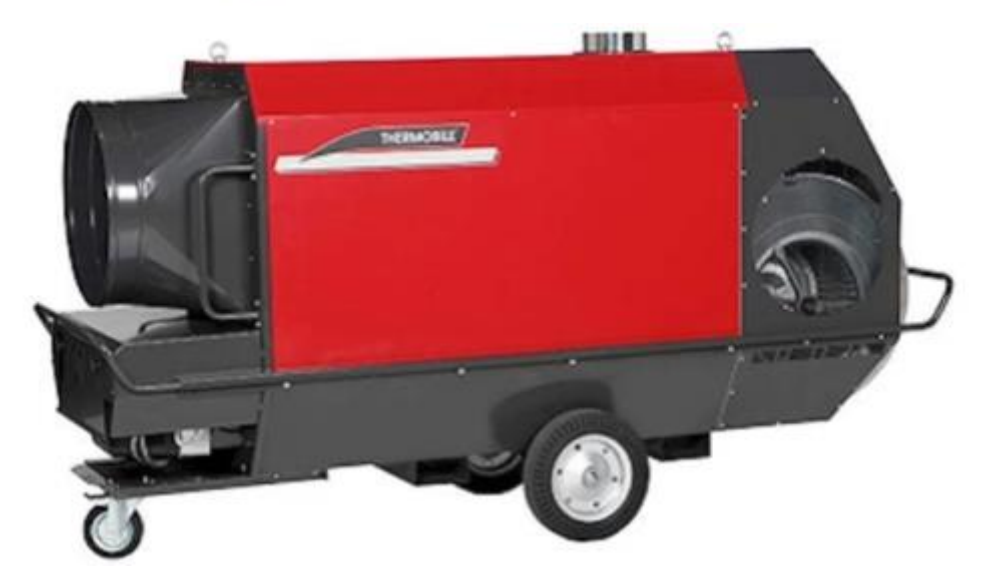

Fonte: THERMOBILE, 2022.

### ANEXO E  $-$  SECADOR

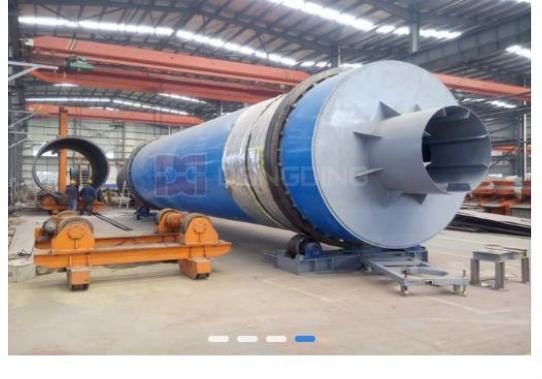

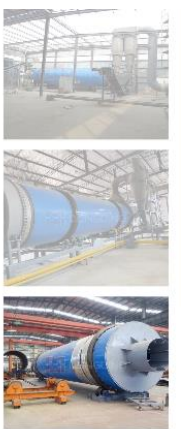

### **Bagasse Dryer**

- Daily Capacity : 62.5-120.0 T/D
- Final Moisture : ≤12% (adjustable)
- Material : bagasse, sugarcane bagasse, sugarcane<br>waste, etc
- M Email: dongding@zzddjt.com

Fonte: DongDing, 2023

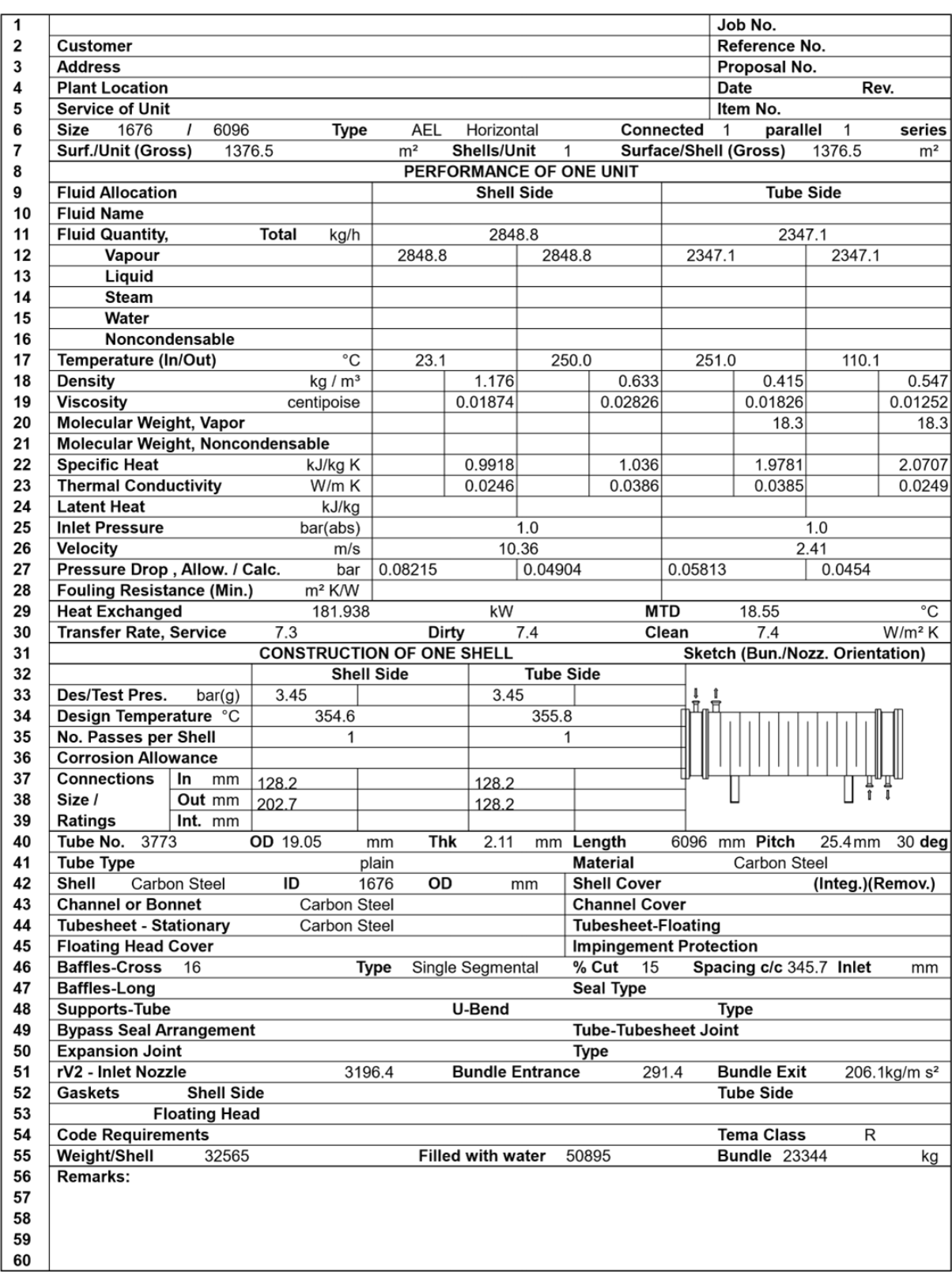

# ANEXO F - RELATÓRIO UNISIM STE PARA O TC-204

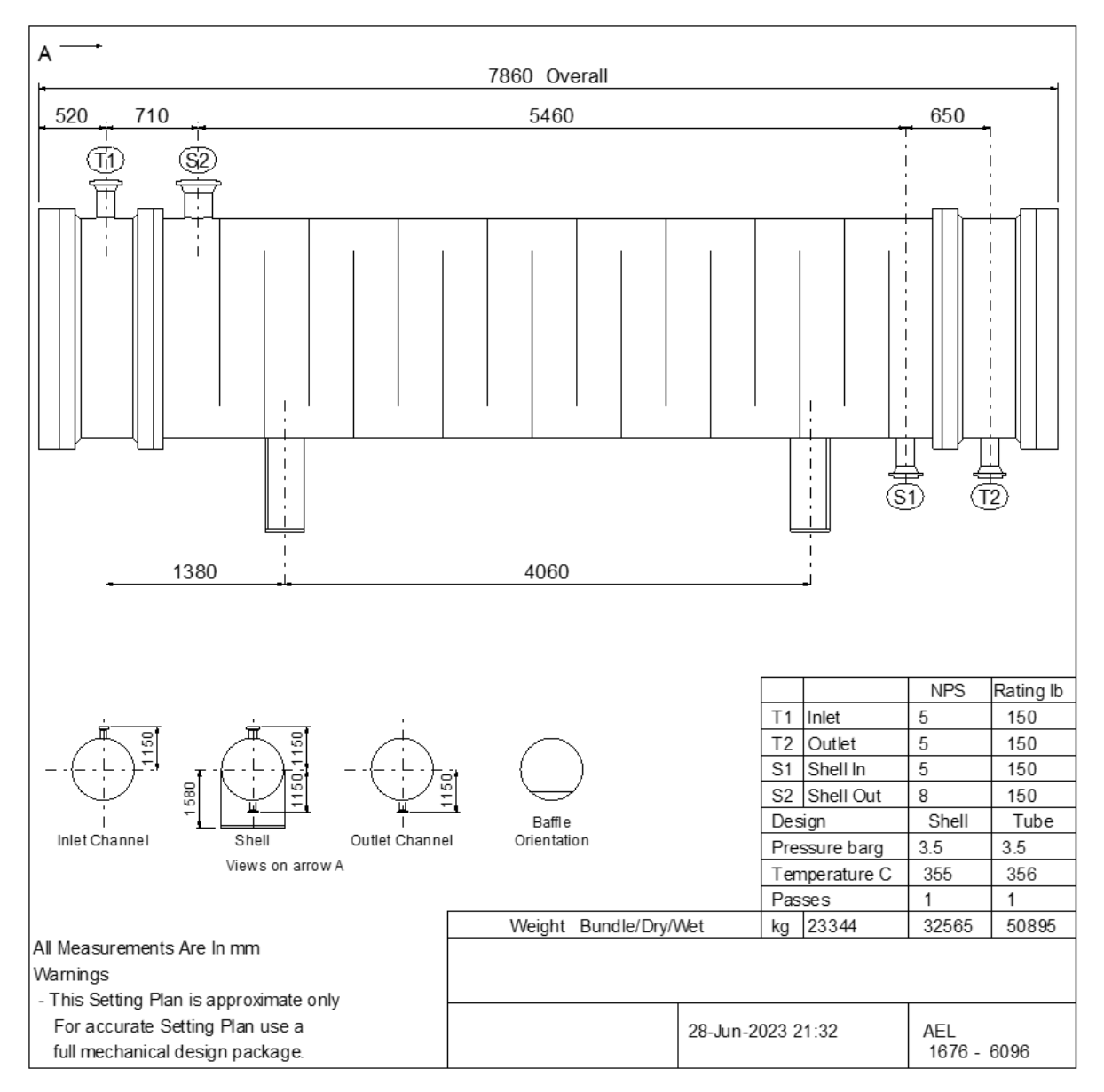

#### **ANEXO G - LAYOUT DO TC-204**

Fonte: Autores, 2023.

#### **ANEXO H - GASEIFICADOR DOWNDRAFT**

### POWERMAX DFBG Series Biomass Gasification Power Generation System Flow Chart (DFBG-Downdraft Fixed Bed Gasifier)

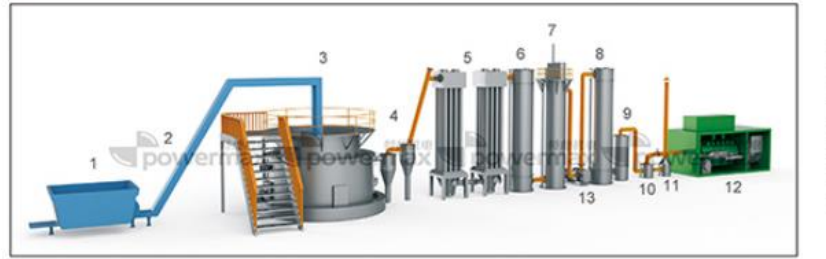

1. Biomass Storage 2. Biomass Conveyor<br>3. Biomass Gasifier 10. Buffer Tan 4. Cyclone Dust Collector 11. Gas Flare 5. Air Cooler 6. Gas Cooler 7.ESP

8. Gas Cooler 10. Buffer Tank 12. Gas Generator Sets 13. Blower

#### **Technical Specification of DFBG series Biomass Gasification Power Generation System**

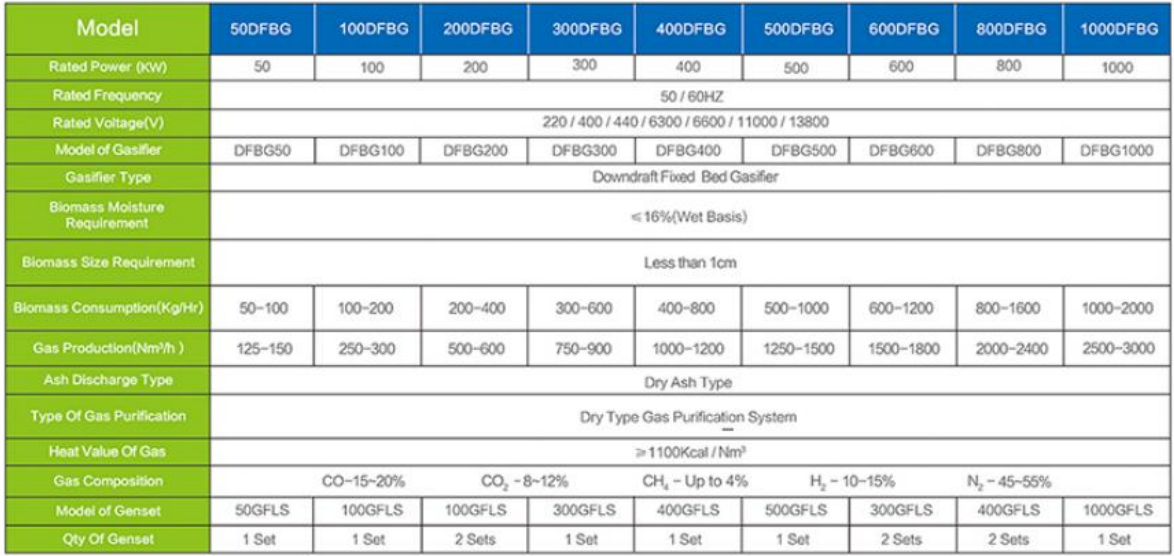

Fonte: POWERMAX, 2023.

# **ANEXO I - ISOLANTE TÉRMICO**

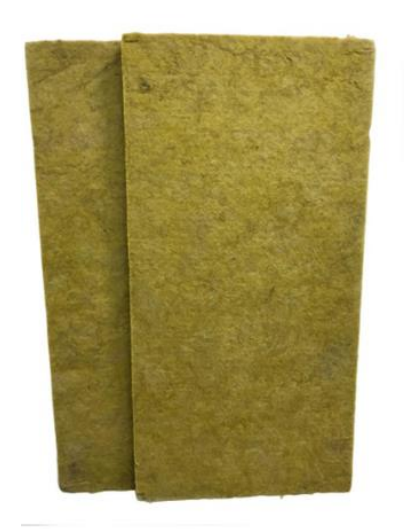

### Painel Lã de Rocha R\$160,00

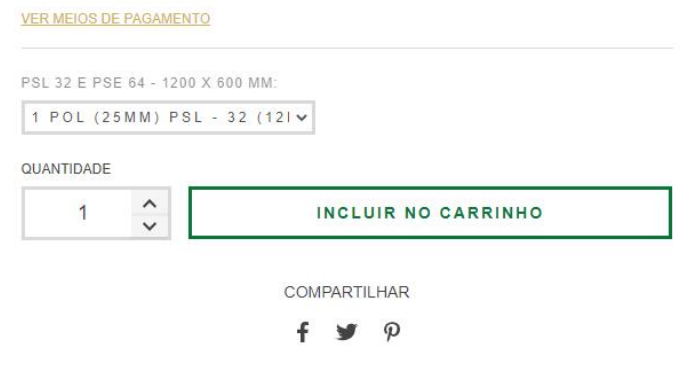

Painéis de 1" - 25mm: Vendido em pacotes fechados com 12 peças que cobrem 8,64m2. (Preço para compra no site, para quantidades maiores consulte um consultor).

Painéis de 2" - 50mm: Vendido em pacotes fechados com 06 peças que cobrem 4,32m2. (Preço para compra no site, para quantidades maiores consulte um consultor).

Fonte: Caldesul.

## ANEXO J - CÂMARA DE POEIRA

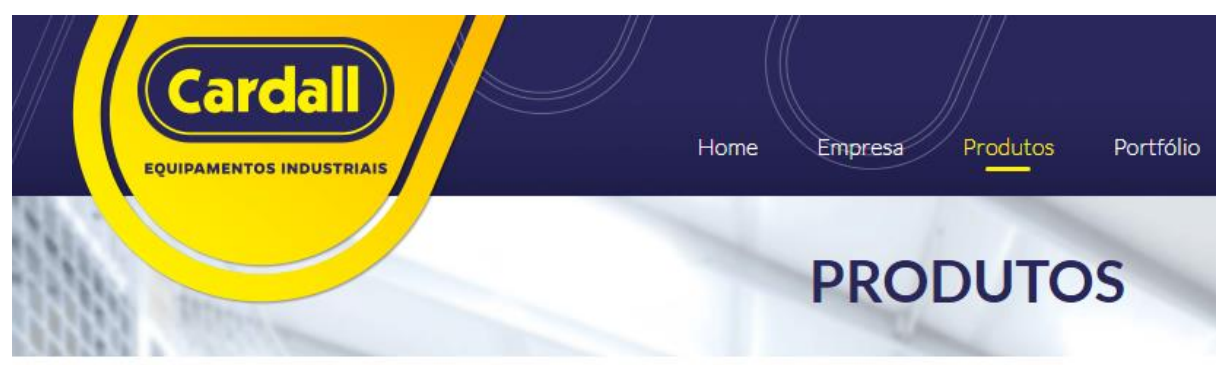

## **Filtros de Mangas**

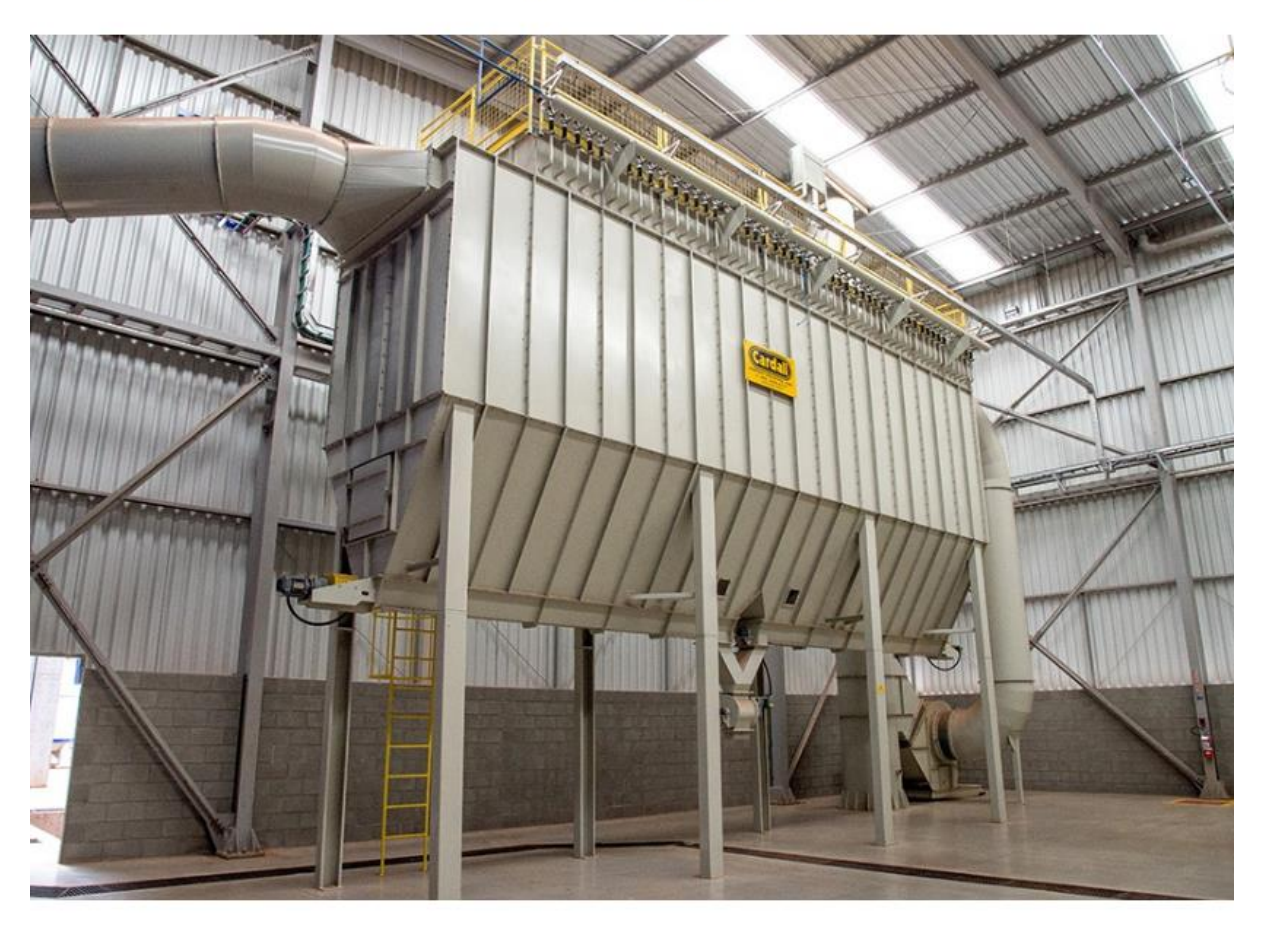

#### Aplicação:

Fornos para queima de revestimentos cerâmicos, fornos fusores de fritas, fornos tipo "cubilot", fornos de indução, spray-dryer (atomizadores) e diversos setores da indústria.

#### **FILTROS DE PROCESSO**

Utilizado na aspiração de equipamentos onde parte ou todo material sólido aspirado retorna para linha de produção, como: Secadores Rotativos e Moinhos pendulares.

Fonte: CARDAL, 2020.

## **ANEXO K - TANQUES**

# **TANQUE CILÍNDRICO VERTICAL**

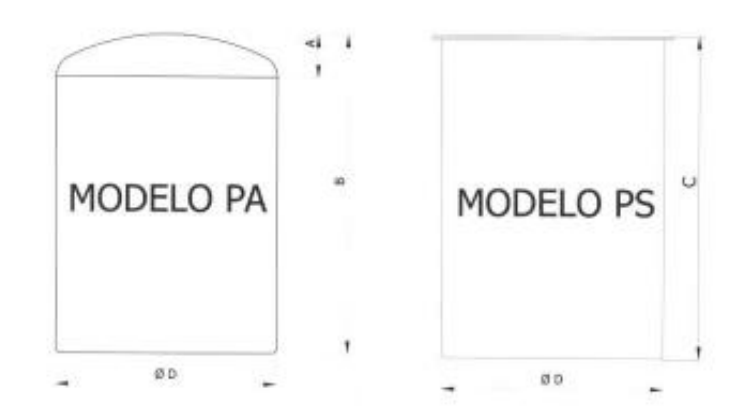

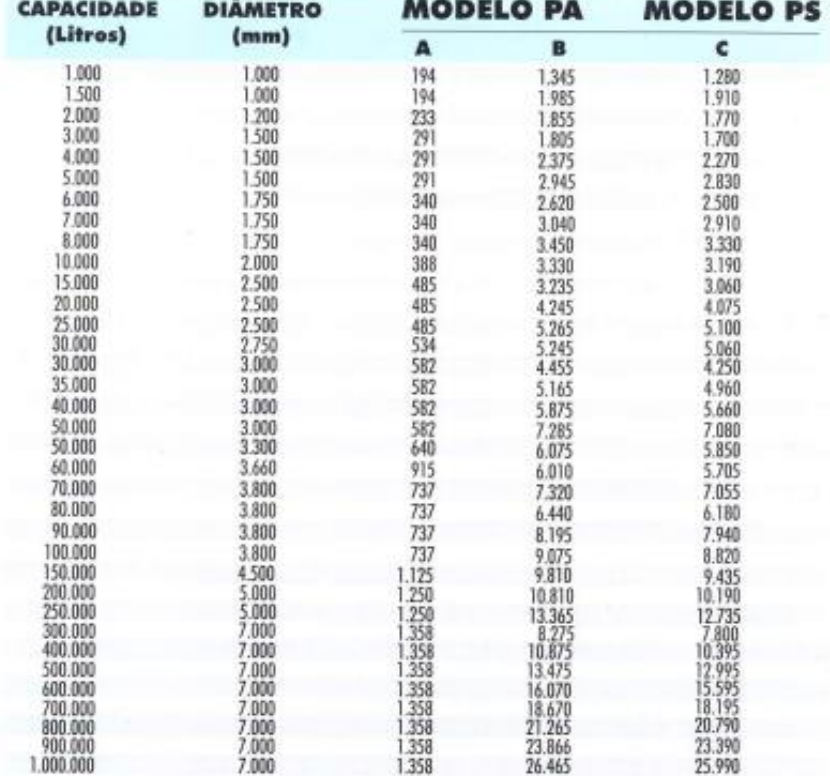

Fonte: STRINGAL HURNER, 2023.
#### **ANEXO L - MISTURADOR**

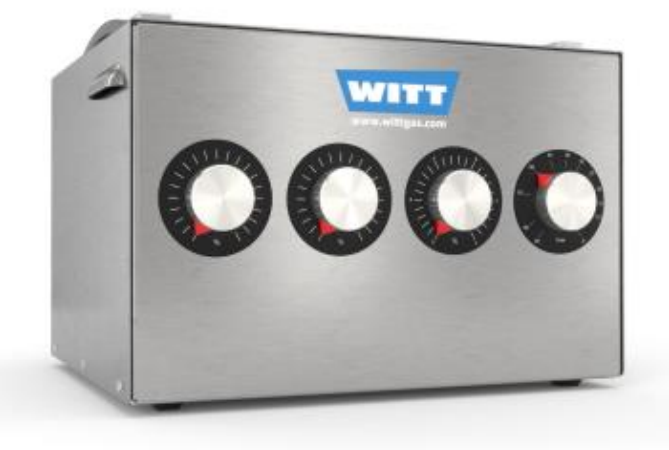

#### KM ...-3

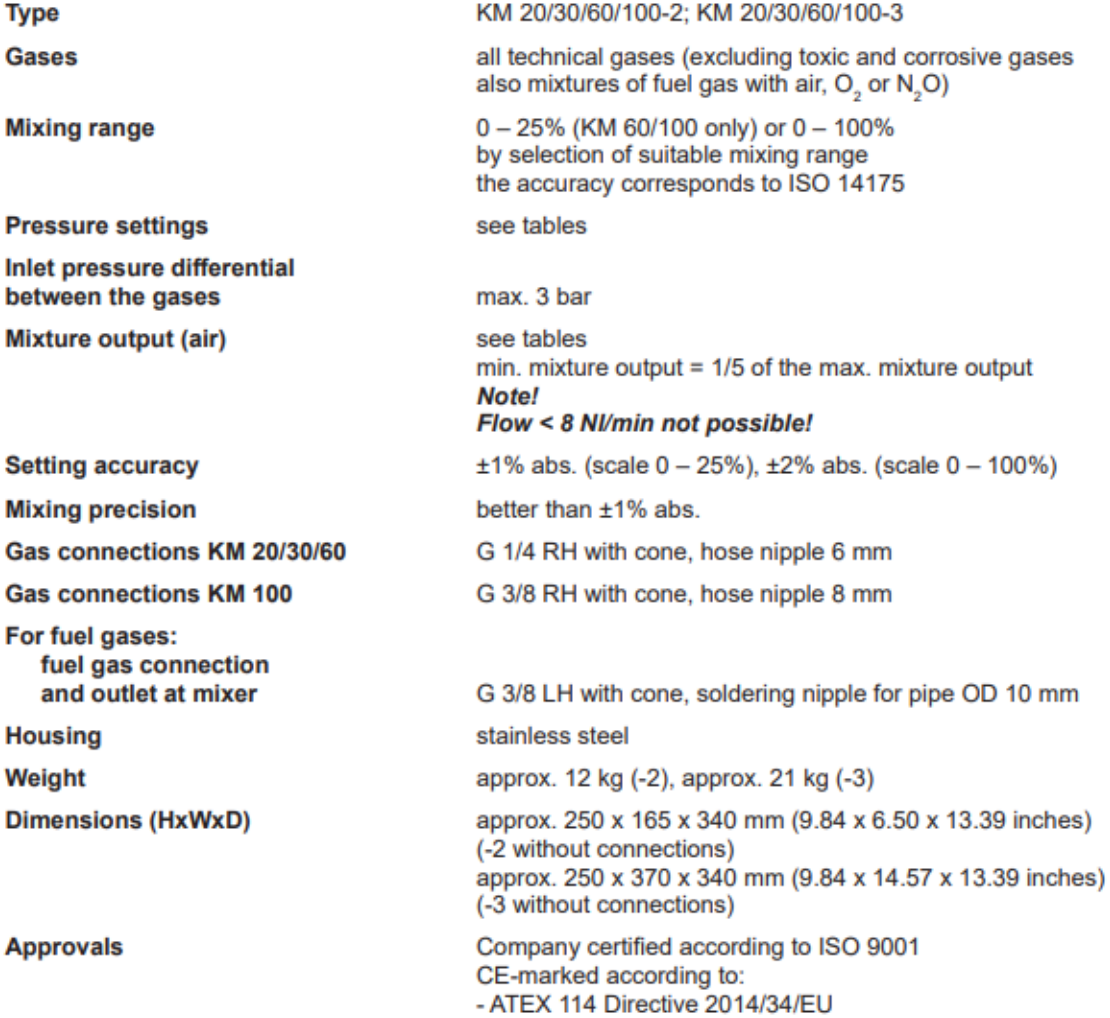

Fonte: WITT, 2014.

#### **ANEXO M - COMPRESSOR CRIOGÊNICO**

# PAP Plus<sup>®</sup> EH

Available in two, three and four stage configurations, the PAP Plus® EH centrifugal compressor provides a reliable flow up to 695 m<sup>3</sup>/min or 24,500 CFM.

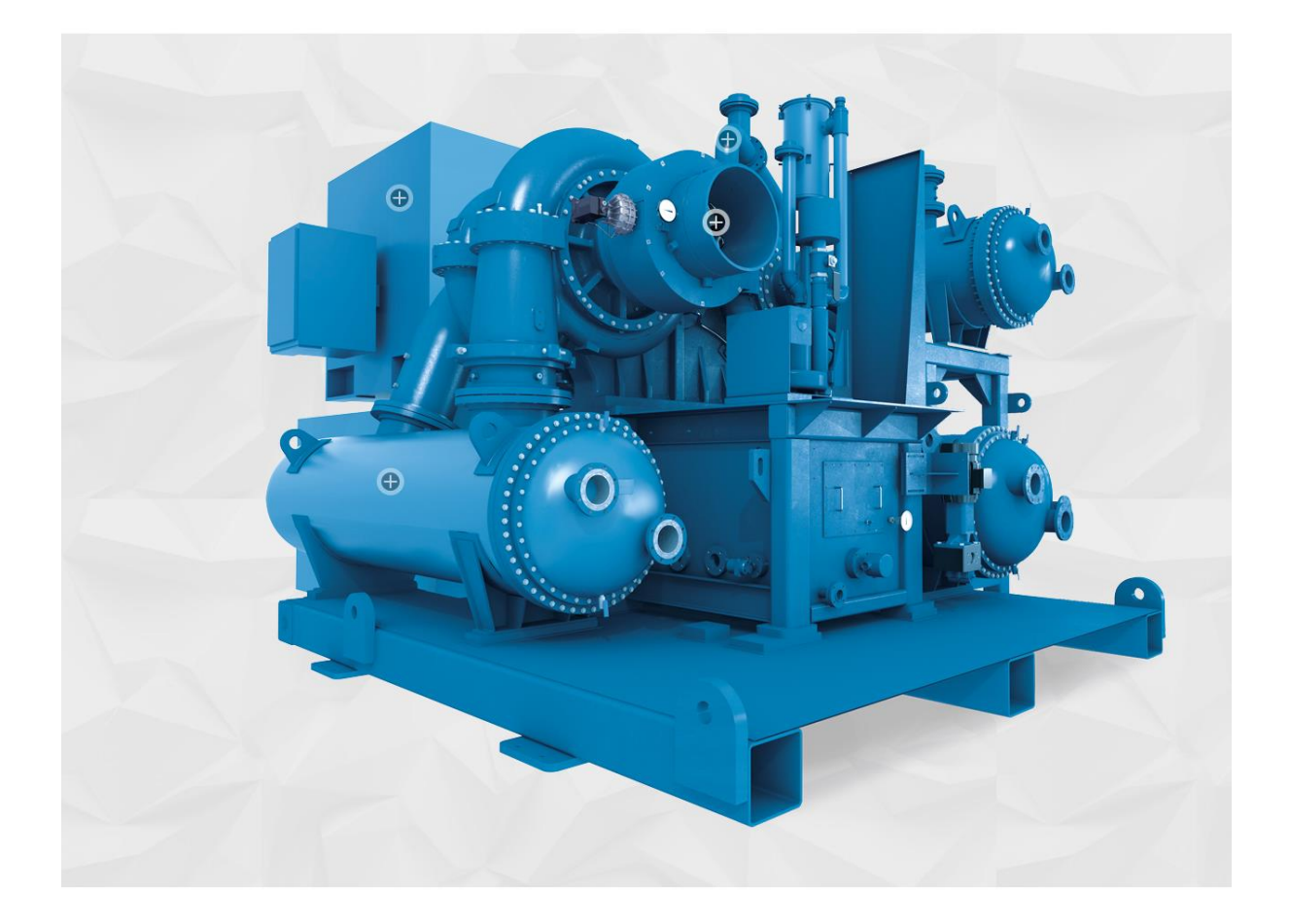

The PAP Plus EH air compressor delivers all the benefits that have made PAP Plus compressors an industry leader-exceptional reliability, high performance, ease of ownership, and exacting customization options. PAP Plus EH compressors augment these features with higher flow ranges, greater horsepower, and maximum design flexibility to meet varied global industry needs as well as local codes and packaging requirements.

#### Product Range

Weights &

Dimensions

Certifications & Codes

#### • Flow:  $425 - 695 \text{ m}^3/\text{min}$  |  $15,000 - 24,500 \text{ CFM}$

- Power:  $1,305 4,475$  kW |  $1,750 6,000$  hp
- Pressure:  $2.75 25.2$  barg |  $40 365$  psig

Fonte: FS ELLIOT, 2023.

### **ANEXO N - EXAUSTOR CENTRÍFUGO 1**

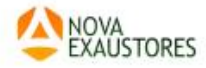

Home > Exaustores > Centrifugos > Sirocco > Exaustor Centrifugo Siroco Trifásico Mod: ECS-TN

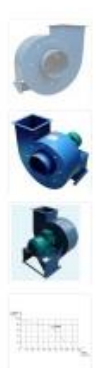

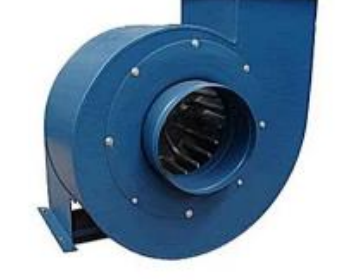

Exaustor Centrifugo Siroco Trifásico Mod: EC5-TN

5416447894

.<br>Diaponibilidade: Olaponivel em 10 dias úteis NOM: 82145900

#### Características

**ROTOR TIPO SIROCCO** ACOPLAMENTO DIRETO vazão: 75 m<sup>s</sup>/min. - 4500 m<sup>s</sup>/h PRESSÃO: 95 mmCA ENTRADA (DIÂMETRO): 240 MM SAIDA: 250 X 250 MM POTÊNCIA: 5.0 CV - 4 POLOS ROTAÇÃO: 1750 RPM VOLTAGEM: TRIFÁSICO 220/380V RUIDO: 94 dB(A)

#### **Dados Técnicos**

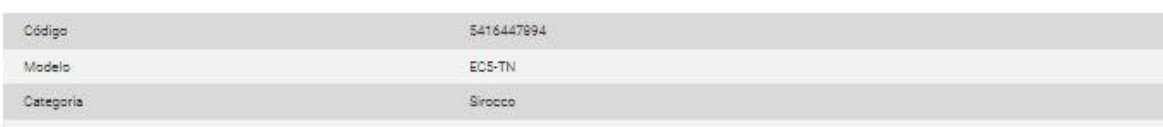

Fonte: Nova Exaustores, 2021.

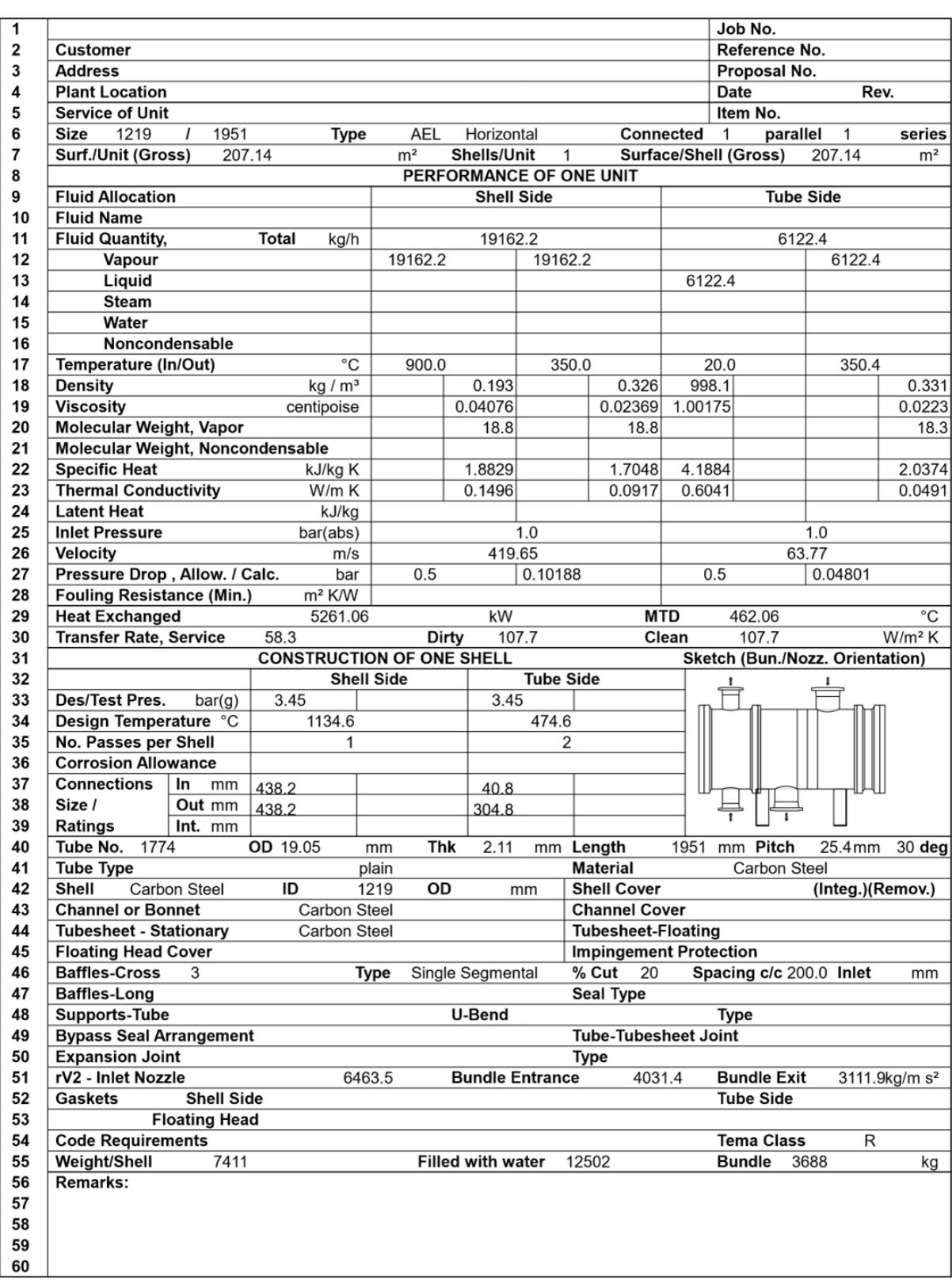

# ANEXO O – RELATÓRIO UNISIM STE PARA O TC-205

Fonte: Autores, 2023.

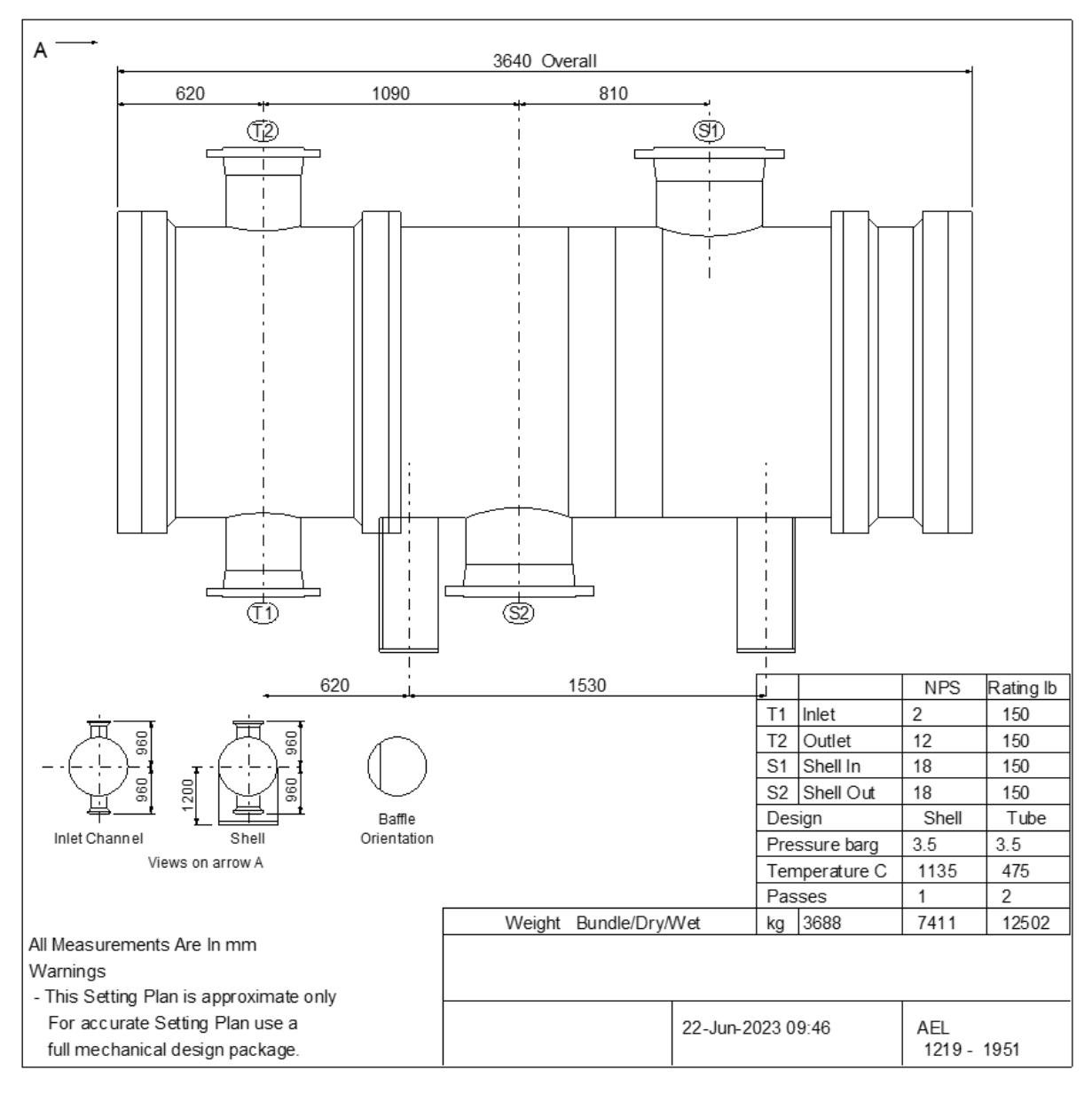

#### ANEXO P - LAYOUT DO TC-205 PELO UNISIM STE

Fonte: Autores, 2023.

# ANEXO Q – RELATÓRIO UNISIM STE PARA O TC–301

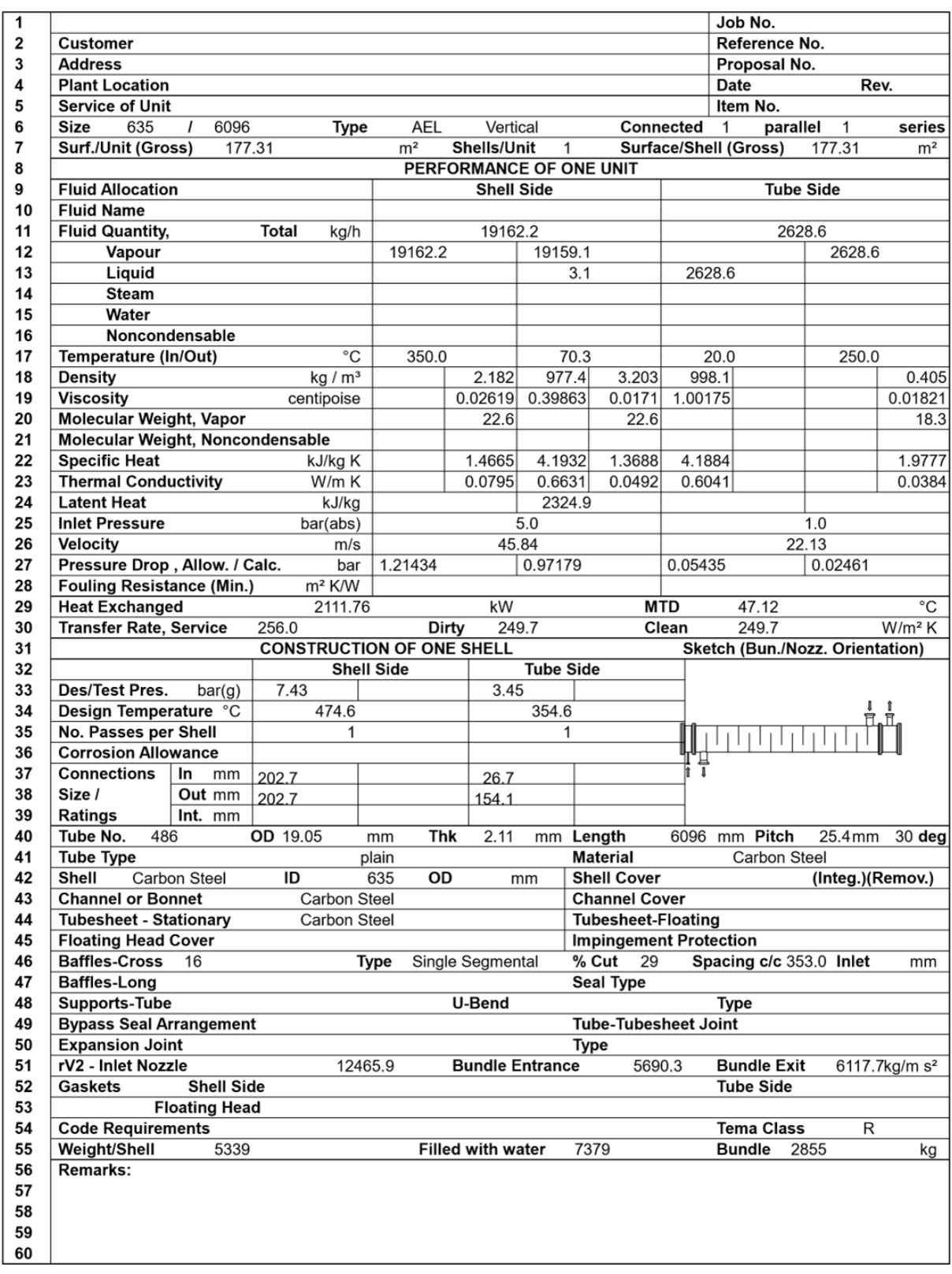

Fonte: Autores, 2023.

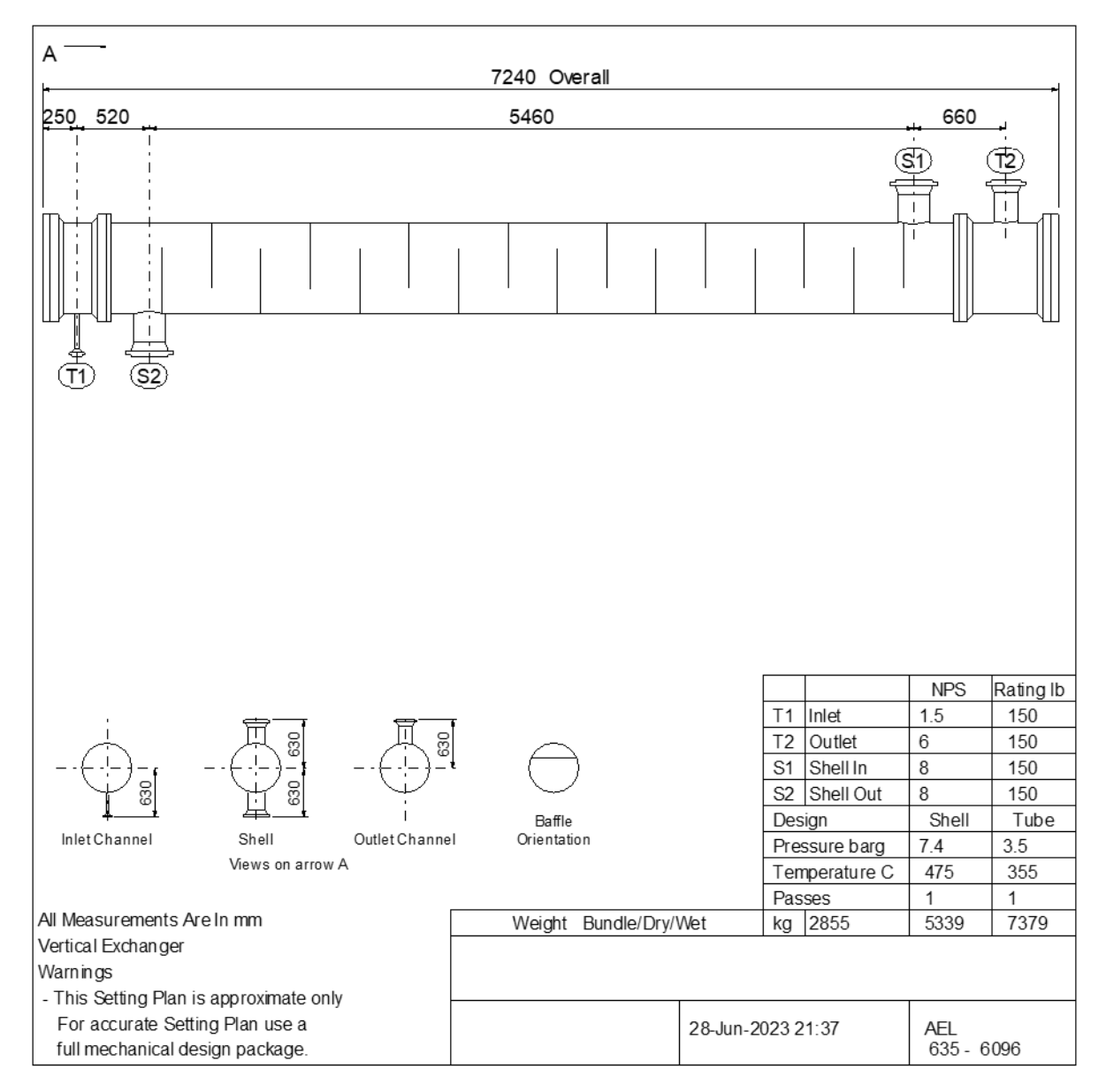

#### ANEXO R - LAYOUT DO TC-301 PELO UNISIM STE

Fonte: Autores, 2023.

### **ANEXO S - EXAUSTOR CENTRÍFUGO 2**

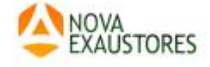

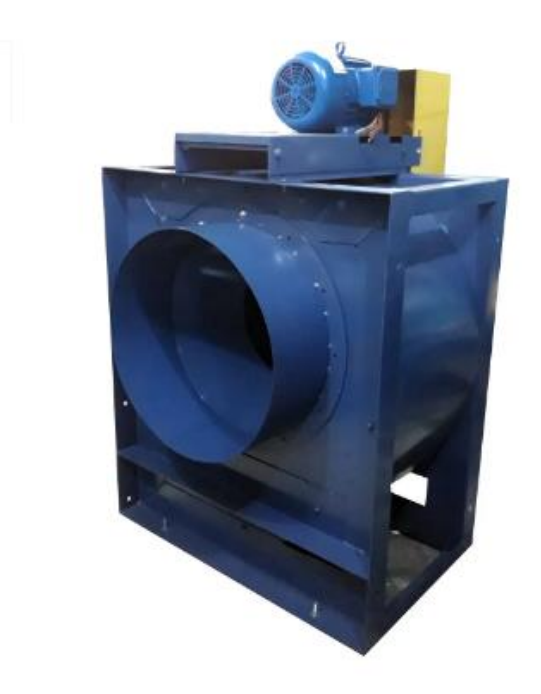

# Exaustor Centrifugo Limit-Load Simples<br>NCLI-750/15 Arr. 1

5496791712

Diagonfolicische Diagonivaliam 25 dies übris NOM: BOT 45990

#### Características:

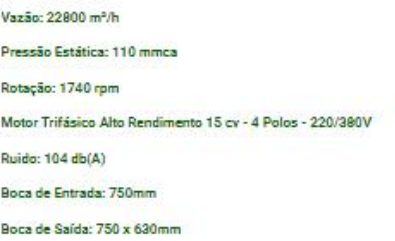

#### **Dados Técnicos**

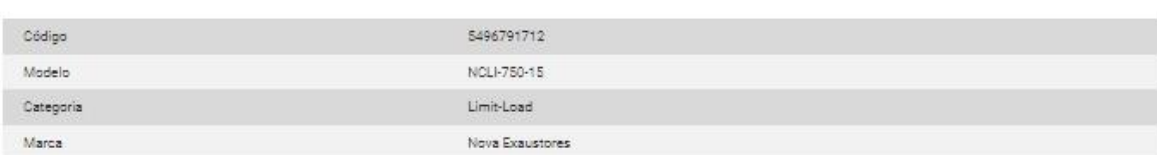

Fonte: Nova Exaustores, 2021.

#### **ANEXO T - COMPRESSOR MEHRER TVX900**

### **TVX 900**

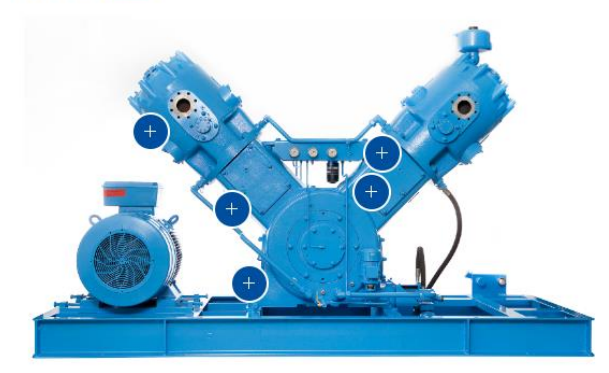

Compressors of the TVx 900 series can be designed in one, two and three stages.

#### **TREATMENTS**

- 
- 
- H<sub>2</sub>-Compression<br>- CO<sub>2</sub>-recovery<br>- Biomethane grid injection<br>- Methanation (power-to-gas)<br>- Synthesis gas storage
- 

#### Download product flyer **A**

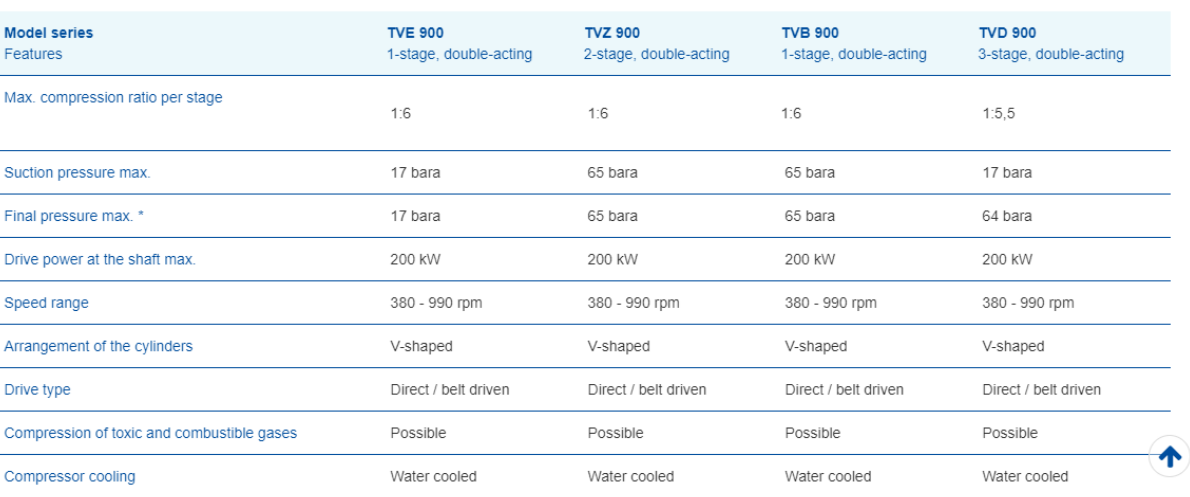

Fonte: MEHRER, 2021.

#### ANEXO U.1 - LAYOUT PLANTA GAS TO FARM

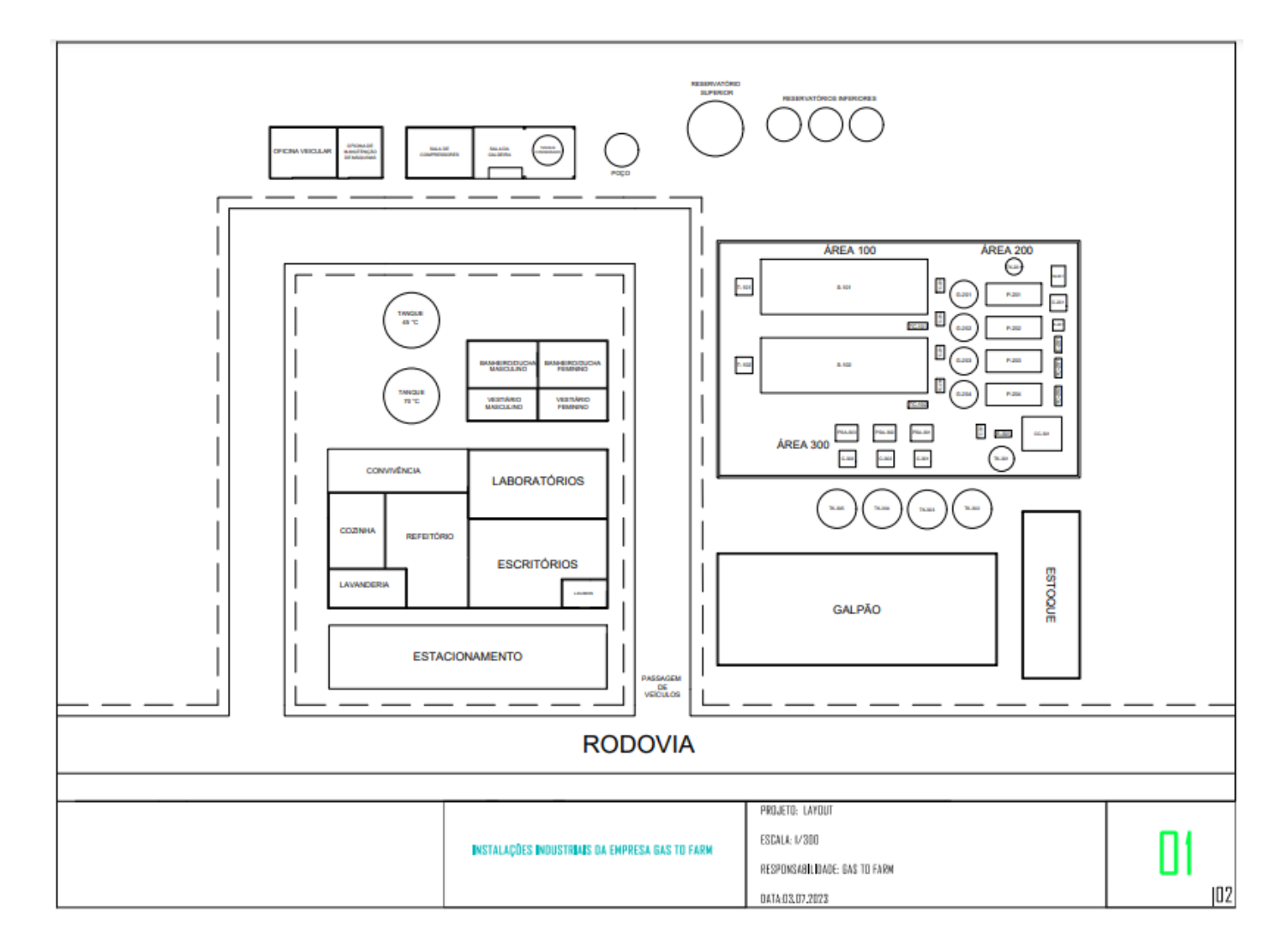

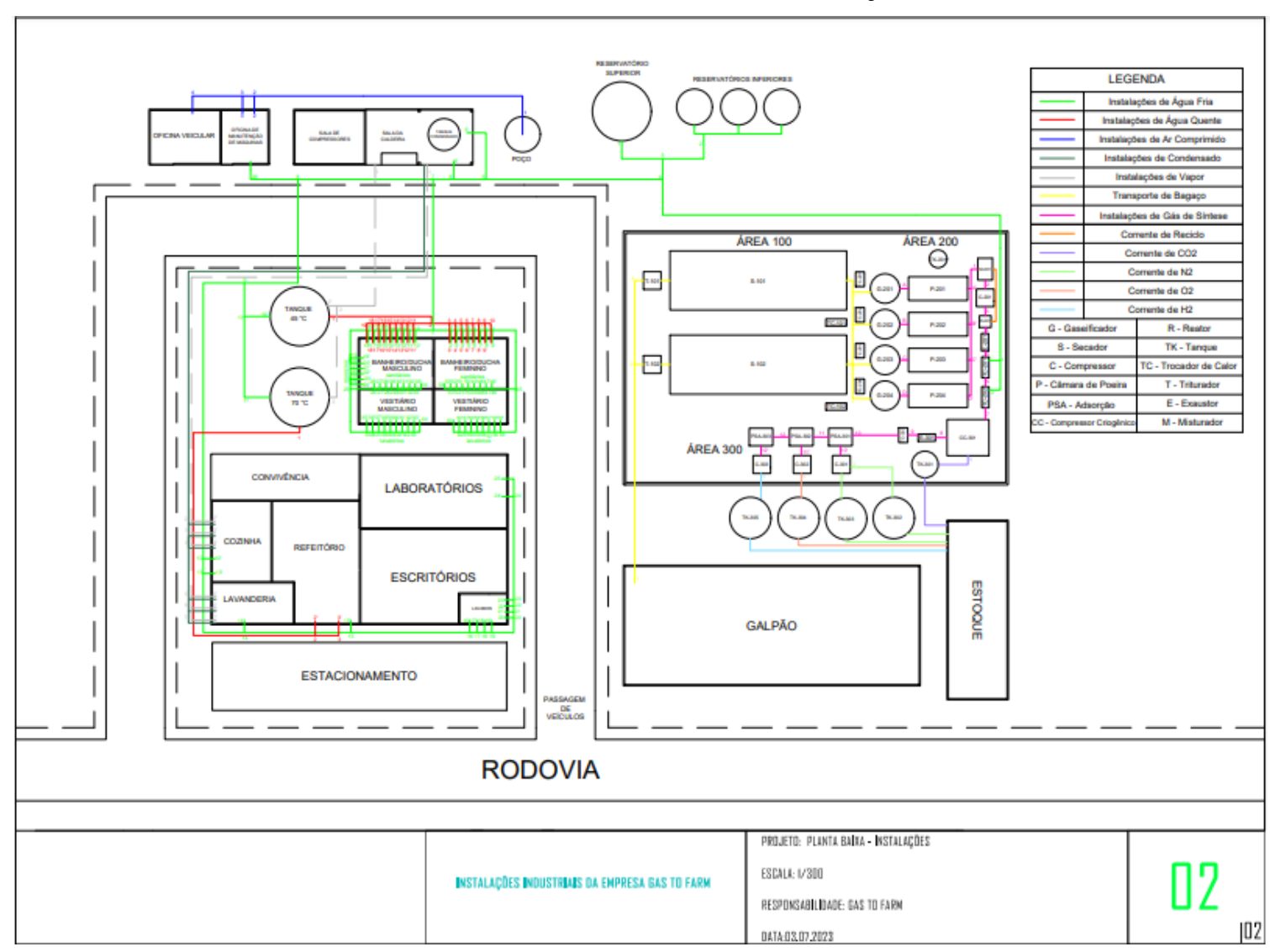

#### ANEXO U.2 - PLANTA BAIXA - INSTALAÇÕES

# **ANEXO V – MÁQUINA DE LAVAR ROUPA**

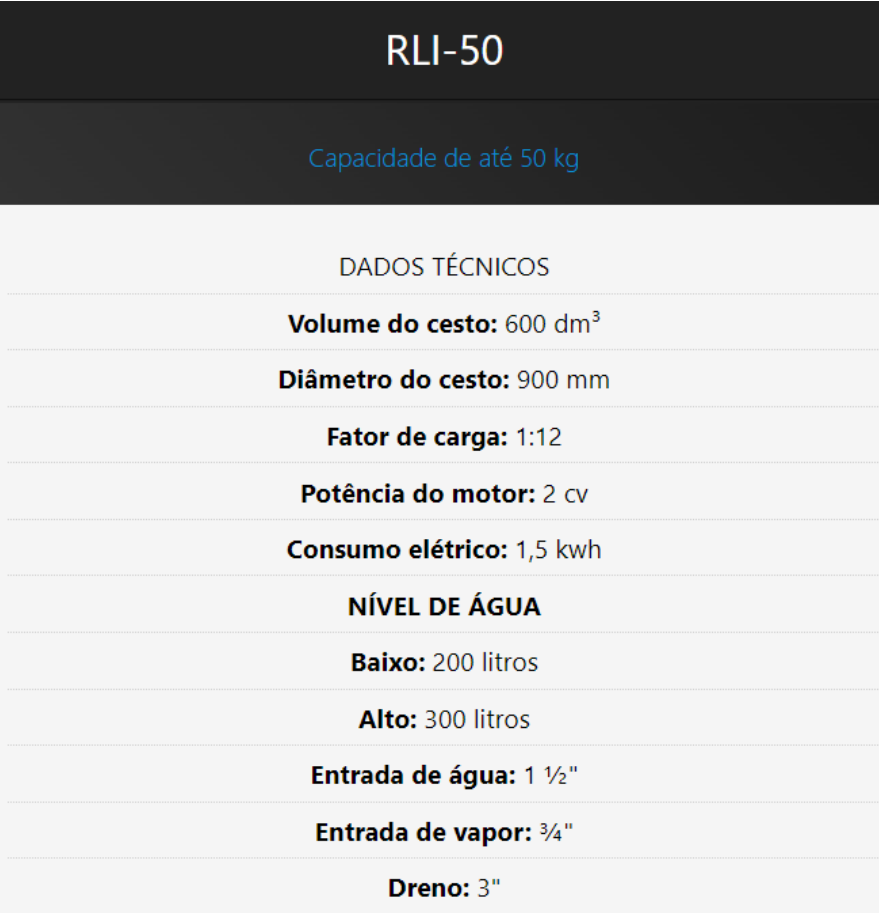

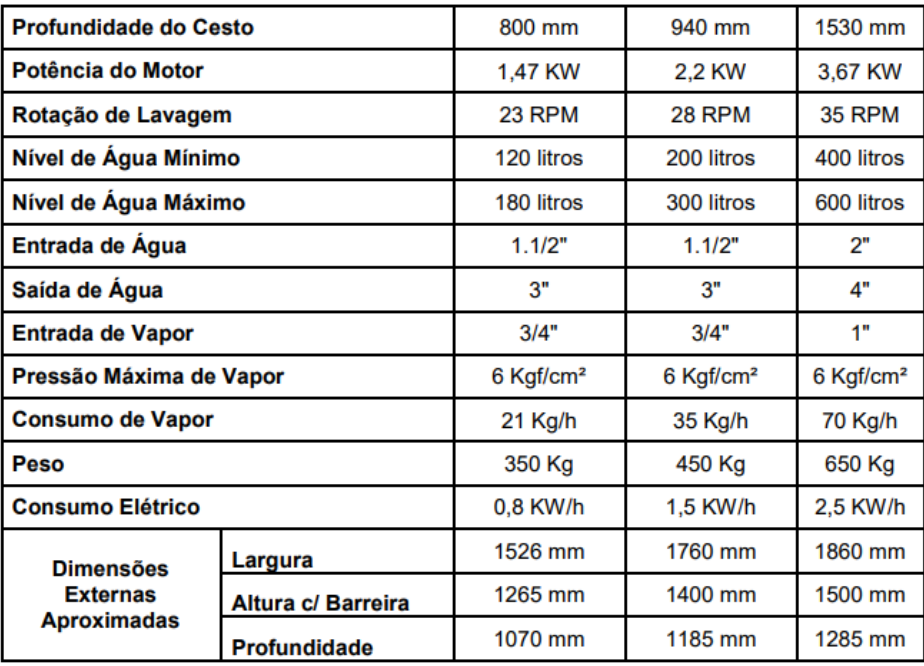

Fonte: Rufino, 2023.

#### **ANEXO W - SECADOR INDUSTRIAL**

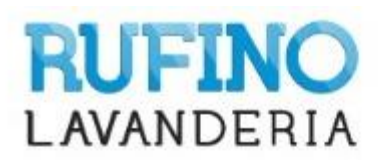

# RSI-15 / 30 / 50 / 100<br>SECADOR INDUSTRIAL RUFINO

APLICAÇÃO Equipamento Rotativo para secagem, pré secagem ou condicionamento de roupas. Controle de tempo e de temperatura automático.

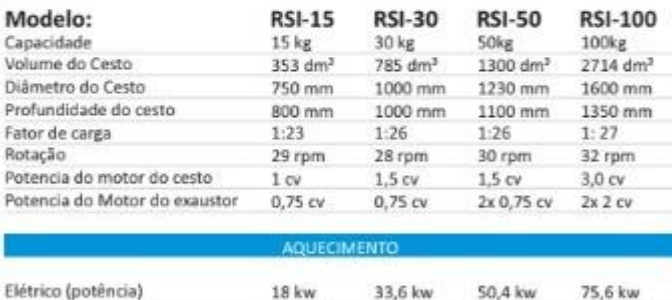

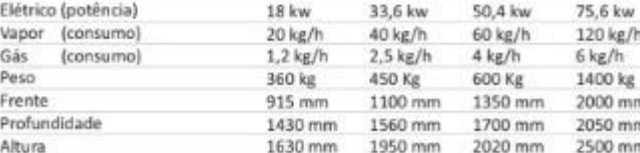

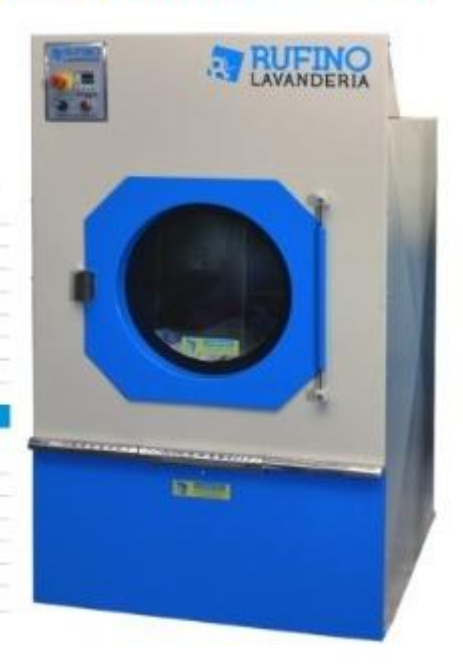

Fonte: Rufino, 2023.

#### **ANEXO X - CALANDRA INDUSTRIAL**

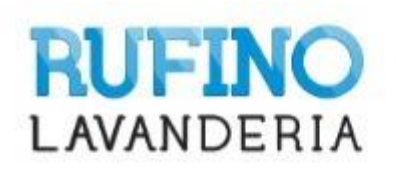

# RCI-16 / 20 **CALANDRA INDUSTRIAL RUFINO**

APLICAÇÃO Lavadora Extratora Industrial de pequeno e médio porte, com capacidade de lavar e centrifugar, com cesto frontal que faz as duas funções na mesma unidade, reduzindo mão de obra, otimizando espaço e reduzindo a manutenção.

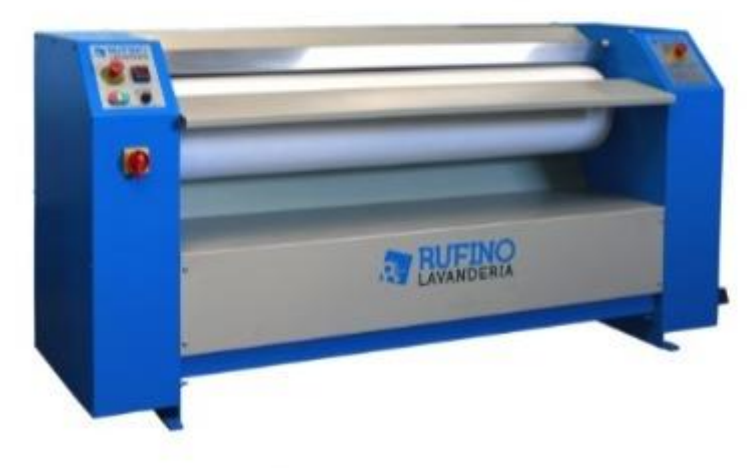

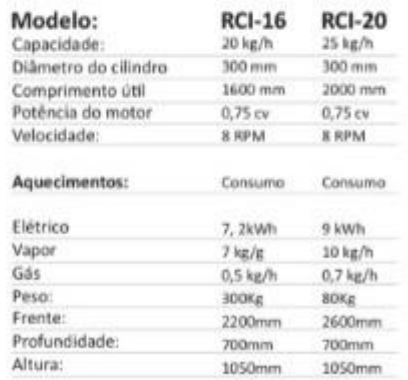

Fonte: Rufino, 2023.

#### ANEXO Y - LAVA-LOUÇAS INDUSTRIAL

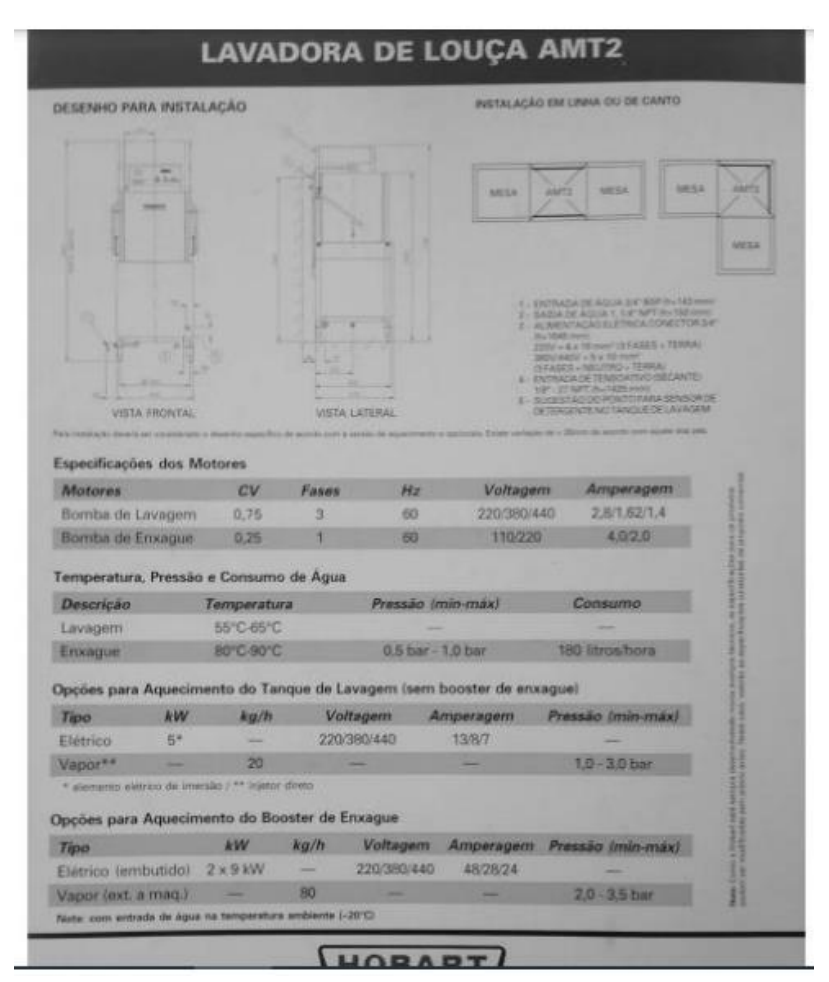

Fonte: Hobart, s. d..

#### **ANEXO Z - PANELA INDUSTRIAL**

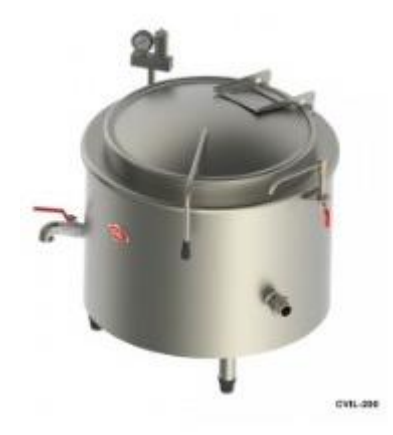

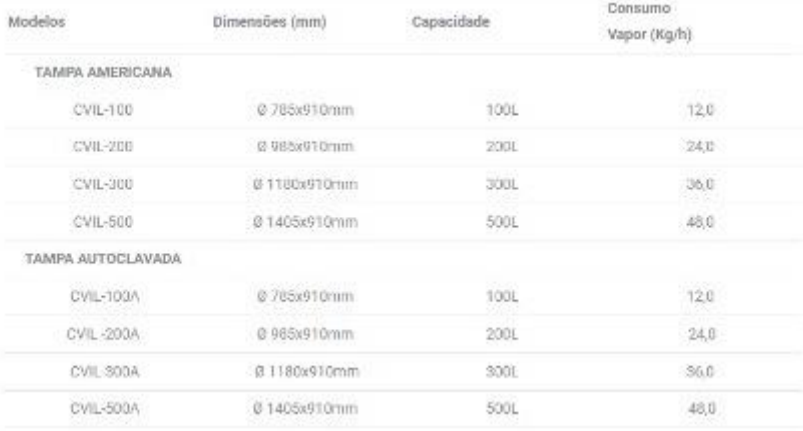

- Construido em aço inciudável AISI 304, liga 18.8,

- Panela Interna de coccilo e revestimento externo intelramente em aco inoxidável com total isolação térmica em mantas de la de vidro:

- Tampa americana (conforme modelo), construído em aco inoxidável equipado dobradiça reforçada e cabo extensor em aço inoxidável com manipulo em baquelite;

Tampa auto clavada (conforme modelo): construido em aço inoxidável equipado com válvula de segurança, equipada com torniquetes extra reforçados, fechamento hermético através de gareta de vedação em neoprene, sistema de abertura-

e fechamento composto por amertecederes especiais e cabo extensor em aço inoxidável com manipulo em baquelite.

- Estrutura e camisa de vapor extra reforçada em aço qualificado e tratado com revestimentos em primer anticomosivo;

- Aquecimento a vapor direto através de coldeira geradora de vapor (cliente) com funcionamento em batxa pressão: 0,3 a 0,5 kgf/cm3 (4 a 7 psi);

- Acompanha: válvula de escoamento, tomeira giratória, válvula de admissão de vapor @ 1 1/2", válvula de segurança, manúmetro e dreno de condensado.

- Equipado com uma válvula de segurança (modelo 100 litros);

#### Fonte: Cozil, 2023.

#### **ANEXO AA - CALDEIRA**

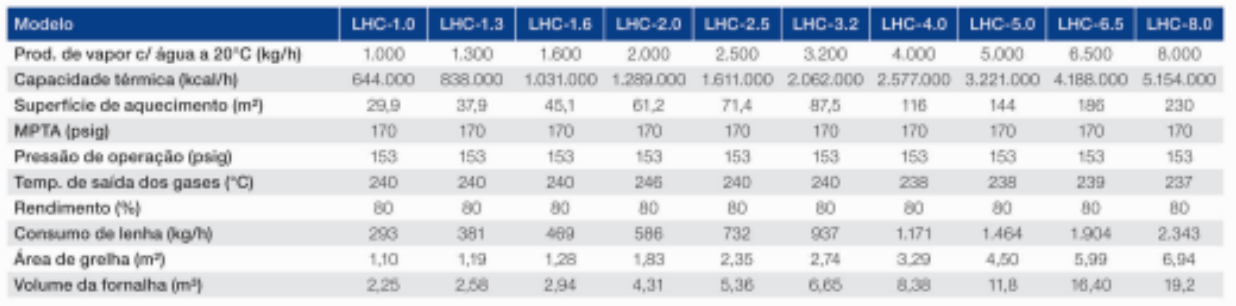

Fonte: AALBORG, 2023.

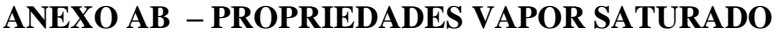

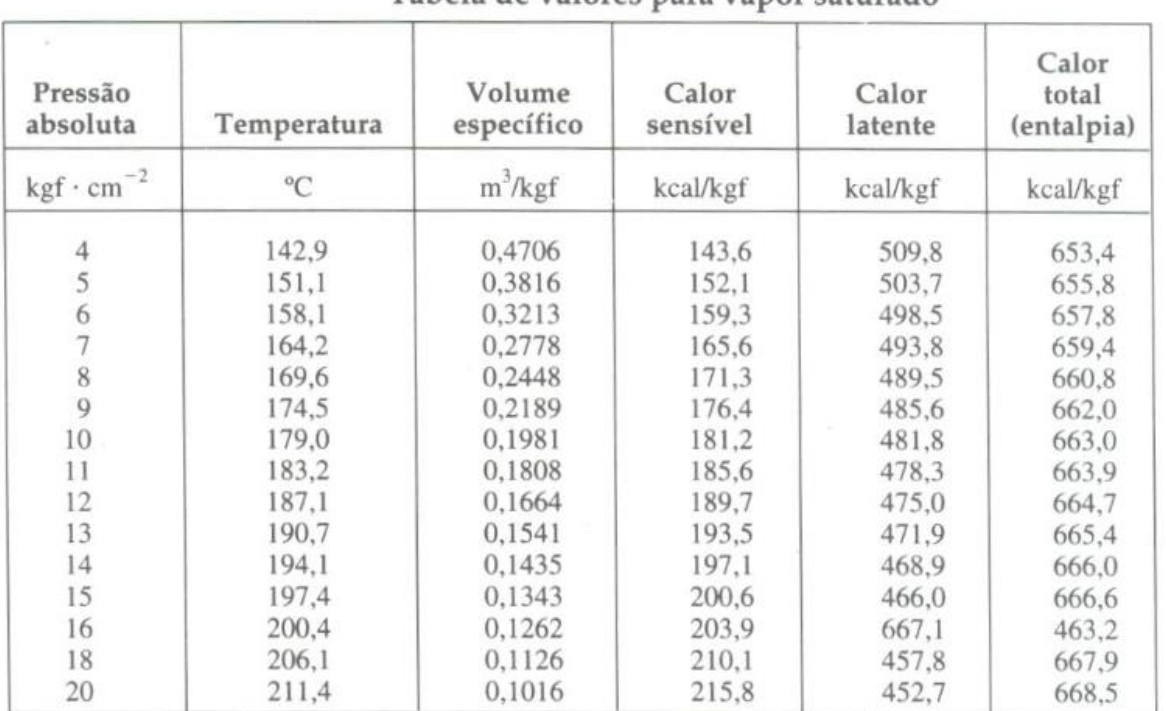

#### Tabela de valores para vapor saturado

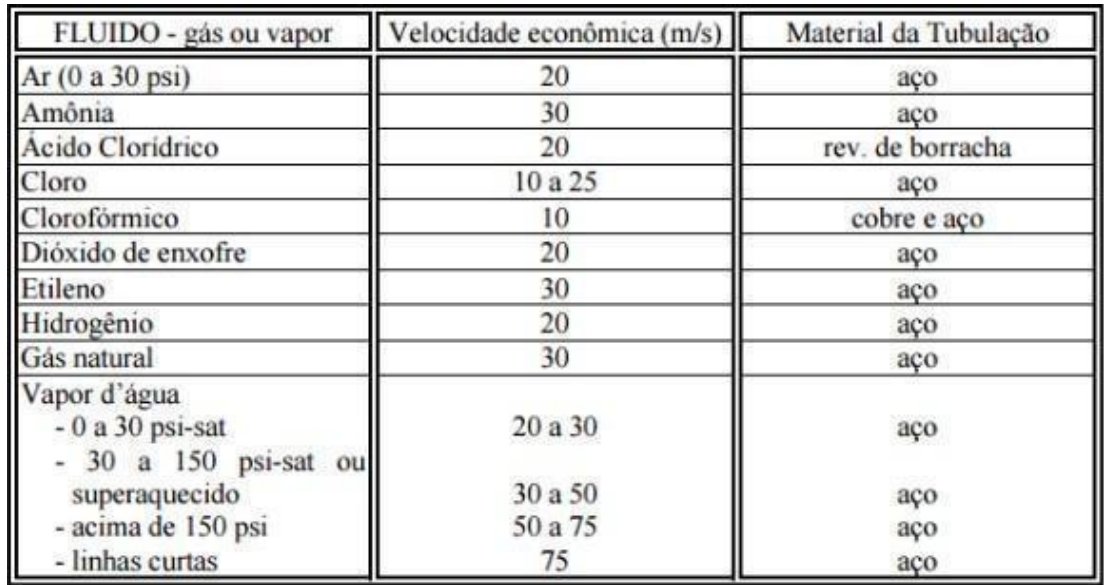

#### **ANEXO AC - VELOCIDADES RECOMENDADAS DE FLUIDOS**

# ANEXO AD $-$ FATORES DE UTILIZAÇÃO

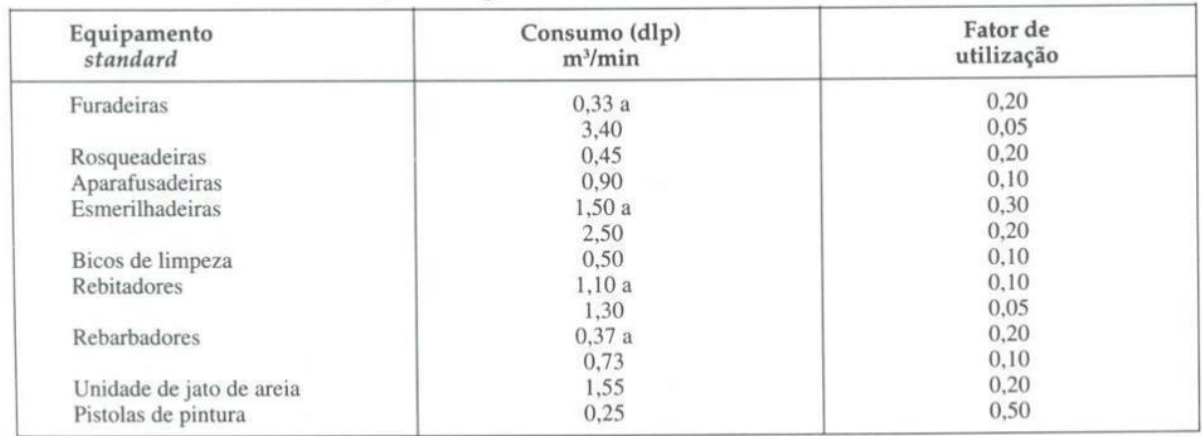

Fatores de utilização de algumas ferramentas em oficina de porte médio

# **ANEXO AE - ISOLANTE TÉRMICO - CALORISOL 650**

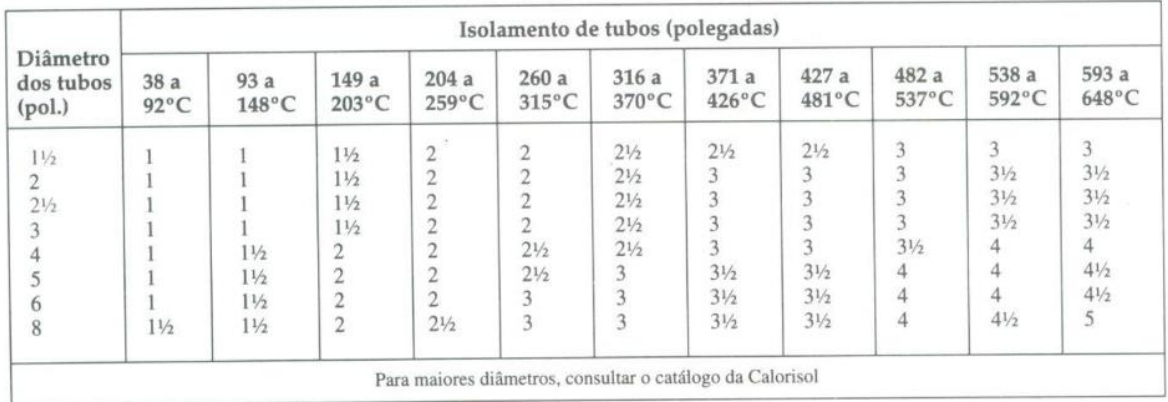

Espessuras recomendadas da Calorisol 650

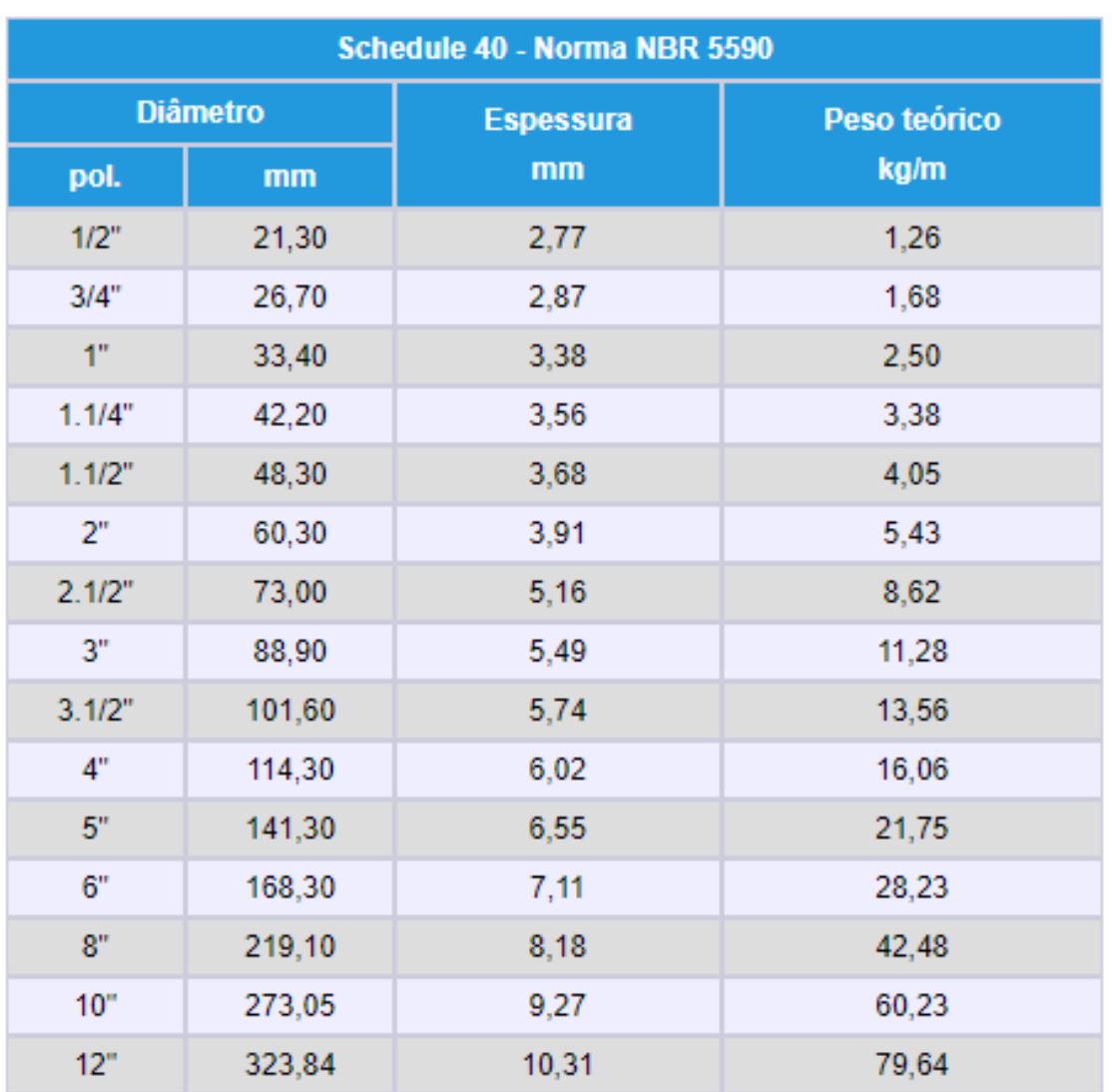

# ANEXO AF – NORMA NBR 5590 PARA DIÂMETRO DE TUBULAÇÕES SCH 40

Fonte: NBR 5590.

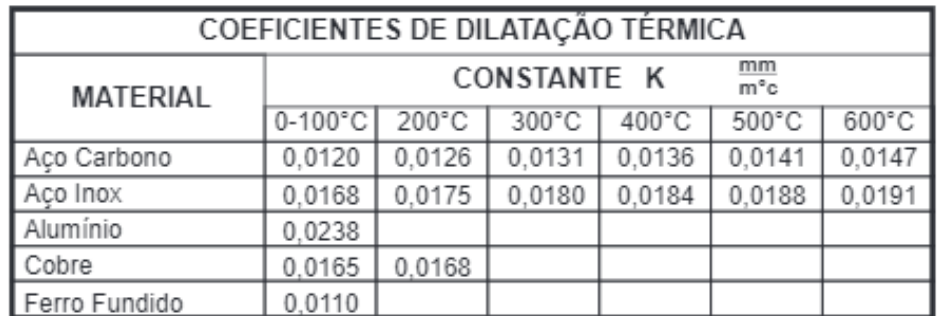

# ANEXO AG - DILATAÇÃO TÉRMICA AÇO CARBONO

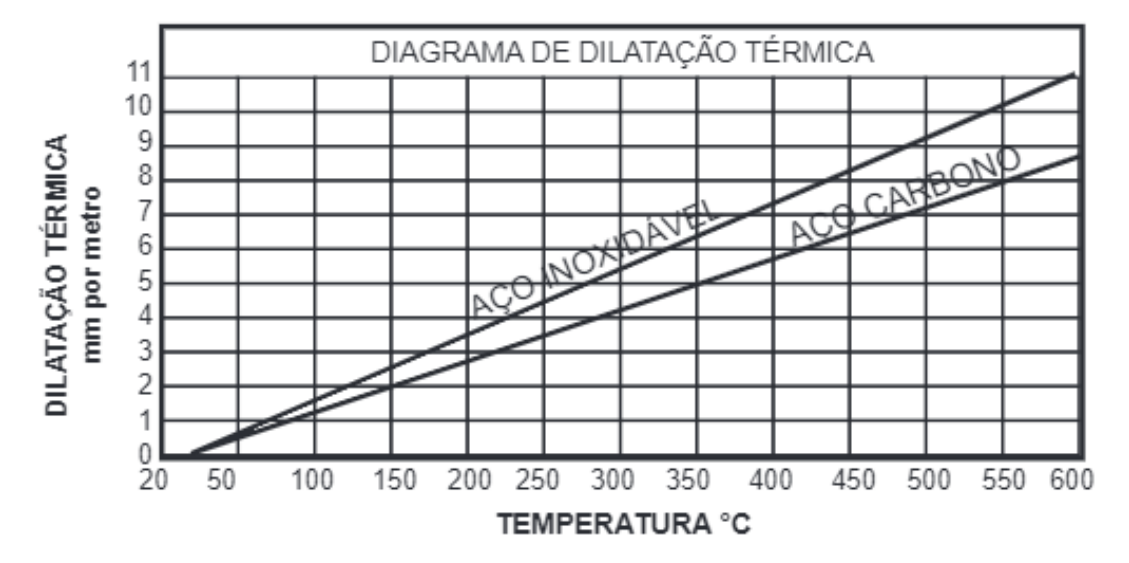

Fonte: Foltec (2016).

# ANEXO AH – JUNTAS DE ABSORÇÃO DE DILATAÇÃO TÉRMICA

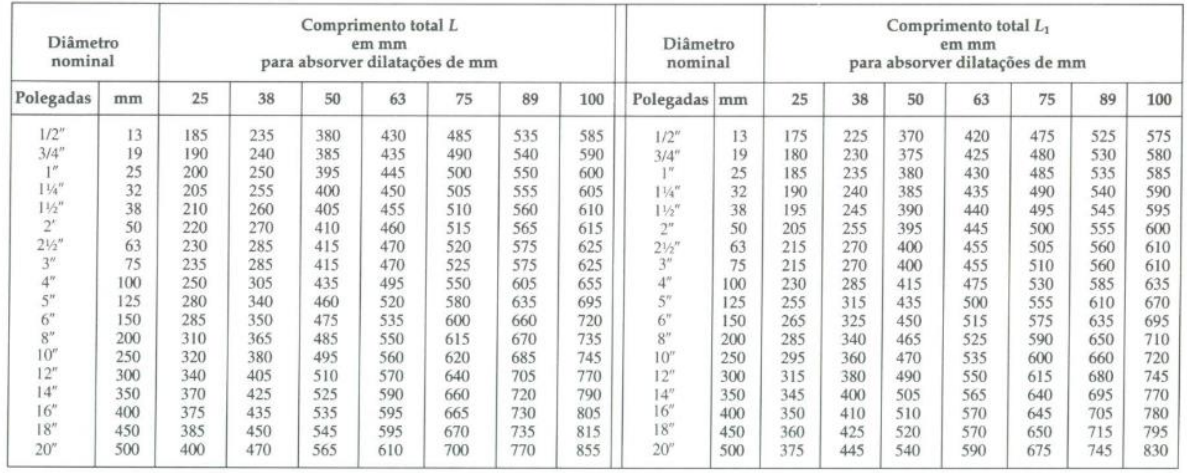

Comprimentos da junta para absorver dilatações de 25 até 100 mm

### **ANEXO AI - ESTEIRAS PARA TRANSPORTE DE BAGAÇO**

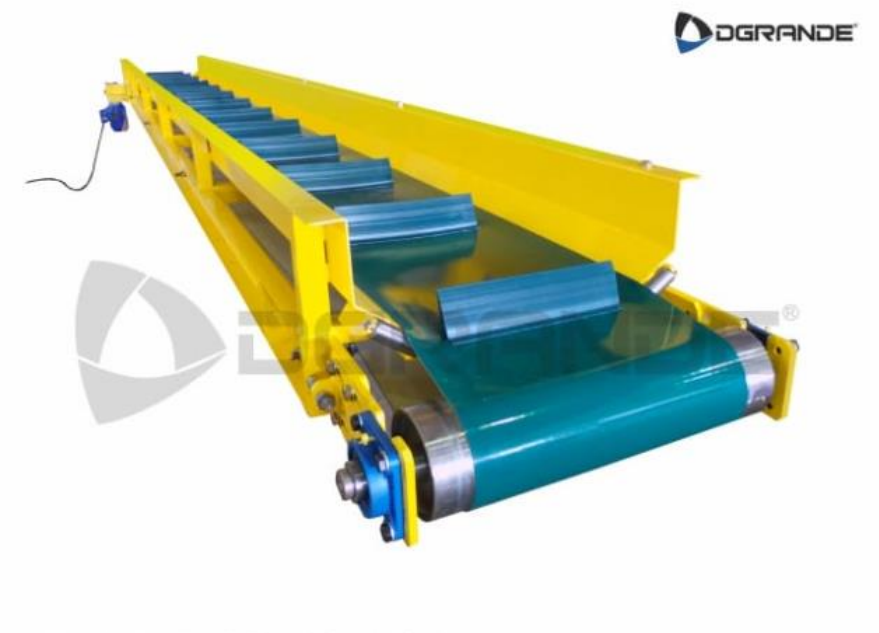

**ESTEIRA COM TALISCAS - PVC** 

Fonte: Dgrande, 2023.

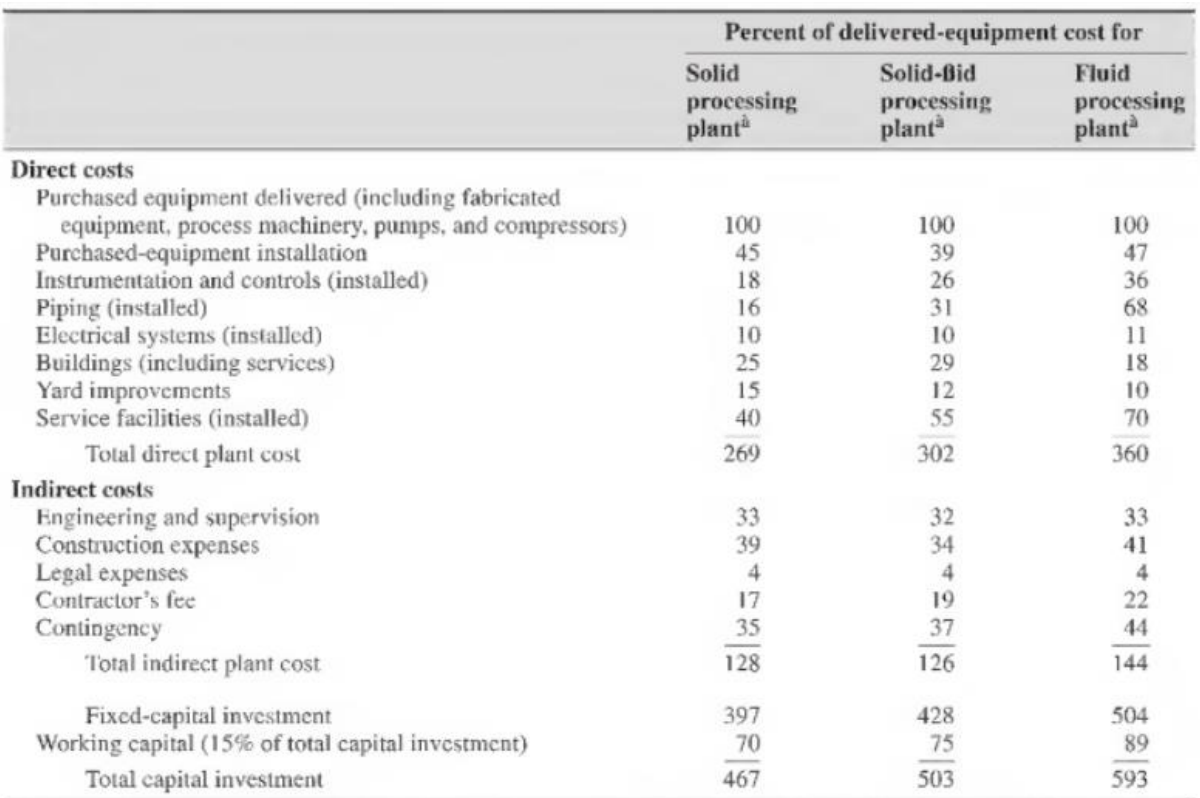

#### ANEXO AJ - TABELA DE PORCENTAGENS DE INVESTIMENTO

Fonte: Peters, 2003.

### ANEXO AK - TABELA DE INSTALAÇÕES DOS EQUIPAMENTOS

| Type of equipment        | Installation cost, % |
|--------------------------|----------------------|
| Centrifugal separators   | $20 - 60$            |
| Compressors              | $30 - 60$            |
| Dryers                   | $25 - 60$            |
| Evaporators              | $25 - 90$            |
| Filters                  | $65 - 80$            |
| Heat exchangers          | $30 - 60$            |
| Mechanical crystallizers | $30 - 60$            |
| Metal tanks              | $30 - 60$            |
| Mixers                   | $20 - 40$            |
| Pumps                    | $25 - 60$            |
| Towers                   | $60 - 90$            |
| Vacuum crystallizers     | $40 - 70$            |
| Wood tanks               | $30 - 60$            |

Table 6-5 Installation cost for process equipment as a percentage<br>of purchased-equipment cost<sup>1</sup>

<sup>2</sup>Modified from K. M. Guthrie, Process Plant Estimating, Evaluation, and Control, Craftsman Book Company of America, Solana Beach, CA, 1974.

Fonte: Peters, 2003.

#### **ANEXO AL - PRESSURE SWING ADSORPTION 1 e 2**

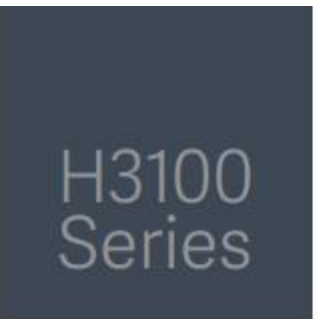

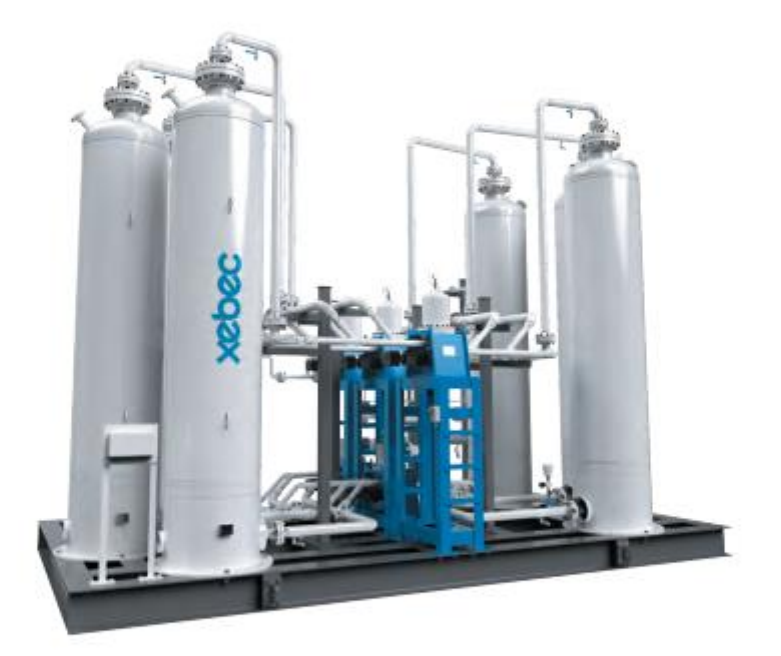

The H3100 Series PSA systems use the high pressure G0 rotary valves and have 6 adsorber vessels.

When it comes to lowest cost of ownership, the H-3100 has no match. The most compact, economical and reliable PSA system available today, the H-3100 has proven itself globally. Recommended for medium throughput fueling needs where operating feed flows are up to 9800 scfm/15500 Nm3/h with higher operating pressures, up to 450 psig (31 barg).

**GO PSA** 

500-15,000 NCMH Feed Flow, 31 barg (450 psig) Max Pressure

Fonte: XEBEC, 2021.

#### **ANEXO AM - PRESSURE SWING ADSORPTION 3**

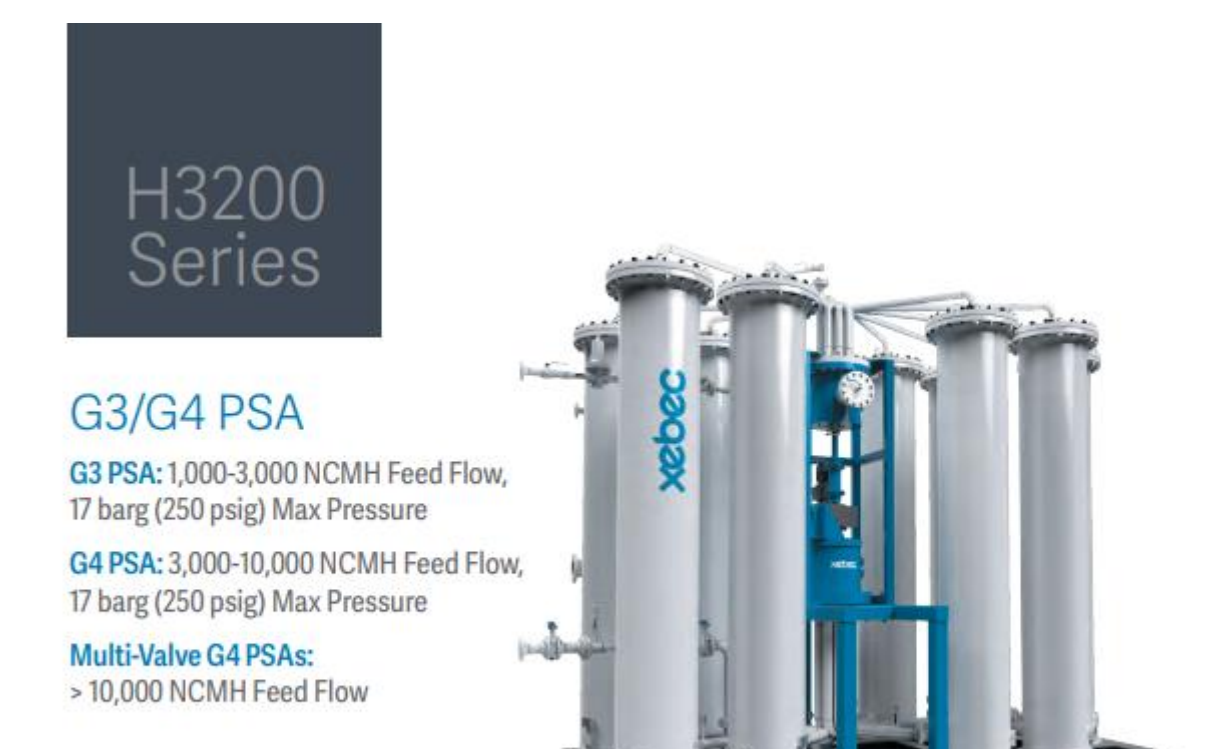

Fonte: XEBEC, 2021.

### **ANEXO AN – TABELA DE FUNCIONÁRIOS NECESSÁRIOS POR EQUIPAMENTO**

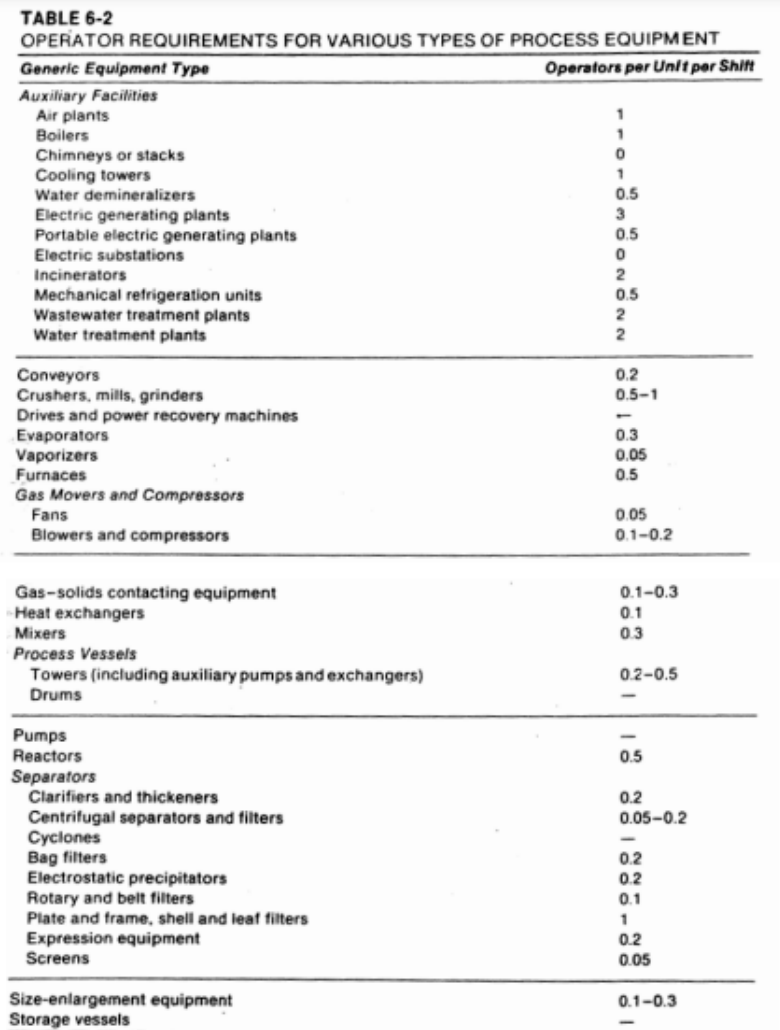

Table 6-13 Typical labor requirements for process equipment<sup>†</sup>

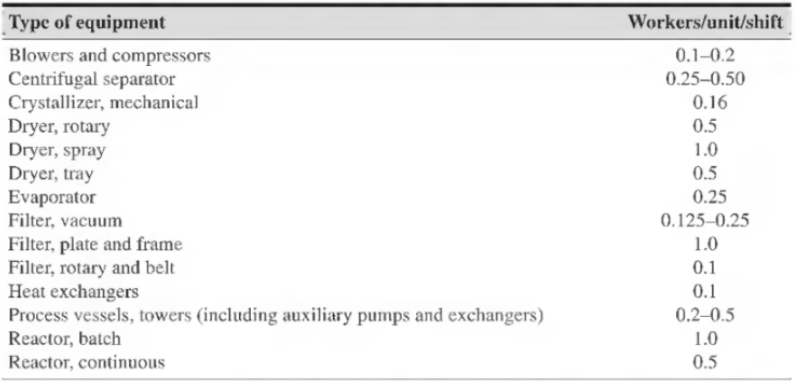

Tor expanded process equipment labor requirements see G.D. Ulrich, A Guide to Chemical Engineering Process Design and Economics, J. Wiley, New York, 1984.

#### Fonte: Ulrich (1984); Peters, Timmerhaus e West (2003)

# ANEXO AO – DIMENSIONAMENTO DA TUBULAÇÃO DE CONDENSADO

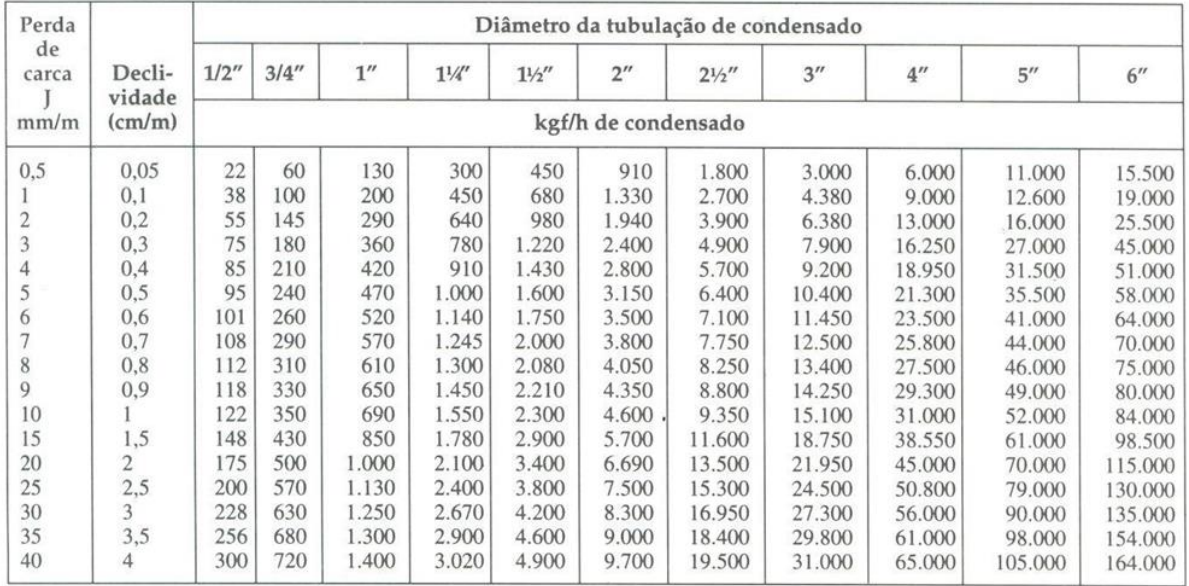

#### Tubulação de condensado

## **ANEXO AP – VALORES DO COEFICIENTE K EM FUNÇÃO DA SUBMERGÊNCIA PERCENTUAL SP**

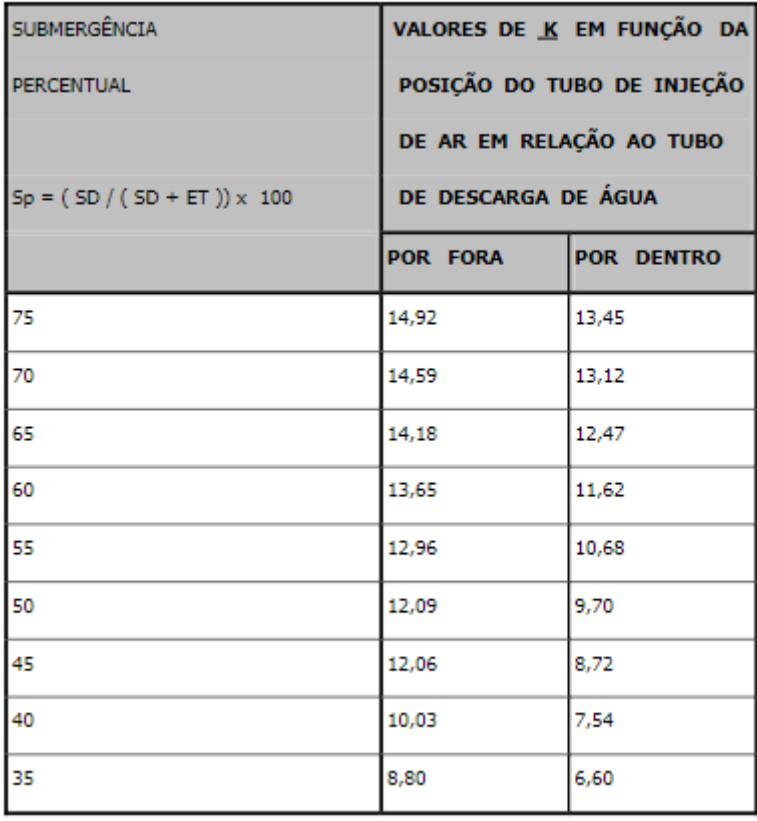

Fonte: Rodrigo, 2022.

# ANEXO AQ - ESPAÇAMENTO MÁXIMO ENTRE TUBOS DE AÇO CARBONO A- $53$

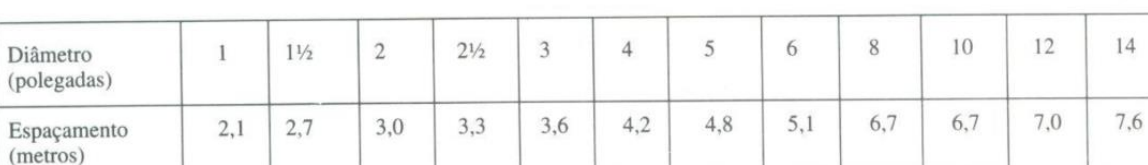

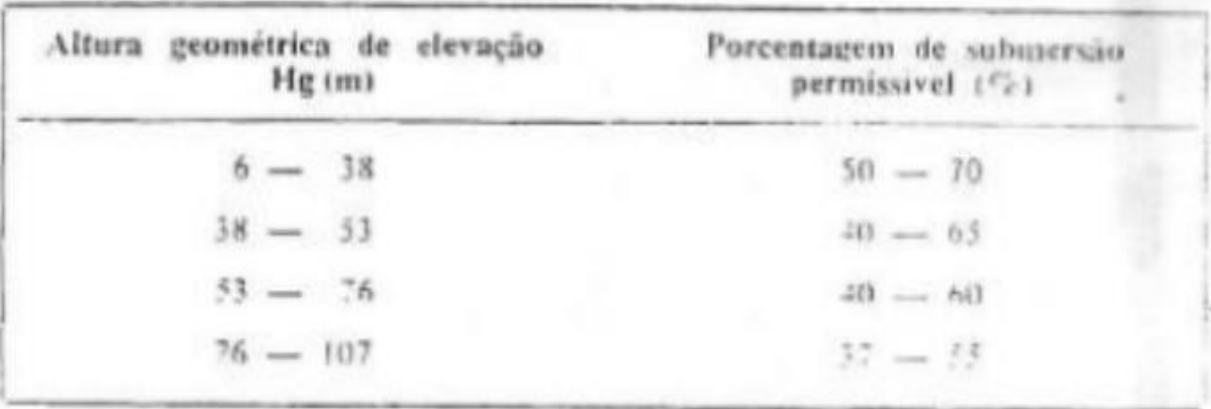

### ANEXO AR - SUBMERSÃO PARA DADA ALTURA GEOMÉTRICA

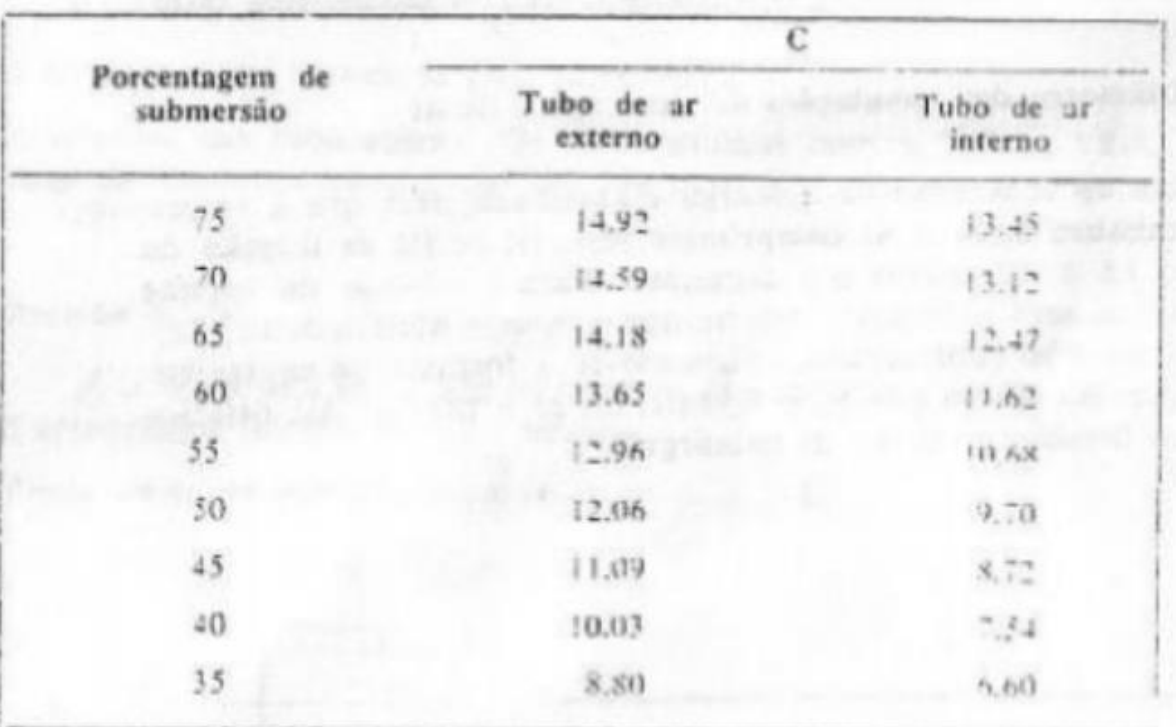

#### ANEXO AS - CONSTANTE PARA FATOR DE CONSUMO AIR LIFT

# **ANEXO AT - ISOLANTE PARA TUBULAÇÕES DE PROCESSO**

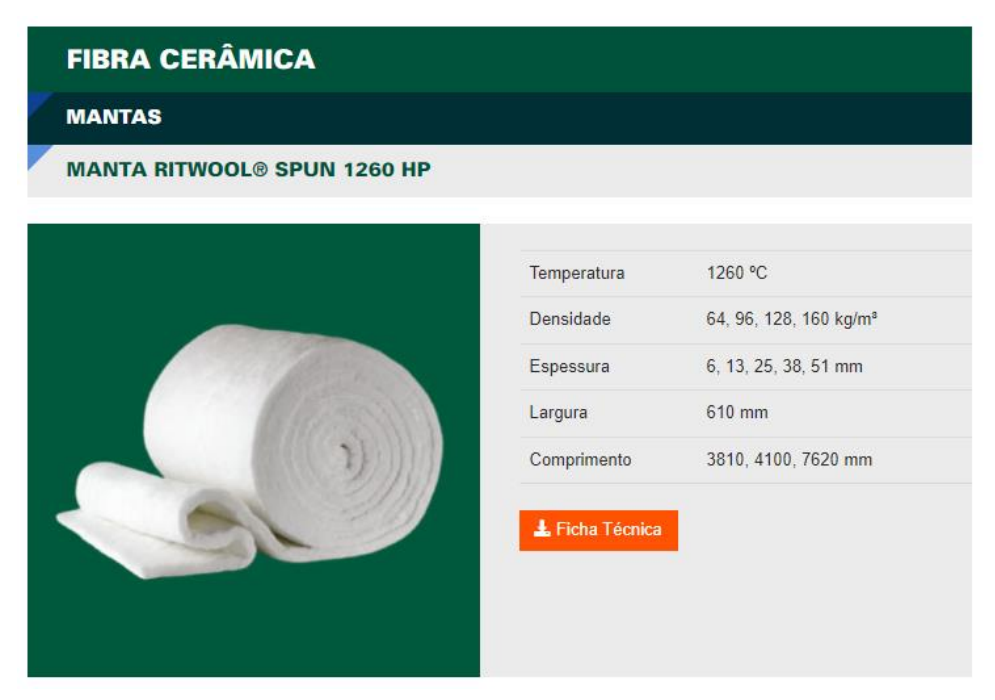

Fonte: Refracont Brasil, 2023.